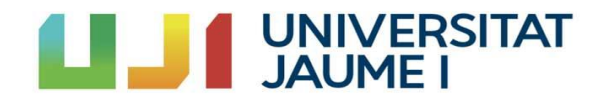

**DEGREE FINAL PROJECT**

# **A Study of Thermodynamic Properties using Molecular Dynamics**

**Author Samuel Fernández Ramos**

**Supervisor**

**Sergio Martí Fores**

**Castelló de la Plana, July 2023** 

# **TABLE OF CONTENTS**

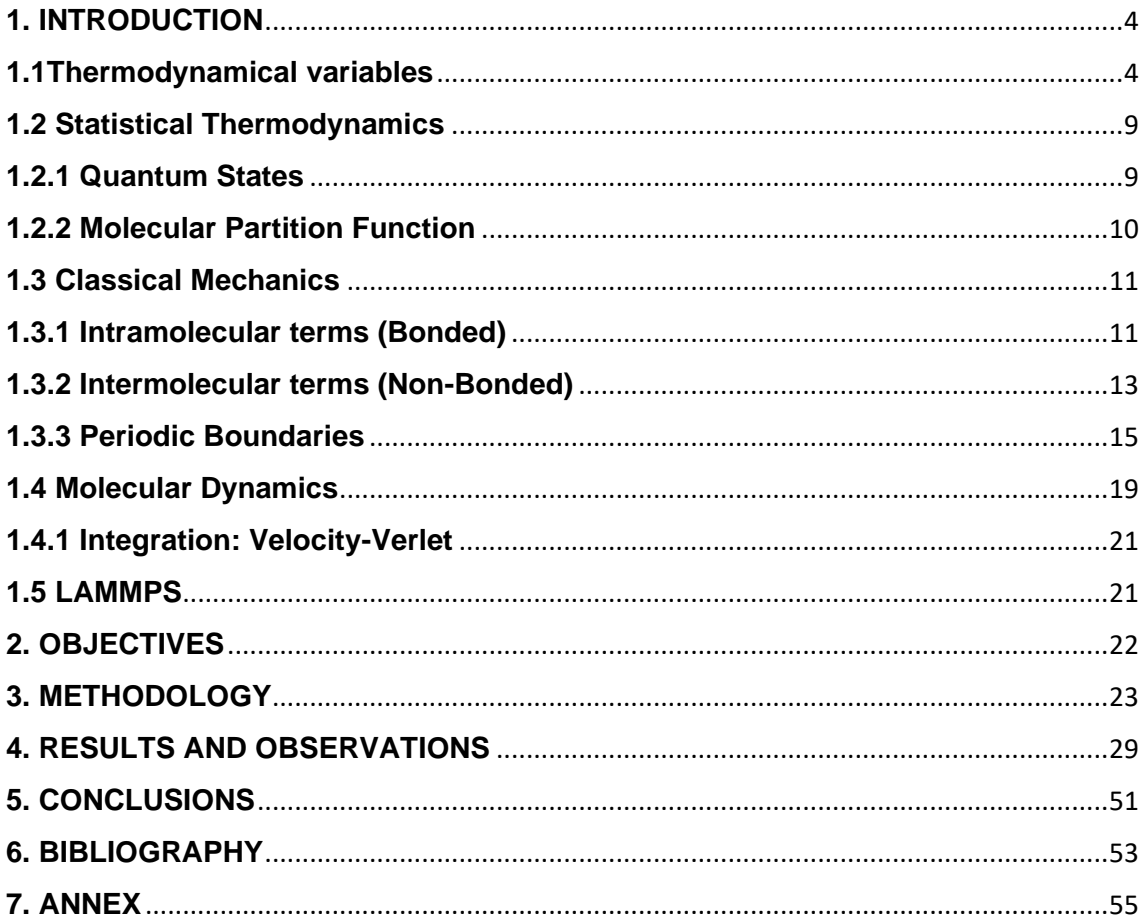

#### <span id="page-3-0"></span>**1. INTRODUCTION**

Nowadays, the use of computing for the world of chemistry is essential to do all kinds of calculations, from any type of analytical formula for simple calculations, to physical simulations for complex calculations of systems. The use of computer programs to solve problems allows us to apply and develop the knowledge acquired throughout the grade and thus address more complex problems.

Molecular dynamics is one of the techniques that uses these programming tools. It is a simple way to study the behavior of thousands of atoms, allowing us to simulate condensed phases and observe the interactions between multiple molecules.

In this work, we will use it to be able to calculate, through a tool called LAAMPS, the thermodynamic properties known as enthalpy and heat capacities, of water, Carbon Dioxide and Methanol, we will compare these results with the values known in the bibliography and we will draw conclusions about the calculations made and the validity of these.

# <span id="page-3-1"></span>**1.1 Thermodynamical variables**

The thermodynamical variables that we are going to study are:

# • **Temperature**

Temperature is a state variable. It is also an important concept in dynamics simulations. This macroscopic quantity is related to the microscopic description of simulations through the kinetic energy, which is calculated from the atomic velocities [\[1\]](#page-52-0)

The temperature and the distribution of atomic velocities in a system are related through the Maxwell-Boltzmann probabilities:

$$
f(v)dv = \left(\frac{m}{2\pi k_B T}\right)^{3/2} exp\left(\frac{-mv^2}{2k_B T}\right) 4\pi v^2 dv \tag{1}
$$

This formula expresses the probability  $f(v)dv$  that a molecule of mass m has a module of velocity between v and v + dv when the system is at temperature T, being  $k_B$  the Boltzmann constant.

The x, y, z components of the velocity vector follow Gaussian distributions:

$$
g(v_x)dv_x = \left(\frac{m}{2\pi k_B T}\right)^{1/2} exp\left(\frac{-mv_x^2}{2k_B T}\right) dv_x
$$
 (2)

From this distribution it follows that every components is zero on average:

$$
\langle v_x \rangle = \int_{-\infty}^{\infty} v_x g(v_x) dv_x = 0 \tag{3}
$$

This is expected, as atoms move with equal probability in both directions. The average kinetic energy associated with the motion in one direction is:

$$
\left(\frac{1}{2}mv_x^2\right) = \frac{1}{2}m\int_{-\infty}^{\infty} v_x^2 g(v_x)dv_x = \frac{1}{2}k_B T
$$
 (4)

This is an example of the equipartition theorem, stating that each degree of freedom contributes  $\frac{1}{2}k_BT$  to the total kinetic energy. Consequently the total kinetic energy of N atoms is, on time average, given by:

$$
K = \left\langle \sum_{i=1}^{N} \left( \frac{1}{2} m v_{x,i}^2 + \frac{1}{2} m v_{y,i}^2 + \frac{1}{2} m v_{z,i}^2 \right) \right\rangle = N f \frac{1}{2} k_B T \tag{5}
$$

Where  $Nf$  is the number of degrees of freedom. If all atoms move independently  $Nf$ equals 3N because each atom has three velocity components (that is, vx, vy, and vz). In most simulations, however, the total linear momentum is conserved (and usually set to zero). Consequently the number of degrees of freedom contributing to the kinetic energy is 3 less, that is,  $Nf = 3N - 3$ . In nonperiodic systems, in addition, the total angular momentum is also conserved (and again usually set to zero such that the system is not rotating). Hence in this case the number of degrees of freedom is less another 3,  $Nf = 3N - 6$ . In periodic systems the angular momentum is not conserved, as the cells impose a torque on one another.

The temperature is calculated utilizing this relation between the kinetic energy and the temperature:

$$
T_{inst} = \frac{2}{k_B N f} K_{inst} \tag{6}
$$

Where  $K_{inst}$  is the total kinetic energy of the system at time t, that is:

$$
K_{inst} = \sum_{i=1}^{N} \left(\frac{1}{2} m v_{x,i}^2 + \frac{1}{2} m v_{y,i}^2 + \frac{1}{2} m v_{z,i}^2\right)
$$
(7)

The time average of the instantaneous temperature is the thermodynamic temperature

#### **Pressure**

Pressure is another basic thermodynamic variable that defines the state of a system. It is a familiar concept, defined as the force per unit area. Standard atmospheric pressure is 1.013 bar, where 1 bar= $10^5$  Pa. A single number for the pressure implies that pressure is a scalar quantity, but in fact, pressure is a tensor of the more general form [\[2\]](#page-52-0)

$$
P = \begin{pmatrix} P_{xx} & P_{xy} & P_{xz} \\ P_{yx} & P_{yy} & P_{yz} \\ P_{zx} & P_{zy} & P_{zz} \end{pmatrix}
$$
 (8)

Each element of the tensor is the force that acts on the surface of an infinitesimal cubic volume with edges parallel to the x, y, and z axes. The first subscript refers to the direction of the normal to the plane on which the force acts, and the second subscript refers to the component of the force.

In an isotropic situation, where forces are the same in all directions and there is no viscous force, the off-diagonal elements are zero and the diagonal elements are equal:

$$
P = p \begin{pmatrix} 1 & 0 & 0 \\ 0 & 1 & 0 \\ 0 & 0 & 1 \end{pmatrix} = pI
$$
 (9)

where the scalar quantity p is the equivalent hydrostatic pressure.

Pressure is calculated through the use of the virial theorem. Like temperature, pressure is a thermodynamic quantity and is, strictly speaking, meaningful only at equilibrium. Thermodynamic pressure, thermodynamic temperature, volume, and internal virial can be related in the following way:

$$
pV = Nk_B T + \frac{2}{3} \langle W \rangle \tag{10}
$$

Where the virial W is defined as:

$$
W = \frac{1}{2} \sum_{i=1}^{N} r_i \cdot f_i \tag{11}
$$

With  $f_i$  being the force on atom i excersiced by all other atoms. This force does not include external forces due to a container wall. The pressure effectively represents such external forces.

An instantaneous pressure function  $P_{instant}$  can be defined, so that thermodynamic pressure is the average of the instantaneous values:

$$
P_{instant} = \frac{Nk_B T_{instant}}{V} + \frac{2}{3} \frac{W}{V}
$$
 (12)

Where  $T_{instant}$  is the instantaneous kinetic temperature, which is related to the instantaneous kinetic energy K of the system by equation (6). The instantaneous pressure function can thus be written as:

$$
P_{instant} = \frac{2}{3V}(K+W)
$$
\n(13)

As mentioned above, in general pressure is a tensor. The kinetic and virial terms in (10) can be generalized as:

$$
P_{instant} = \frac{1}{V} \left[ \sum_{i=1}^{N} m_i v_i v_i^T + \sum_{i=1}^{N} r_i f_i^T \right]
$$
 (14)

In detail, the two terms on the right-hand side of the equation are:

$$
\sum_{i=1}^{N} m_i v_i v_i^T = \begin{bmatrix}\n\sum_{i} m_i v_{ix} v_{ix}^T & \sum_{i} m_i v_{ix} v_{iy}^T & \sum_{i} m_i v_{ix} v_{iz}^T \\
\sum_{i} m_i v_{iy} v_{ix}^T & \sum_{i} m_i v_{iy} v_{iy}^T & \sum_{i} m_i v_{iz} v_{iz}^T \\
\sum_{i} m_i v_{iz} v_{ix}^T & \sum_{i} m_i v_{iz} v_{iy}^T & \sum_{i} m_i v_{iz} v_{iz}^T\n\end{bmatrix}
$$
\n
$$
\sum_{i=1}^{N} r_i f_i^T = \begin{bmatrix}\n\sum_{i} r_{ix} f_{ix} & \sum_{i} r_{ix} f_{iy} & \sum_{i} r_{ix} f_{iz} \\
\sum_{i} r_{iy} f_{ix} & \sum_{i} r_{iy} f_{iy} & \sum_{i} r_{iy} f_{iz} \\
\sum_{i} r_{iz} f_{ix} & \sum_{i} r_{iz} f_{iy} & \sum_{i} r_{iz} f_{iz}\n\end{bmatrix}
$$
\n(16)

where  $r_{ix}$ ,  $v_{ix}$ , and  $f_{ix}$  indicate the x components of the position, velocity, and force vectors of the  $i^{th}$  atom, respectively.

#### • **Internal and Total Energy**

Internal energy [\[3\]](#page-52-0) (U) of a body is that associated with the molecular activity of the body as indicated by its temperature T [K], and can be evaluated in terms of the heat required to change the temperature of the body having a specific heat capacity C, in absence of work, as follows:

$$
\Delta Q = m \cdot C \cdot \Delta T = \Delta U \tag{17}
$$

#### • **Enthalpy**

The value of enthalpy reflects the capability of a thermodynamic or steady flow system to release heat and perform work $[3]$ . This involves the process of heat absorption or release during a reaction, which is the enthalpy change. The enthalpy change of a reaction highly influences the reaction types (endothermic, exothermic), phase transition (solid-liquid-gas), and other thermal phenomena. This also means the involvement of different types of enthalpy changes, such as the enthalpy of combustion, formation, or neutralization.

Mathematically it can be expressed as:

$$
\Delta H = \Delta U + P \Delta V \tag{18}
$$

#### • **Heat Capacity**

Heat capacity is the amount of heat required to change the temperature of a given amount of matter by 1 degree<sup>[3]</sup>.

At constant pressure, heat supplied to the system contributes to both the work done and the change in internal energy, according to the first law of thermodynamics. The heat capacity is defined as:

$$
C_p = \left(\frac{\partial Q}{dT}\right)_{P = cte} \tag{19}
$$

From the first law of thermodynamics we can express  $\partial Q$  as a function of  $\partial U$ :

$$
\partial Q = \left(\frac{\partial U}{\partial T}\right) dT + \left(\frac{\partial U}{\partial T}\right) dP + P\left[\left(\frac{\partial V}{\partial T}\right) dT + \left(\frac{\partial V}{\partial P}\right) dP\right]
$$
(20)

For constant pressure,  $dP = 0$ , so

$$
C_p = \left(\frac{\partial Q}{\partial T}\right)_{P = cte} = \left(\frac{\partial U}{\partial T}\right)dT + P\left(\frac{\partial V}{\partial T}\right)dT\tag{21}
$$

At constant volume, no expansion work is done, so the heat supplied contributes only to the change in internal energy. The heat capacity obtained this way is denoted  $C_v$ . The value of  $C_v$  is always less than the value of  $C_v$ 

$$
C_v = \left(\frac{\partial Q}{dT}\right)_{V = cte} = \left(\frac{\partial U}{dT}\right)_V
$$
\n(22)

The relationship between  $C_v$  and  $C_p$  is then:

$$
C_p = C_v + \left( \left( \frac{\partial U}{\partial V} \right)_T + P \right) \left( \frac{\partial V}{\partial T} \right)_P \tag{23}
$$

 $C_p$  can also be expressed in terms of enthalpy, if we take into account that with a constant pressure:

$$
dH_P = \left(\frac{\partial H}{\partial T}\right)_P dT, \qquad \partial Q_P = dH_P, \qquad C_p = \frac{\partial Q_P}{\partial T} = \left(\frac{\partial H}{\partial T}\right)_P \tag{24}
$$

We can also calculate both  $C_p$  and  $C_v$  with fluctuation of its variables as follow[s\[4\]:](#page-52-0)

$$
C_v = \frac{\langle U^2 \rangle - \langle U \rangle^2}{N_f k_B T^2} \qquad C_p = \frac{H(P, T + \delta) - H(P, T - \delta)}{2\delta} \tag{25}
$$

Where  $N_f$  is the number of degrees of freedom, and  $\delta$  is the value of the temperature fluctuation.

#### <span id="page-8-0"></span>**1.2 Statistical Thermodynamics**

Macroscopic systems are an assembly of microscopic particles. Hence, it stands to reason that the behavior of a macroscopic system is determined by the properties of the microscopic particles it consists of. Statistical thermodynamics provides a quantitative link between the properties of the microscopic particles and the behavior of the bulk material.

It is a statistical theory because it uses statistics (and probabilities) and works with distributions of position and momenta. There can be a lot of particles in the system, statistic quantities such as expectation values have very little variance. Thus, for a large number of particles statistical thermodynamics is an extremely precise theor[y\[5\].](#page-52-0)

#### <span id="page-8-1"></span>**1.2.1 Quantum States**

The quantum state (eigenstate)  $\mathcal{V}_s(x_k)$  of a single particle (atom or molecule) k is given for a system consists of N particles which do not interact with each other, by the time independent Schrödinger equatio[n\[6\]:](#page-52-0)

$$
\mathcal{E}_s \Psi_s(x_k) = \hat{h}_k \Psi_s(x_k) = \frac{\hbar^2}{2mk} \nabla_k^2 \Psi_s(x_k) + V_k(x_k) \Psi_s(x_k)
$$
\n(26)

where  $\mathcal{E}_s$  is the associated energy eigenvalue.

$$
E_j \Psi_j(x_1 \dots x_N) = \hat{H} \Psi_j(x_1 \dots x_N) = \sum_{k=1}^N \hat{h}_k \Psi_j(x_1 \dots x_N)
$$
 (27)

The energy levels are quantized, which means that only a certain value of energy is permitted

## <span id="page-9-0"></span>**1.2.2 Molecular Partition Function**

The partition function of the system (Q) can be expressed in terms of its constituents (q). Thus, for an ideal gas (independent and indistinguishable particles) we obtain:

$$
Q = \frac{q^N}{N!}, E = E_{tras} + E_{rot} + E_{vib} + E_{elec}, q = q_{tras} + q_{rot} + q_{vib} + q_{elec}
$$
 (28)

So we have 4 different contributions, each of them can be calculated separately $[4]$ :

$$
E_{tras} = \frac{h^2}{8m} \frac{n_x^2}{a^2}
$$
 (29)

$$
q_{tras} = \left(\frac{2\pi mk_B T}{h^2}\right)^{\frac{3}{2}} V
$$
\n(30)

$$
E_{rot} = hBJ(J+1) \text{ where } B = \frac{h}{8\pi^2 I} \tag{31}
$$

$$
q_{rot} = \frac{\sqrt{\pi}}{\sigma} \frac{T^{3/2}}{\sqrt{\theta_A \theta_B \theta_C}} \quad where \quad \theta_i = \frac{h^2}{8\pi^2 k_B I_i} \quad (non linear) \tag{32}
$$

Where σ accounts of the identity plus all the symmetric rotation elements of the molecule. In addition, all the energy levels have been normalized with respect to the first one (which now is the zero of energy), thus making the partition function equal to 1 as long as T tends to zero.

$$
E_{vib} = h\left(v + \frac{1}{2}\right)v_e
$$
\n(33)

$$
q_{vib} \cong \frac{e^{\frac{-h\nu_e}{2k_B T}}}{1 - e^{\frac{-h\nu_e}{k_B T}}} = \frac{1}{2\sinh\left(\frac{h\nu_e}{2k_B T}\right)}\tag{34}
$$

$$
q_{ele} = g_0 + \sum_{s=1} g_s e^{-\beta \Delta \varepsilon_s} \cong g_0 \tag{35}
$$

Since we are talking about high energy excited states,  $E_{ele} = e^{-\beta \Delta \varepsilon} \approx 0$ 

#### <span id="page-10-0"></span>**1.3 Classical Mechanics**

There are different ways of obtaining the PES (Potential Energy Surface), but we are going to focus on the one that doesn't deal directly with electrons. The energy depends exclusively on the position of the nuclei, and it's are based on parameters which are chosen to reproduce experimental dat[a\[7\].](#page-52-0) This method is used in systems of a great amount of atoms ( $\geq 10^4$ atoms), in order to estimate the effect of the condensed medium, such as the presence of enzymes, solvent molecules, etc.

The potential energy function will be split into two terms :

$$
V = V_{intramolecular} + V_{intermolecular}
$$
 (36)

#### <span id="page-10-1"></span>**1.3.1 Intramolecular terms (Bonded)**

In their most general form, they can be broken down into: Bond + Angle + Dihedral + Improper (out-of-plane vibration)

#### • **Bonds**

The most common choice is the harmonic approximatio[n\[7\]:](#page-52-0)

$$
V_{bond} = \frac{1}{2}K(r - r_0)^2
$$
 (37)

Where K is the bond strength constant, r is the actual distance between the two atoms defining the bond, and  $r_0$  is the value of the distance in the equilibrium:

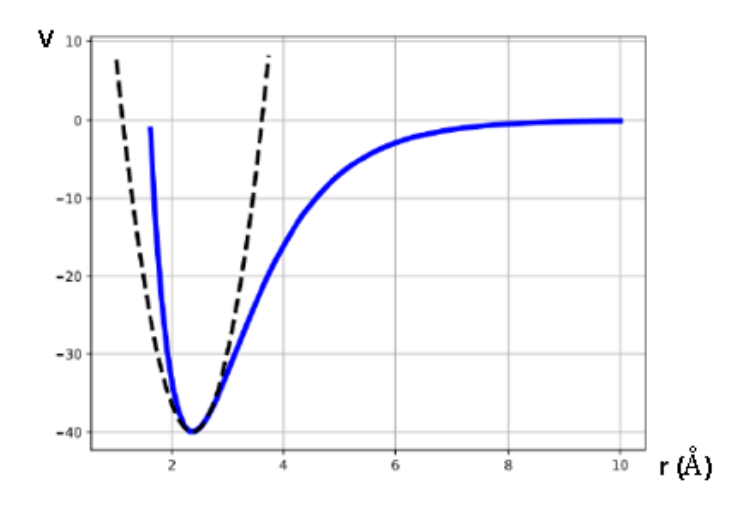

Image 1: Intramolecular term representation

This quadratic expression does not take into account the anomalies of small displacements with respect to the equilibrium position, since it is not able to reproduce the dissociation effect.

The alternative is to incorporate a Taylor Series:

$$
V_{(r)} = V_{(r_0)} + \left(\frac{\delta V}{\delta r}\right)_{r=r_0} (r - r_0) + \frac{1}{2} \left(\frac{\delta^2 V}{\delta r^2}\right)_{r=r_0} (r - r_0)^2 + \frac{1}{3!} \left(\frac{\delta^3 V}{\delta r^3}\right)_{r=r_0} (r - r_0)^3 \dots (38)
$$

where  $V_{(r_0)} = 0$  by definition (we take the bottom of the well as reference), and  $\left(\frac{\delta v}{\delta r}\right)_{r=r_0}$ = 0 by minimum; or we can alsomake use of other expressions, such as the Morse potential:

$$
V_{Morse} = D\left[1 - e^{-\alpha(r - r_0)}\right]^2 \tag{39}
$$

## • **Angles**

It is designed to mimic the energy of an angle between two bonds as it moves away from its equilibrium position. The harmonic expression is the most generally used $[8]$ :

$$
V_{angle}(\theta) = \frac{1}{2}K_{\theta}(\theta - \theta_0)^2
$$
\n(40)

The parameters are similar to those of the bonds: force constant  $(K_{\theta})$  associated with the bending motion, and the reference value of the angle  $(\theta_0)$ . Some force fields employ more complex polynomial expansions, but this is not common. Finally, a fictitious bond can also be added between the ends of the angle called Urey-Bradley term, with a low force constant and it is meant to avoid extreme deformations.

#### • **Torsions**

Since torsions are periodic in nature, a Fourier series is commonly used to adequately describe the energy<sup>[8]</sup>:

$$
V_{dihedral}(\varphi) = \sum_{i} \frac{1}{2} V_i [1 + \cos(n_i \varphi - \delta_i)] \tag{41}
$$

Where  $V_i$  is the force constant associated with the rotation and determines the associated energy barrier,  $n_i$  provides the periodicity, while the angle  $\delta_i$  (or phase) allows to shift the position of the energy minimum.

Different cosine functions can be combined to generate more complex behaviors (ie, a single dihedral but defined by several  $V_i/n_i/\delta_i$  terms).

#### • Improper

Improper torsion potentials are defined for groups of 4 bonded atoms where the central atom i is connected to the 3 peripheral atoms j,k, and l. Such group can be seen as a pyramid and the improper torsion potential is related to the distance of the central atom from the base of the pyramid. This potential is used mainly to keep molecular structures planar. As there is only one energy minimum the improper torsion term can be given by a harmonic functio[n\[8\]:](#page-52-0)

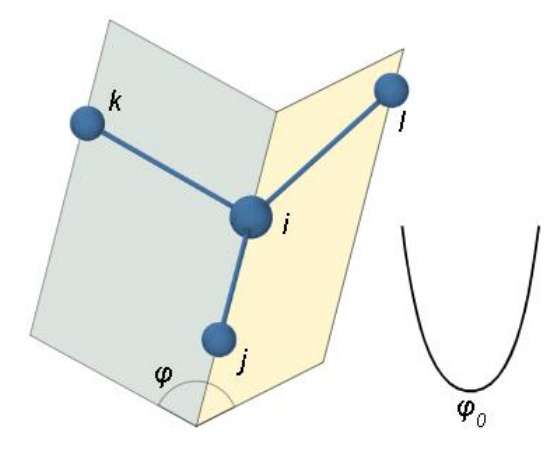

Image 2: Improper angles representation

Given by a harmonic function:

$$
V_{improper} = k_{\phi}(\phi - \phi_0)^2
$$
 (42)

Where the dihedral angle  $\phi$  is the angle between the planes i-j-k and i-j-l

#### <span id="page-12-0"></span>**1.3.2 Intermolecular terms (Non-Bonded)**

While bonded terms are used to define the covalent energy of a molecule (intramolecular), non-bonding terms are used to describe the interactions of atoms between different entities, or intermolecular (i.e., between atoms that are not directly related by bonds). In most force fields, where the charges of the atoms are nonpolarizable (their charge does not vary depending on the environment) the equation of this term is usually split into:

$$
V_{intermolecular} = V_{Electrostatic} + V_{Dispersive}
$$
\n
$$
(43)
$$

#### • **Electrostatics**

It corresponds to the electrostatic interaction between two charge distributions. In the simplest model this corresponds to the interaction between partial charges assigned to each atom:

$$
V_{elec} = \frac{1}{4\pi\varepsilon_0} \sum_{i,j} \frac{q_i q_j}{r_{ij}} \tag{44}
$$

Where  $q_i$  and  $q_j$  are the partial charges associated with atoms i, j respectively (these charges are constant and do not change: they are parameters of the force field), and  $r_{ij}$  is the distance between both atoms. Generally the charges are obtained from quantum mechanics calculations, so that they reproduce to a large extent the electrostatic potential generated by the molecule (wave-function + nuclei) at chosen points around the molecule, and use the adequate parameters in order to reproduce macroscopical behaviors (for example, the TIP3P water molecule has a dipolar moment of 2.35D, much bigger then the experimentally observed for a water molecule of 1.85D).

#### • **Dispersive Terms: Lennard-Jones**

It simulates the effect of long-range dispersive forces and short-range repulsion[s\[9\]:](#page-52-0)

$$
V_{disp} = \sum_{i,j} \frac{A_{ij}}{r_{ij}^n} - \frac{B_{ij}}{r_{ij}^6} V_{Lj} = 4 \sum_{i,j} \varepsilon_{ij} \left[ \left( \frac{\sigma_{ij}}{r_{ij}} \right)^{12} - \left( \frac{\sigma_{ij}}{r_{ij}} \right)^6 \right] r_0 = \sigma 2^{1/6}
$$
(45)

Where  $\varepsilon_{ij}$  is the depth of the interaction well and  $\sigma_{ij}$  represents the point at which  $V_{LI} = 0$ 

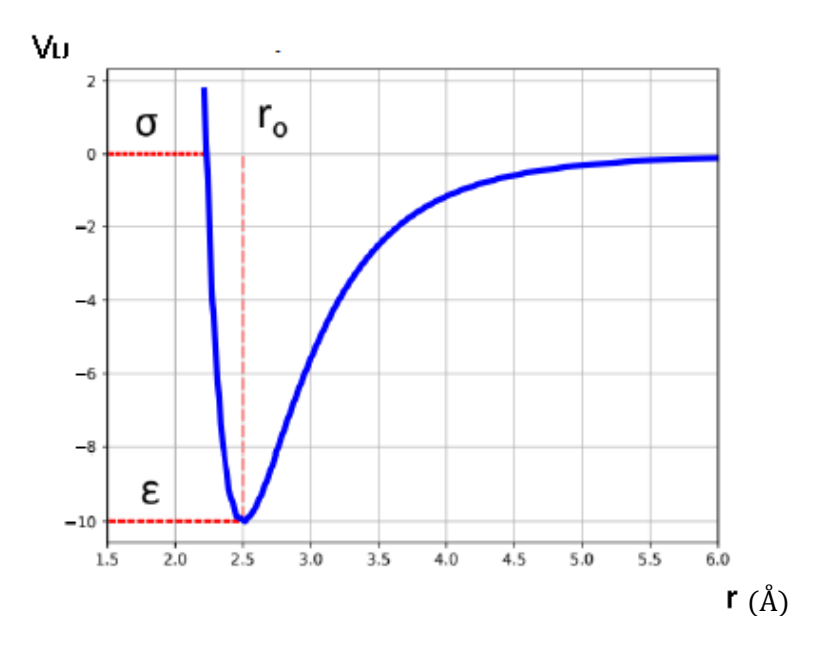

Image 3: Lennard-Jones Potential

In the case that the atoms i and j are of a different type/kind, the following rules of combination (geometric and arithmetic averages) are used:

$$
\varepsilon_{ij} = \sqrt{\varepsilon_i \varepsilon_j} \tag{46}
$$

$$
\sigma_{ij} = \frac{1}{2} \left( \sigma_i + \sigma_j \right) \tag{47}
$$

Dispersive forces are the result of the combination of attractive forces between the dipoles of the molecules ( $B_{ij}$ , n=6), and the repulsive forces arising from the repulsions  $(A_{ij}, n=9,..,12)$  between the electron shells, nucleus-nucleus...

A note of caution about intermolecular terms: any atoms related through a bond (1-2), as well as those involved in an angle (1-3) are not considered along the non-bonding  $V_{inter}$  calculation. Those atoms within a 1-4 relationship (dihedral and improper torsions) are included (usually scaled by a factor) to enrich the conformational equilibria (thus providing more realistic profiles than pure periodic terms):

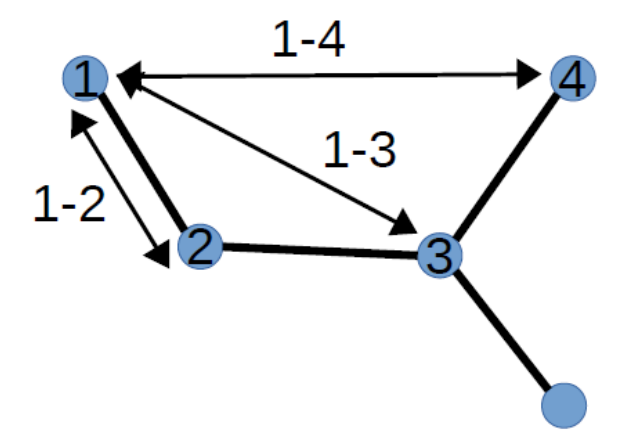

Image 4:Relations dihedrals and improper torsions involved

Finally, there are force fields which introduce more terms in the intermolecular potential (such as specific treatment for hydrogen bonds), but the standard is to rely on the two already discussed.

# <span id="page-14-0"></span>**1.3.3 Periodic Boundaries**

The aim of any simulation is to use models as much realistic as possible. This, in practice, summarizes to:

- number of molecules forming the system (limited by the computational power)
- number of microstates to be explored to render the averaged magnitudes (time of CPU)
- energy potential governing the model

There are techniques which allow to address the first problem, and simulate a "bulk". For demonstrative purposes, a model consisting on  $10<sup>4</sup>$  water molecules reduces to a spherical droplet of  $\sim$ 41.5 Å radius. Also, the outer molecules of the surface sill experience an imbalance of forces leading to undesired effects such as Surface tension, evaporation, etc. The solution passes by applying Periodic Boundary Conditions (PBC), by surrounding the simulation cell with identical replicas. Although the total number of molecules does not increase, the molecules in the surface establish interactions in all directions:

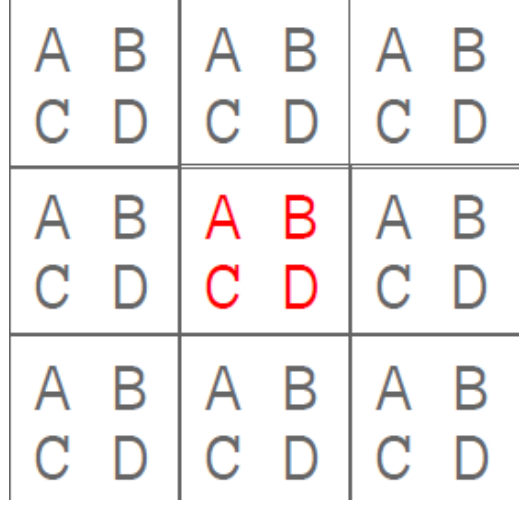

Image 5: PBC example

Cubic or Orthorhombic lattices are the most commonly used, but it is possible to use other geometries such as octahedrons, hexagonal prisms, etc.

Even so, there are still some problems:

• it is not possible to observe fluctuations with a wavelength longer than the size of the box.

• their use implies an artificial periodicity that may favor the appearance of "crystalline" structures.

Part of these problems can be avoided by using a large cell size, the others can be avoided by using minimum images and cutoffs

• Minimum Images and Cutoffs

The intermolecular terms calculations is done from the distance between pairs of atoms, and in general, this implies evaluate about .  $\frac{N(N-1)}{2}$  pairs (being N the number of atoms). For big systems or by using PBC we end up calculating interactions between

distant pairs, which are usually irrelevant (for example, the Lennard-Jones potential decays to less than the 1% at distances larger than 2.5 σ).

One way to decrease the computational time is by means of the *minimum image convention*: only those interactions between a molecule and the closest replicas of the remaining original molecules are evaluated.

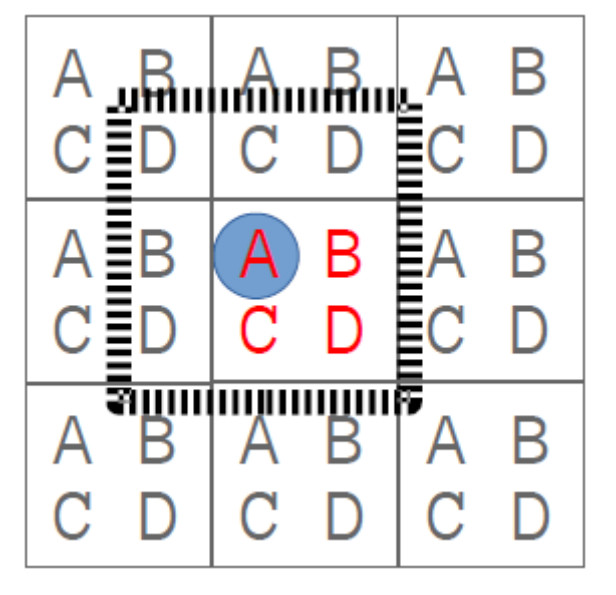

Image 6: Minimum Image for A

It can also be applied a truncation scheme: ie, a cutoff radius for pairwise interactions. It consists of canceling the interaction energy between particles that are at a larger distance than a certain value defined by the user (rcut).

For this purpose, we need to introduce the *lists of neighbors*:

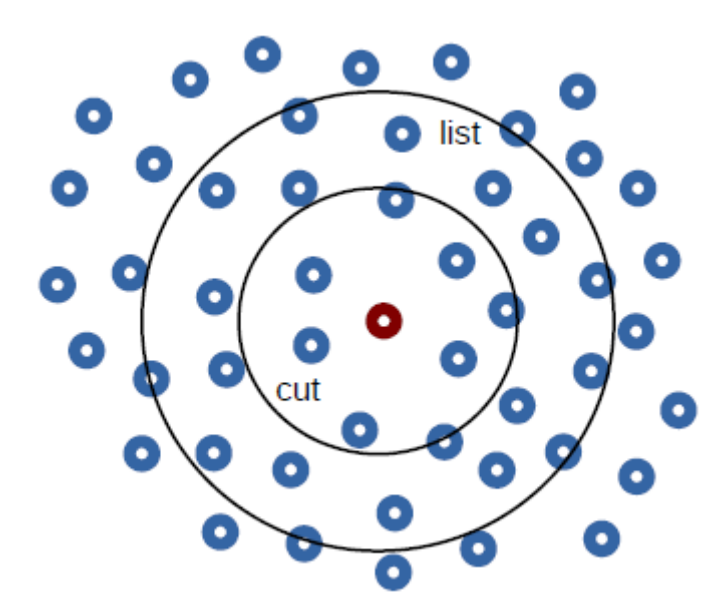

Image 7: List of Neighbors

These lists tell us which molecule/particle is close to the selected one. We need two different radii for efficiency: r list is larger than r cut so that molecules are allowed to move in and out of the cutoff radius and the calculation of pairs becomes efficient.

It is usually best to use a cutoff based on groups/fragments and not on atoms, to avoid abrupt variations due to the motion of the molecules around the cutoff (we make the whole group interact in the case that one of the atoms is inside the cutoff).

The main problem with truncated interactions is the discontinuities in the energy potential (and hence in the gradient) once the cutoff is exceeded:

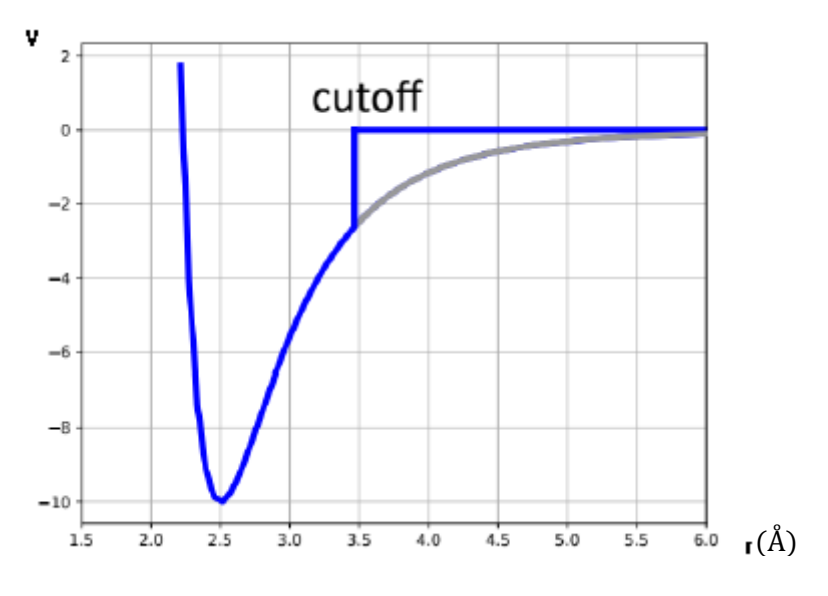

Image 8: Cutoff representation

Jumps in the potential (with discontinuities) are observed when the molecules move away from or towards each other during the simulation.

One way to avoid or smooth the effect of truncation is to use *smoothing* functions ranging from 0 to 1 as a function of distance. *Shift*-type functions apply to all interactions, while *switch*-type functions introduce an additional radius  $(r_{on})$  from which the smoothing is applied, so that the potential is multiplied by this value, obtaining a smoothing in the cutoff zone.

$$
\gamma(r) = \begin{pmatrix} \left(r_{off}^2 - r^2\right)^2 \left(r_{off}^2 + 2r^2 - 3r_{on}^2\right) & \text{where } r \le r_{on} \\ r_{off}^2 - r_{on}^2 & \text{where } r > r_{off} \\ r > r_{off} & \text{otherwise} \end{pmatrix} \tag{48}
$$

Finally, there are other more sophisticated methods to evaluate electrostatic interactions such as Ewald Sums (in its most accepted variant: *Particle Mesh Ewald*, PME [\[10\]\)](#page-52-0), which takes advantage of the periodicity of the system to calculate the

interactions with the replicas (part directly, part in the reciprocal space). In these cases the unit cell to be replicated must be neutral to avoid convergence problems.

#### <span id="page-18-0"></span>**1.4 Molecular Dynamics**

**Molecular dynamics** (**MD**) is a computer simulation method for analyzing the physical movements of atoms and molecule[s\[11\].](#page-52-0) The atoms and molecules are allowed to interact for a fixed period of time, giving a view of the dynamic "evolution" of the system. In the most common version, the [trajectories](https://en.wikipedia.org/wiki/Trajectory) of atoms and molecules are determined by [numerically solving](https://en.wikipedia.org/wiki/Numerical_integration) [Newton's equations of motion](https://en.wikipedia.org/wiki/Newton) for a system of interacting particles, where [forces](https://en.wikipedia.org/wiki/Force_(physics)) between the particles and their [potential](https://en.wikipedia.org/wiki/Potential_energy)  [energies](https://en.wikipedia.org/wiki/Potential_energy) are often calculated using [interatomic potentials](https://en.wikipedia.org/wiki/Interatomic_potential) or molecular mechanical [force fields.](https://en.wikipedia.org/wiki/Force_field_(chemistry))

There are two main families of MD methods, which can be distinguished according to the model (and the resulting mathematical formalism) chosen to represent a physical system. In the 'classical' mechanics approach to MD simulations molecules are treated as classical objects, resembling very much the 'ball and stick' model. Atoms correspond to soft balls and elastic sticks correspond to bonds. The laws of classical mechanics define the dynamics of the system $[12]$ .

The 'quantum' or 'first-principles' MD simulations, which started in the 1980s with the seminal work of Car and Parinello, take explicitly into account the quantum nature of the chemical bond. The electron density function for the valence electrons that determine bonding in the system is computed using quantum equations, whereas the dynamics of ions (nuclei with their inner electrons) is followed classically

Both position and velocity can be expressed as a Taylor series:

$$
r(t+\delta) = r(t) + \delta \frac{dr(t)}{dt} + \frac{\delta^2}{2} \frac{d^2r(t)}{dt^2} + \cdots
$$
 (49)

Where the first derivative corresponds to the velocities,  $v(t)$ , and the second to the accelerations,  $a(t)$ . Alternatively, the same result can be reached by integrating the equations of motion:

$$
a = \frac{dv}{dt} \int_{v_0}^{v} dv = \int_{t=0}^{t} a dt \, v(t+\delta) = v(t) + \delta a(t) \tag{50}
$$

$$
v = \frac{dr}{dt} \int_{r_0}^r dr = \int_{t=0}^t (v + at) dt \, r(t + \delta) = r(t) + \delta v(t) + \frac{\delta^2}{2} a(t) \tag{51}
$$

The initial velocities are obtained from a probability distribution function based on Maxwell-Boltzmann probability:

$$
g(v_i) = \left(\frac{m_i}{2\pi k_B T_0}\right)^{\frac{1}{2}} e^{\frac{-m_i v_i^2}{2k_B T_0}} \qquad \begin{array}{c} \text{gaussian} \\ \text{random} \end{array} \qquad \mu = 0, \sigma = \sqrt{\frac{k_B T_0}{m_i}} \tag{52}
$$

and are updated through instantaneous accelerations:

$$
v(t+\delta) = v(t) + \delta a(t) \tag{53}
$$

Finally, these can be obtained from Newton's second law of dynamics:

$$
f_i = m_i a_i = -g_i = \frac{-\partial U}{\partial r_i}
$$
\n(54)

These integrated equations of motion are used in different ways, giving rise to different algorithms.

Once the method of integration of the equations of motion has been selected, the next step is to determine the thermodynamic variables which will be controlled, thus defining the working *ensemble* (NVE, NVT, …[\)\[13\].](#page-52-0)

We usually work under canonical collective conditions, in which number of particles (N), volume (V) and temperature (T) remain constant, which allows us to calculate the Helmholtz free energy. From a practical point of view, keeping N constant is implicit during the simulations (since no particle disintegrates). As far as the volume is concerned, it is also simple (or natural) if periodic boundary conditions are applied, or the external part of the model is kept "frozen" (immobile during the simulations). To keep the temperature constant we can resort to different approximations. In fact, the temperature can be related to the kinetic energy (K) of a system from the root mean square velocity expression:

$$
v_{rms} = \langle v^2 \rangle = \left(\frac{3k_B T}{m}\right)^{1/2} \qquad T = \frac{2}{N_f k_B} K \tag{55}
$$

Where  $N_f$  is the number of degrees of freedom of the system (in Cartesians: 3N). Once the instantaneous temperature is known, the solution is to scale the velocities appropriately during the dynamics in order to keep the average temperature constant.

Finally, whatever the equations selected, during the dynamics could be necessary to eliminate the rotation and translation modes of the system (represented as a rigid solid). For this purpose, Eckart's conditions are applied to the gradient vector, in which both linear (translation) and angular (rotation) momentum cancel out:

$$
\sum m_i(r_i - r_i^{mc}) = 0 \qquad \sum m_i(r_i \wedge r_i^{mc}) = 0 \rightarrow g' = g - \sum_{i=1}^6 \left(\frac{\Lambda_i^T g}{\Lambda_i^T \Lambda_i}\right) \Lambda_i \tag{56}
$$

$$
\begin{cases} T_x \propto \sqrt{m}(1,0,0) \\ R_x \propto \sqrt{m}(0,-z,y) \end{cases}
$$

Where  $r_i^{mc}$  is referred to the corresponding mass center of the system, and  $\varLambda_i$  are the resulting orthonormal set derived from the translations  $(T_x, T_y, T_z)$  and rotations  $(R_x, R_y, R_z).$ 

#### <span id="page-20-0"></span>**1.4.1 Integration: Velocity-Verlet**

The integration method that we are going to use to solve the equations of motion is the Velocity-Verlet method, which uses the velocities in each step, and these are updated using accelerations, but for this we need to use information from two different times to introduce stability and reducing the numerical error $[14]$ :

$$
r(t+\delta) = r(t) + \delta v(t) + \frac{\delta^2}{2}a(t) \qquad v(t+\delta) = v(t) + \frac{\delta}{2}(a(t) + a(t+\delta)) \tag{57}
$$

#### <span id="page-20-1"></span>**1.5 LAMMPS**

LAMMPS is an open source classical molecular dynamics code that models ensembles of particles in a liquid, solid, or gaseous state. It can model atomic, polymeric, biological, solid-state (metals, ceramics, oxides), granular, coarse-grained, or macroscopic systems using a variety of interatomic potentials (force fields) and boundary conditions. It can model 2D or 3D systems with sizes ranging from only a few particles up to billion[s\[15\].](#page-52-0)

LAMMPS can be built and run on single laptop or desktop machines. It will run in serial and on any parallel machine that supports the MPI message-passing library. This includes shared-memory multicore, multi-CPU servers and distributed-memory clusters and supercomputers. Parts of LAMMPS also support OpenMP multi-threading, vectorization, and GPU acceleration.

In the most general sense, LAMMPS integrates Newton's equations of motion for a collection of interacting particles. A single particle can be an atom or molecule or electron, a coarse-grained cluster of atoms, or a mesoscopic or macroscopic clump of material. The interaction models that LAMMPS includes are mostly short-ranged in nature; some long-range models are included as well.

LAMMPS uses neighbor lists to keep track of nearby particles. The lists are optimized for systems with particles that are repulsive at short distances, so that the local density of particles never becomes too large.

# <span id="page-21-0"></span>**2. OBJECTIVES**

The purpose of this paper, as stated before, is to calculate the thermodynamical variables aforementioned (U, Cp, Cv, H) utilizing LAMMPS, and compare them to the ones on the bibliography (Cp, Cv and density extracted from the National Institute of Standards and Technology chemistry webbook Library).

We will be studying  $CO<sub>2</sub>$ , MeOH and  $H<sub>2</sub>O$ ; particularly for  $H<sub>2</sub>O$ , we'll look at 4 different sets of parameters due to its importance in biological systems. With this, we'll see if the type of conformation taken into account by the LAMMPS software has an influence on the outcome.

This study will be done under a fixed pressure with changing temperatures, specifically 1 atm for the pressure and a temperature varying from 290 to 310 in increments of 5 K and a rigid model will also be taken into account when doing the calculations.

As for the water models, we will be studying 4 different types of approach to the way that we treat the initial data:

**Model 1)** PIP3P water model

**Model 2)** PIP3P water model with Ewald summation [\[16\]](#page-52-0)

**Model 3)** PIP3P water model with a CHARMM force field [\[17\]](#page-52-0)

**Model 4)** SPC/E [\[18\]](#page-52-0)

# <span id="page-22-0"></span>**3. METHODOLOGY**

The first thing we have to do is define a box forming our model. For this we will need the values of a bunch of variables, such as atomic number, bond length, dihedral angles, etc. We will be using the following parameters:

For each model, we will need specific parameters, for this we will use our  $CO<sub>2</sub>$  input as an example:

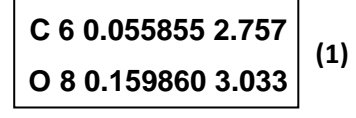

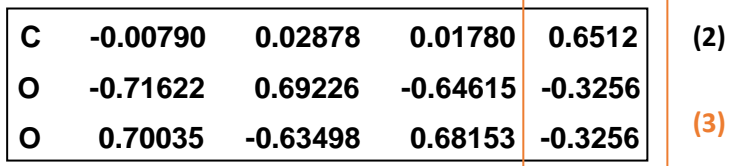

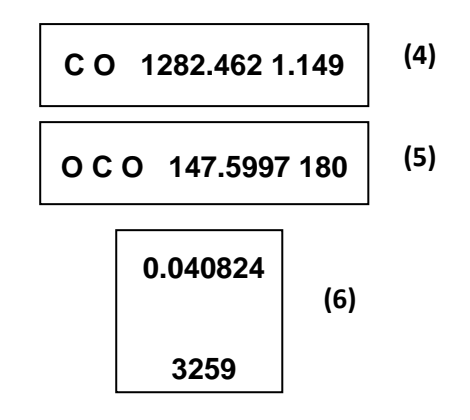

- **(1)** LJ parameters for the atoms involved (Z, Ꜫ (kcal/mol),σ (Å))
- **(2)** Example of a geometry of a molecule (x, y, z coordinates)
- **(3)** Partial charges of the atoms
- **(4)** Bonded parameters  $(K (kcal/mol  $\AA$ <sup>2</sup>), r<sub>0</sub>)$
- **(5)** Angle parameters  $(K_{\theta}$  (kcal/mol rad<sup>2</sup>), θ (degree))
- **(6)** In order, molar density of the molecule and number of atoms for the cubic system

In this case, there are two bonds but they are equivalent so we only have to define one of them. The dimensions of the initial boxes that we are going to use will be (28x63x63) for  $CO_2$ , (47x47x47) for H<sub>2</sub>O and (60x60x60) for MeOH.

After this, we prepared a code to introduce our simulation into LAMMPS to calculate the variables utilizing NVT and NPT processes. We will be using 4 inputs:

- **1) Setup/ NPT balance**
- **2) NPT production**
- **3) NVT balancing**
- **4) NPT production**

**1)** The setup/balancing for NPT input that we ended up using is this:

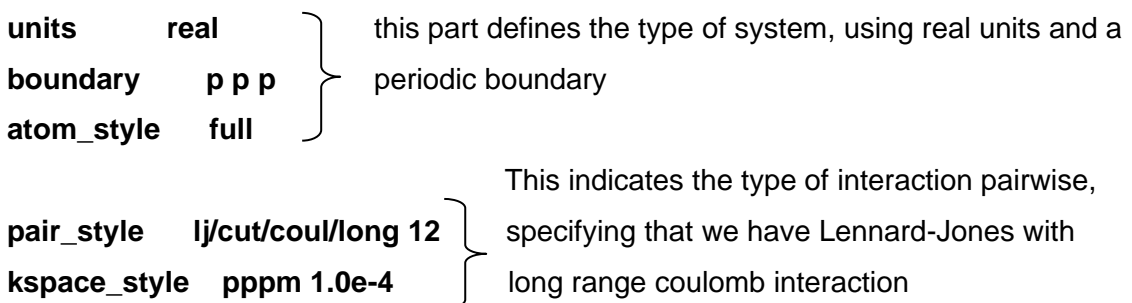

**pair modify mix arithmetic** This specifies the combination rules to follow **bond\_style harmonic** | ( arithmetic ). We then define the style/equations **angle\_style harmonic** >  $\geq$  of bonds, angles and dihedrals present on the dihedral style fourier **nolecules**. **special\_bonds charm**

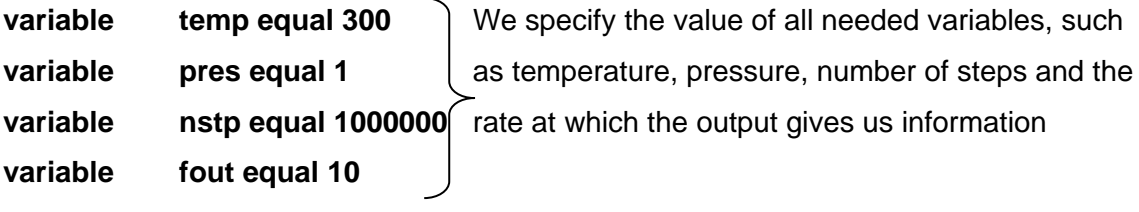

**read\_data** .../00.data — > We read the initial data

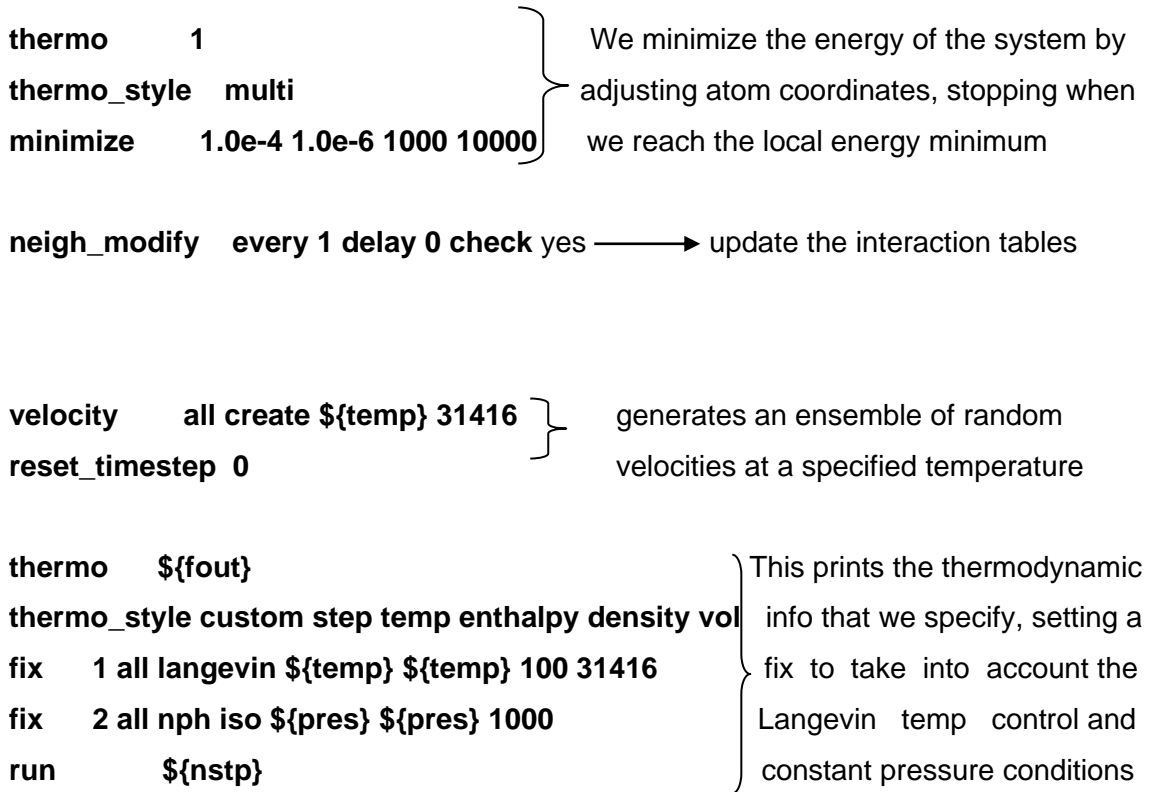

**write\_data 01.data 1.data 1.data write\_data 01.data 1.data 1.data 1.data 1.data 1.data 1.data 1.data 1.data 1.data 1.data 1.data 1.data 1.data 1.data 1.data 1.data 1.data 1.data write\_dump** all xyz 01.xyz modify sort id element  $X \int$  the coordinates of X atoms

**2)**The NPT production input would be:

**units real boundary p p p atom\_style full**

**pair\_style lj/cut/coul/long 12 kspace\_style pppm 1.0e-4**

**pair\_modify mix arithmetic**

**bond\_style harmonic**

**angle\_style harmonic**

**dihedral\_style harmonic**

**special\_bonds charmm**

**variable temp equal 300**

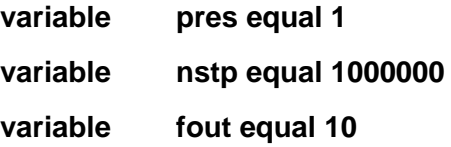

**read\_data @@@@**

**neigh\_modify every 1 delay 0 check yes**

**velocity all create \${temp} 31416**

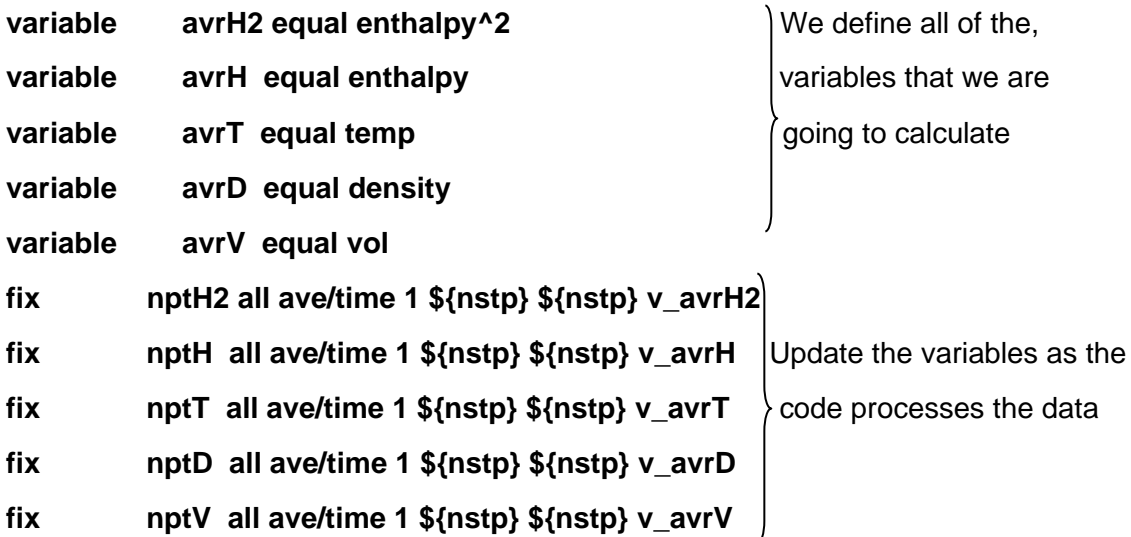

**thermo \${fout} thermo\_style custom step temp enthalpy v\_avrH2 density vol fix 1 all npt temp \${temp} \${temp} 100 iso \${pres} \${pres} 1000 run \${nstp}**

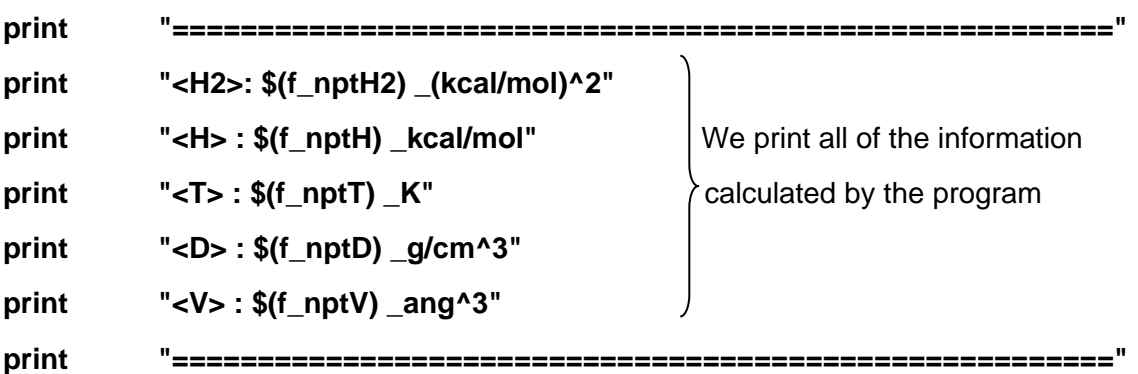

**write\_data lammps.data write\_dump all xyz lammps.xyz modify sort id element X**

**3)**The NVT setup would be:

**units real boundary p p p atom\_style full**

**pair\_style lj/cut/coul/long 12 kspace\_style pppm 1.0e-4**

**pair\_modify mix arithmetic**

**bond\_style harmonic**

**angle\_style harmonic**

**dihedral\_style harmonic**

**special\_bonds charmm**

- **variable temp equal 300**
- **variable nstp equal 1000000**
- **variable fout equal 10**

**read\_data @@@@**

**neigh\_modify every 1 delay 0 check yes**

**velocity all create \${temp} 31416**

**reset\_timestep 0**

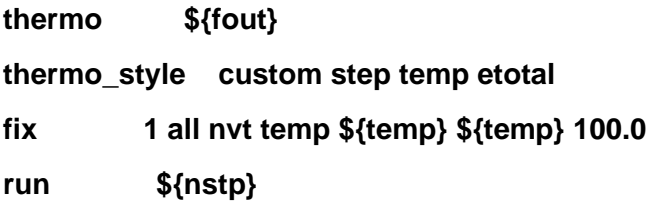

Similar to the 1) setup, we take into account a constant volume and print all of the **run \${nstp}** variables

**write\_data lammps.data**

**write\_dump all xyz lammps.xyz modify sort id element X**

**4)**The NVT production input would be:

**units real boundary p p p atom\_style full pair\_style lj/cut/coul/long 12 kspace\_style pppm 1.0e-4**

**pair\_modify mix arithmetic bond\_style harmonic angle\_style harmonic dihedral\_style harmonic special\_bonds charmm**

**variable temp equal 300**

**variable nstp equal 1000000**

**variable fout equal 10**

**read\_data @@@@**

**neigh\_modify every 1 delay 0 check yes**

**velocity all create \${temp} 31416**

**reset\_timestep 0**

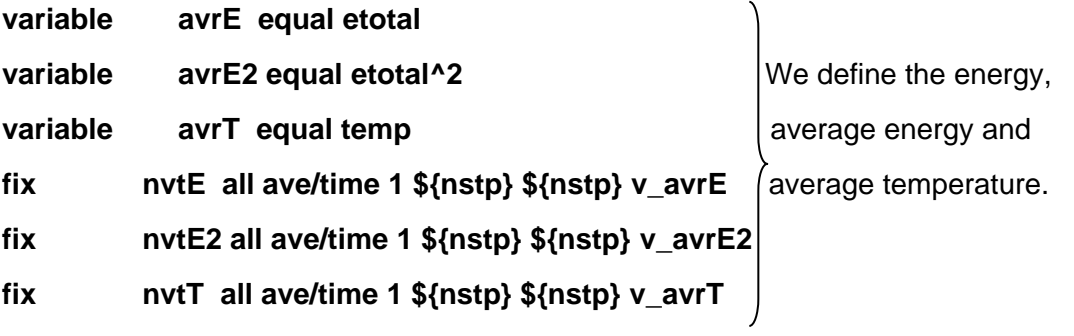

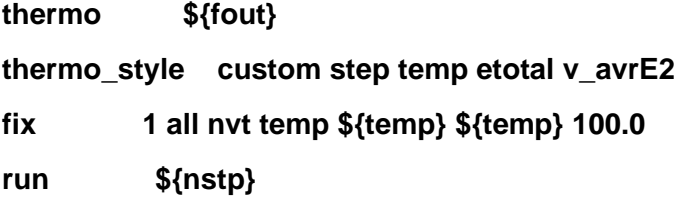

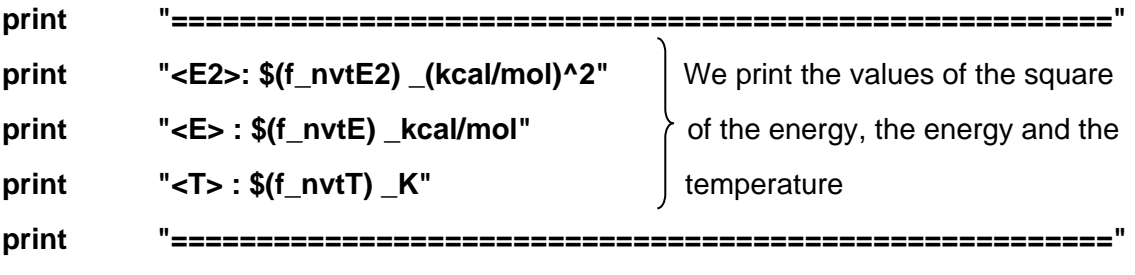

**write\_data lammps.data write\_dump all xyz lammps.xyz modify sort id element X**

# <span id="page-28-0"></span>**4. RESULTS AND OBSERVATIONS**

In the following graphs we will see in orange a running average of the thermodynamical variable shown in the header, this is done for both NPT and NVT conditions. We will only be showing the graphs for 300 K for conciseness sake and the corresponding model for all of them, all of the other temperatures will be represented in the annex.

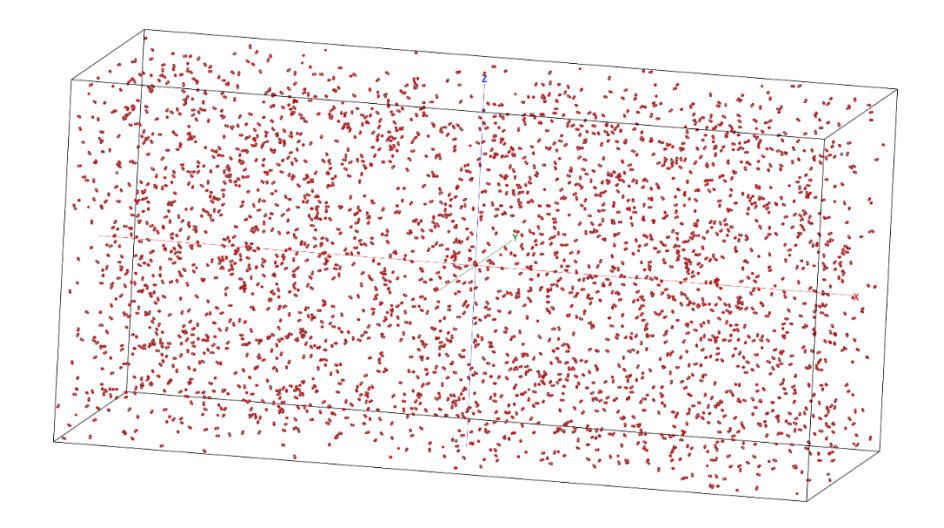

**CO<sup>2</sup>**

Image 9: CO<sup>2</sup> model (63x28x28)

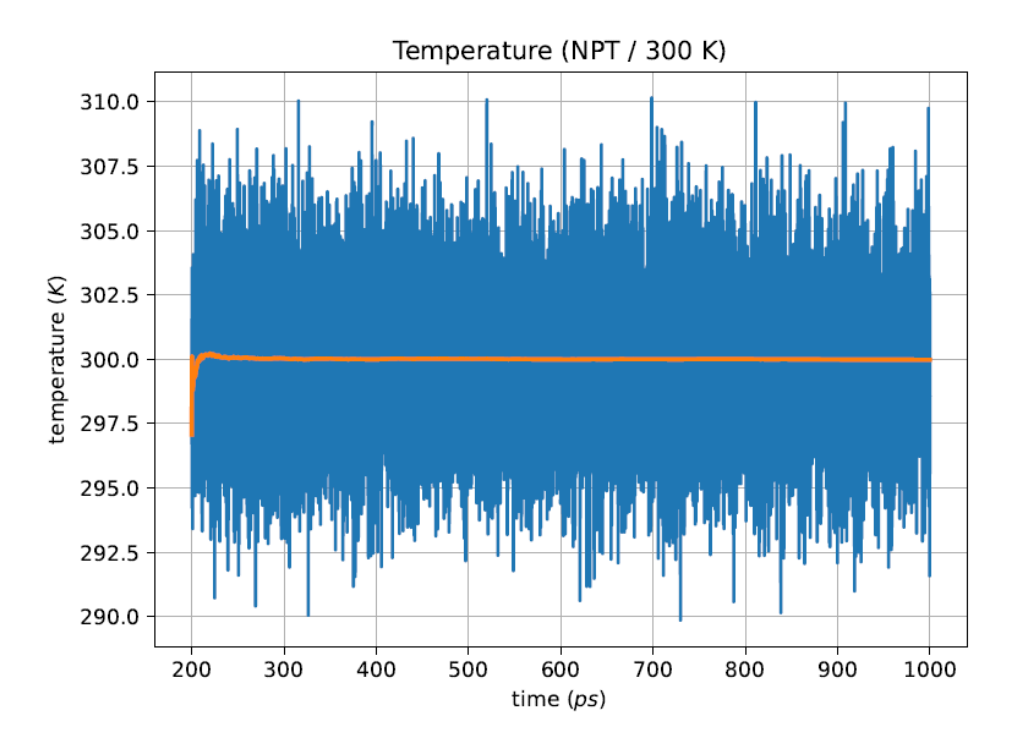

Image 10:NPT temperature at 300K for  $CO<sub>2</sub>$ 

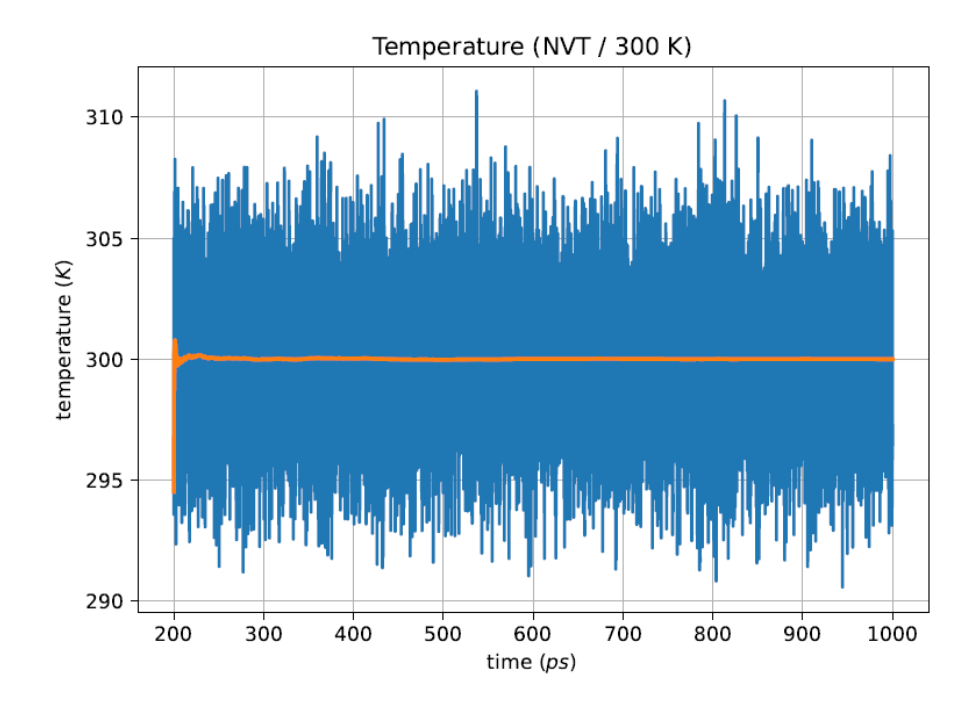

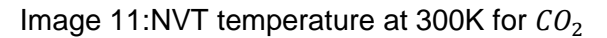

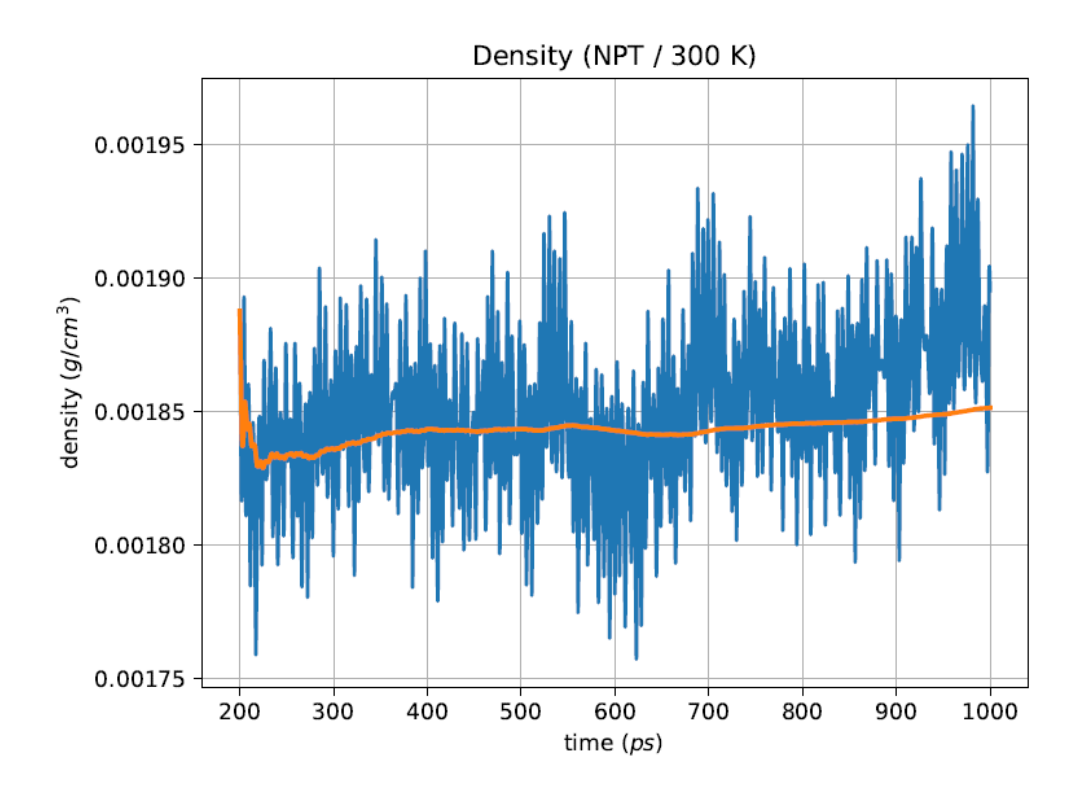

Image 12:NPT density at 300K for  $CO<sub>2</sub>$ 

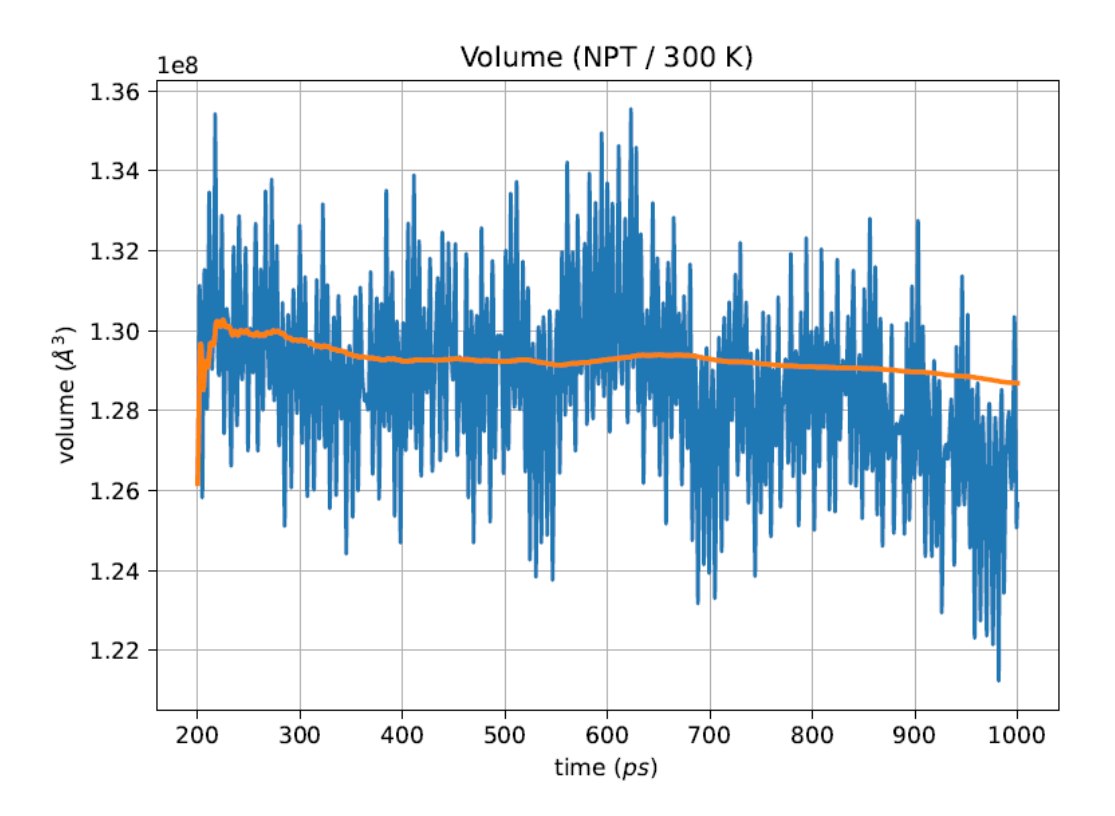

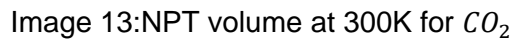

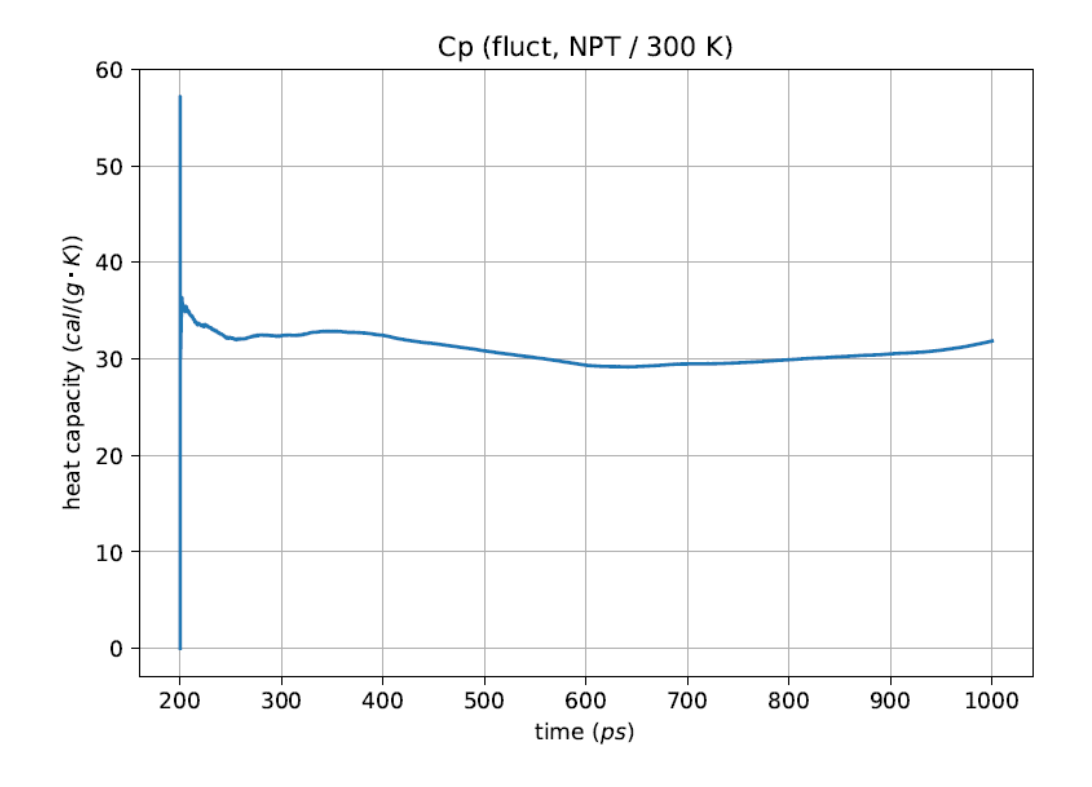

Image 14:Cp at 300K for  $CO<sub>2</sub>$ 

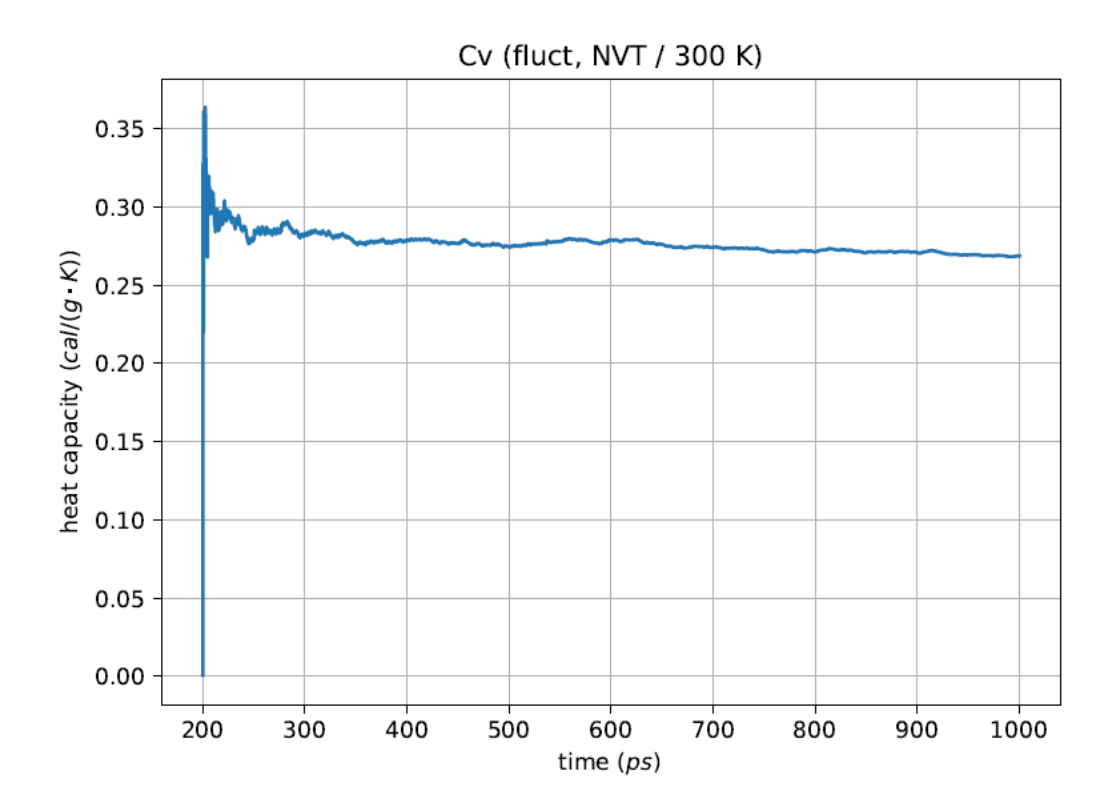

Image 15:Cv at 300K for  $CO<sub>2</sub>$ 

# **MeOH**

# **Parameters**

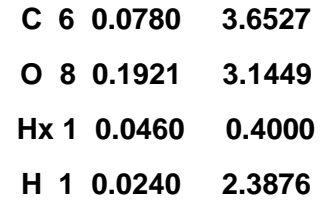

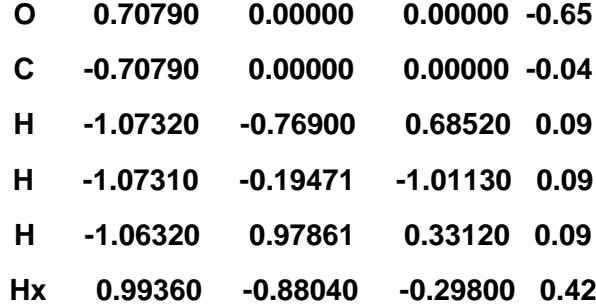

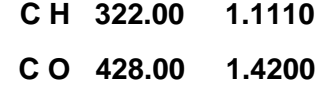

**O Hx 545.00 0.9600**

|  |  | O C H 45.90 108.89  |
|--|--|---------------------|
|  |  | C O Hx 57.50 106.00 |
|  |  | H C H 35.50 108.40  |

# **H C O Hx 1 0.1800 3 0.00**

**24.486**

# **3185**

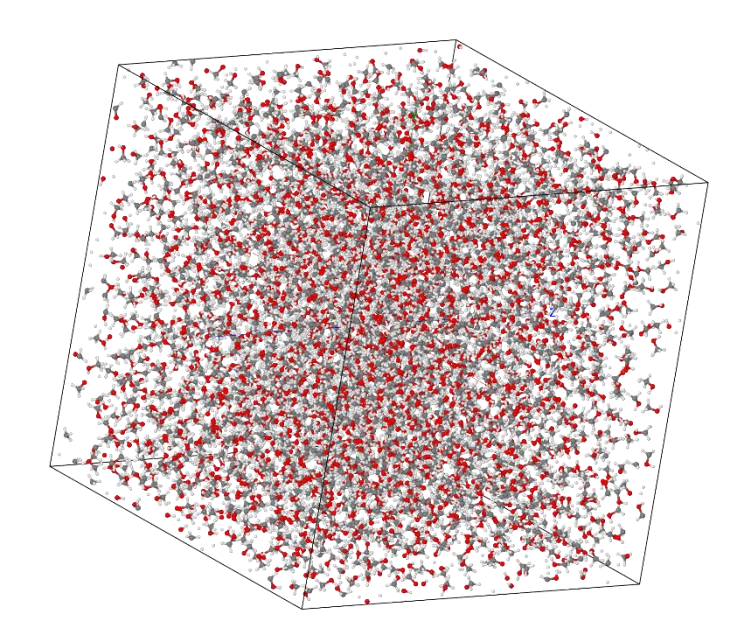

Image 16:MeOH model (60x60x60)

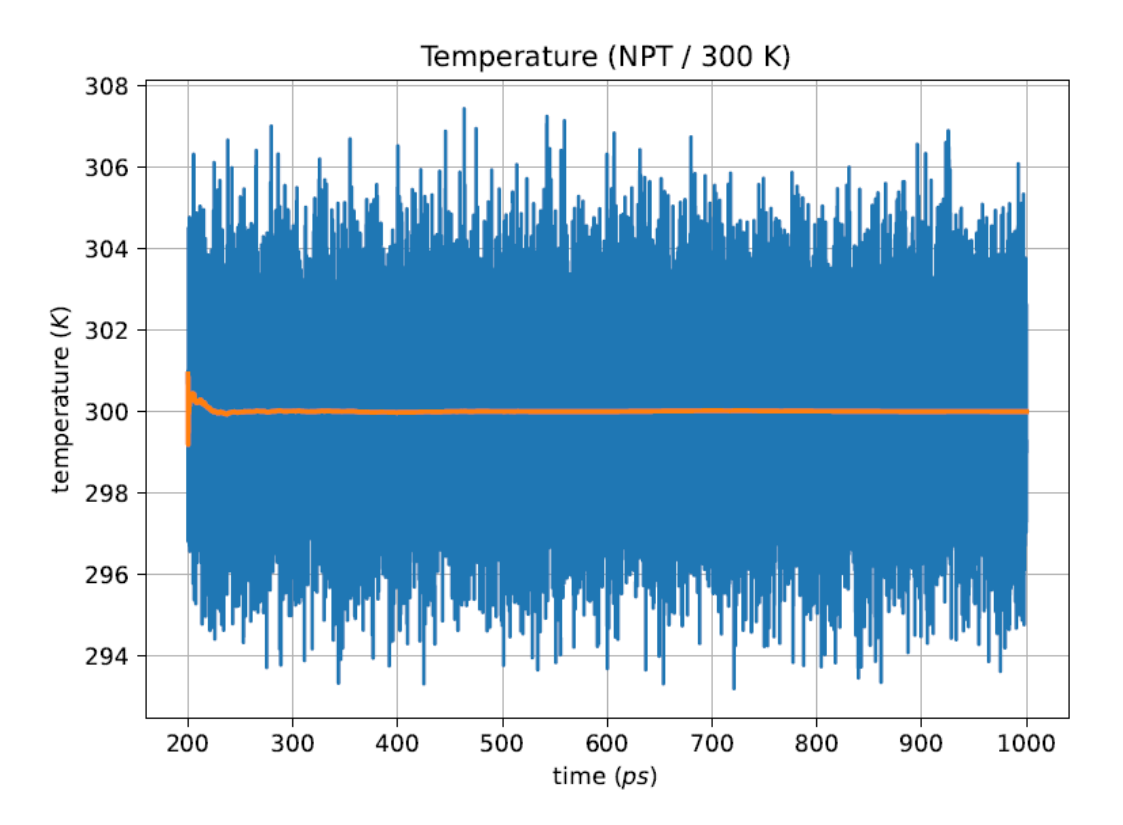

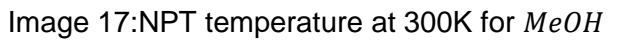

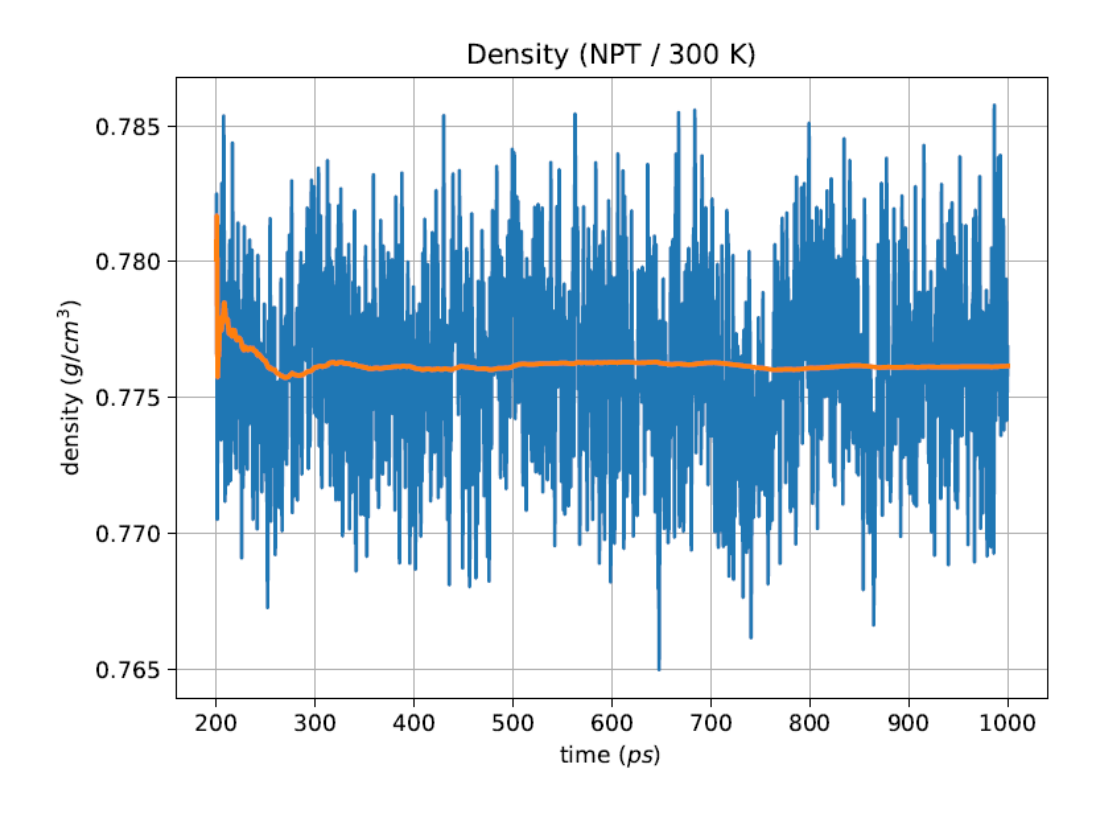

Image 18:NPT density at 300K for MeOH

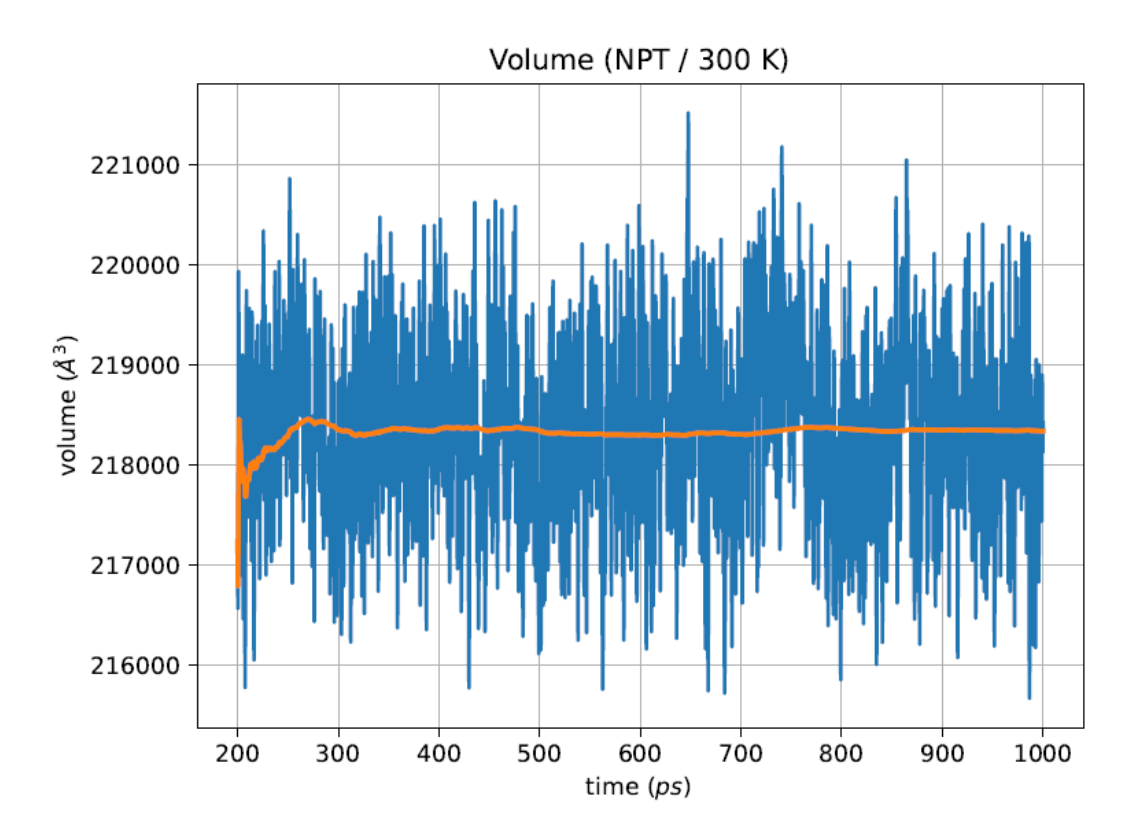

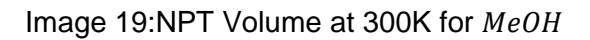

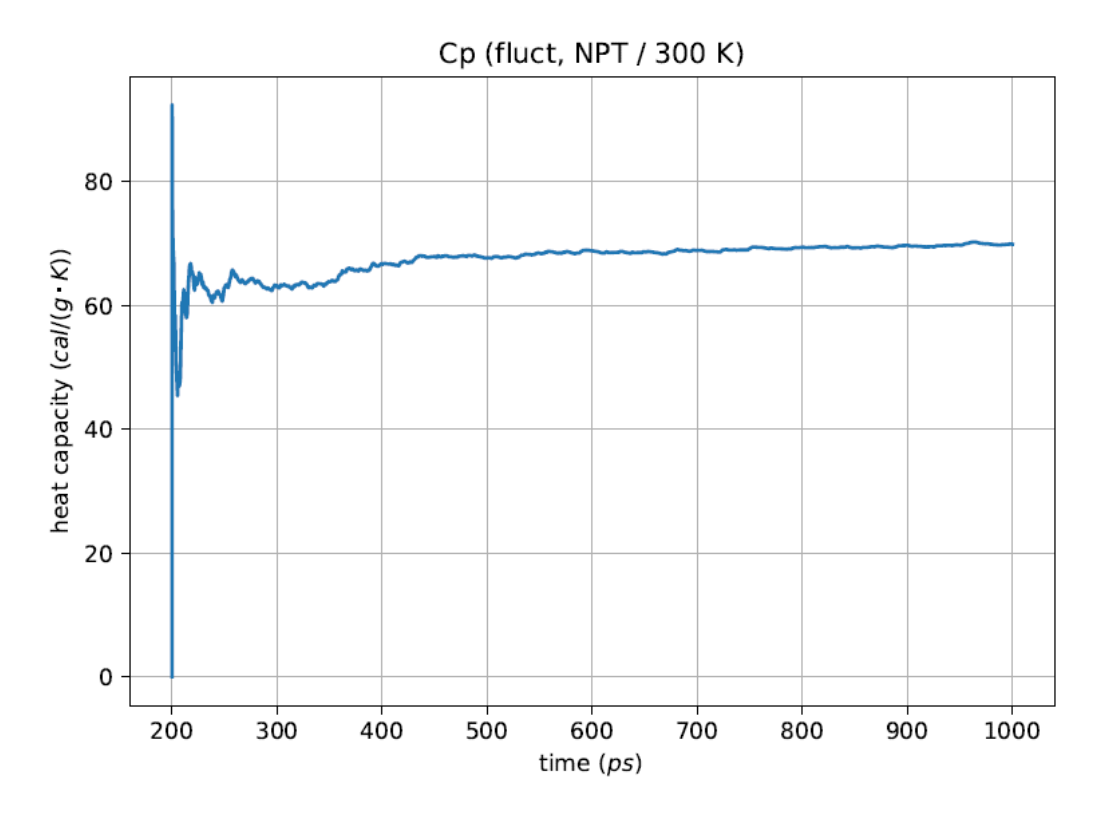

Image 20:Cp at 300K for MeOH
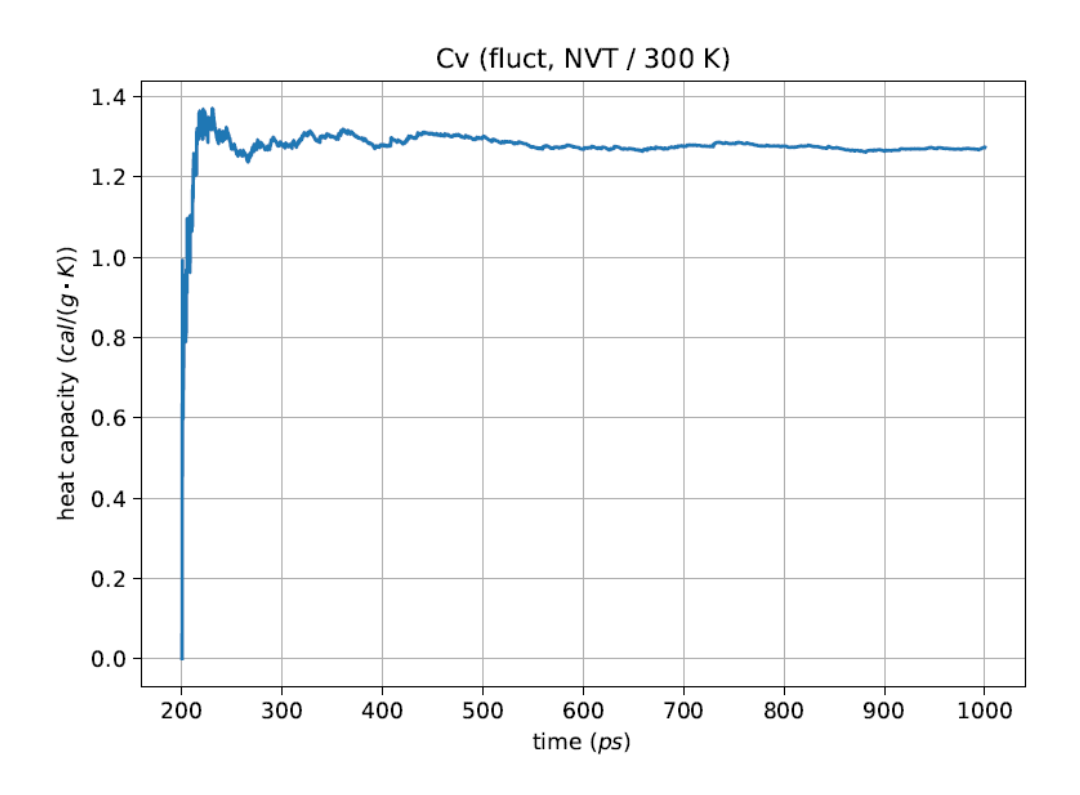

Image 21:Cv at 300K for MeOH

Now, we will be showing the results for MeOH utilizing a **rigid model:**:

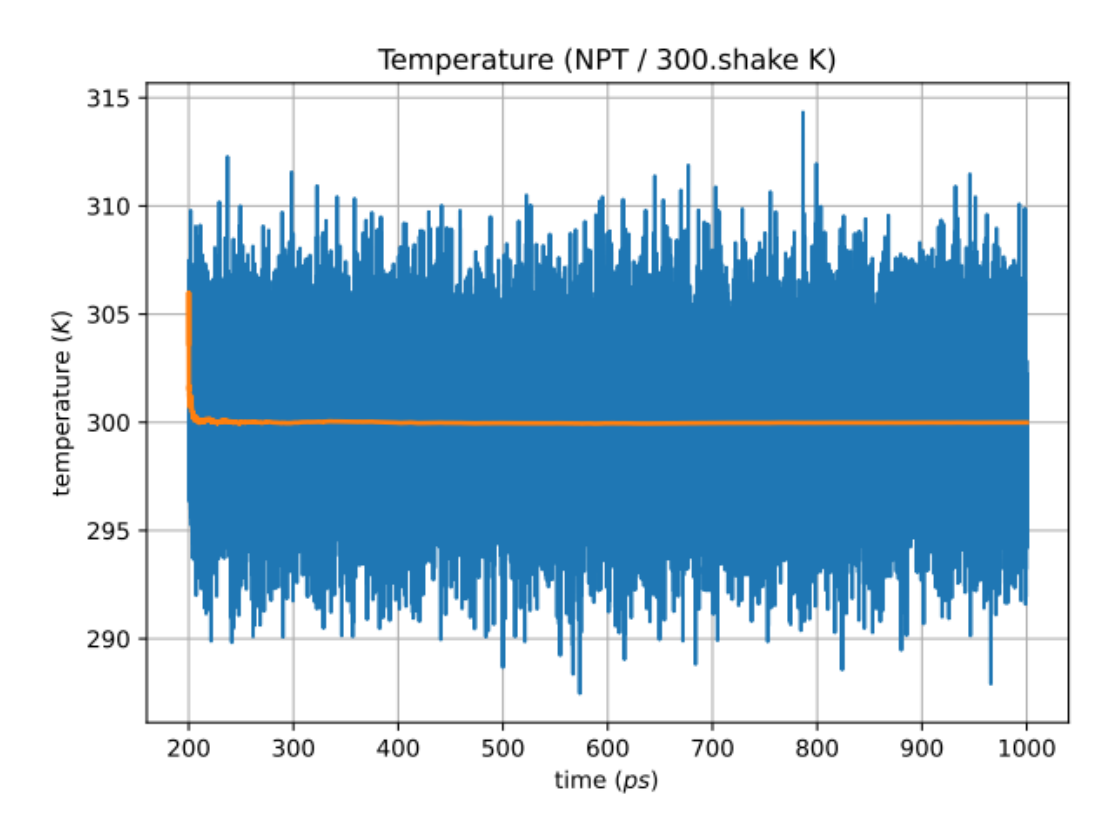

Image 22:NPT temperature at 300K for rigid MeOH

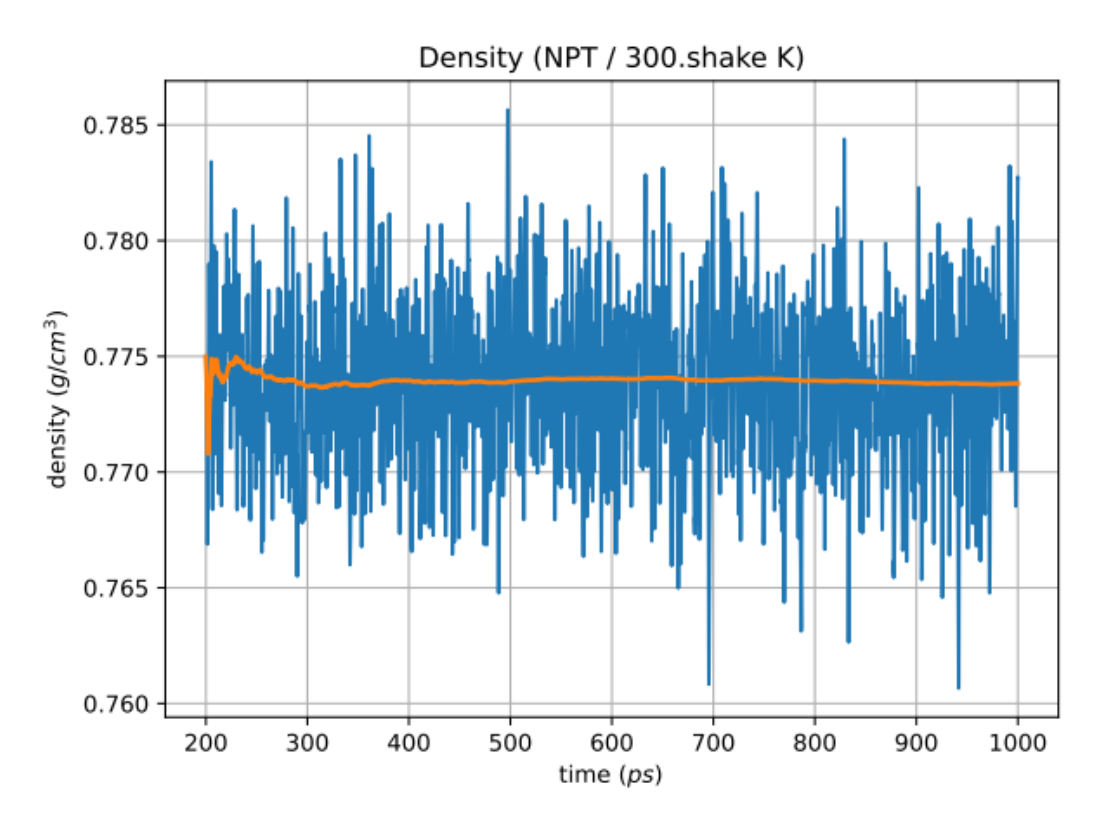

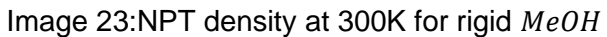

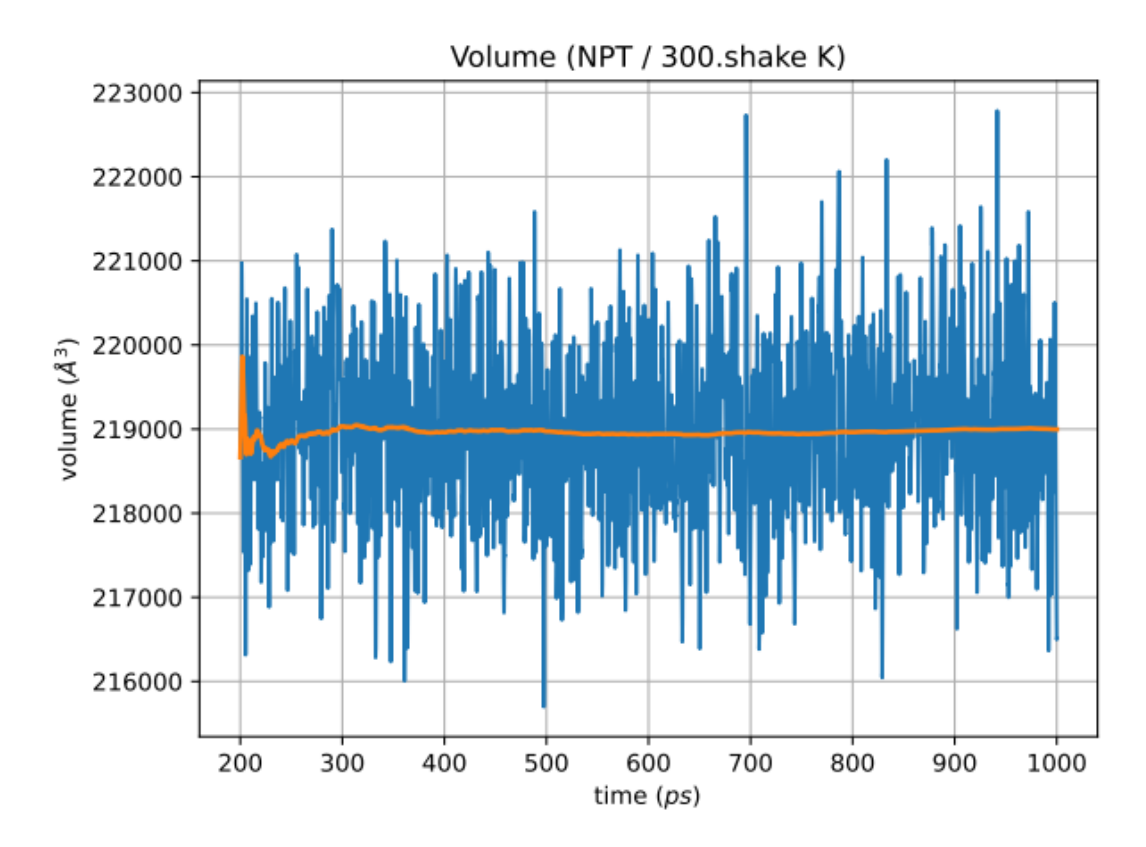

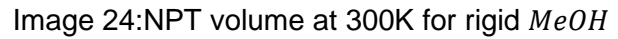

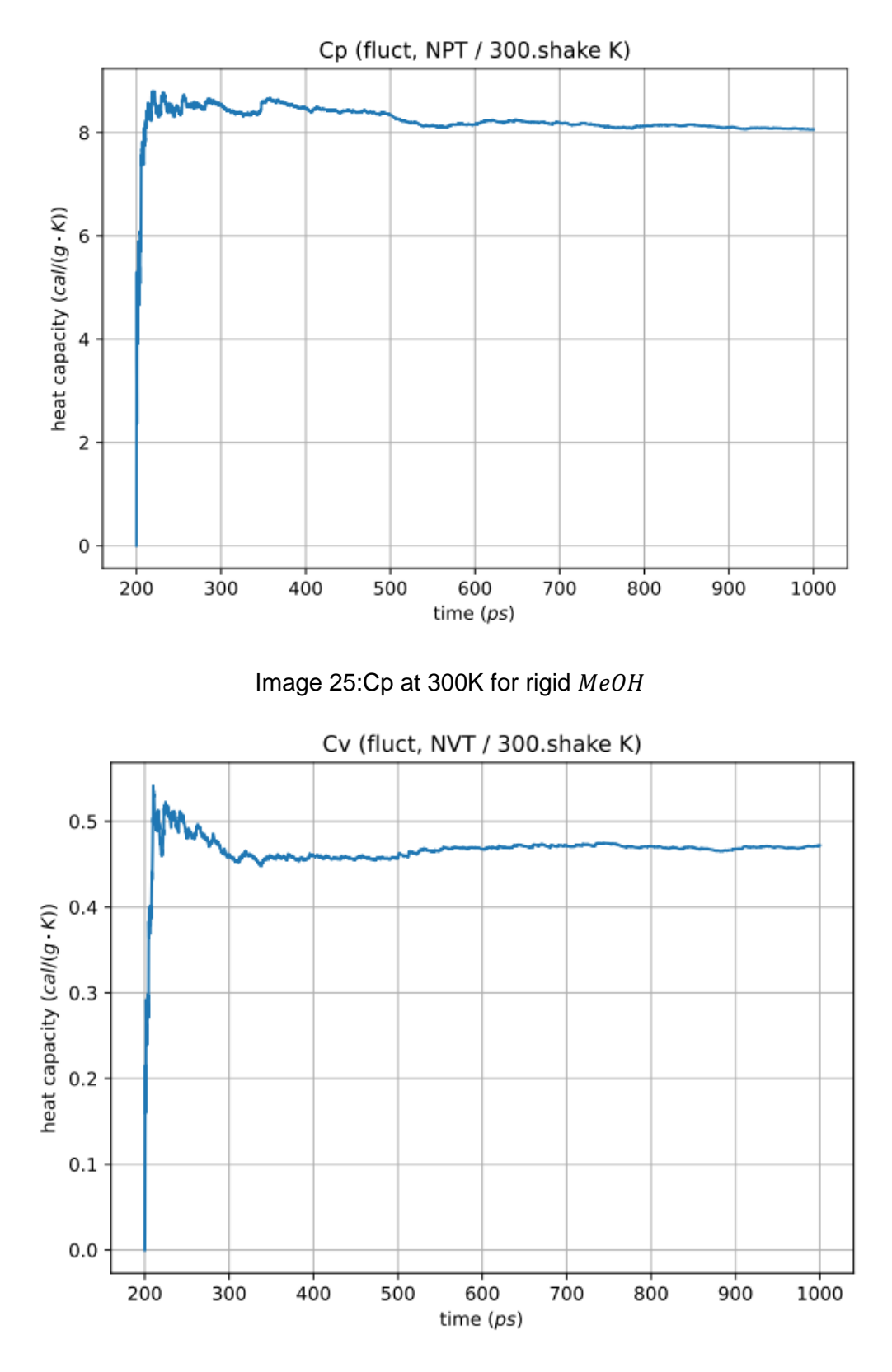

Image 26:Cv at 300K for rigid MeOH

## **H2O**

For the H2O, we will only show the first model, all of the other ones will be discussed in the annex. With that said, the results are:

#### **Parameters**

- **O 8 0.102 3.188 H 1 0.000 0.000**
- **O 0.000000 0.000000 0.000000 -0.834**
- **H 0.900000 0.000000 0.000000 0.417**
- **H -0.225340 0.871330 0.000000 0.417**
	- **H O 450.0 0.9572**
	- **H O H 55.0 104.52**

**55.31734**

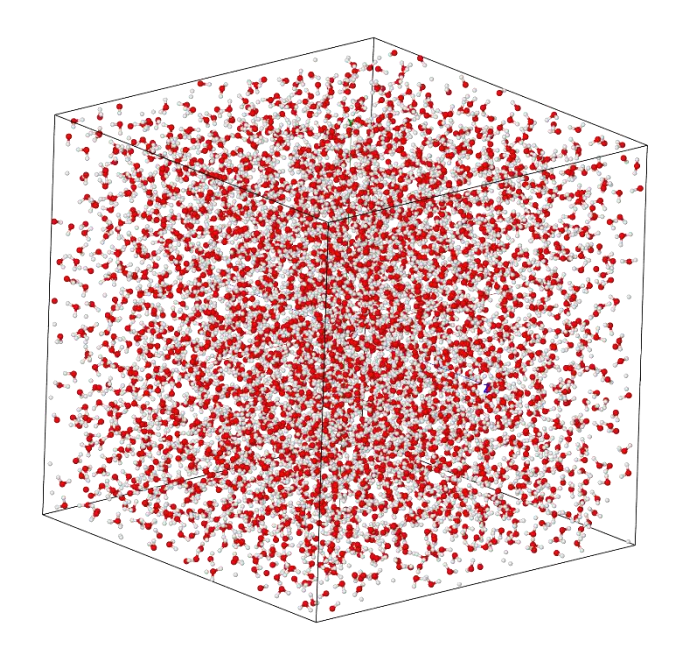

Image 27: Water model (47x47x47)

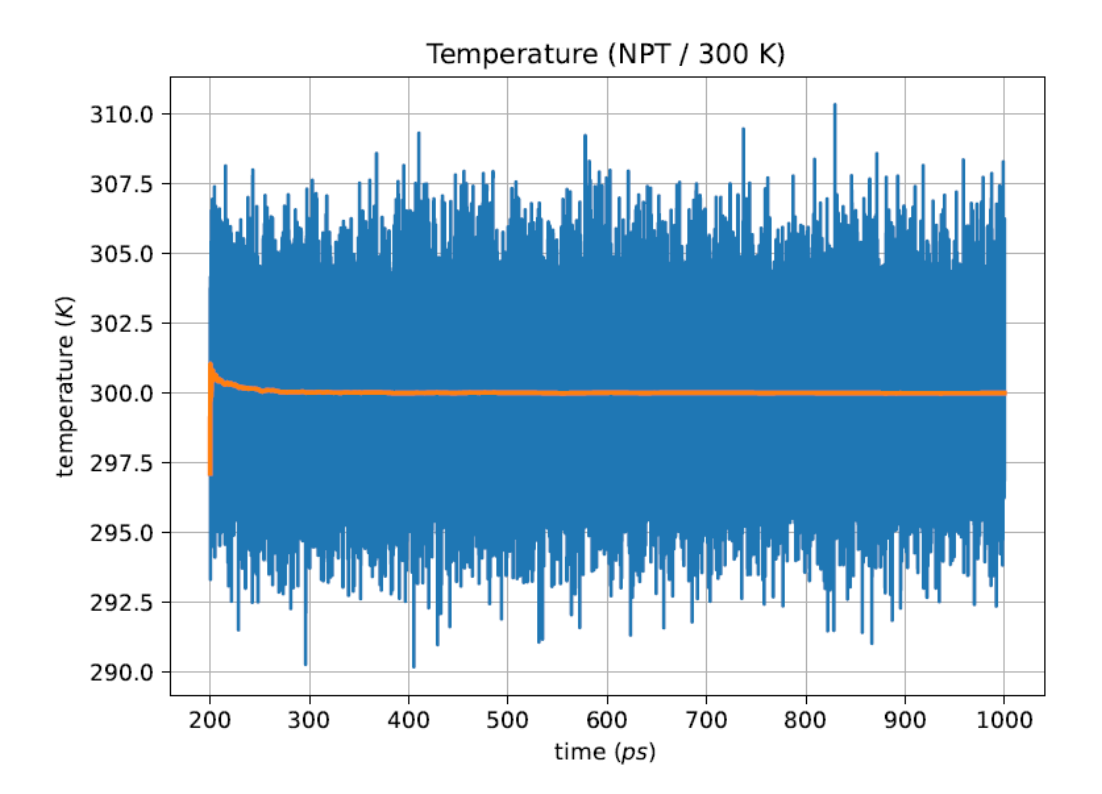

Image 28:NPT temperature at 300K for  $H_2O$  model 1

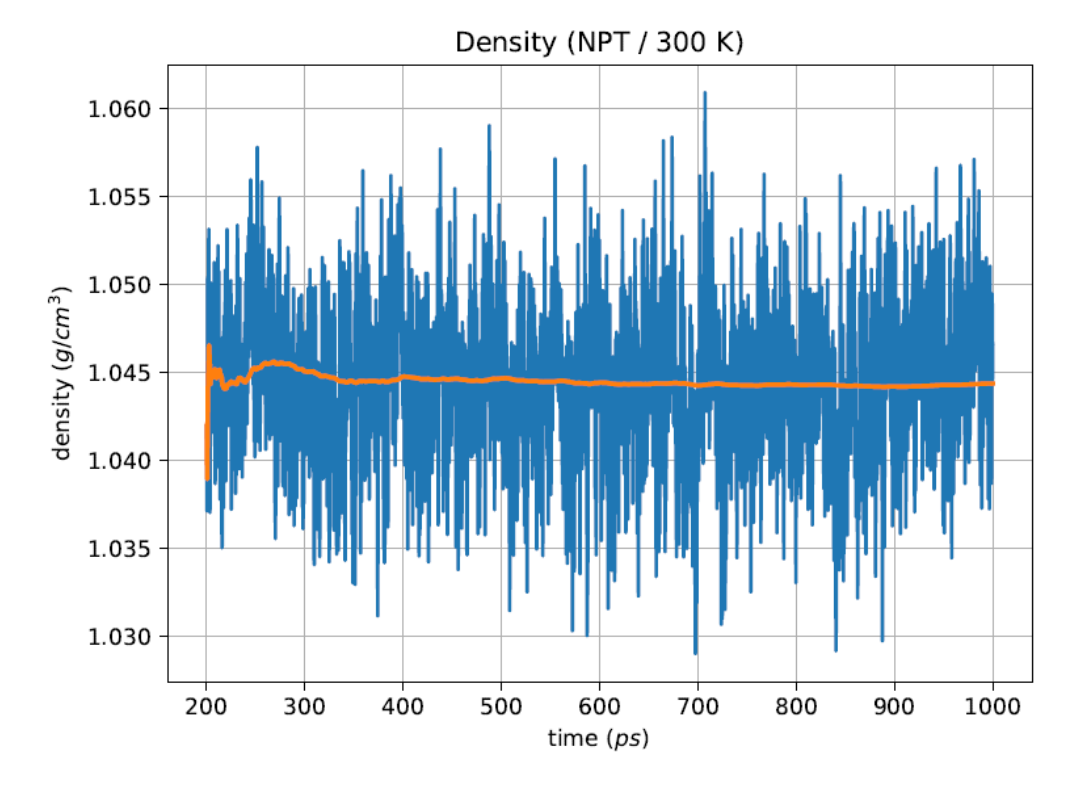

Image 29:NPT density at 300K for  $H<sub>2</sub>0$  model 1

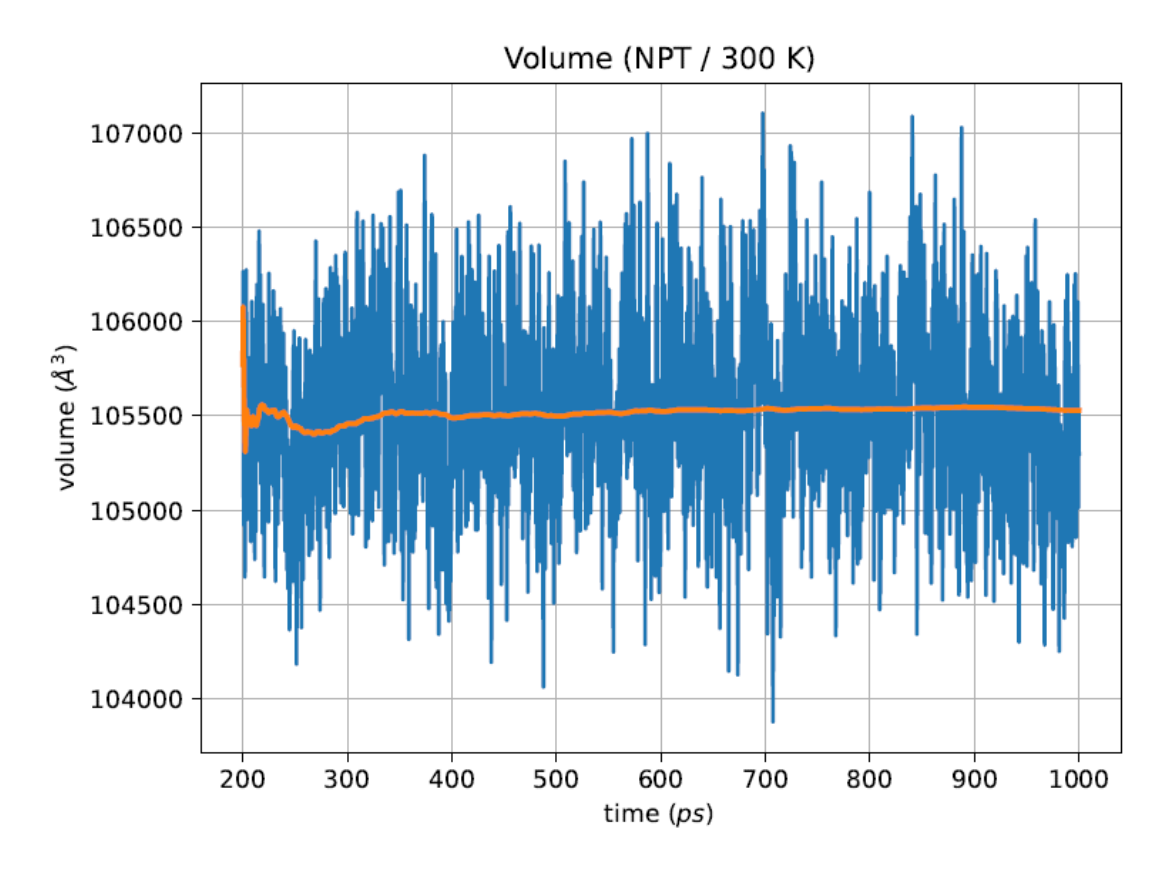

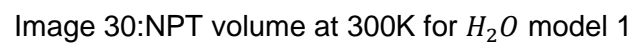

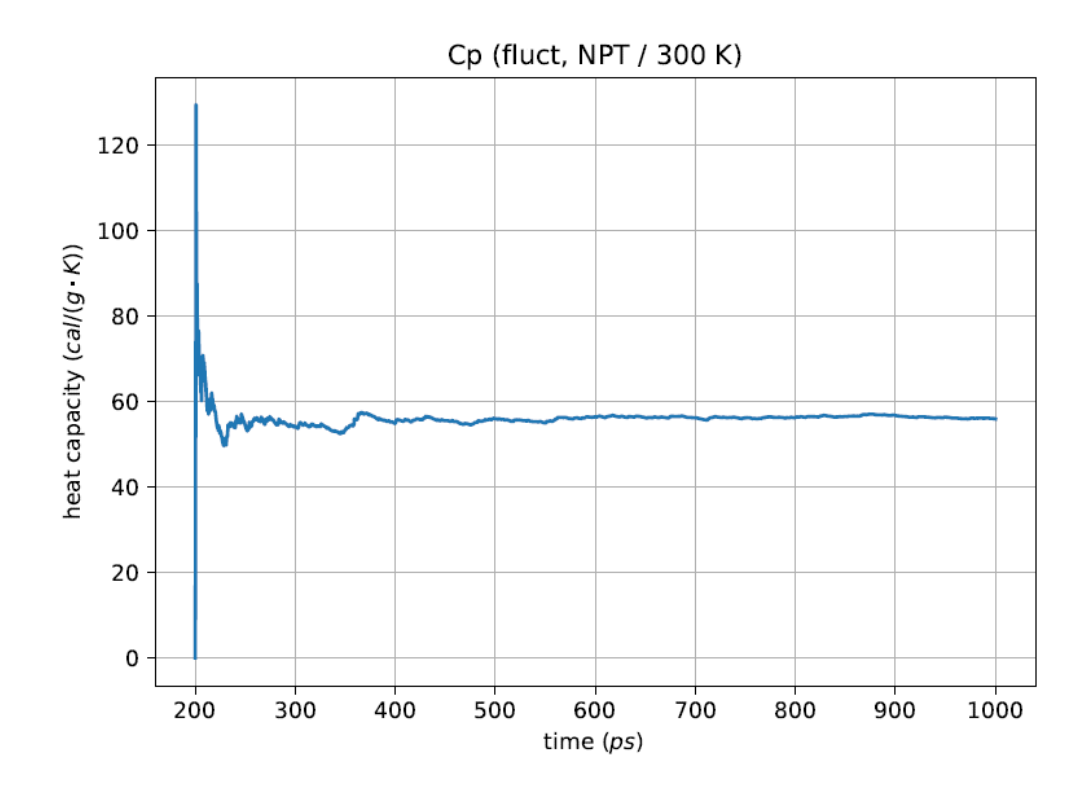

Image 31:Cp at 300K for  $H_2O$  model 1

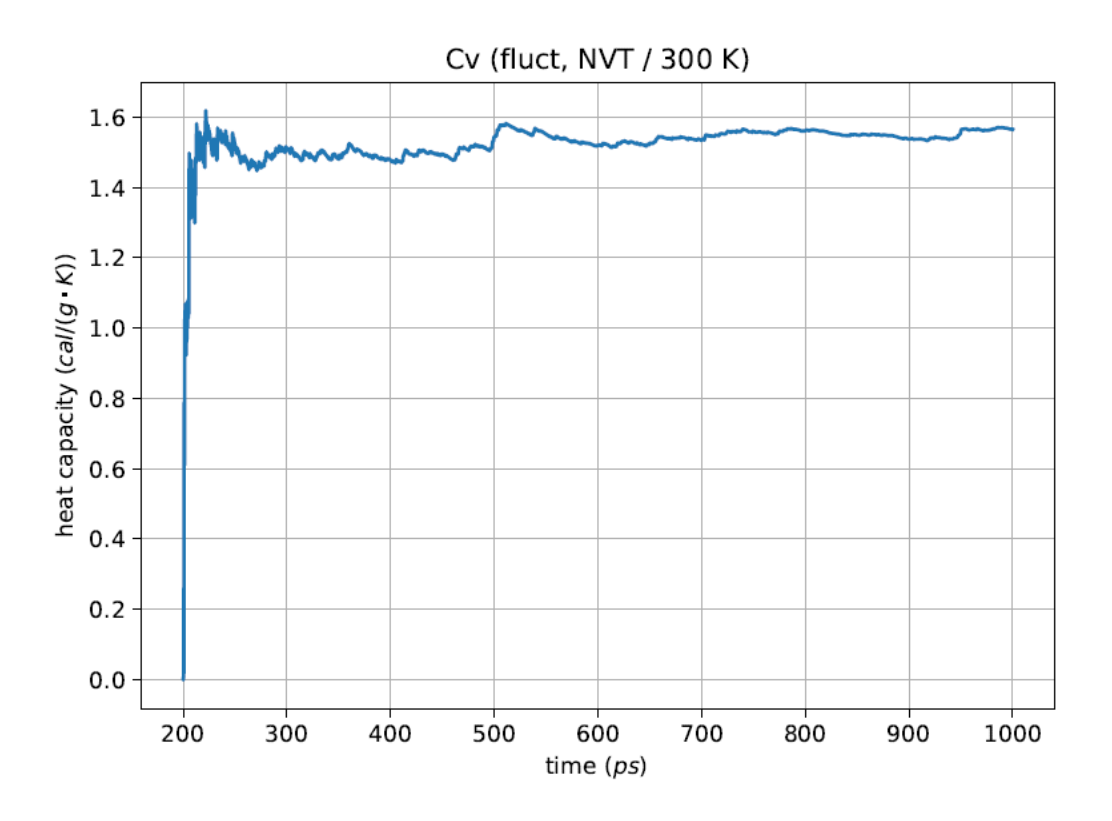

Image 32:Cv at 300K for  $H<sub>2</sub>0$  model 1

As for the water with the **rigid model**:

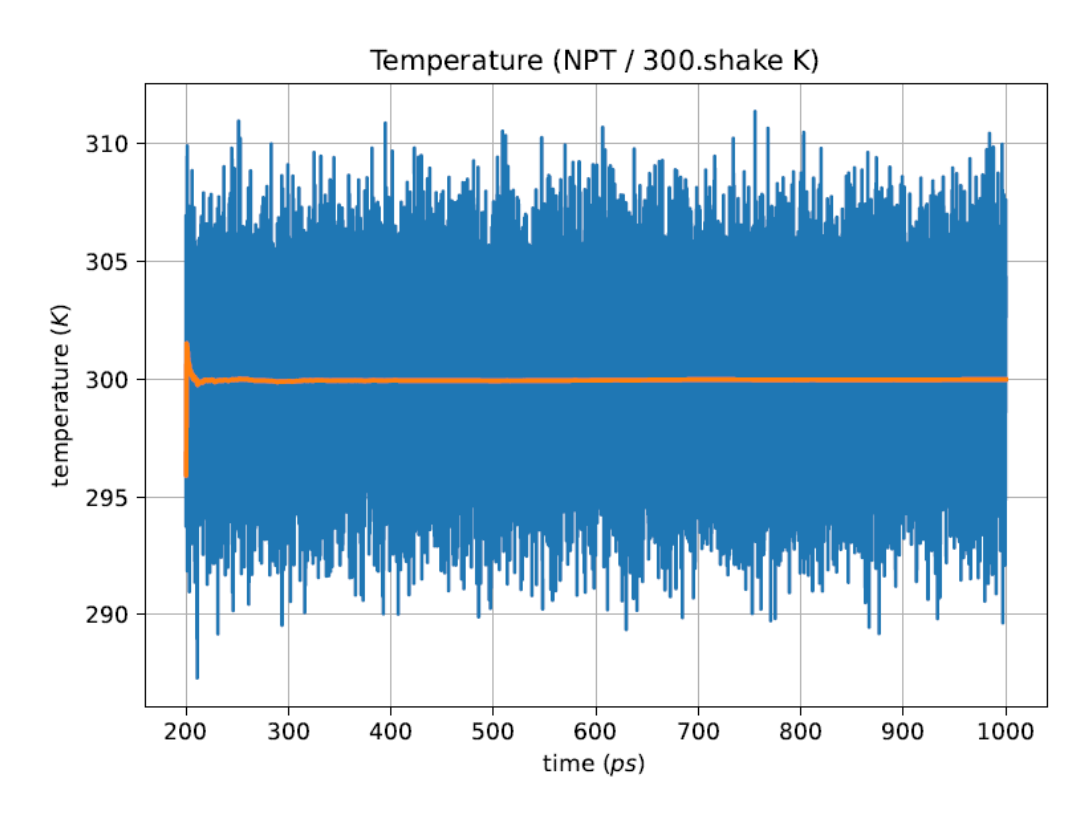

Image 33:NPT temperature at 300K for rigid  $H_2O$  model 1

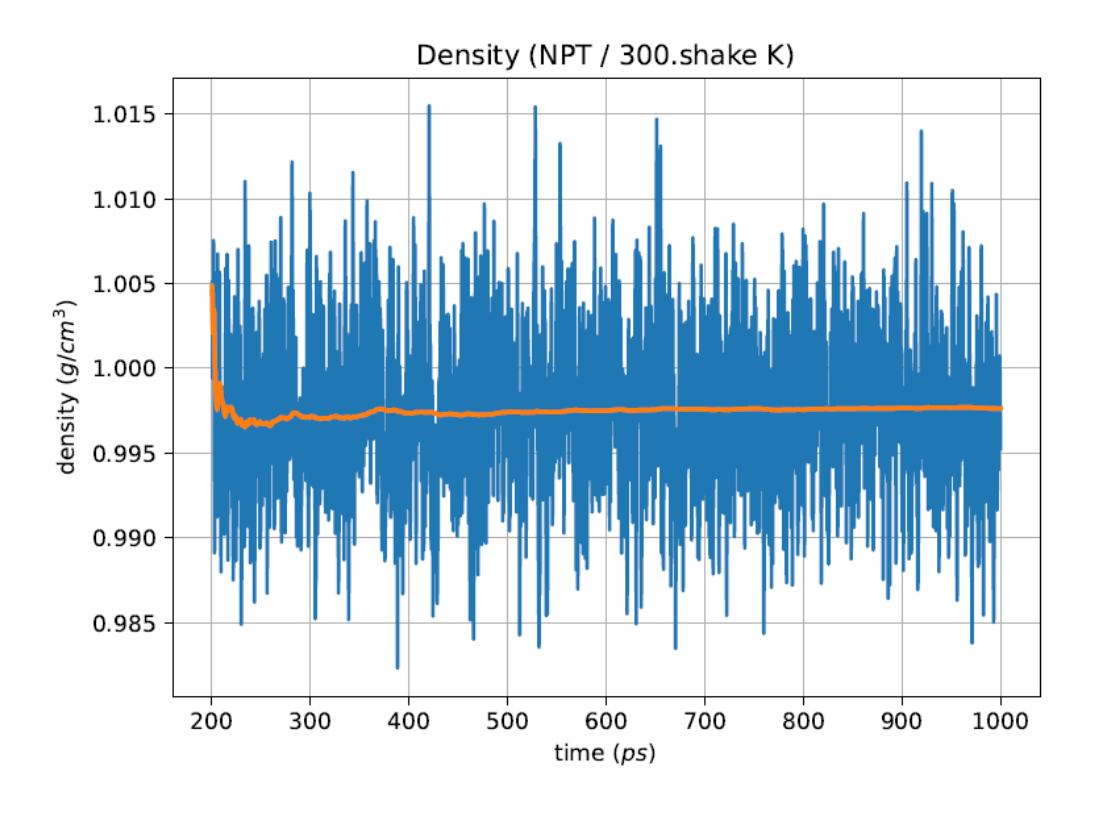

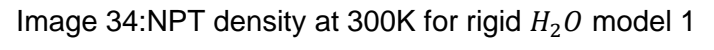

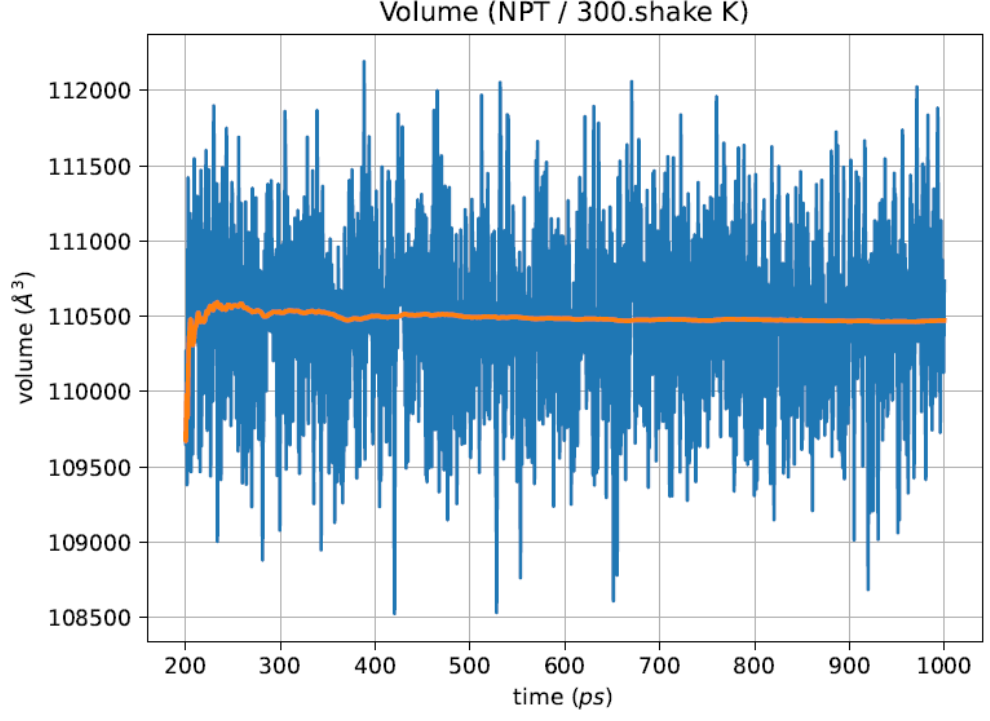

Volume (NPT / 300.shake K)

Image 35:NPT volume at 300K for rigid  $H_2O$  model 1

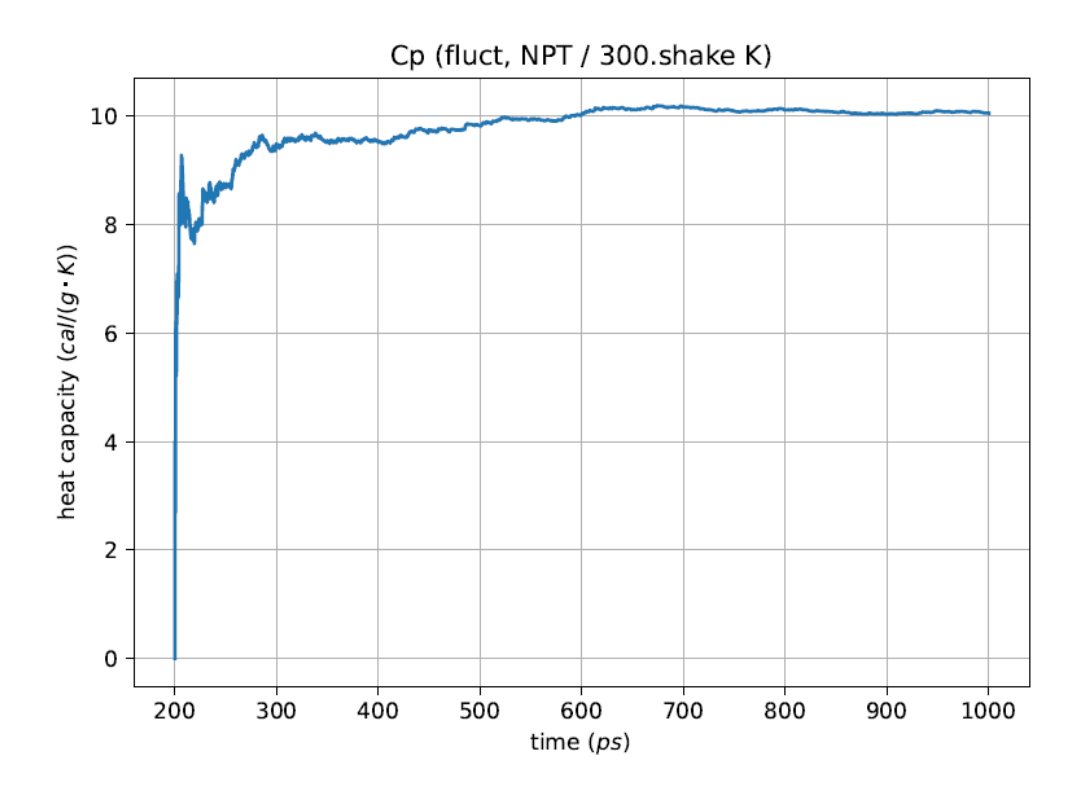

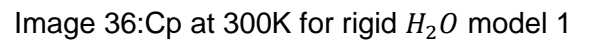

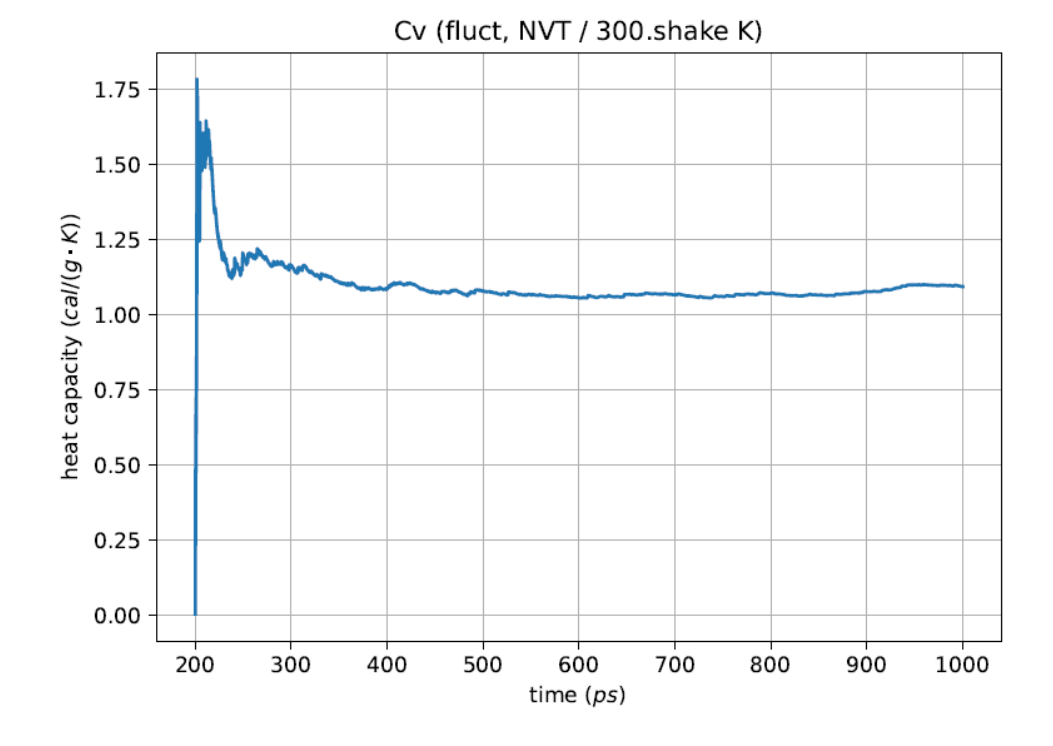

Image 37:Cv at 300K for rigid  $H_2O$  model 1

Now, we represent the derived magnitudes obtained from each dynamic system:

| T(K) | Cp<br>(fluctuation) | $Cp^*$<br>$(\Delta T)$ | Cp<br>(experimental) | Cv<br>(fluctuation) | $Cv^*$<br>$(\Delta T)$ | Cv<br>(experimental) |
|------|---------------------|------------------------|----------------------|---------------------|------------------------|----------------------|
| 290  | 21.469              |                        | 0.201                | 0.267               |                        | 0.155                |
| 295  | 90.003              | 0.3304                 | 0.203                | 0.257               | 0.279                  | 0.156                |
| 300  | 32.651              | 0.3538                 | 0.204                | 0.266               | 0.326                  | 0.158                |
| 305  | 1.444               | 0.3267                 | 0.205                | 0.270               | 0.284                  | 0.159                |
| 310  | 43.642              |                        | 0.206                | 0.262               |                        | 0.160                |

Table 1: Results of Cp and Cv for  $CO<sub>2</sub>$  in cal/g K

\* calculated for ΔT=10

Table 2: Results of Cp and Cv for MeOH in cal/g·K

| T(K) | Cp<br>(fluctuation) | $Cp^*$<br>$(\Delta T)$ | Cp<br>(experimental) | Cv<br>(fluctuation) | $Cv^*$<br>$(\Delta T)$ | Cv<br>(experimental) |
|------|---------------------|------------------------|----------------------|---------------------|------------------------|----------------------|
| 290  | 72.216              | -                      | 0.594                | 1.231               |                        | 0.493                |
| 295  | 71.251              | 1.394                  | 0.601                | 1.254               | 1.277                  | 0.499                |
| 300  | 69.689              | 1.413                  | 0.608                | 1.276               | 1.547                  | 0.506                |
| 305  | 68.376              | 1.432                  | 0.616                | 1.235               | 1.562                  | 0.513                |
| 310  | 65.788              |                        | 0.624                | 1.238               |                        | 0.520                |

Table 3: Results of Cp and Cv for  $H_2O$  in cal/g·K (model 1)

| T(K) | Cp<br>(fluctuation) | $Cp^*$<br>$(\Delta T)$ | Cp<br>(experimental) | Cv<br>(fluctuation) | $Cv^*$<br>$(\Delta T)$ | Cv<br>(experimental) |
|------|---------------------|------------------------|----------------------|---------------------|------------------------|----------------------|
| 290  | 57.469              |                        | 1.001                | 1.565               |                        | 0.996                |
| 295  | 53.925              | 1.575                  | 0.999                | 1.533               | 1.521                  | 0.992                |
| 300  | 55.182              | 1.587                  | 0.999                | 1.565               | 1.605                  | 0.987                |
| 305  | 53.472              | 1.568                  | 0.999                | 1.491               | 1.581                  | 0.982                |
| 310  | 53.375              |                        | 0.999                | 1.492               |                        | 0.977                |

\* calculated for ΔT=10

Table 4: Results of Cp and Cv for  $H_2O$  in cal/g·K (model 2)

| T(K) | Cp<br>(fluctuation) | $Cp^*$<br>$(\Delta T)$   | Cp<br>(experimental) | Cv<br>(fluctuation) | $Cv^*$<br>$(\Delta T)$   | Cv<br>(experimental) |
|------|---------------------|--------------------------|----------------------|---------------------|--------------------------|----------------------|
| 290  | 54.377              | $\overline{\phantom{a}}$ | 1.001                | 1.410               | $\overline{\phantom{0}}$ | 0.996                |
| 295  | 54.222              | 1.442                    | 0.999                | 1.401               | 1.457                    | 0.992                |
| 300  | 54.088              | 1.452                    | 0.999                | 1.371               | 1.613                    | 0.987                |
| 305  | 52.622              | 1.449                    | 0.999                | 1.382               | 1.471                    | 0.982                |
| 310  | 52.59               | -                        | 0.999                | 1.380               | $\overline{\phantom{0}}$ | 0.977                |

Table 5: Results of Cp and Cv for  $H_2O$  in cal/g·K (model 3)

| T(K) | Cp<br>(fluctuation) | $Cp^*$<br>$(\Delta T)$ | Cp<br>(experimental) | Cv<br>(fluctuation) | $Cv^*$<br>$(\Delta T)$ | Cv<br>(experimental) |
|------|---------------------|------------------------|----------------------|---------------------|------------------------|----------------------|
| 290  | 56.395              |                        | 1.001                | 1.365               |                        | 0.996                |
| 295  | 56.244              | 1.408                  | 0.999                | 1.372               | 1.406                  | 0.992                |
| 300  | 53.318              | 1.399                  | 0.999                | 1.345               | 1.387                  | 0.987                |
| 305  | 49.305              | 1.395                  | 0.999                | 1.333               | 1.339                  | 0.982                |
| 310  | 48.439              |                        | 0.999                | 1.309               |                        | 0.977                |

\* calculated for ΔT=10

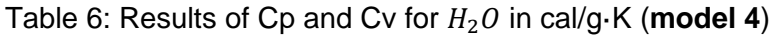

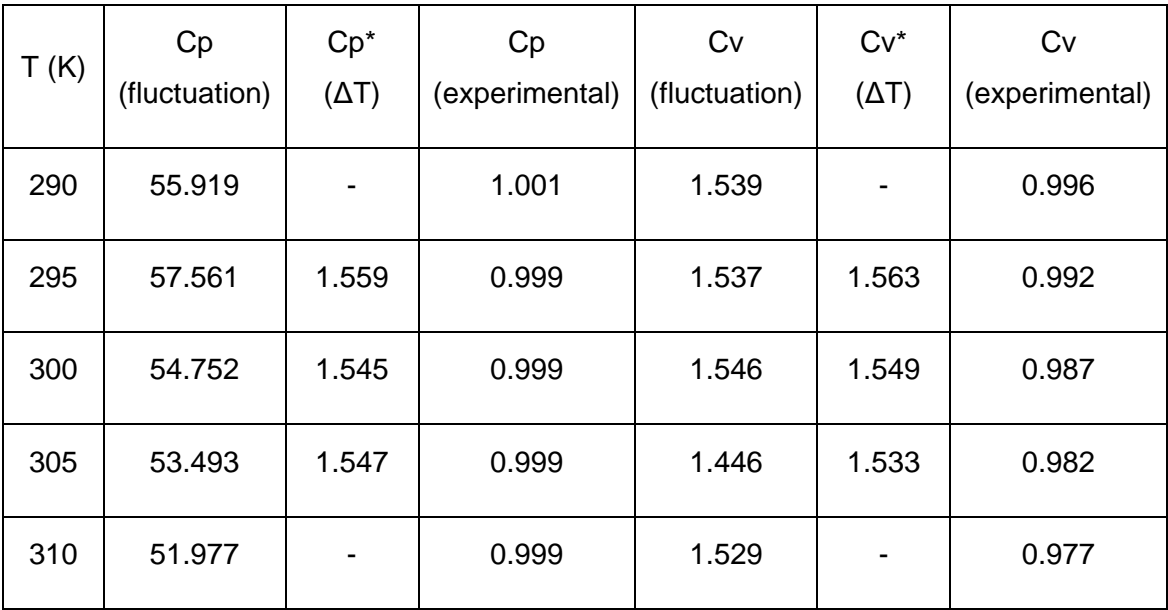

| T(K) | Cp<br>(fluctuation) | $Cp^*$<br>$(\Delta T)$   | Cp<br>(experimental) | Cv<br>(fluctuation) | $Cv^*$<br>$(\Delta T)$   | Cv<br>(experimental) |
|------|---------------------|--------------------------|----------------------|---------------------|--------------------------|----------------------|
| 295  | 8.524               | -                        | 0.601                | 0.481               | $\overline{\phantom{a}}$ | 0.499                |
| 300  | 8.159               | 0.659                    | 0.608                | 0.473               | 0.797                    | 0.506                |
| 305  | 8.255               | $\overline{\phantom{0}}$ | 0.616                | 0.469               | -                        | 0.513                |

Table 8: Results of Cp and Cv for  $MeOH$  in cal/g·K (rigid model)

 $\overline{\smash{\big)}\,^*}$  calculated for  $\Delta$ T=10

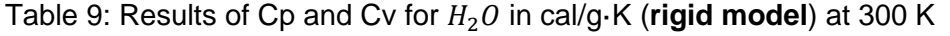

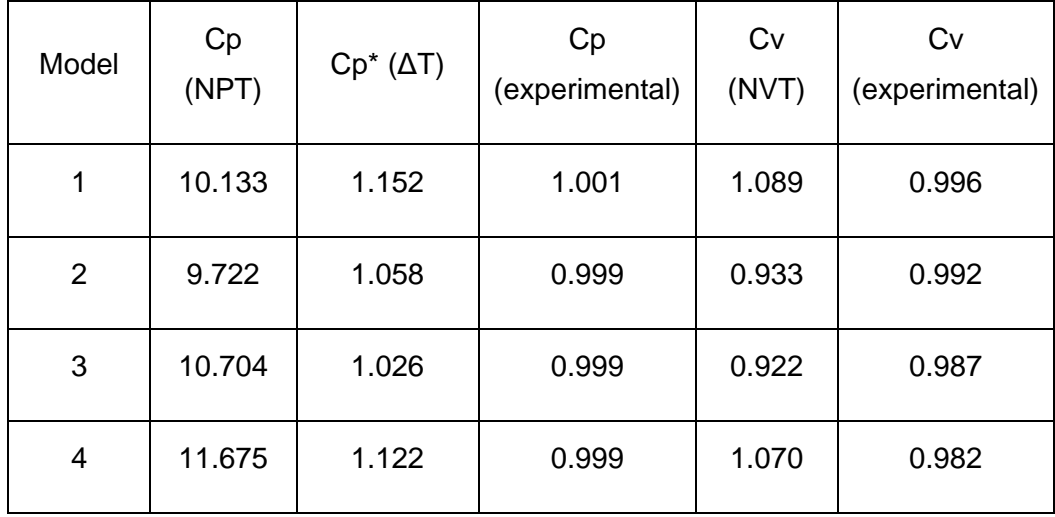

| T(K) | Density<br>(NPT) | Density<br>(experimental) |
|------|------------------|---------------------------|
| 290  | 0.00193          | 0.00186                   |
| 295  | 0.00188          | 0.00183                   |
| 300  | 0.00185          | 0.00180                   |
| 305  | 0.00184          | 0.00177                   |
| 310  | 0.00180          | 0.00173                   |

Table 10: Results of density for  $CO<sub>2</sub>$  in  $g/cm<sup>3</sup>$ 

Table 11: Results of density for  $MeOH$  in  $g/cm^3$ 

| T(K) | Density<br>(NPT) | Density<br>(experimental) |
|------|------------------|---------------------------|
| 290  | 0.7862           | 0.7939                    |
| 295  | 0.7813           | 0.7892                    |
| 300  | 0.7764           | 0.7845                    |
| 305  | 0.7708           | 0.7798                    |
| 310  | 0.7653           | 0.7751                    |

| T(K) | Density<br>model 1<br>(NPT) | Density<br>model 2<br>(NPT) | Density<br>model 3<br>(NPT) | Density<br>model 4<br>(NPT) | Density<br>(experimental) |
|------|-----------------------------|-----------------------------|-----------------------------|-----------------------------|---------------------------|
| 290  | 1.051                       | 1.022                       | 1.043                       | 0.993                       | 0.998                     |
| 295  | 1.048                       | 1.018                       | 1.039                       | 0.991                       | 0.997                     |
| 300  | 1.044                       | 1.014                       | 1.036                       | 0.990                       | 0.996                     |
| 305  | 1.041                       | 1.011                       | 1.032                       | 0.988                       | 0.994                     |
| 310  | 1.037                       | 1.006                       | 1.025                       | 0.987                       | 0.993                     |

Table 12: Results of density for  $H_2O$  in  $g/cm^3$ 

### **5. CONCLUSIONS**

We are trying to use LAMMPS to calculate the variables known as Cp, Cv and density of the systems described above, and compare them to their experimental value.

As we can see on the graphs of Temperature, volume and density, with the running average represented with an orange line, the variation is very low at the end, that's why we can see almost a flat line, which means we have successfully obtained an equilibrated system and can evaluate the data.

As for the results, the model falls apart on the attempts of calculating the Cp and Cv using the fluctuation method. As we can see on tables 1-8, none of the models can successfully, predict either the Cp and Cv of the system. However, on table 9, we can see that for the rigid model of water we obtain a value pretty close to the experimental one, meaning that, with this method, we can approximately know the Cv of a rigid system of water, being model 3 the one with less error.

If we calculate it taking into account two sets of data (utilizing eq. 25), the results improve for all models, giving us some better results for both variables (Cp and Cv), but still we cannot accurately say that we predict the real value.

As for the rigid models, we can see a great improvement on the Cp values, giving us values close to the experimental ones (Table 9) in the water models case and an improvement on the MeOH (Table 8). The water model that has a closer value is, again, model 3.

As for the densities, as we can see on tables 10-12, we can accurately predict the density of all systems, this time model 4 being the one closer to the experimental value

As we depicted before, we have shown that Molecular Dynamics is able to calculate, with some amount of precision, the values of both density and Cv of a system, but for some reason we are not able to accurately estimate the value of Cp. Whilst we don't know why it happens, we can appreciate an improvement when we use rigid models, this can mean that we are not taking into account enough parameters to make our initial model, and thus, giving us an error in the Cp.

### **6. BIBLIOGRAPHY**

[1]Rugh, Hans Henriik. (1997). Dynamical approach to Temperature, *Phys.Rev.Lett,* 78 (5),772-774

[2] Dynamics - Pressure & stress< http://www.uoxray.uoregon.edu/local/manual/biosym

/discovery/General/Dynamics/Press\_Stress.html >[Consult: July 12<sup>th</sup> 2023]

[3]Franses, Elias. (2018). Internal Energy, the First Law, conservation of energy, mass and energy balance, enthalpy and heat capacity in *Thermodynamics with Chemical Engieneering Applications,* Cambridge University Press

[4]Qifei Wang, David J. Keffer, Simioan Petrovan, J. Brocl Thomas. (2009). Molecular Dynamics Simulation of Poly(ethylene terephthalate) Oligomers. *The Journal of Physical Chemistry B,* (2), 786-795

[5] Statistical Thermodynamics < https://www.bcp.fu- berlin.de/en/chemie/chemie/forsc

hung/PhysTheoChem/agkeller/\_Docs/StatTD18/Script.pdf >[Consult July 13<sup>th</sup> 2023]

[6] Lecture 1: Quantum States < https://www2.ph.ed.ac.uk/~ldeldebb/docs/QM/lect1.pdf  $>$  [Consult July 13<sup>th</sup> 2023]

[7]Delmar Larsen, (2023). Harmonical Oscillator is an approximation in *Introduction to quantum mechanics,* (190-192)

[8]Force fields and interactions – Practical considerations of Molecular Dynamics <https://computecanada.github.io/molmodsim-md-theory-lesson-novice/01Force\_Fields and\_Interactions/index.html> [Consult July 12<sup>th</sup> 2023]

[9]The repulsive term in a Lennard-Jones Potential <https://chem.libretexts.org/Bookshelves/Physical\_and\_Theoretical\_Chemistry\_Textbo ok Maps/Physical Chemistry (LibreTexts)/16%3A The Properties of Gases/16.06% 3A\_The\_Repulsive\_Term\_in\_the\_Lennard-Jones\_Potential> [Consult July 10<sup>th</sup> 2023]

[10] Abdulnour Y. Toukmaji, John A. Board, (1996). Ewald summation techniques in perspective: a survey in *Computer Physics Communications,* 95, (2-3), 73-92

[11] J. Polanski,(2020), 4.26 - Chemoinformatics☆ in *Comprehensive Chemometrics (Second Edition),* Steven Brown, Romà Tauler, Beata Walczak, (635-676)

[12] Scott A. Hollingsworth, Ron O. Dror, Molecular Dynamics Simulation for All in *Neuron*, 99,(6), 1129-1143

[13]Dynamics Theory in CASTEP < https://www.tcm.phy.cam.ac.uk/castep/documenta tion/WebHelp/content/modules/castep/thcastepdynamics.htm > [Consult July 11<sup>th</sup> 2023]

[14]Verlet Integration Arcane Algorythm Archive <https://www.algorithmarchive.org/contents/verlet\_integration/verlet\_integration.html> [Consult July 11<sup>th</sup> 2023]

[15]Overview of LAMMPS – LAMMPS documentation< https://docs.lammps.org /Intro\_overview.html>  $[Constant$  July 13<sup>th</sup> 2023]

[16] Daniel J. Price and Charles L. Brooks, (2004), A modified TIP3P water potential for simulation with Ewald summation, *Journal of Chemical Physics,* 121, (20), 10096- 10103

[17] Sander Boonstra, Patric R. Onck, Erik van der Giessen, (2016), CHARMM TIP3P Water Model Suppresses peptide Folding by Solvating the Unfolded Stage, *The Journal of Physical Chemistry, 120, (15), 3692-3698*

[18] Raúl Fuentes-Azcatl, Marcia C. Barbosa,(2019),Flexible bond and angle, FBA/*E* model of water, *Journal of Molecular liquid,* 303, (10), 1-9

# **7. ANNEX**

**1.- CO<sup>2</sup>**

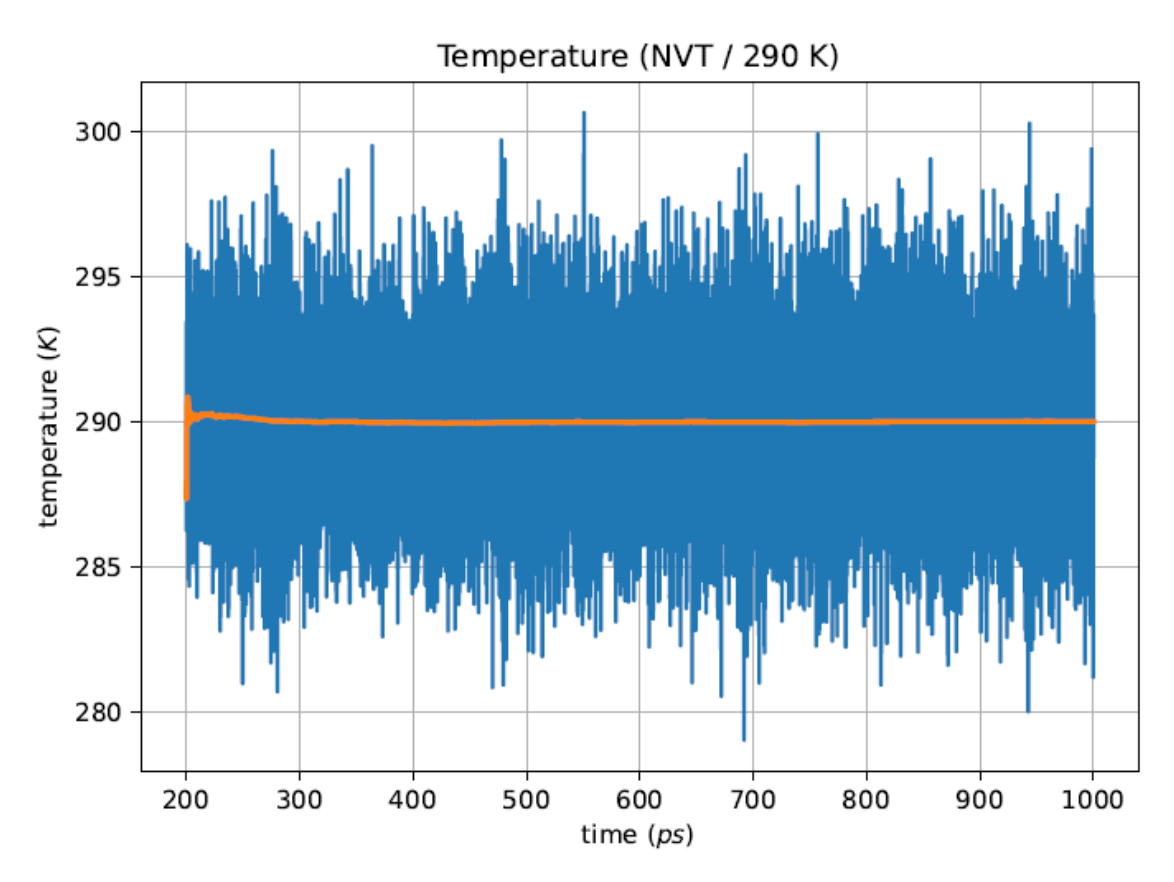

Image A.1:NPT temperature at 290 K for CO<sub>2</sub>

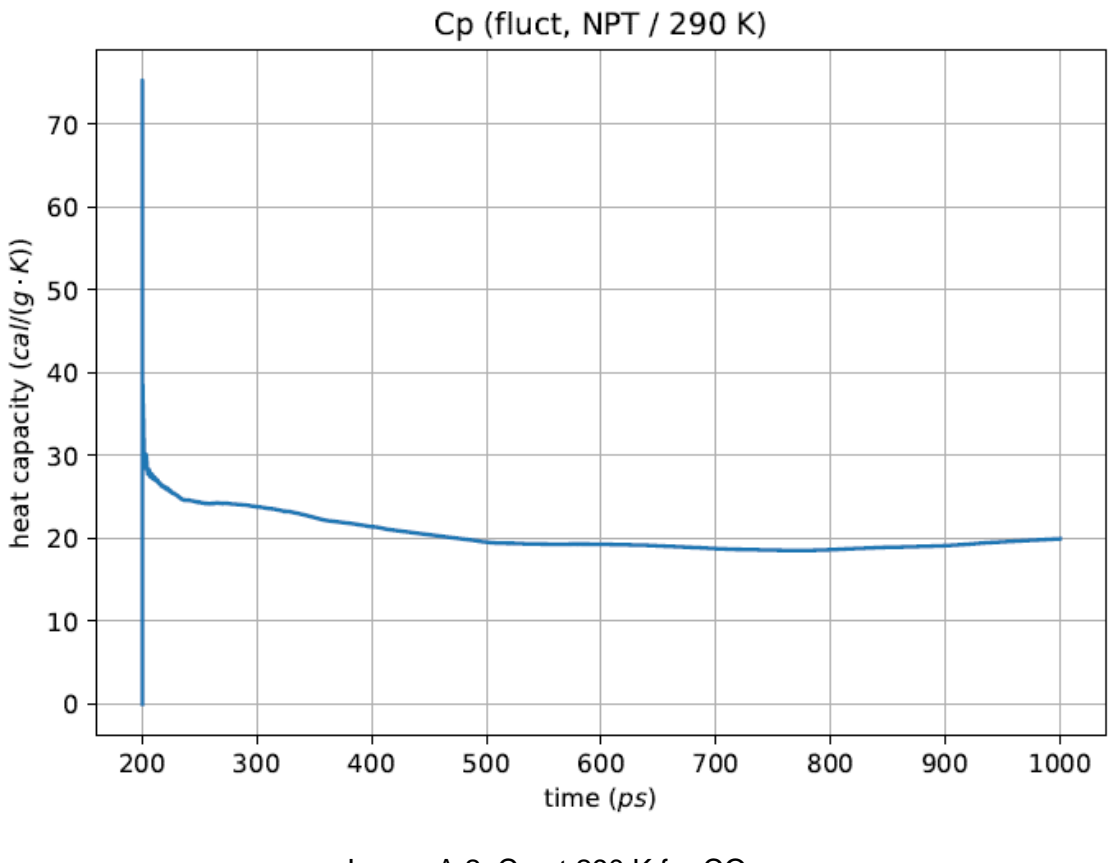

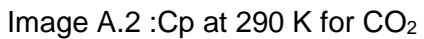

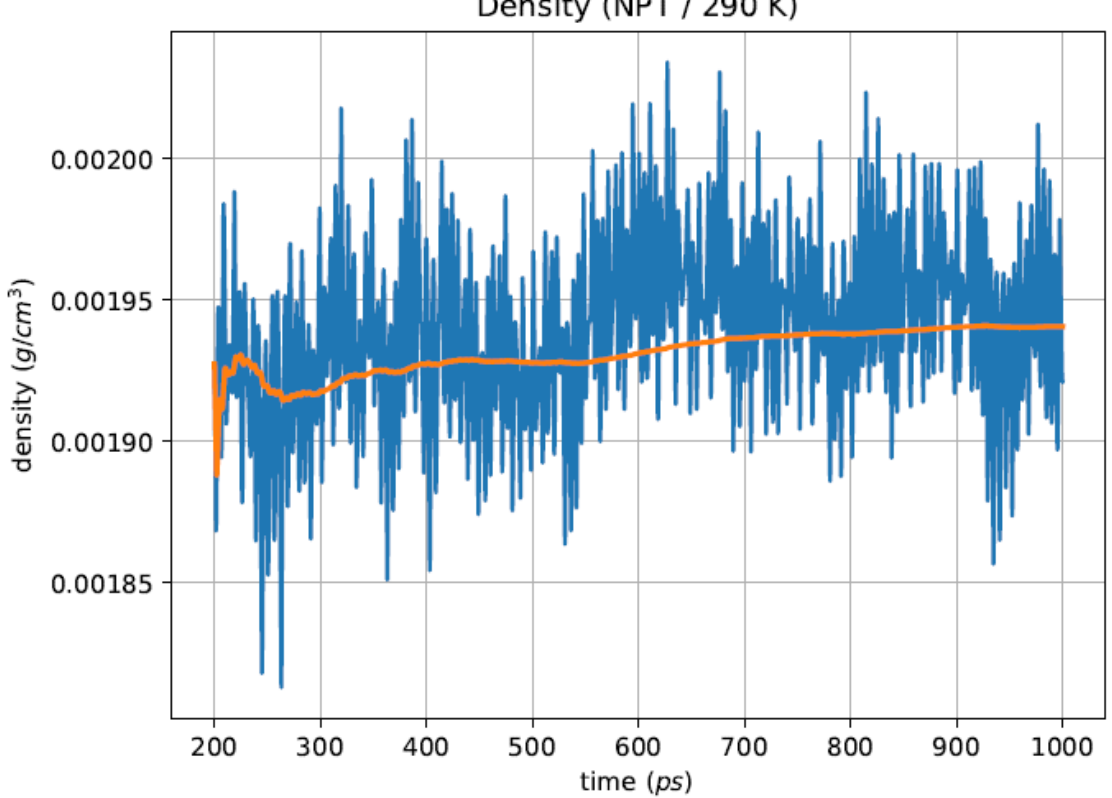

Density (NPT / 290 K)

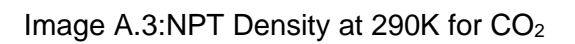

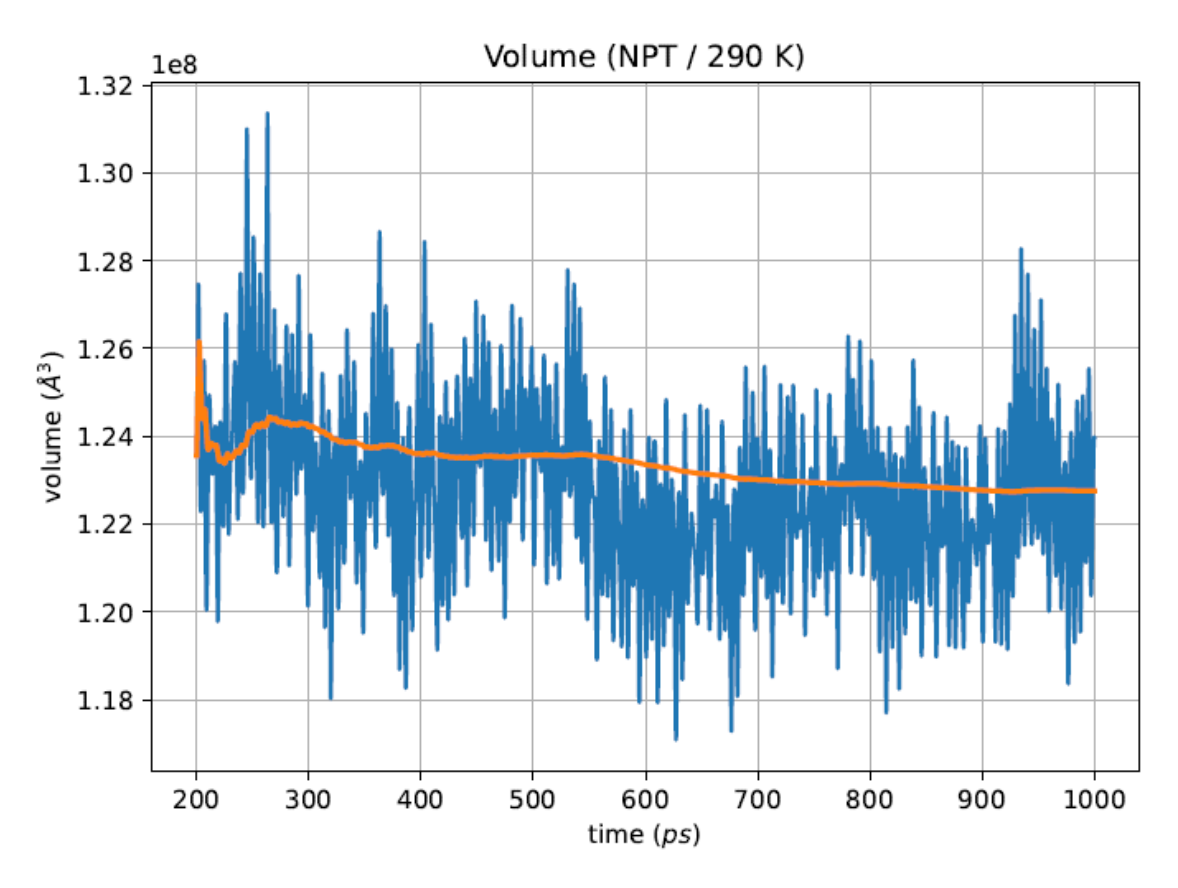

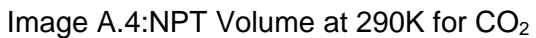

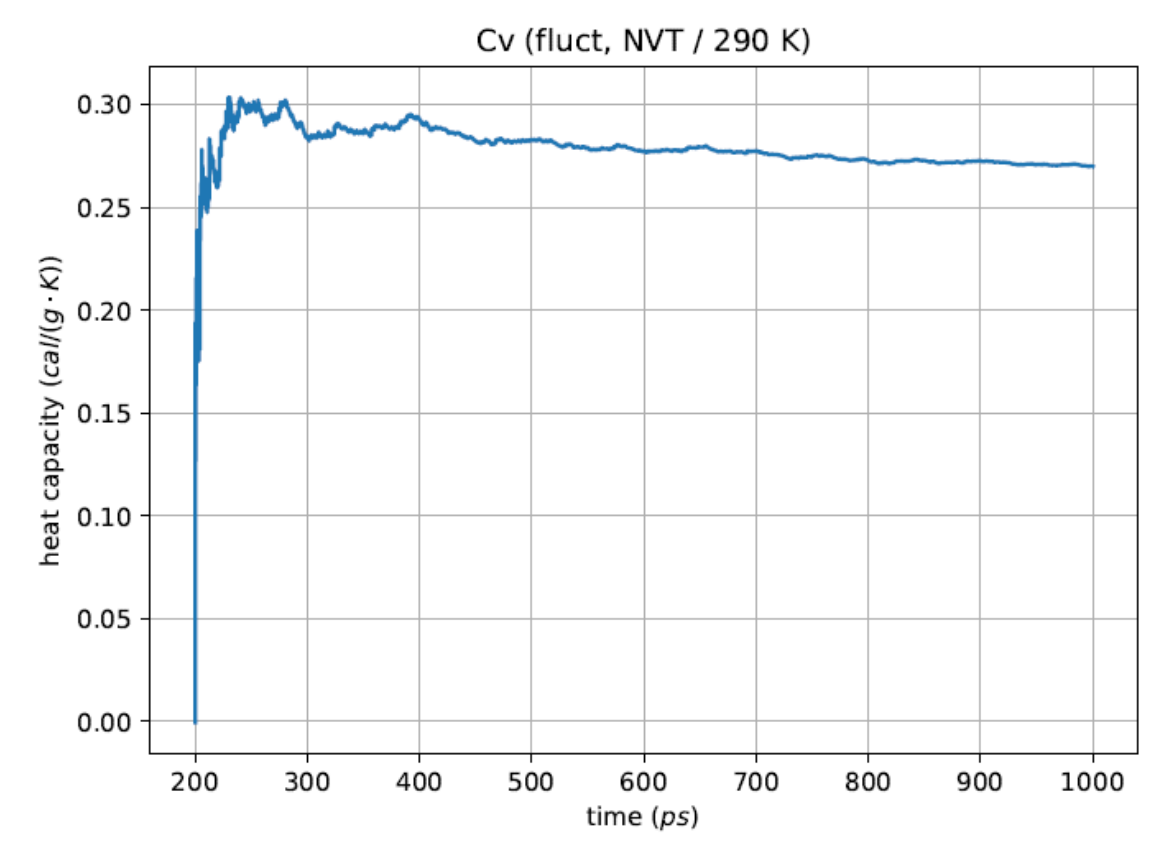

Image A.5:Cv at 290K for CO<sub>2</sub>

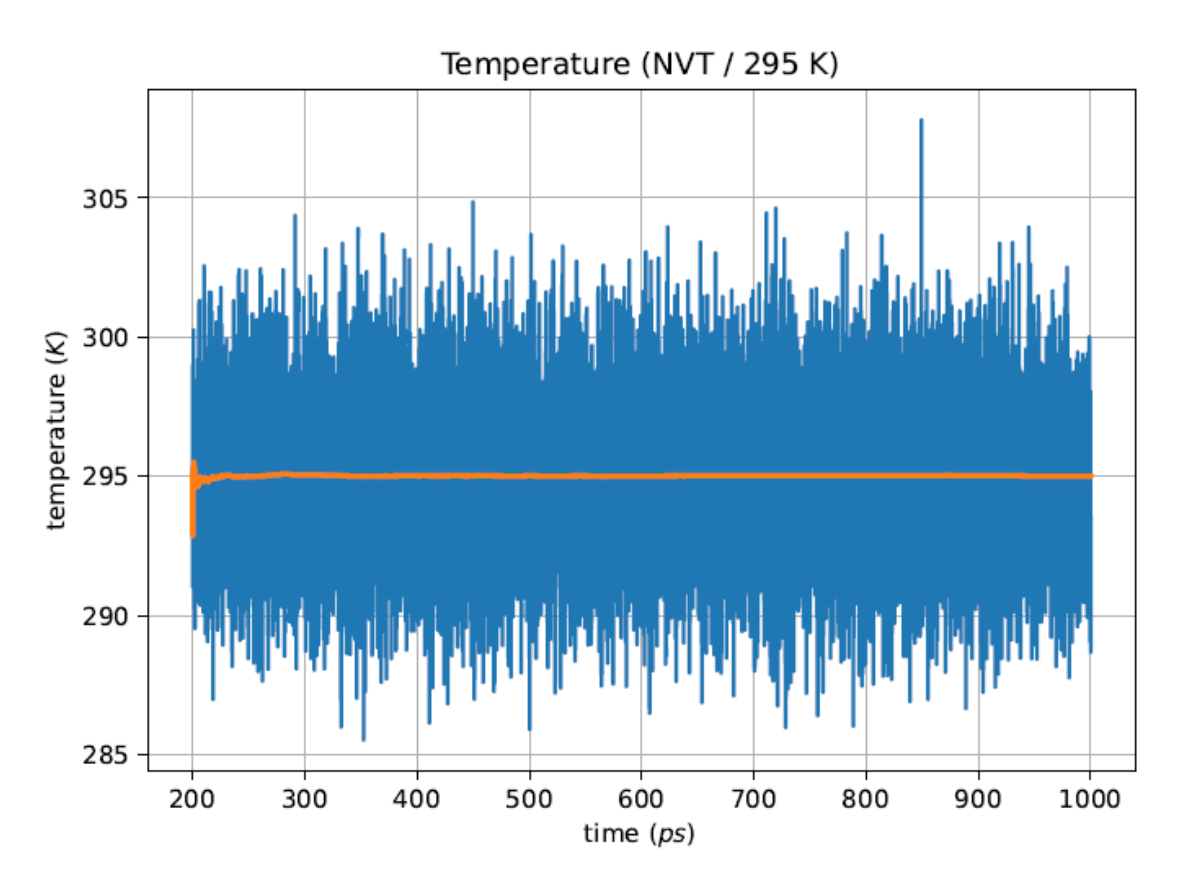

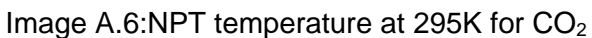

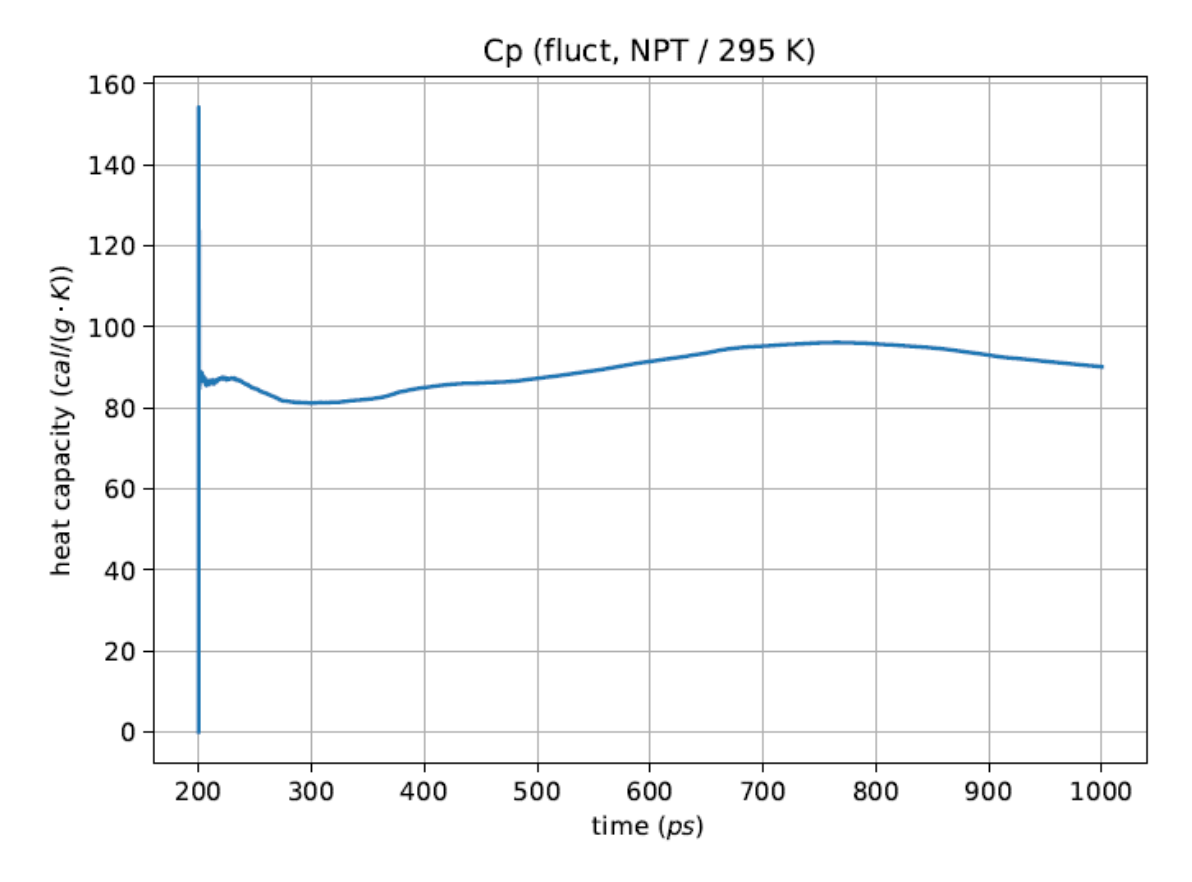

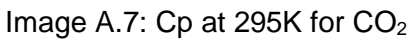

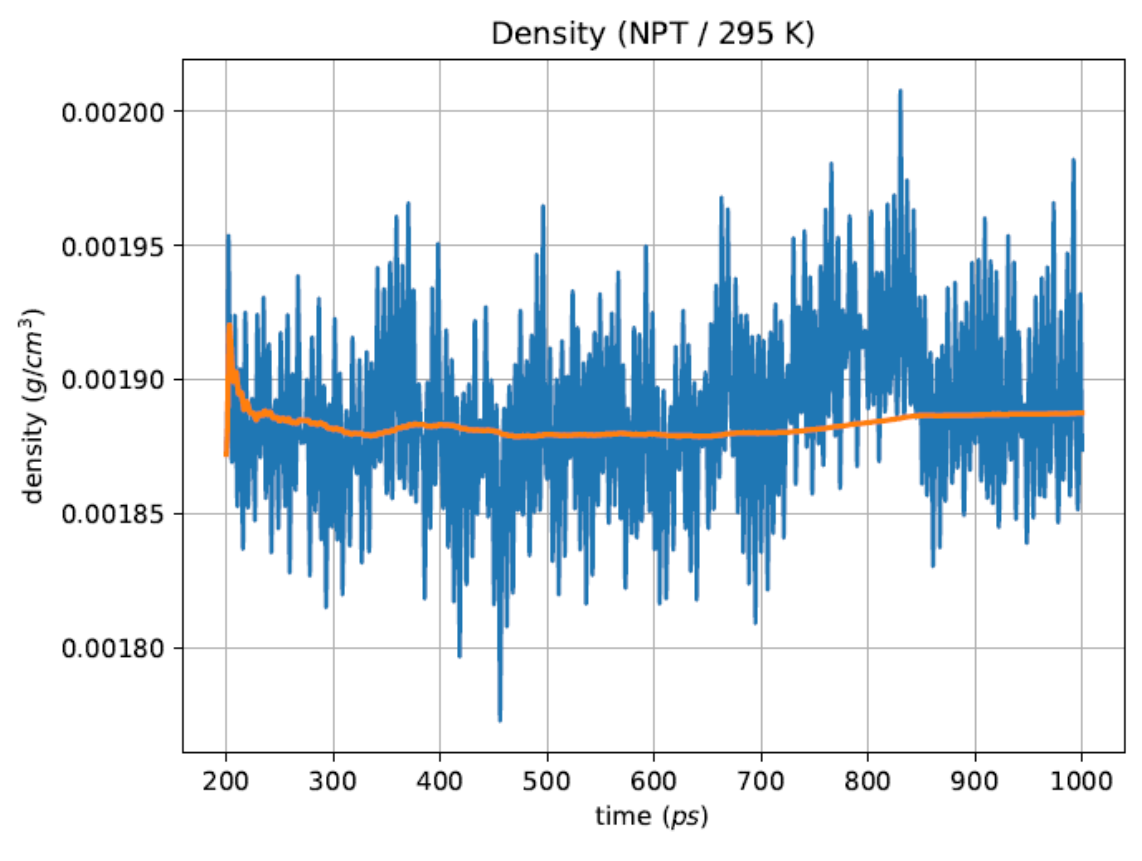

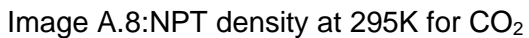

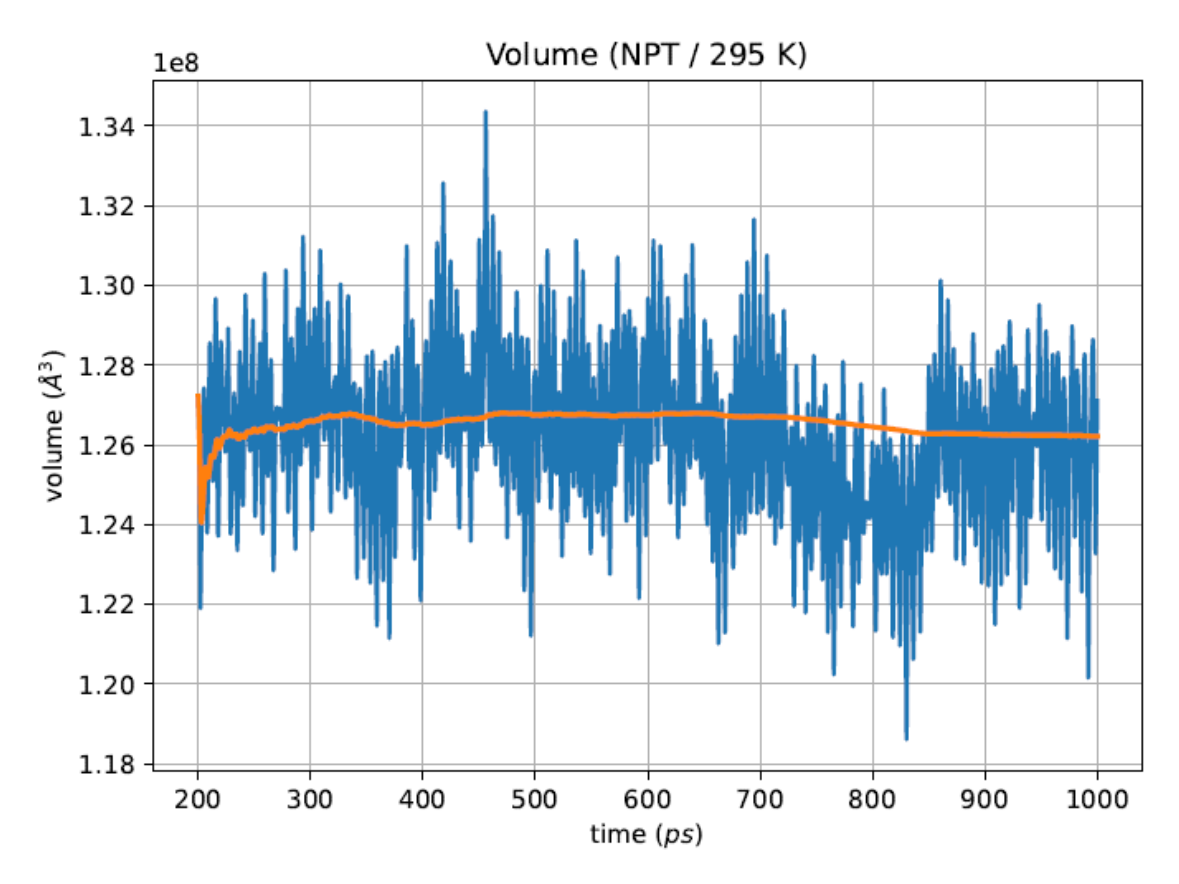

Image A.9:NPT Volume at 300K for CO<sup>2</sup>

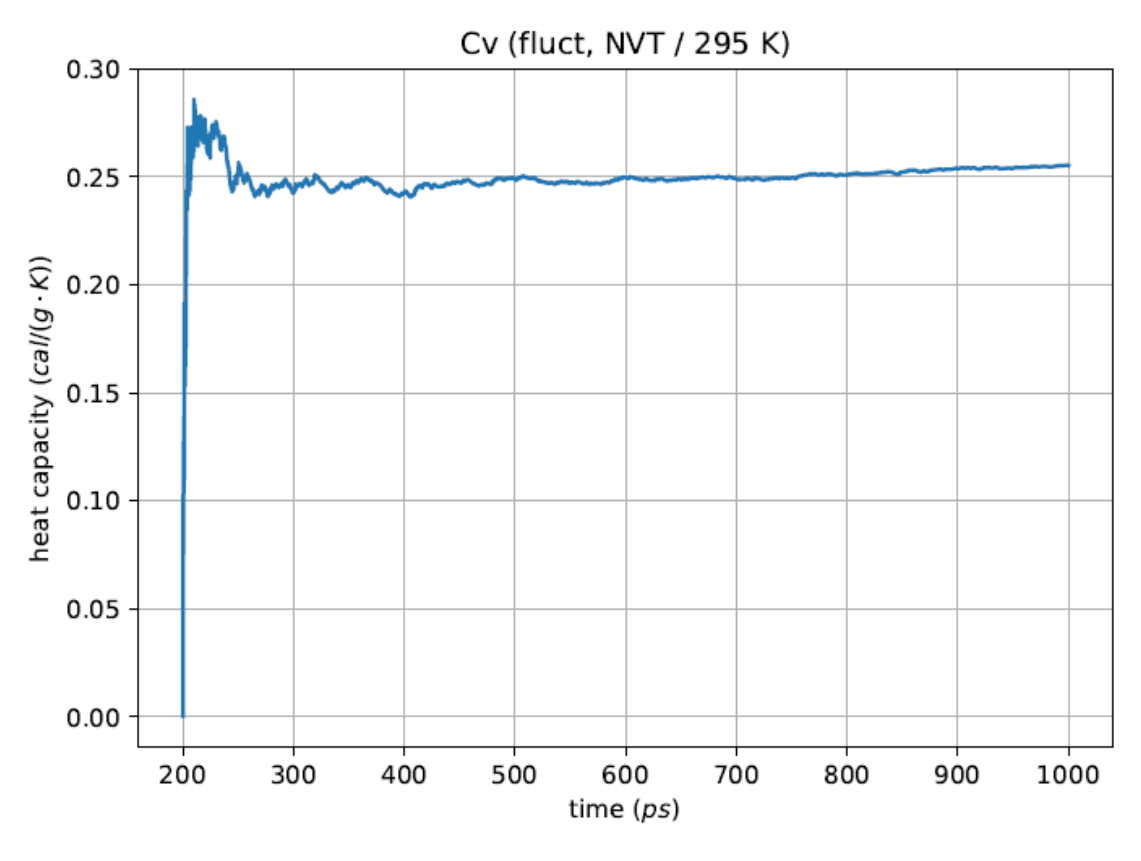

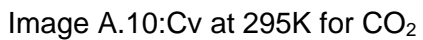

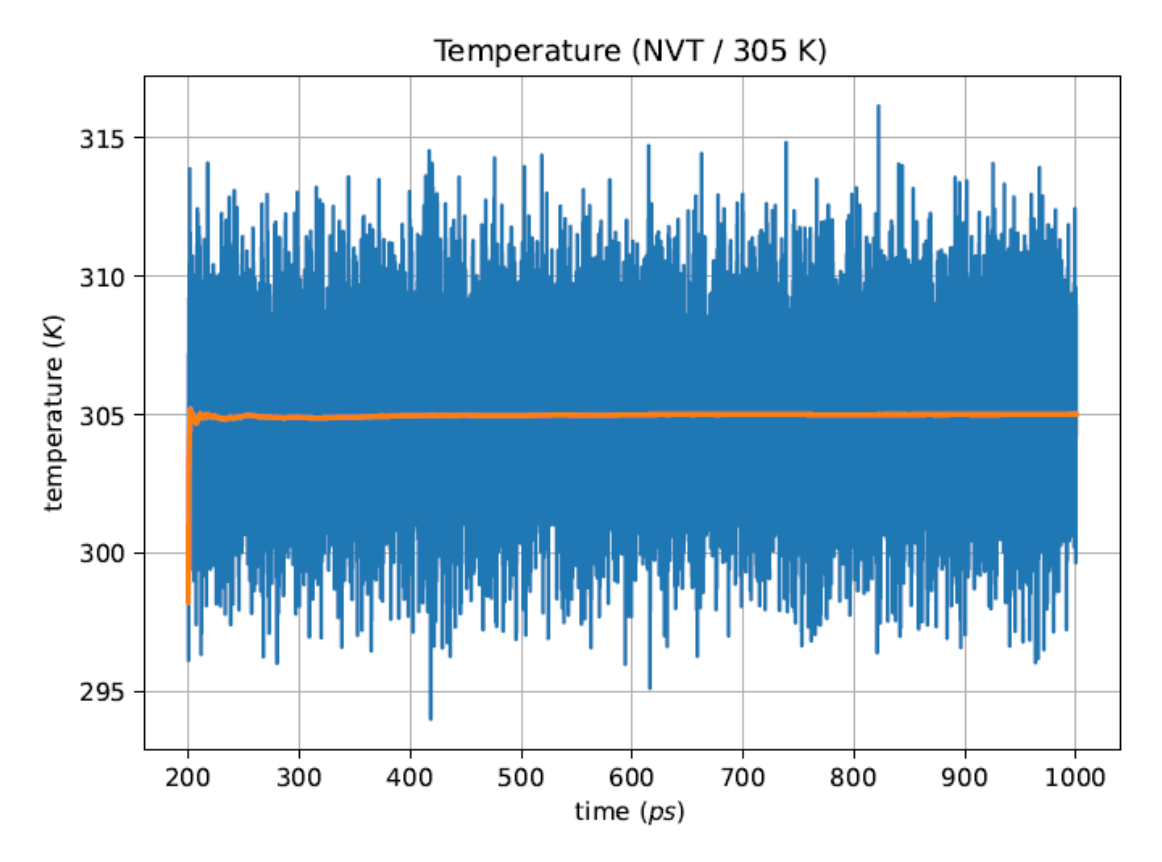

Image A.11:NPT temperature at 305K for CO<sub>2</sub>

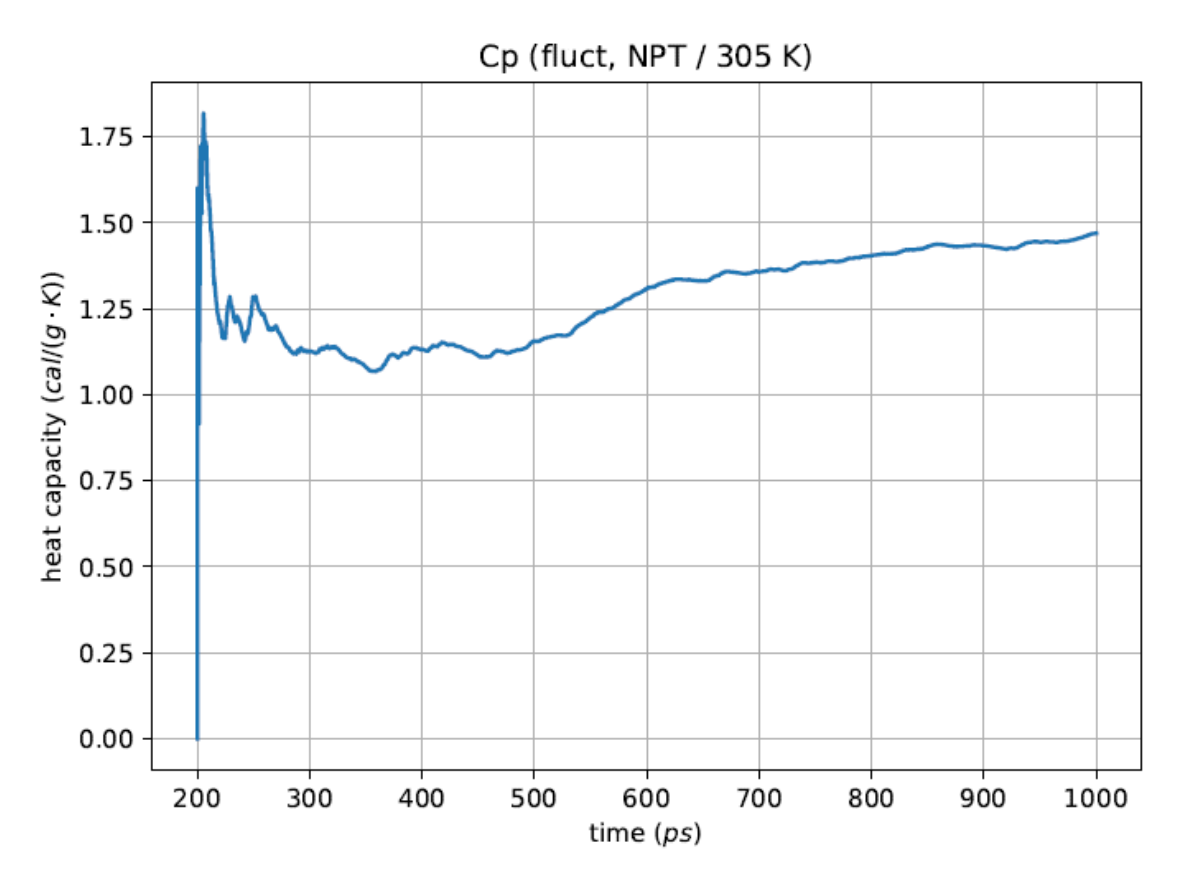

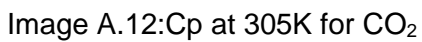

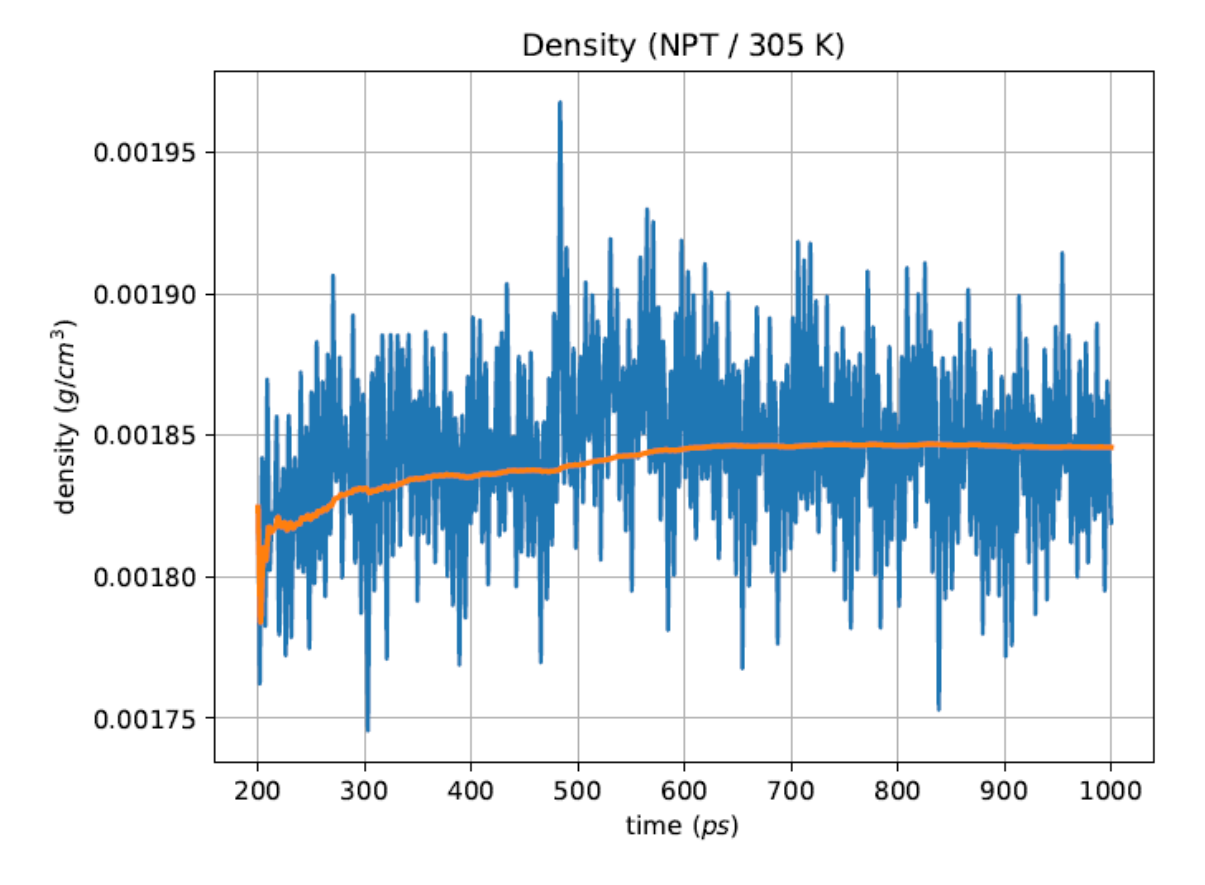

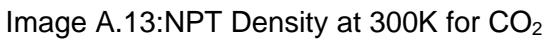

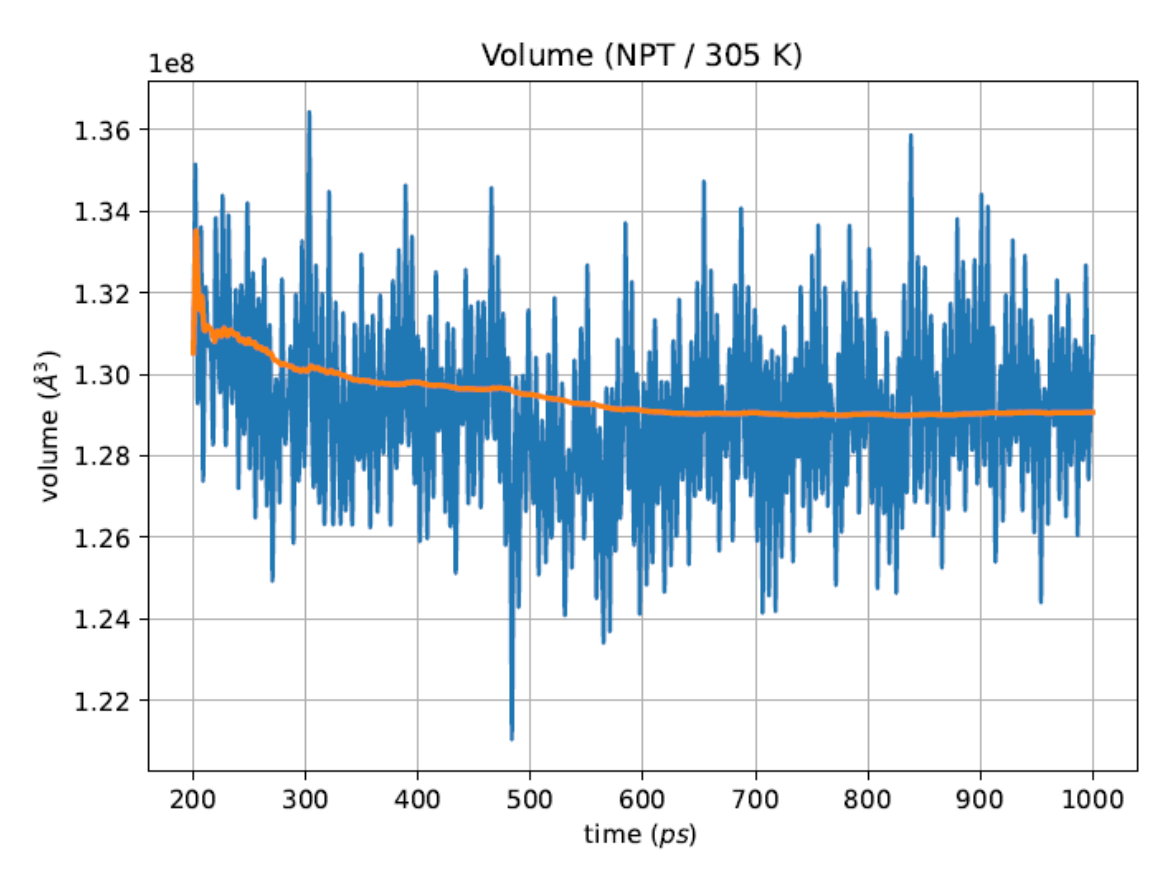

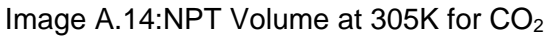

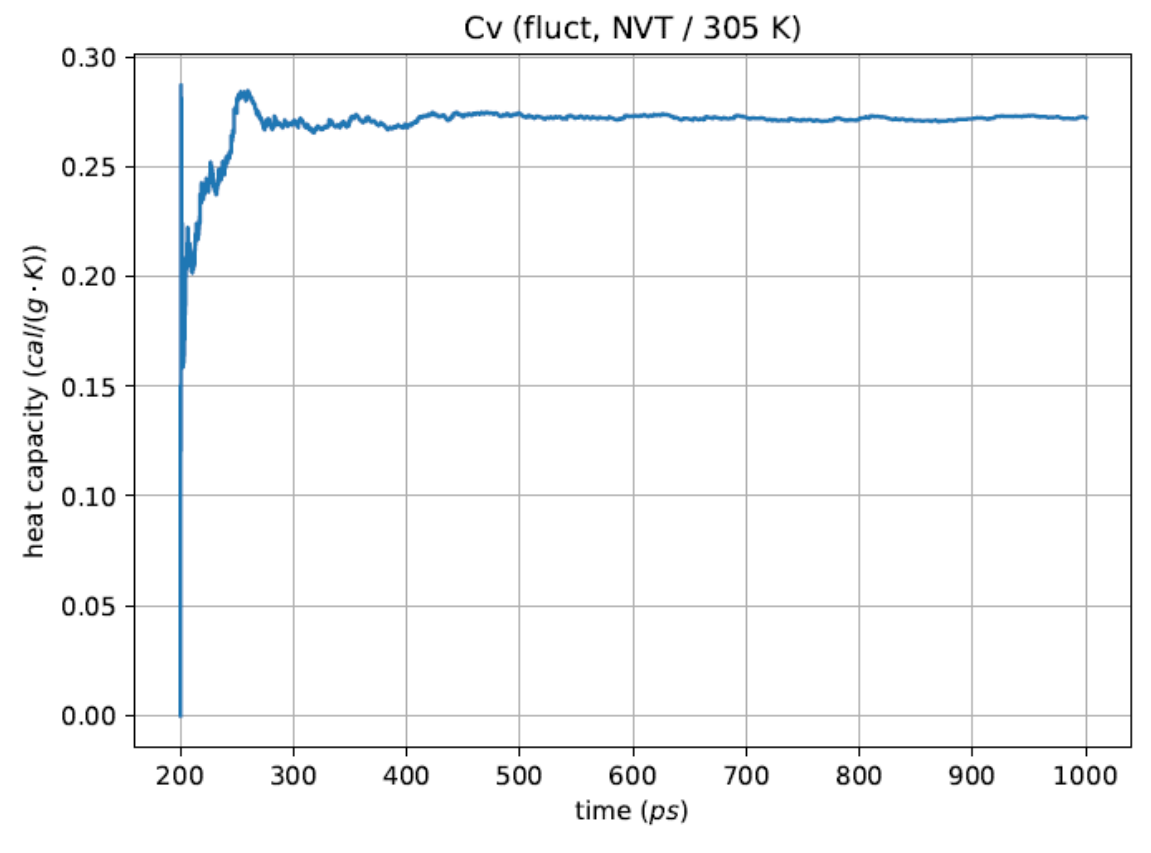

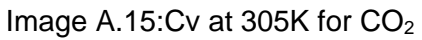

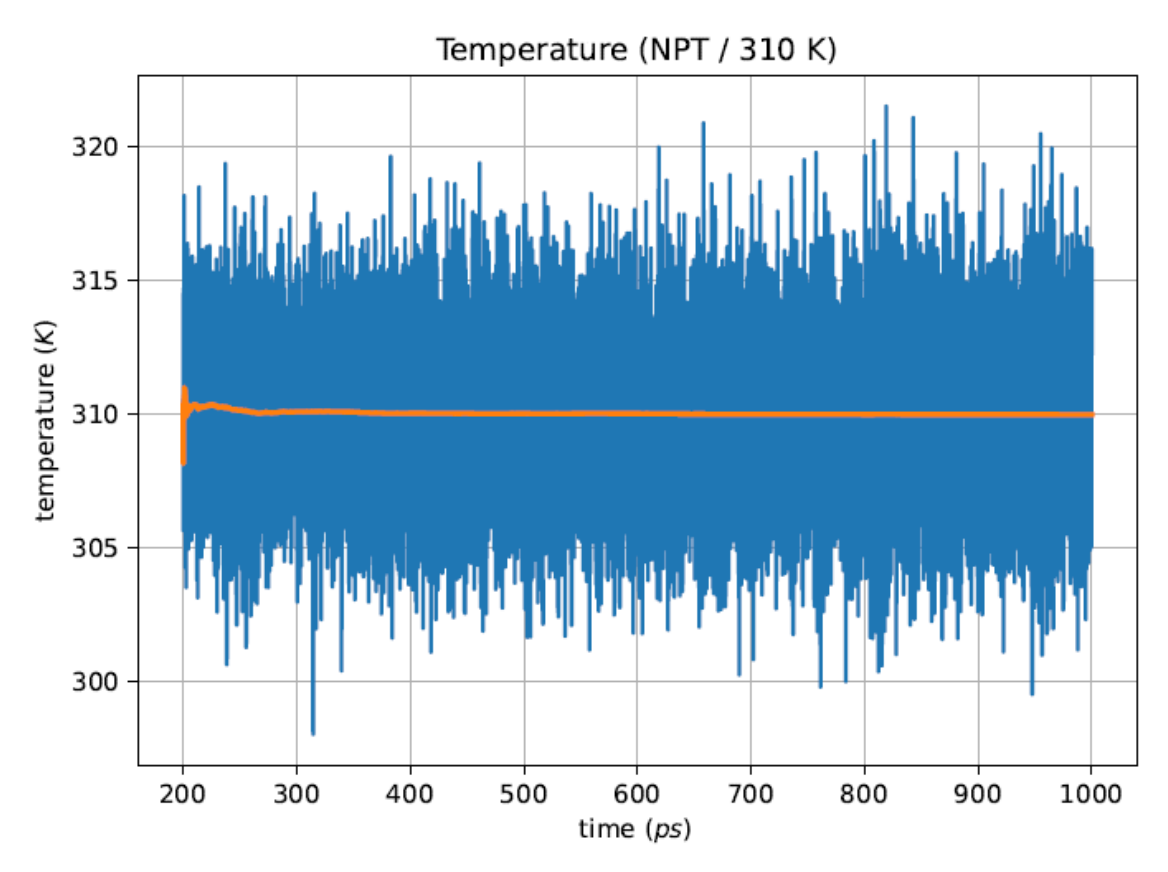

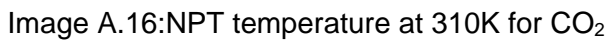

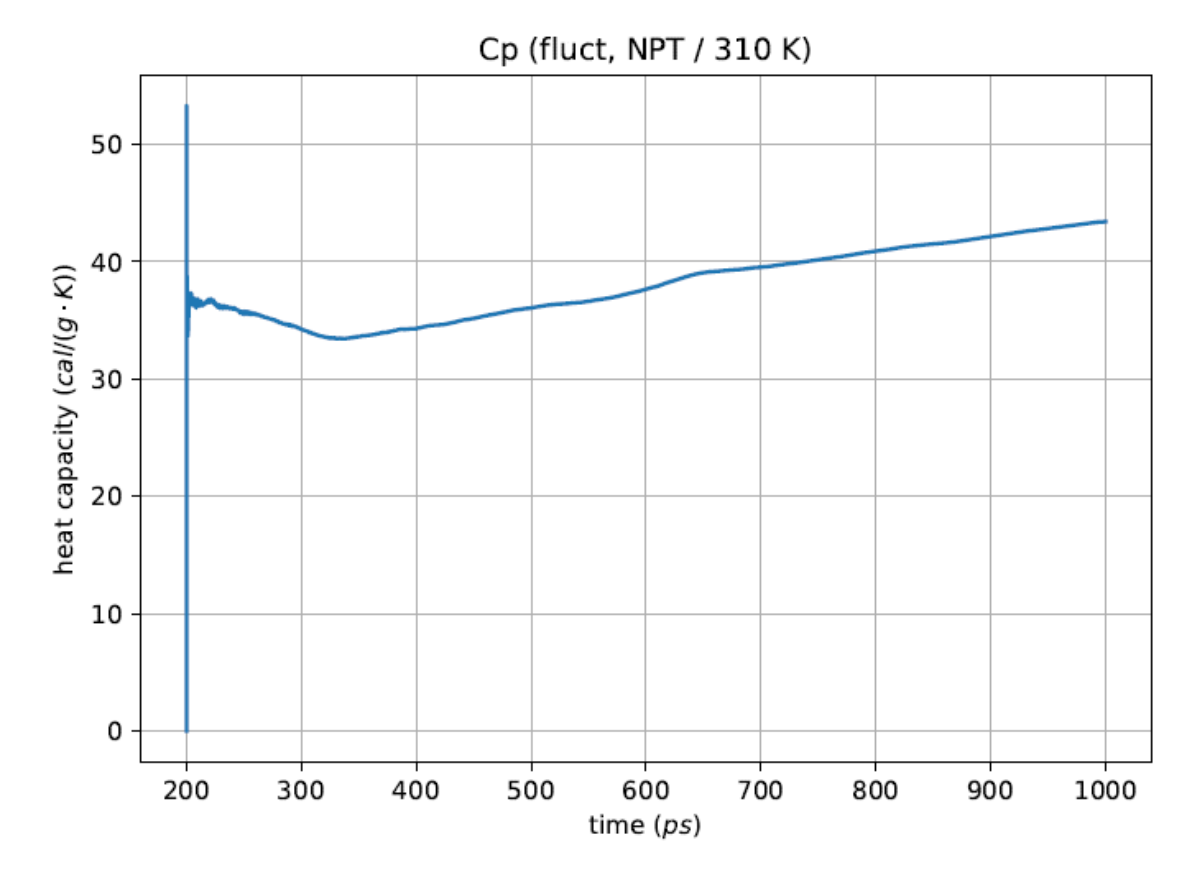

Image A.17: Cp at 310K for CO<sub>2</sub>

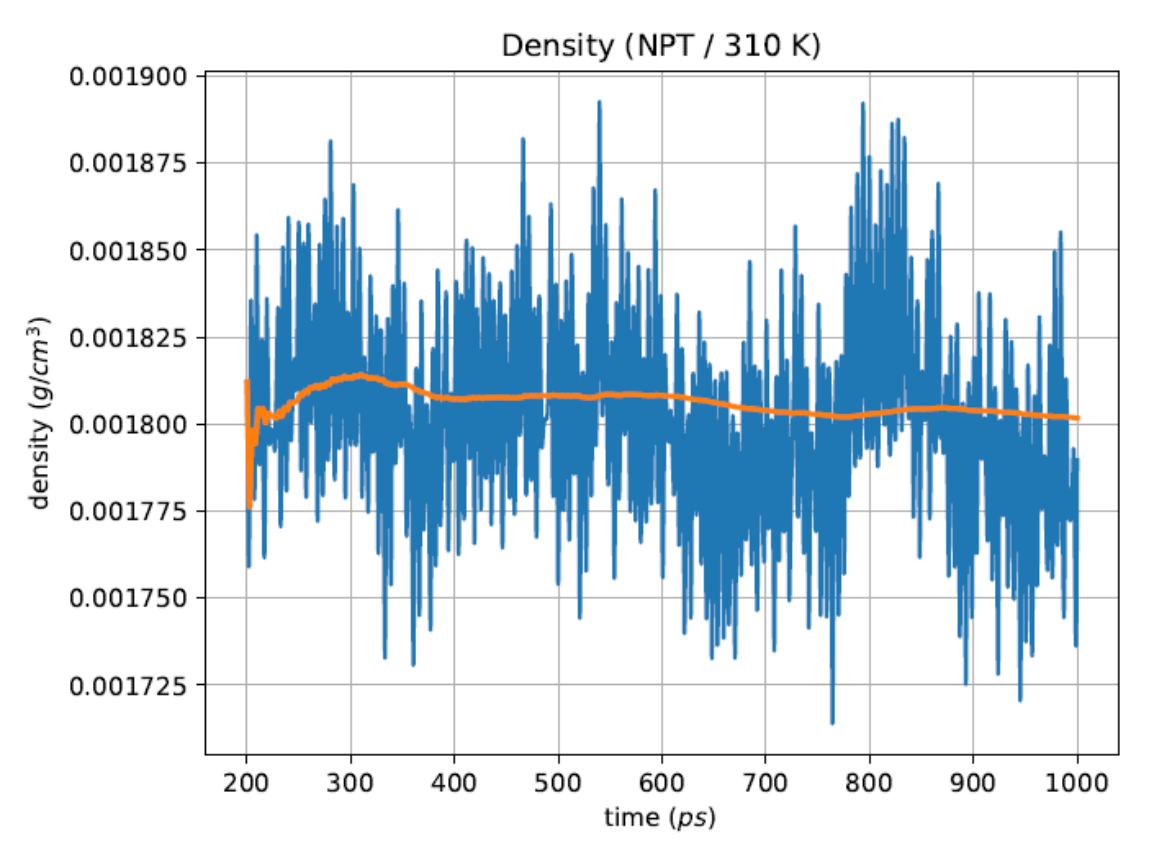

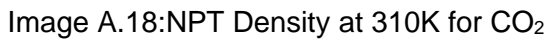

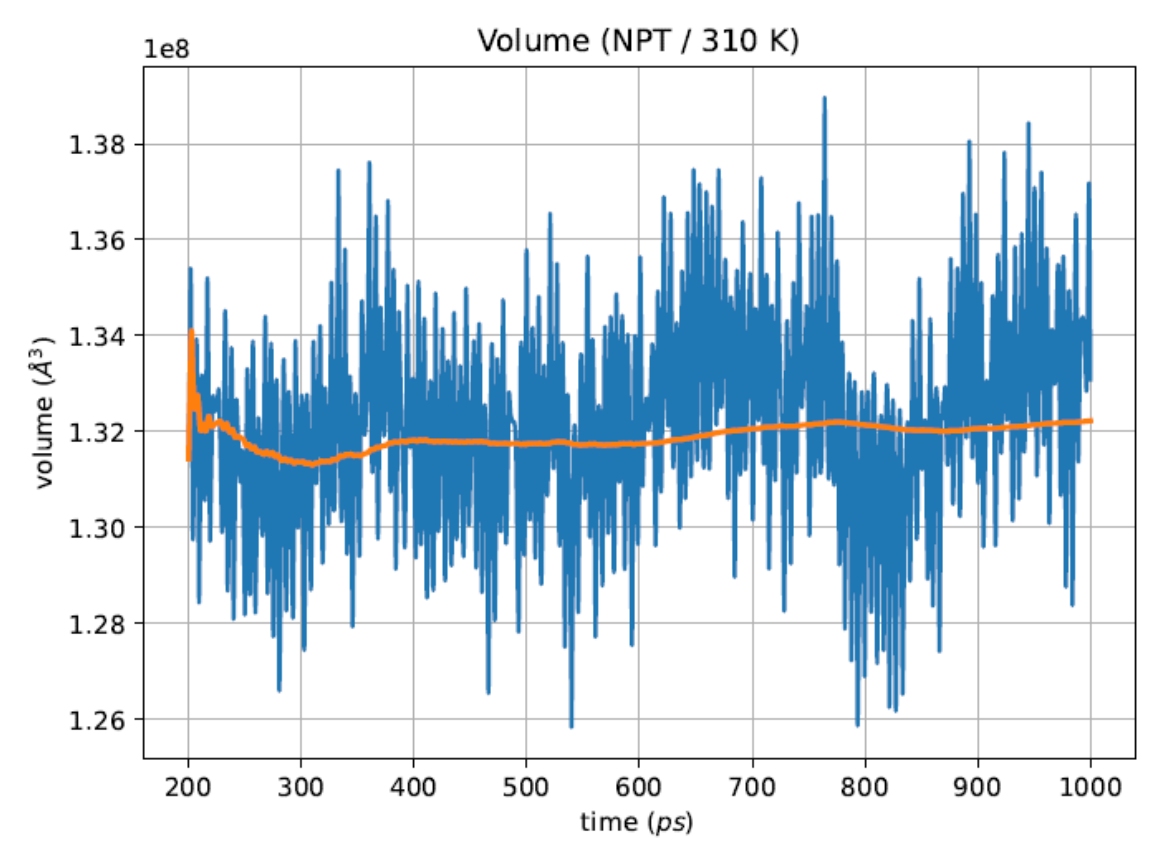

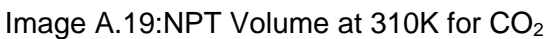

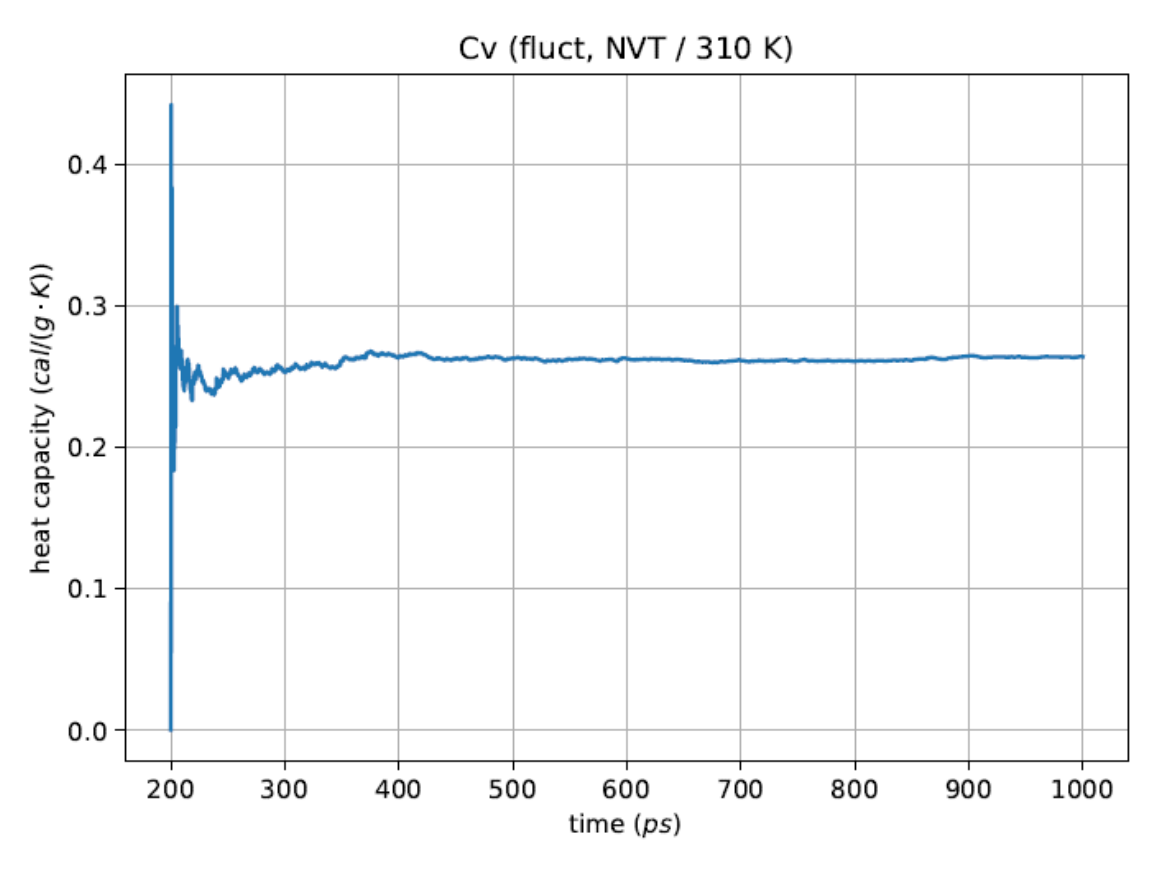

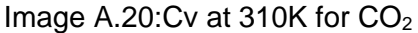

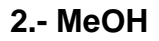

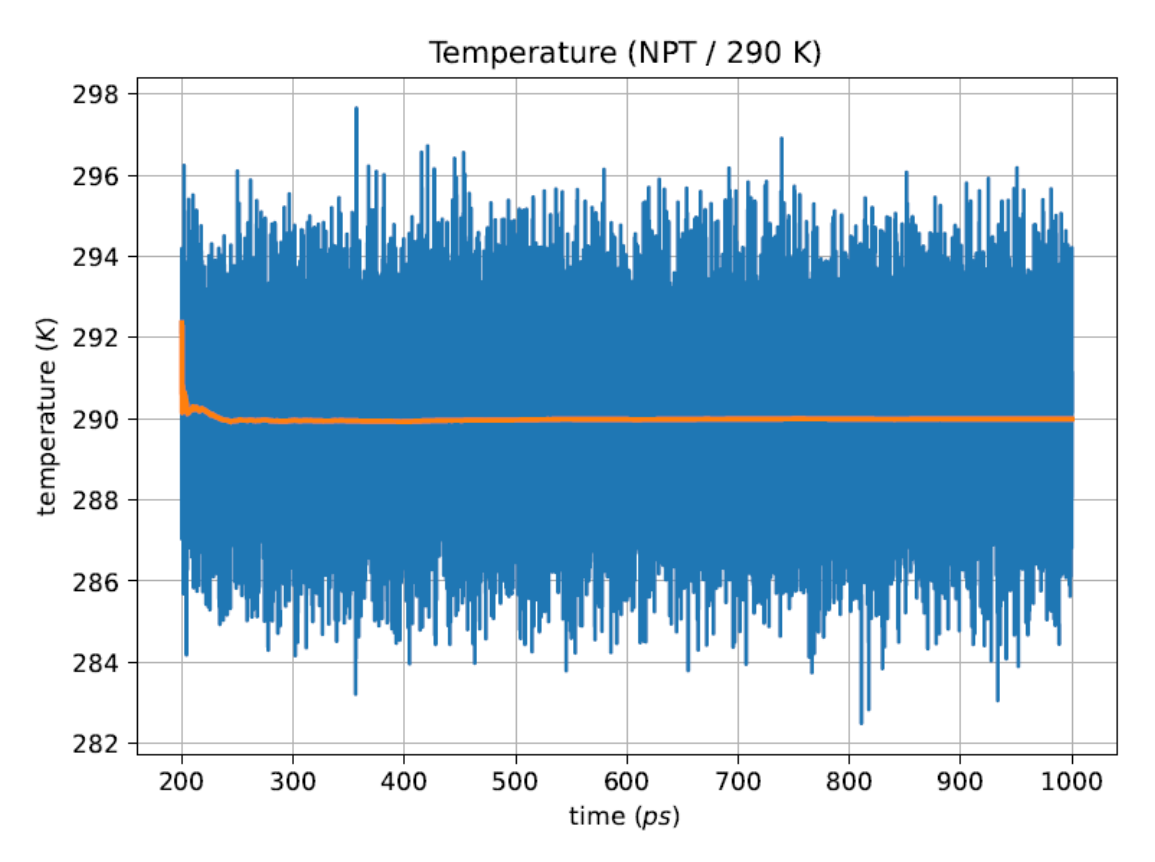

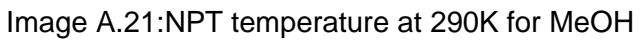

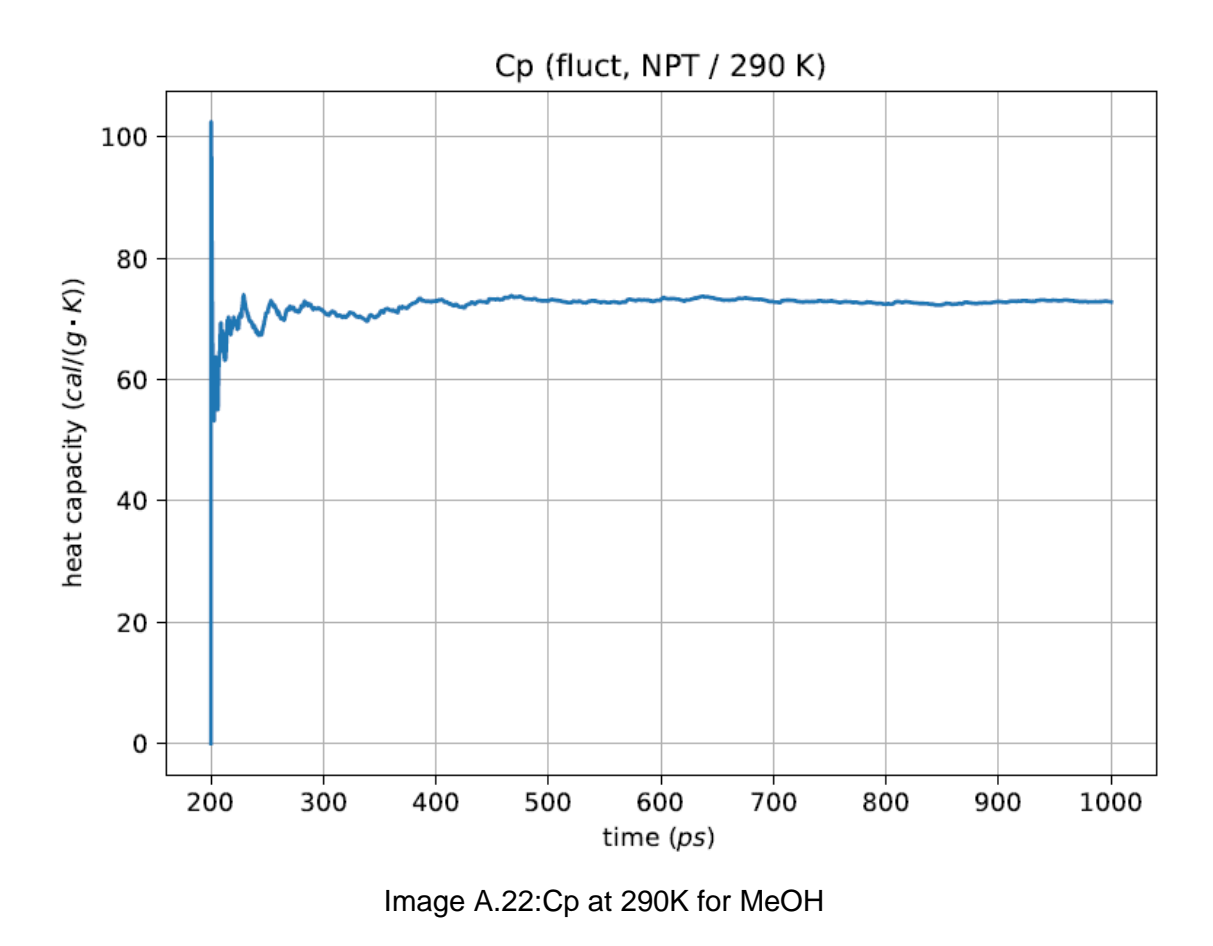

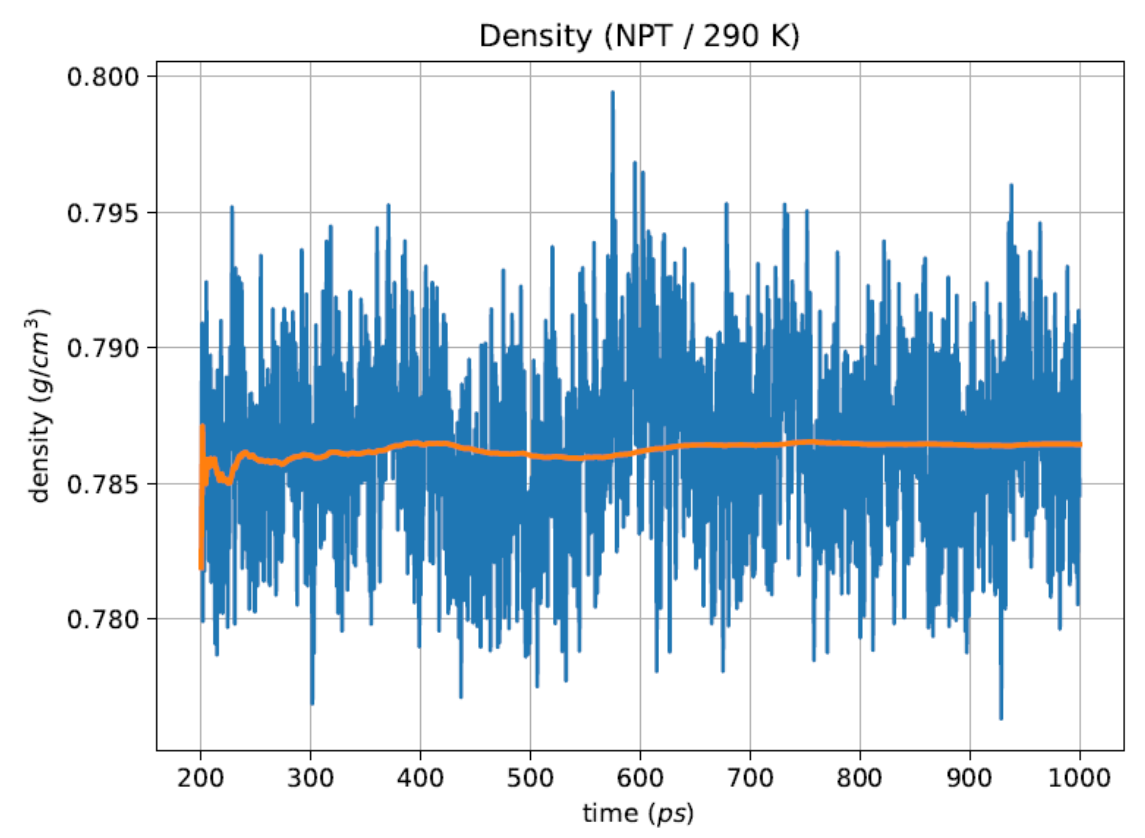

Image A.23:NPT Density at 290K for MeOH

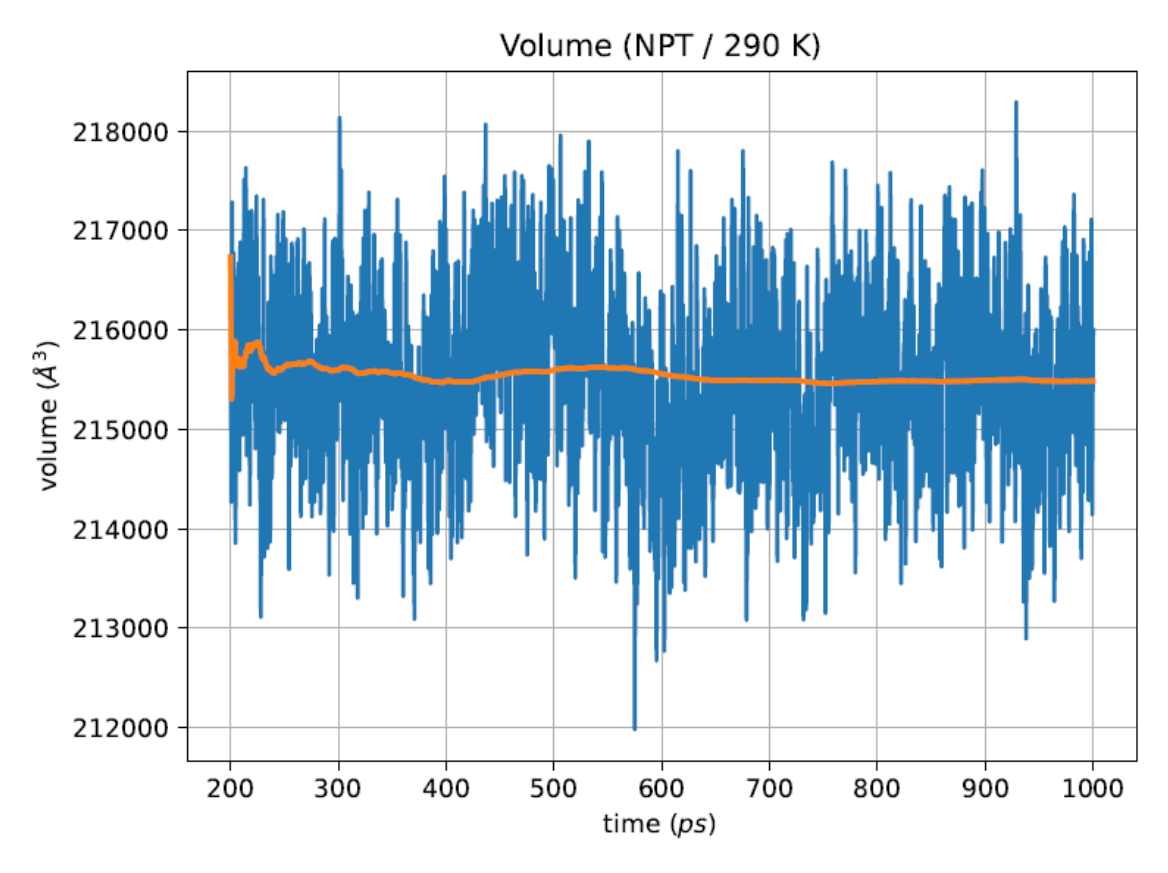

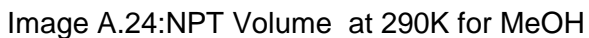

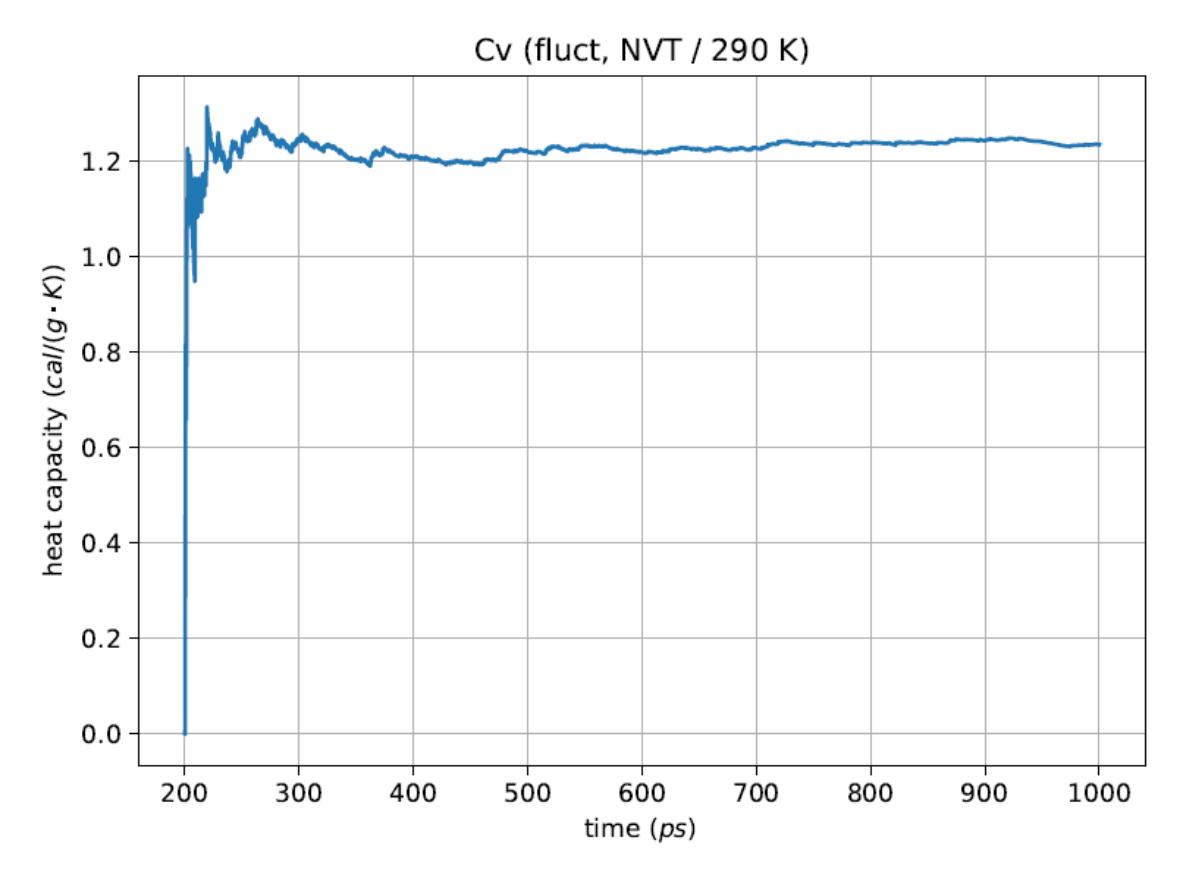

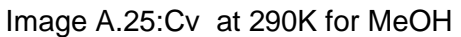

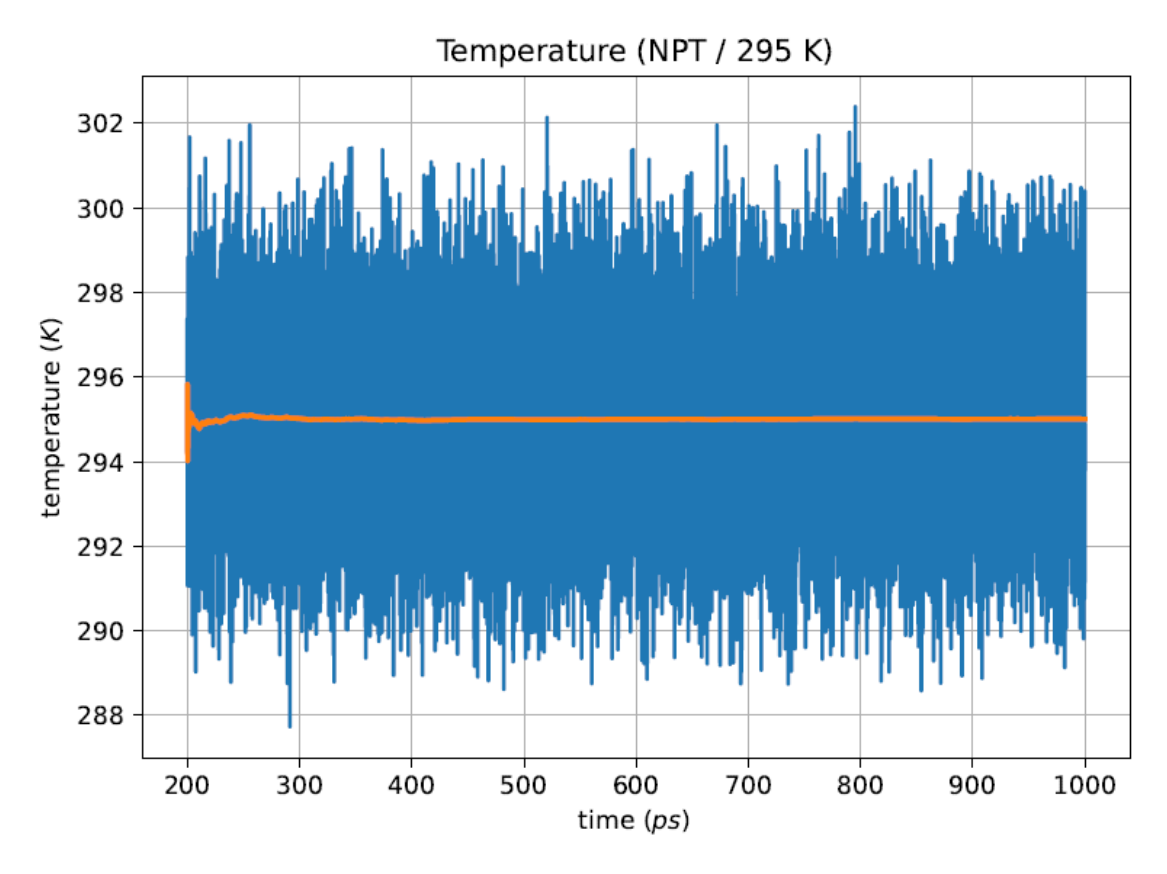

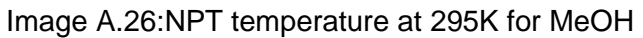

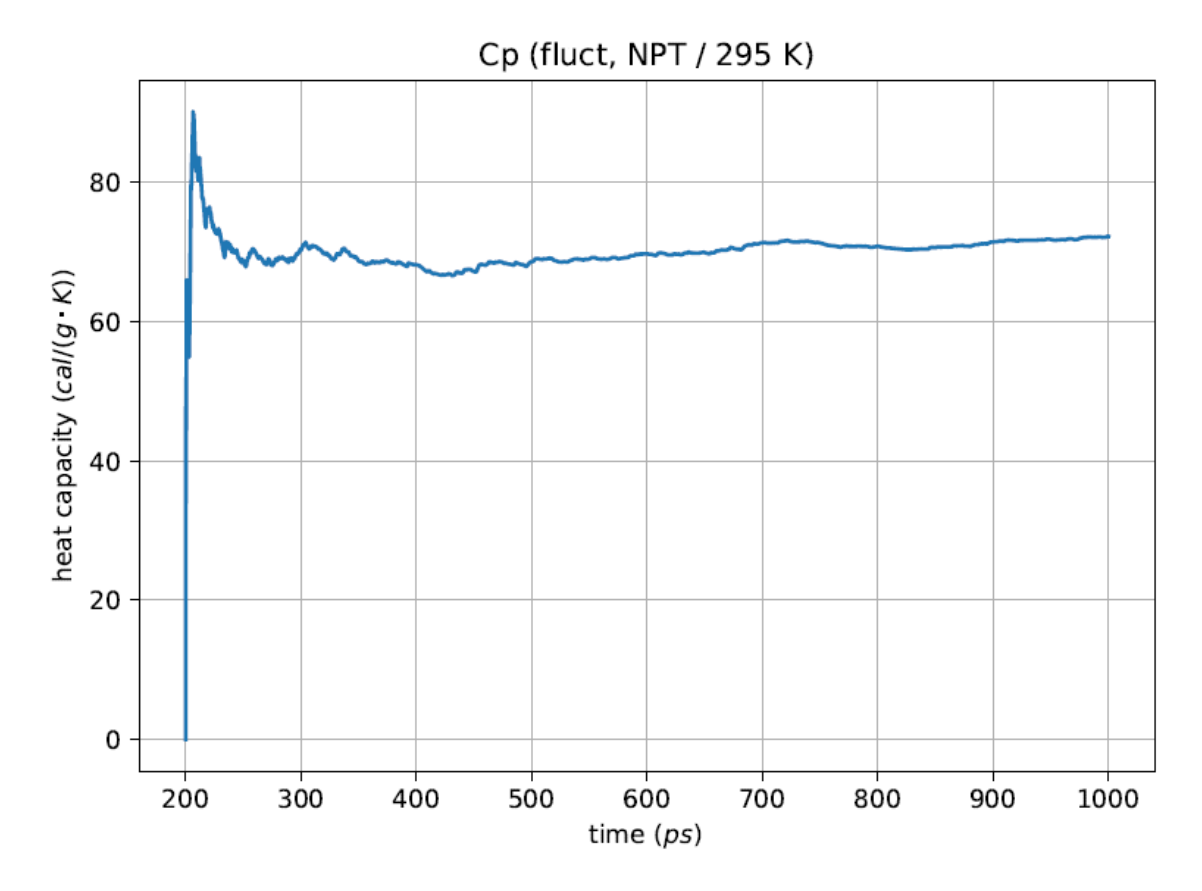

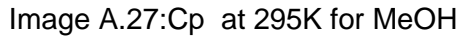

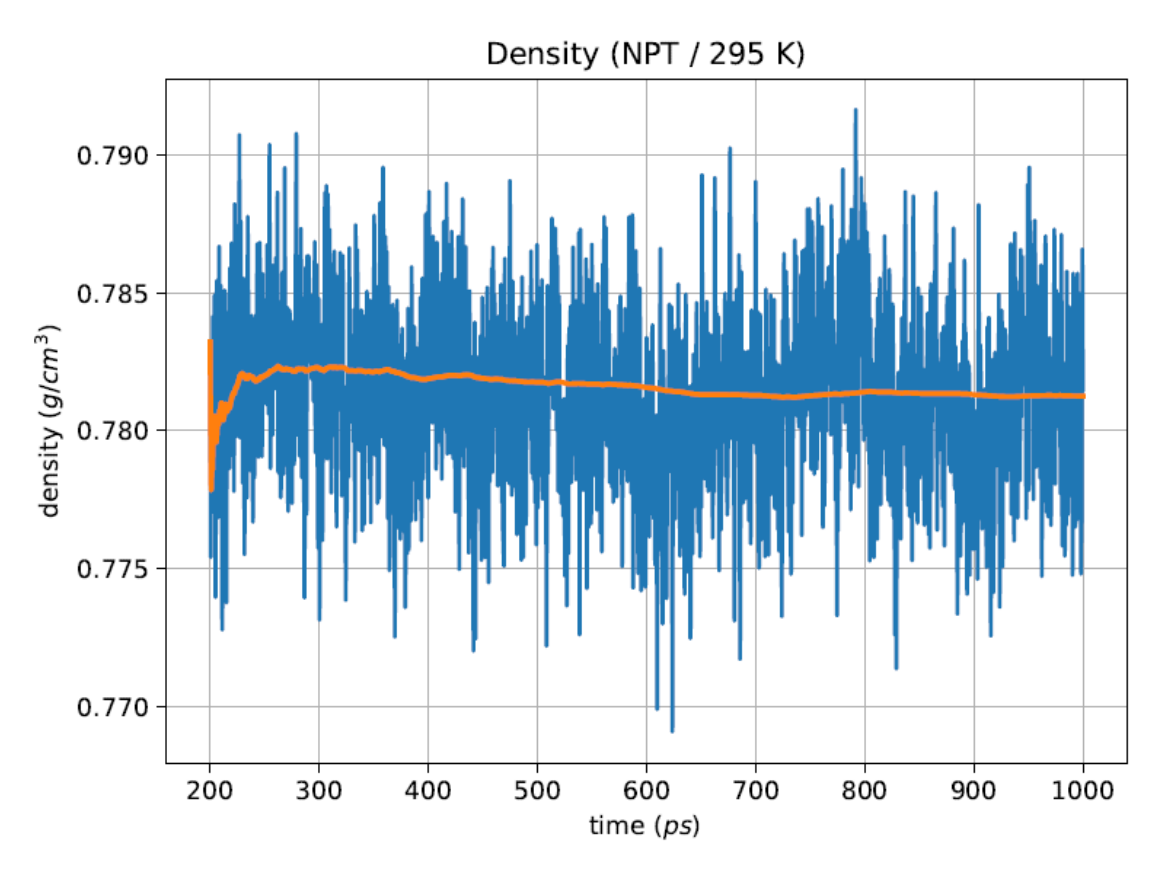

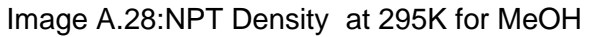

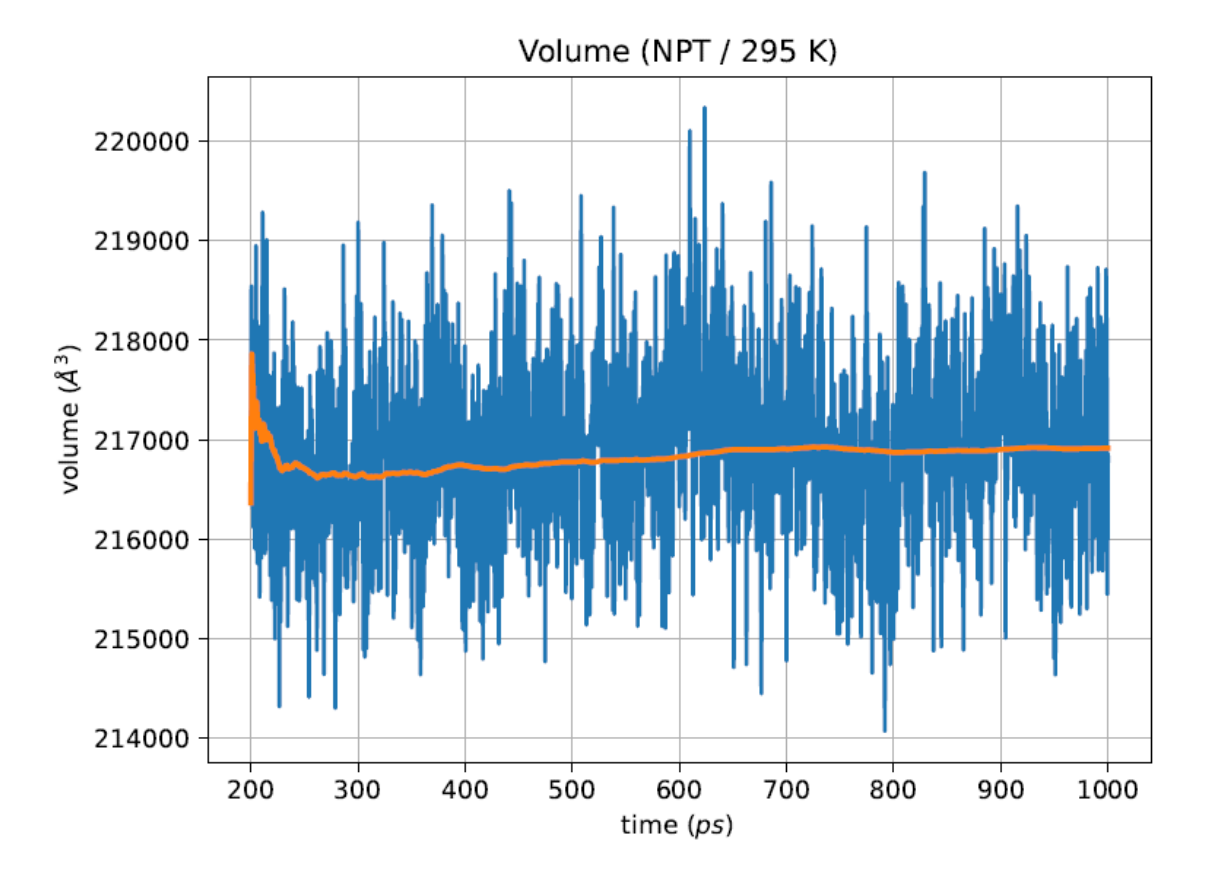

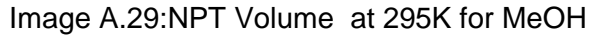

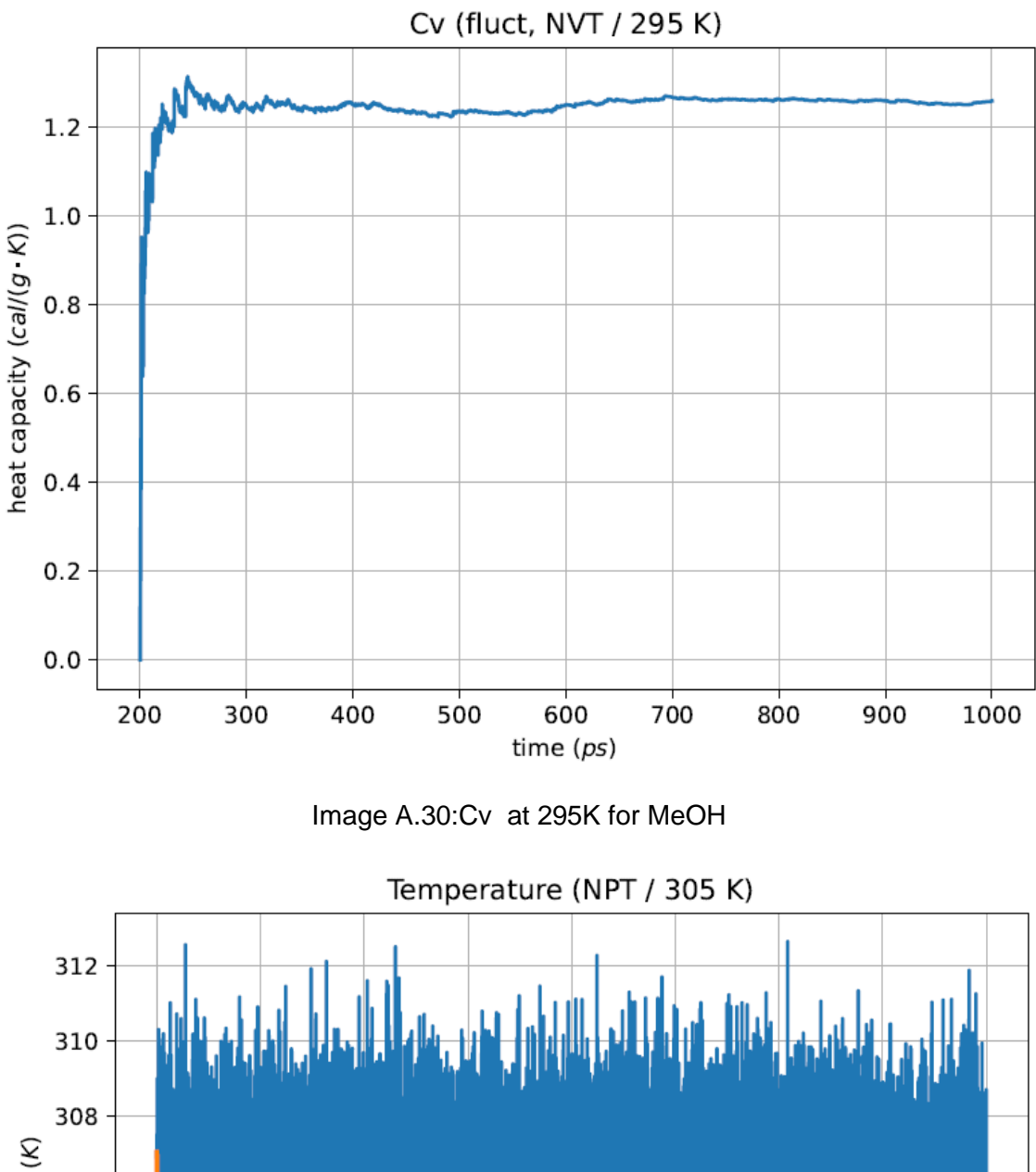

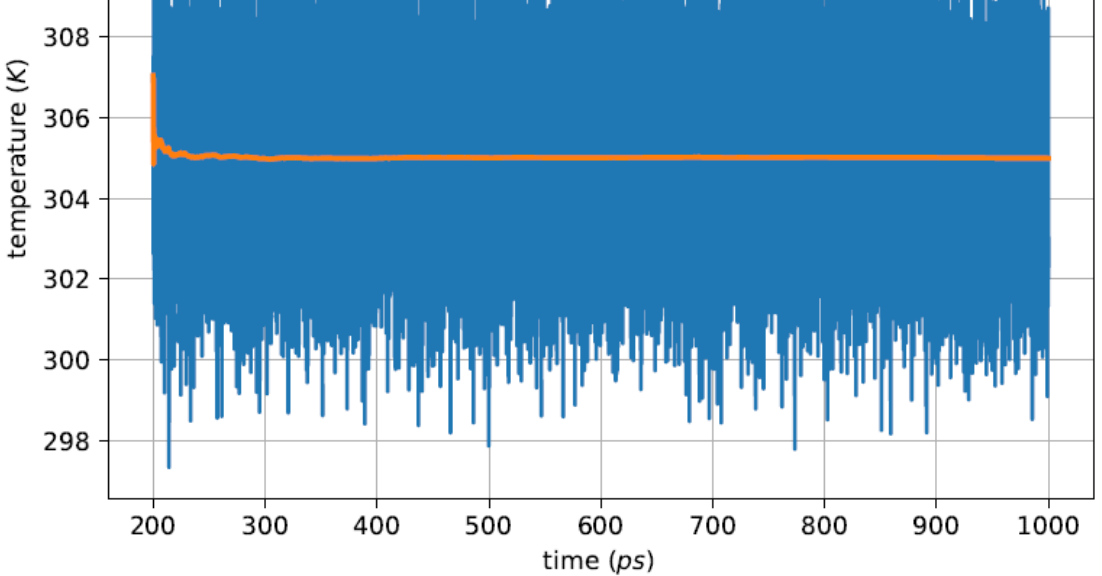

Image A.31:NPT temperature at 305K for MeOH

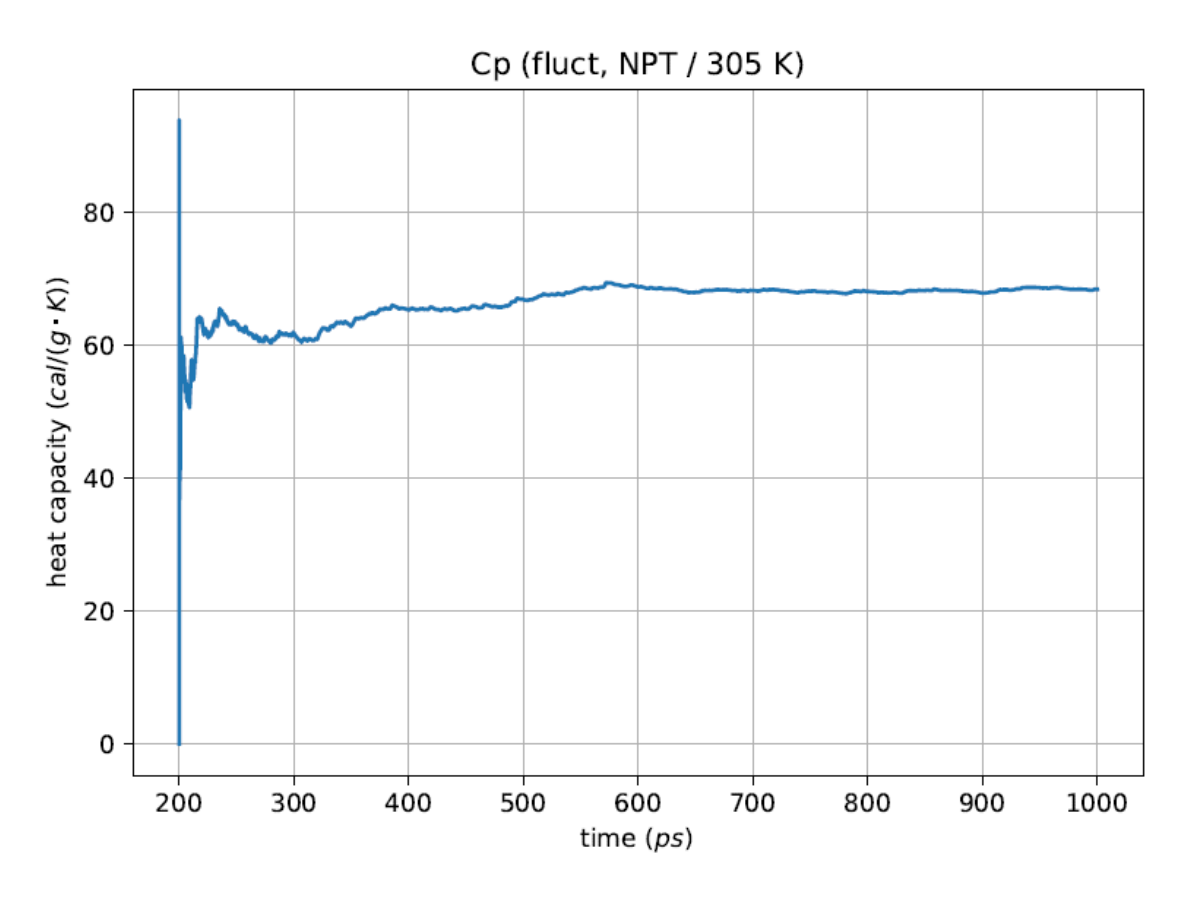

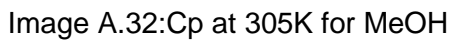

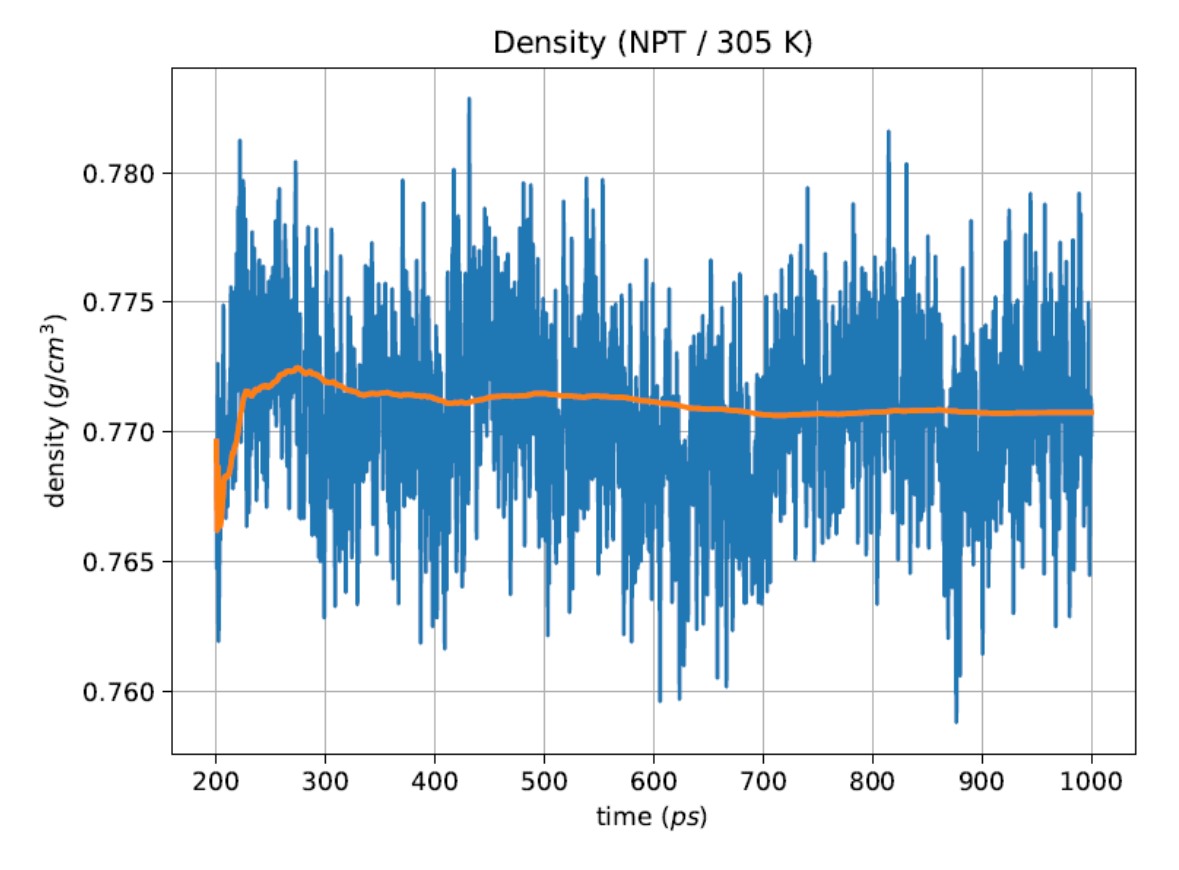

Image A.33:NPT Density at 305K for MeOH

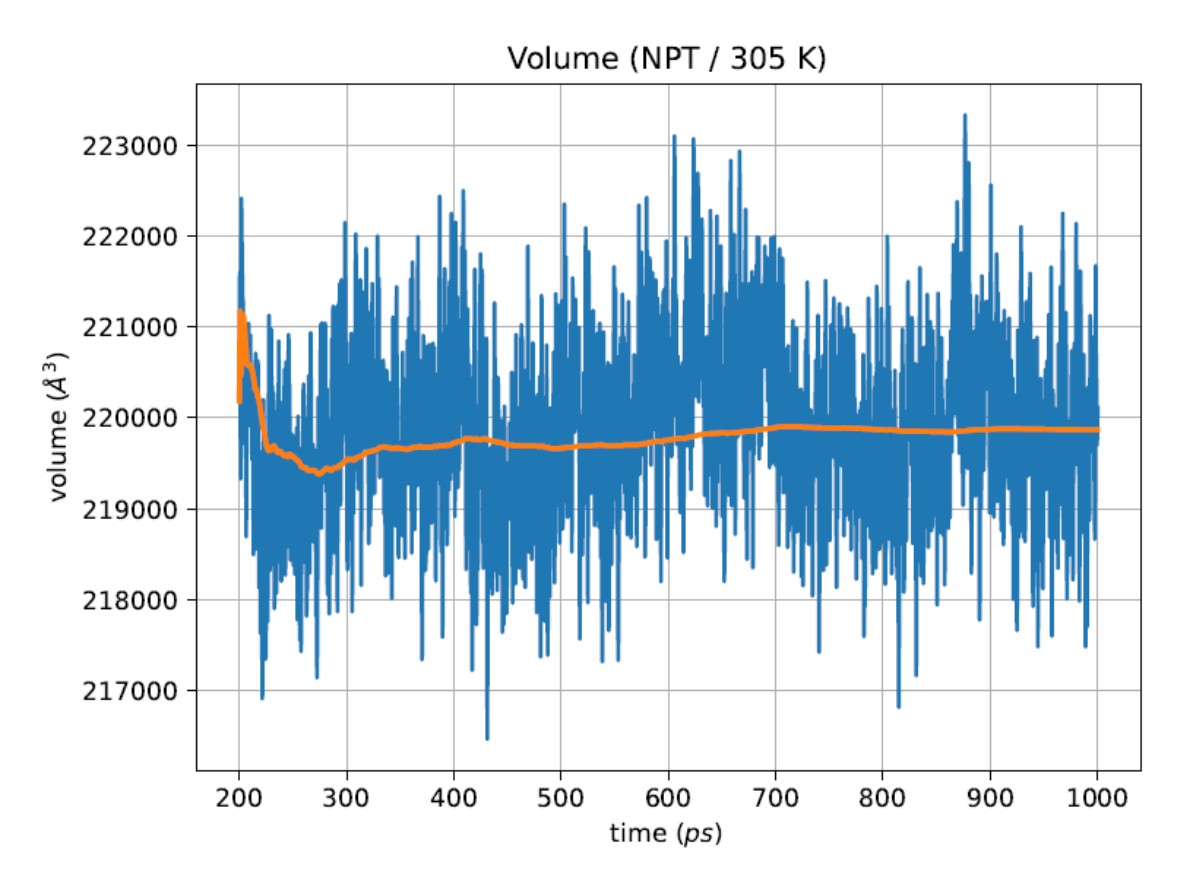

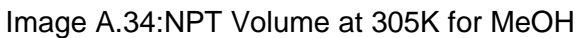

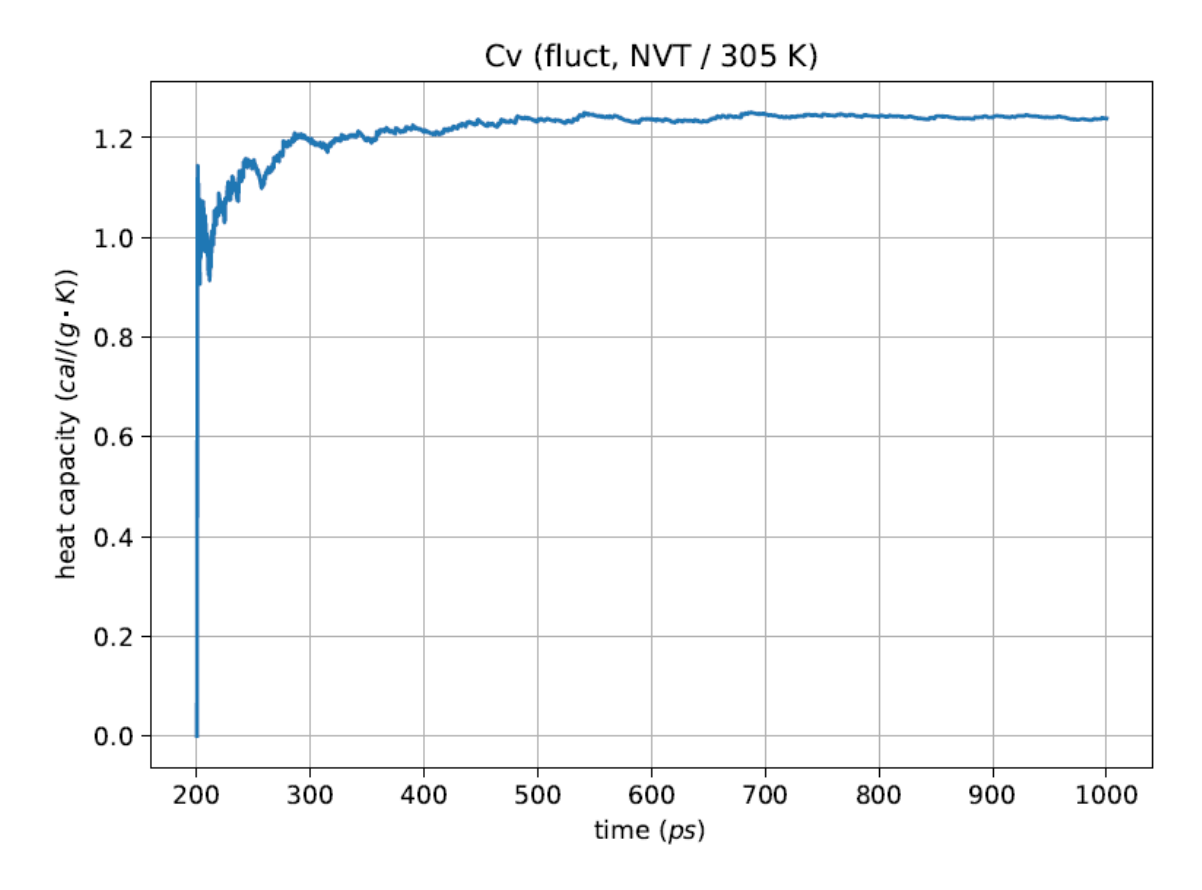

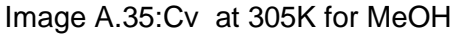
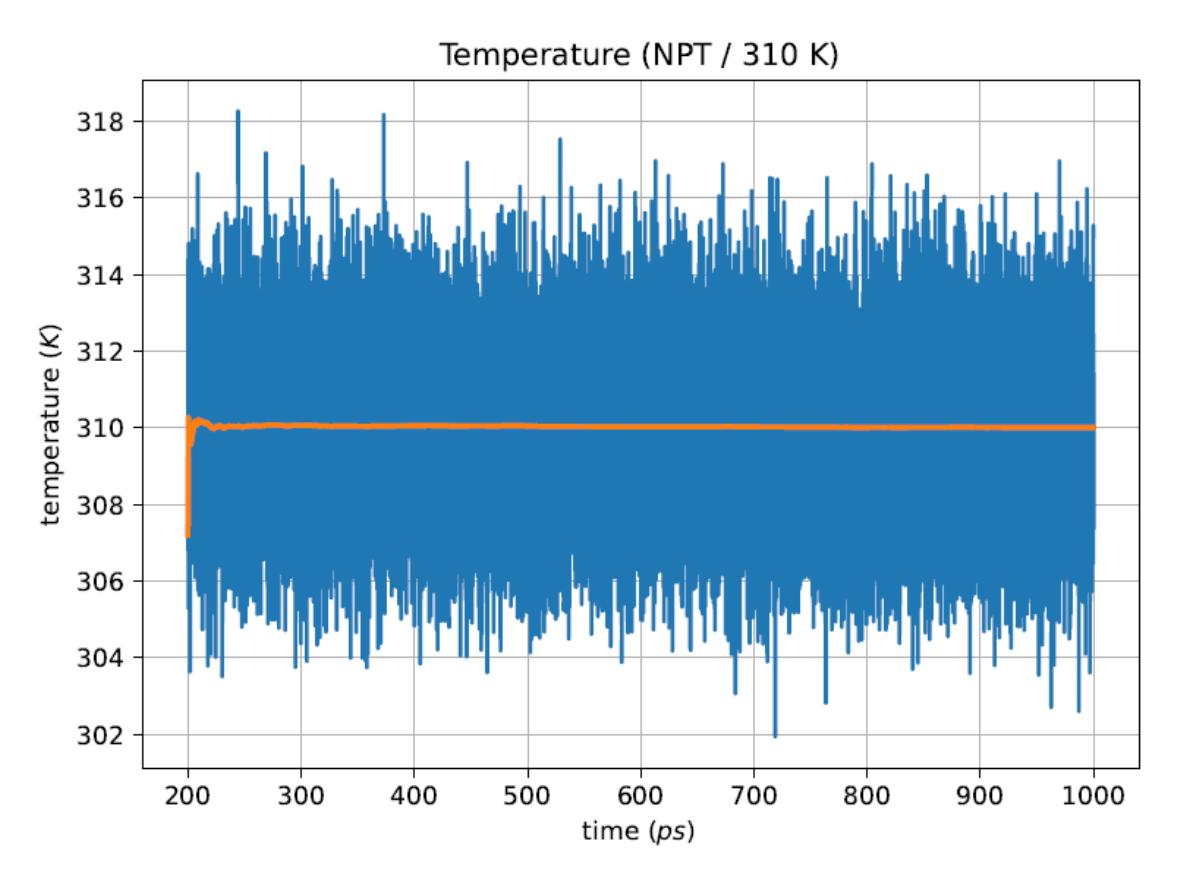

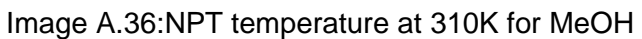

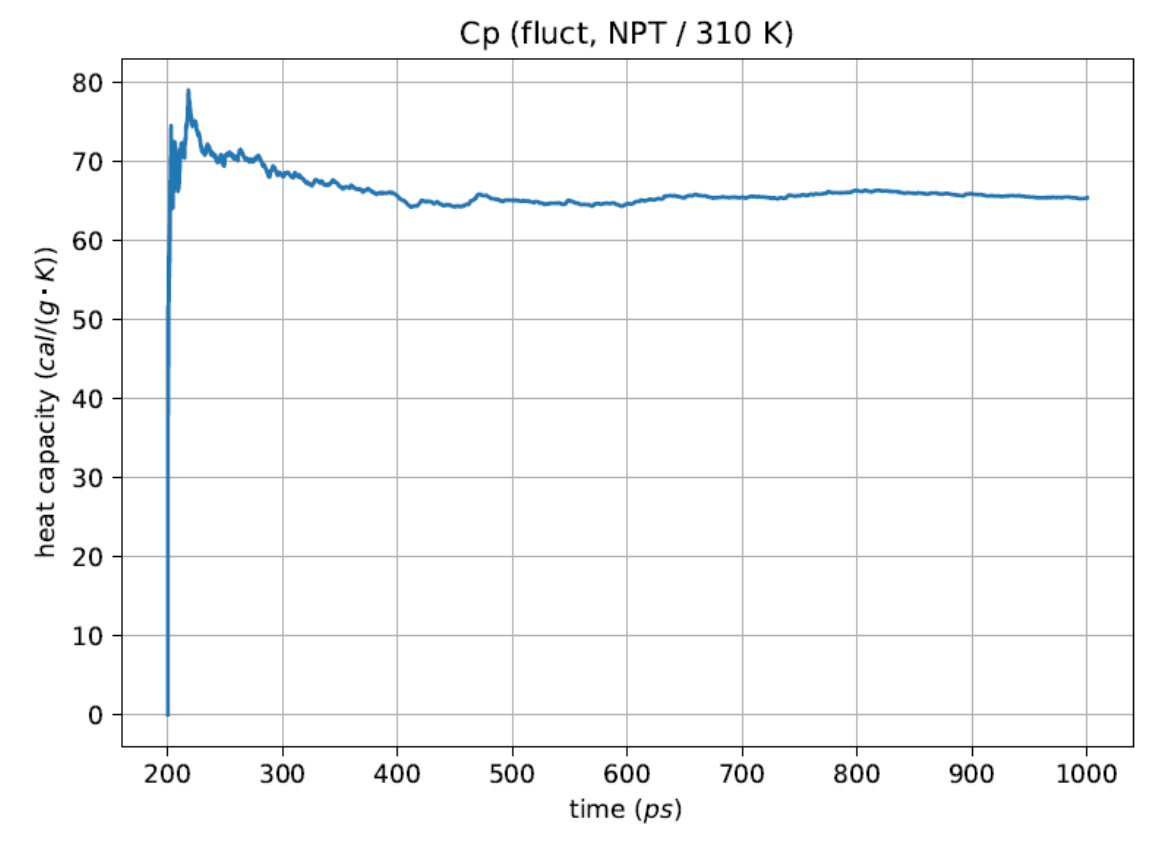

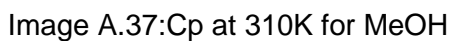

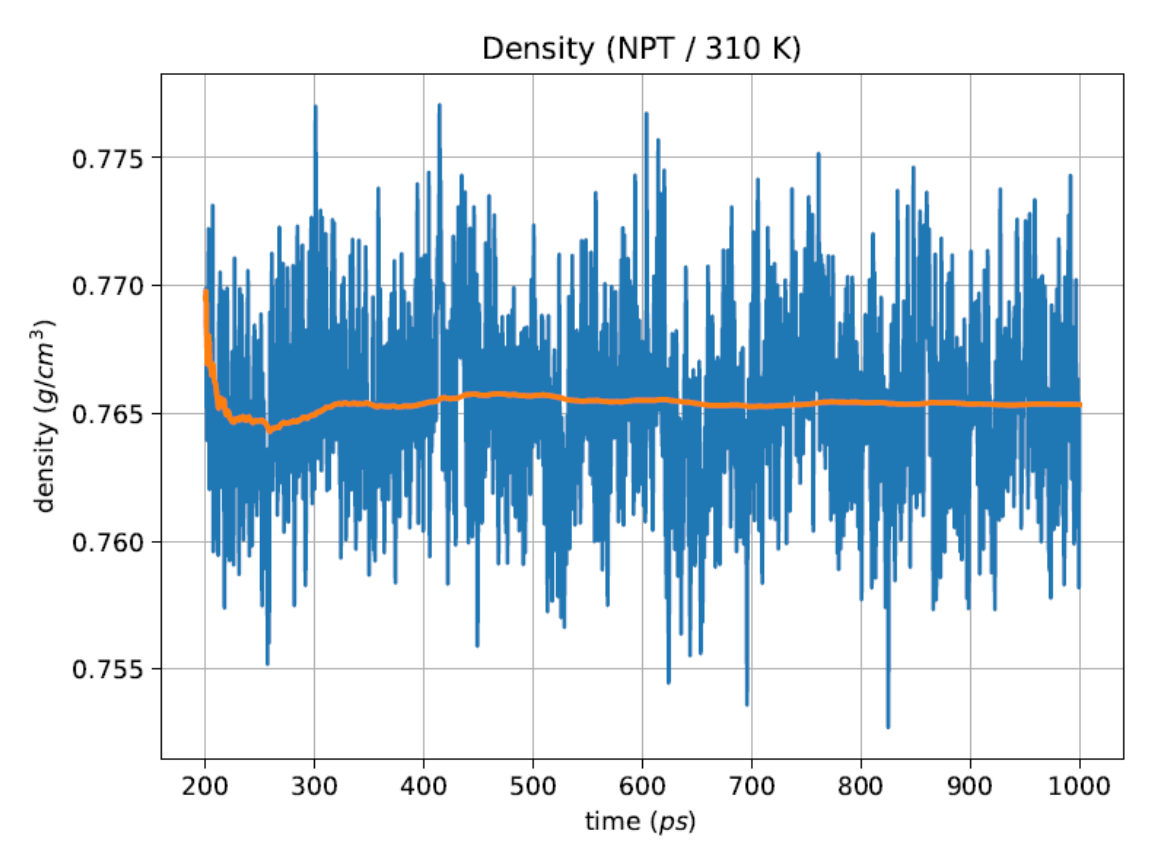

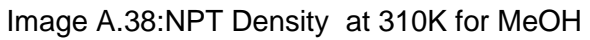

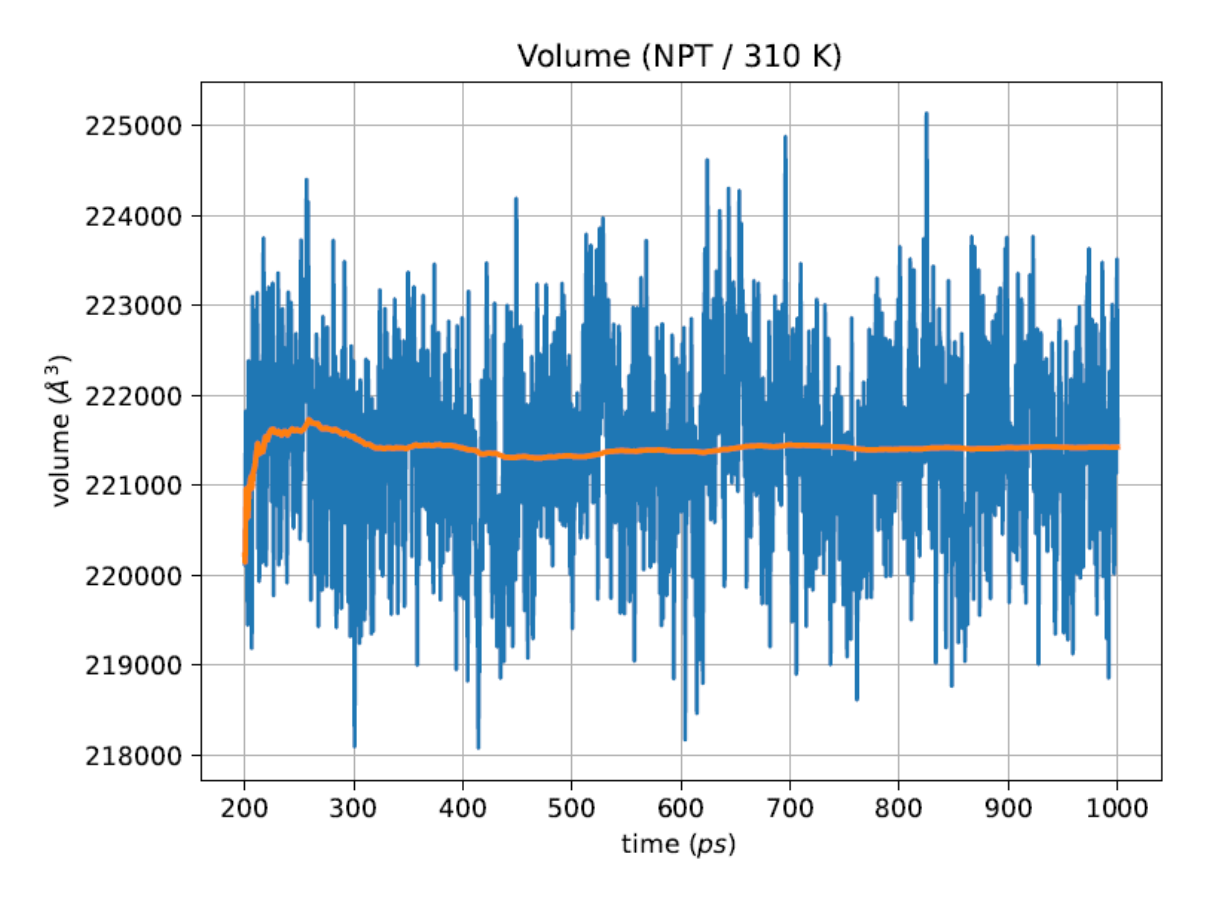

Image A.39:NPT Volume at 310K for MeOH

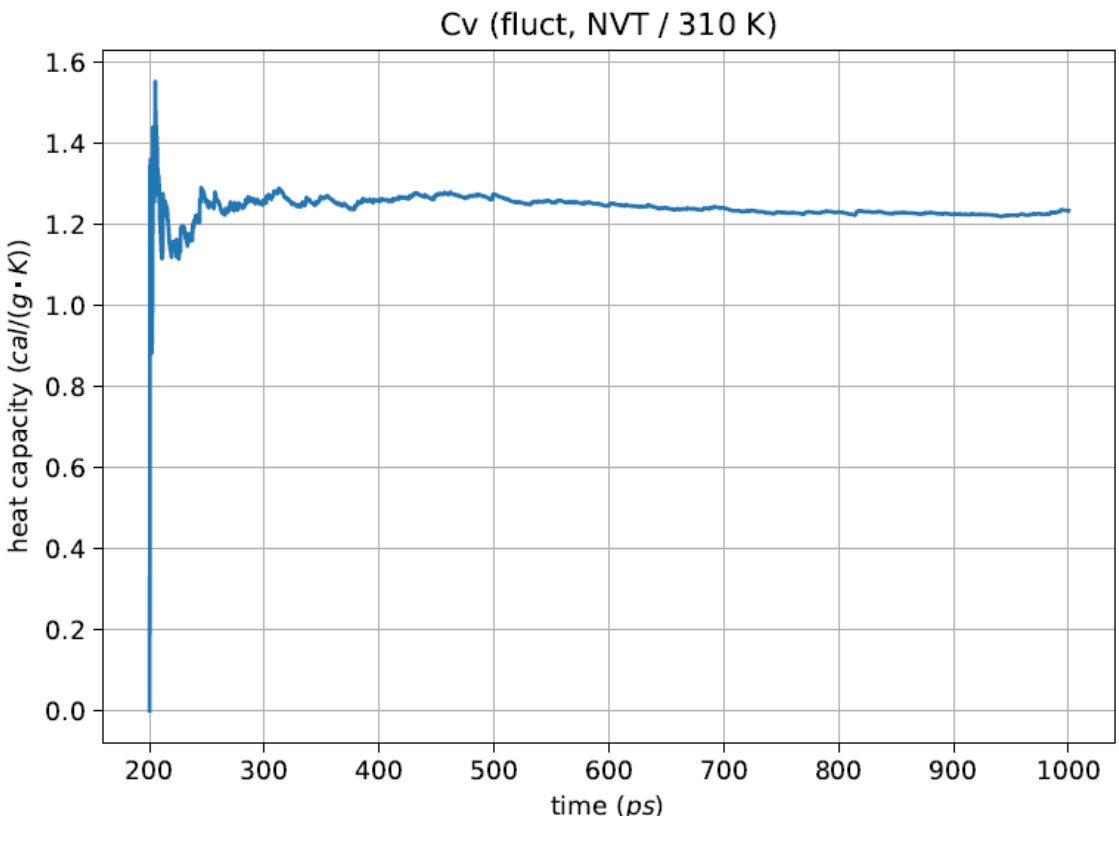

Image A.40:Cv at 310K for MeOH

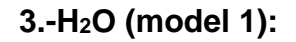

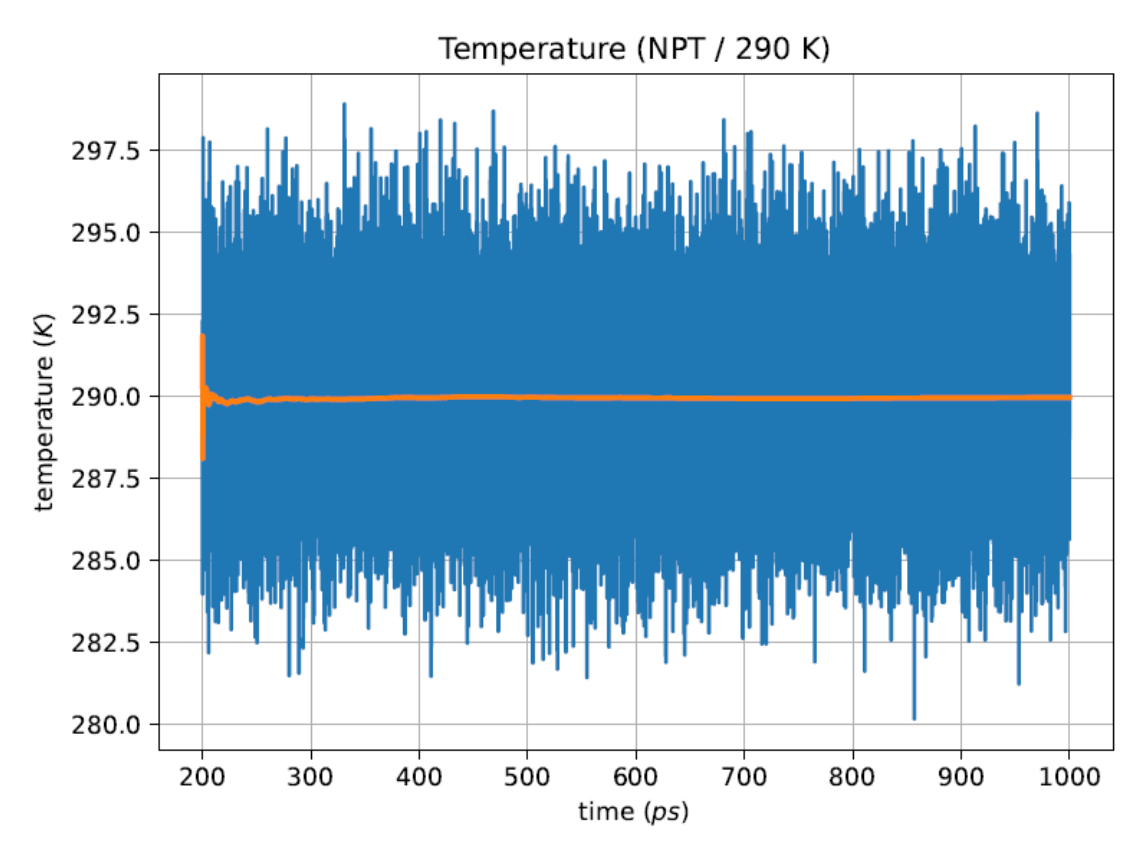

Image A.41:NPT temperature at 290K for H<sub>2</sub>O model1

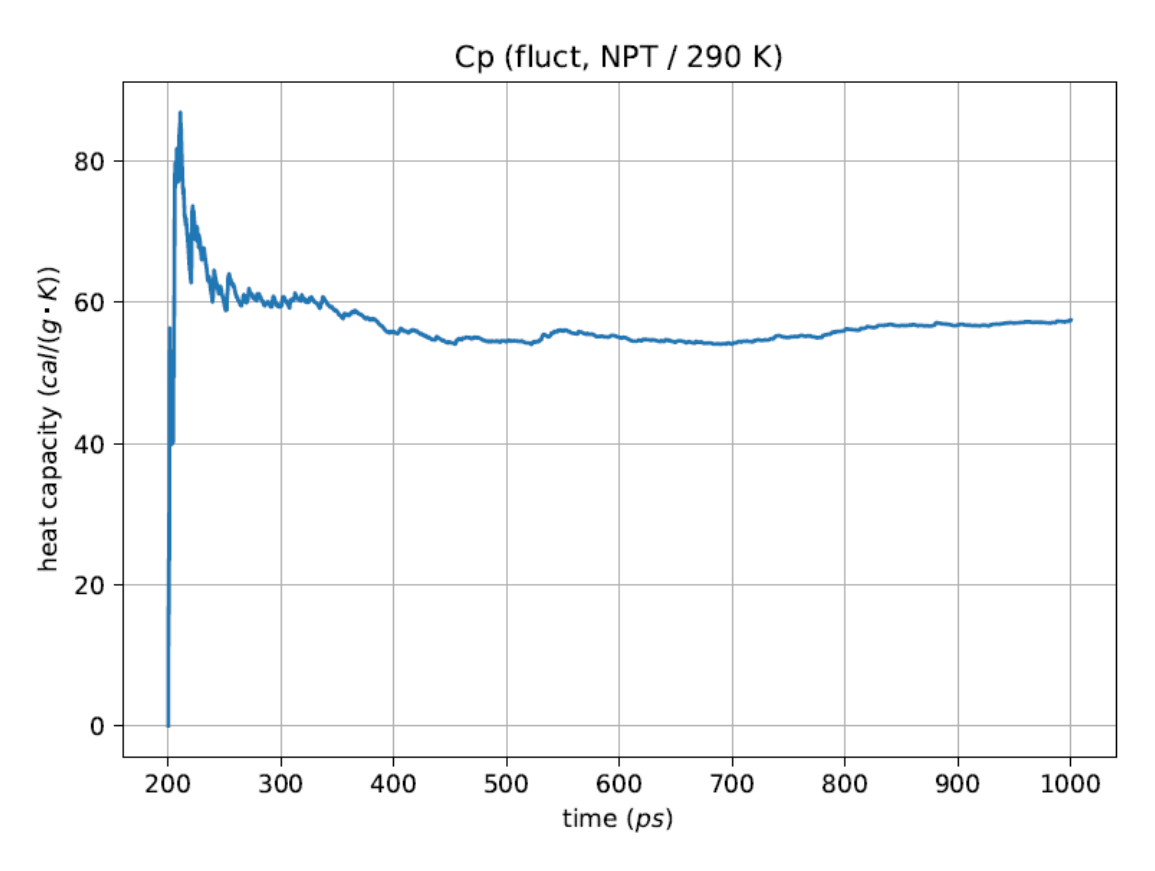

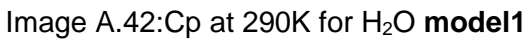

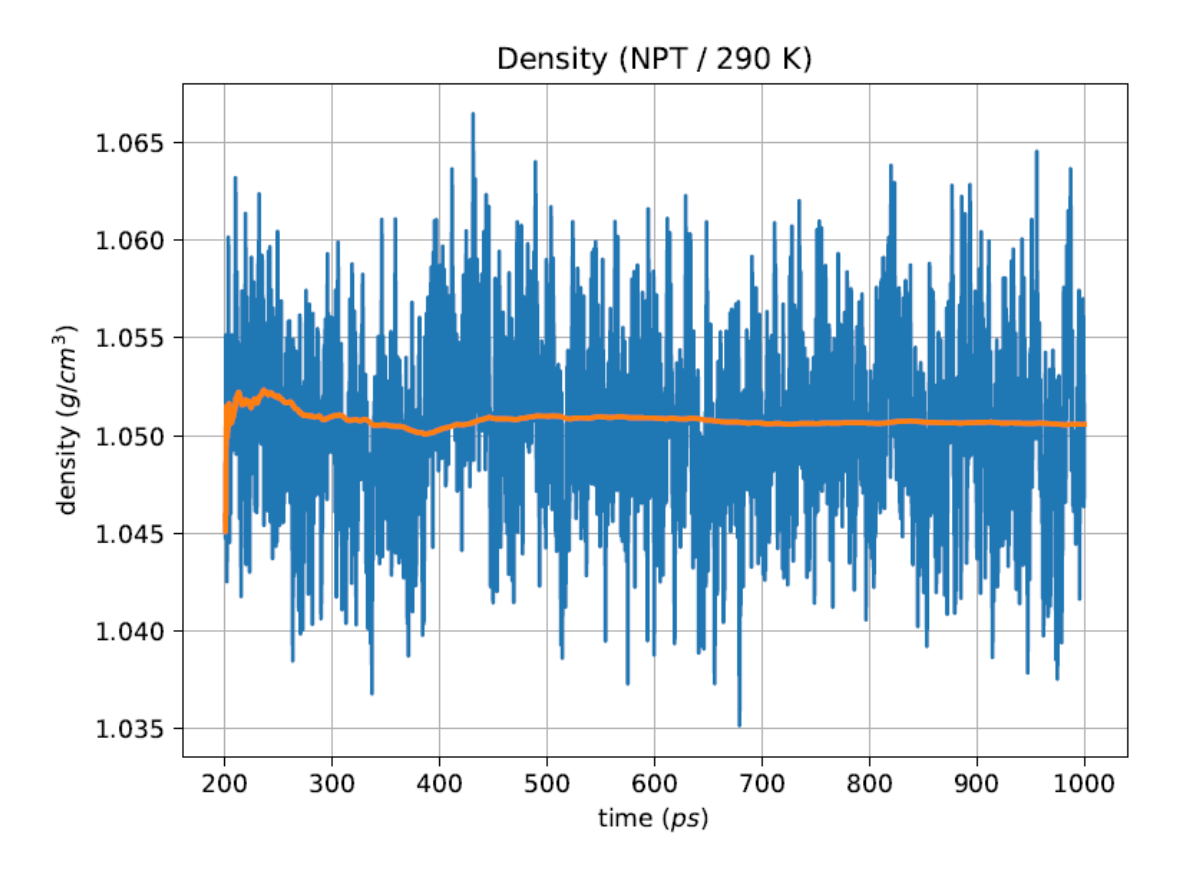

Image A.43:NPT Density at 290K for H2O **model1**

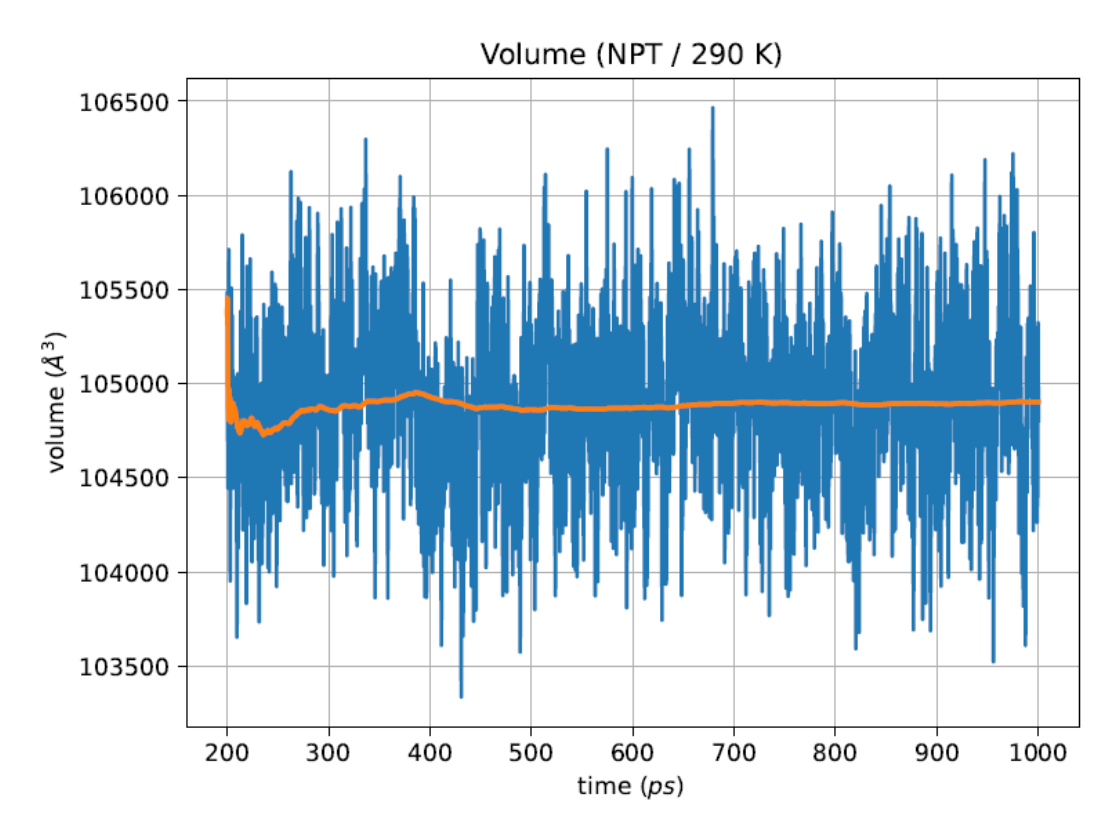

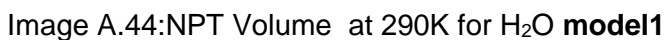

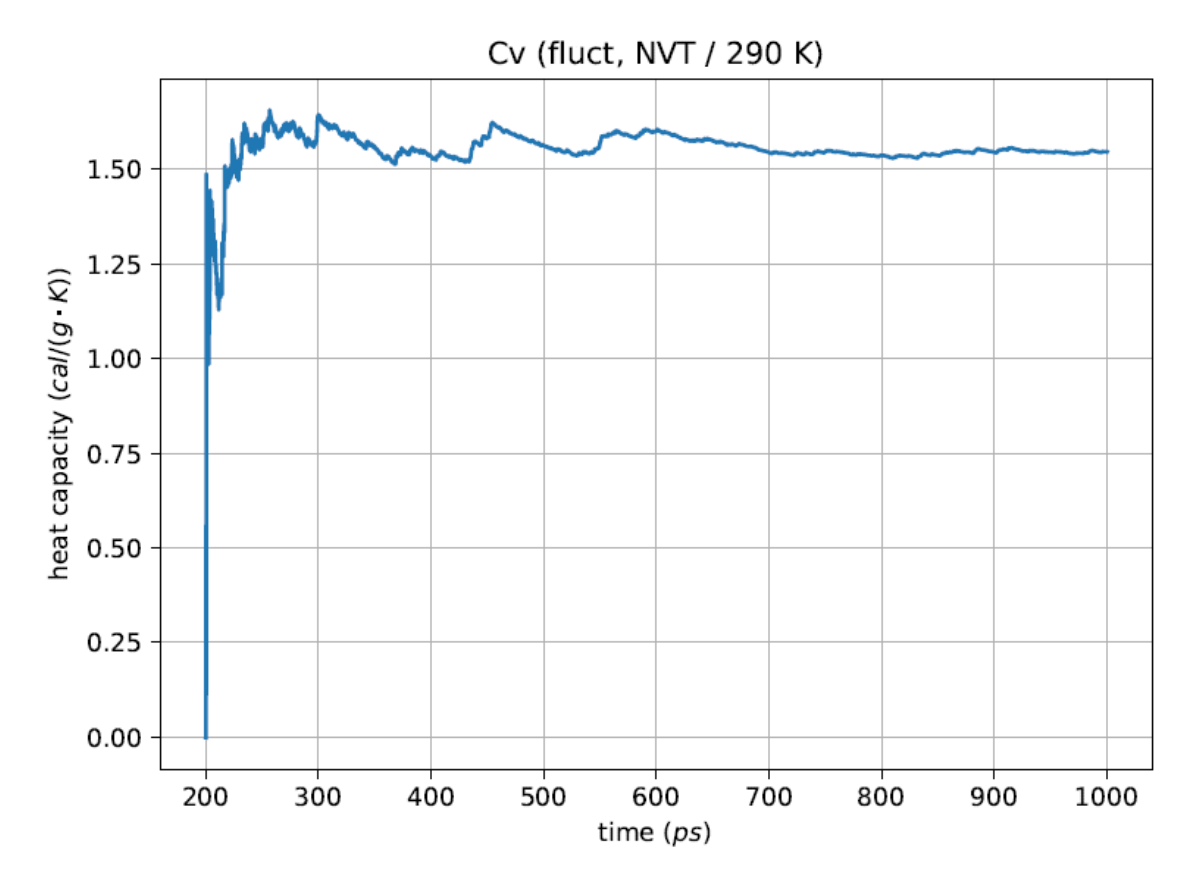

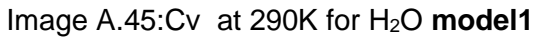

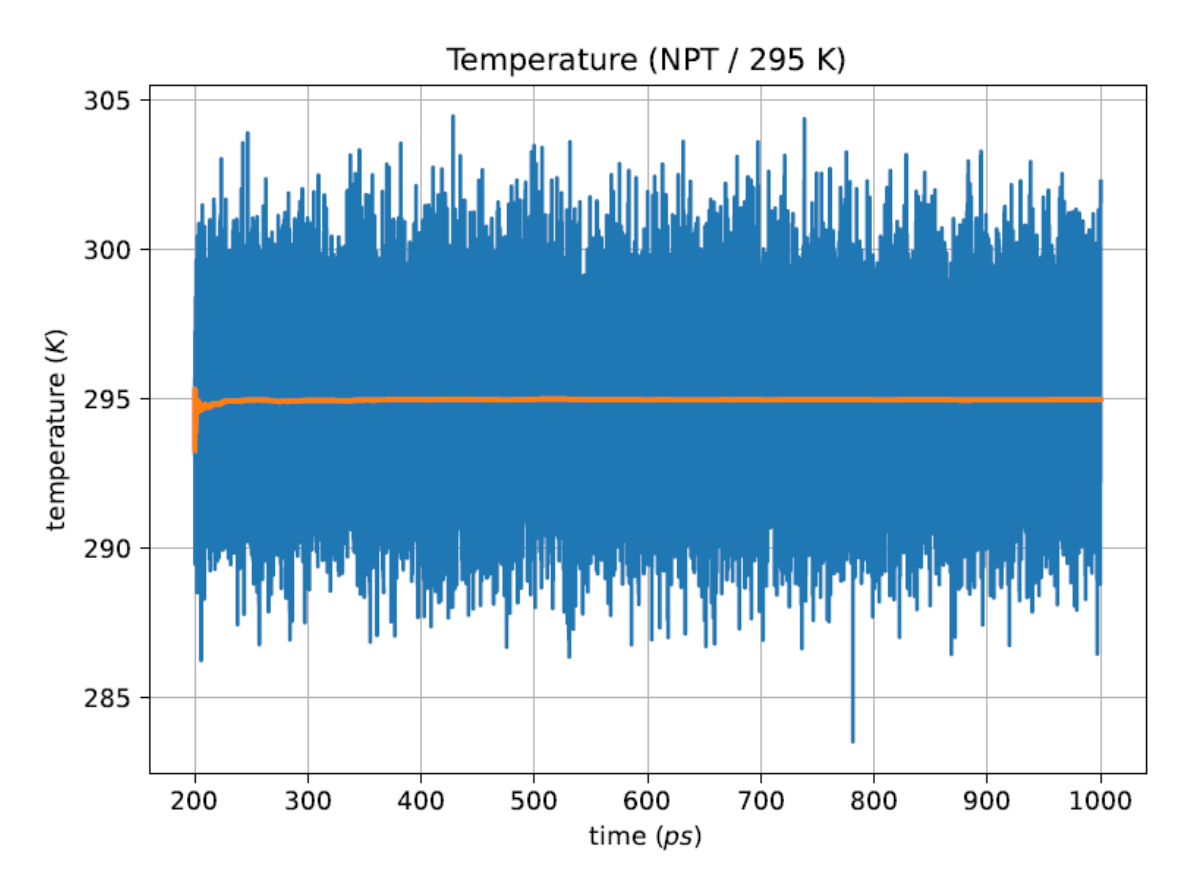

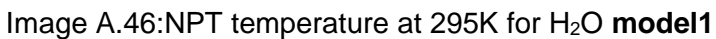

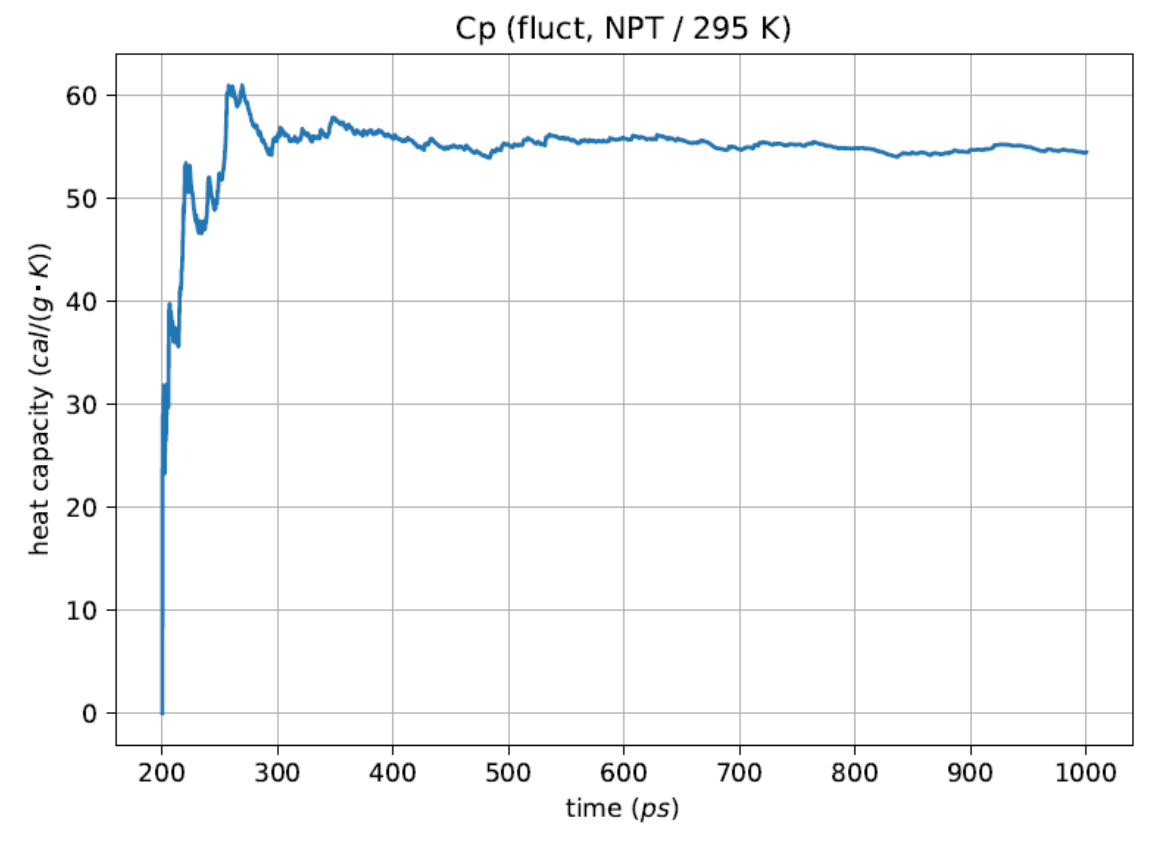

Image A.47:Cp at 295K for H<sub>2</sub>O model1

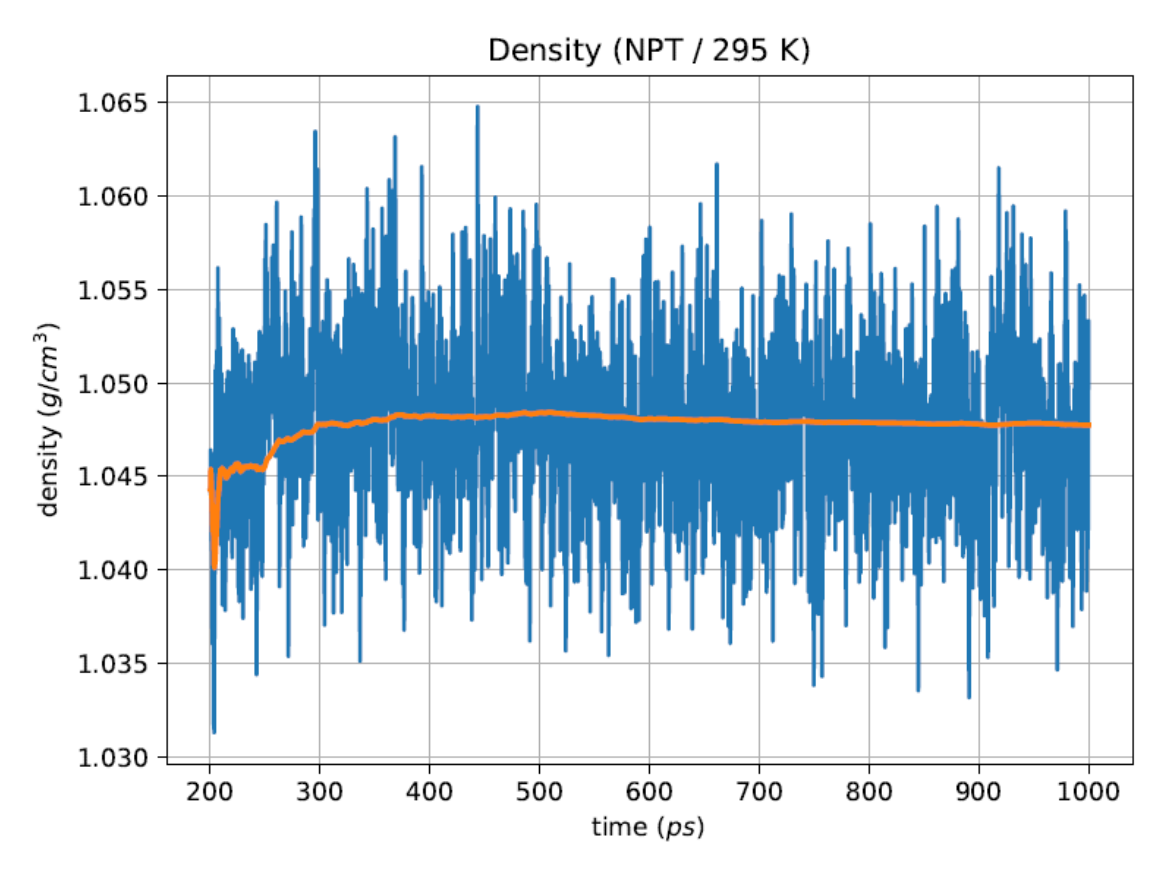

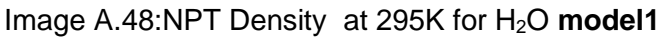

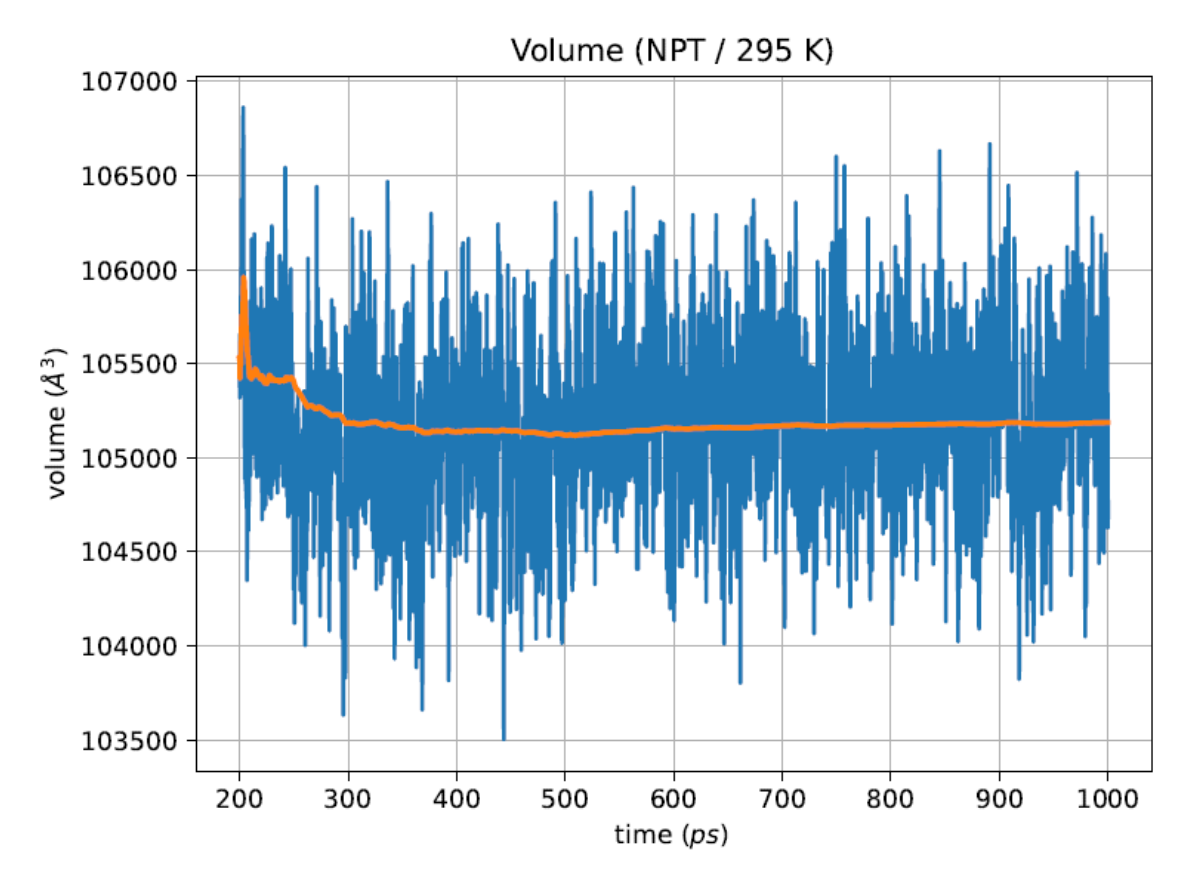

Image A.49:NPT Volume at 295K for H<sub>2</sub>O model1

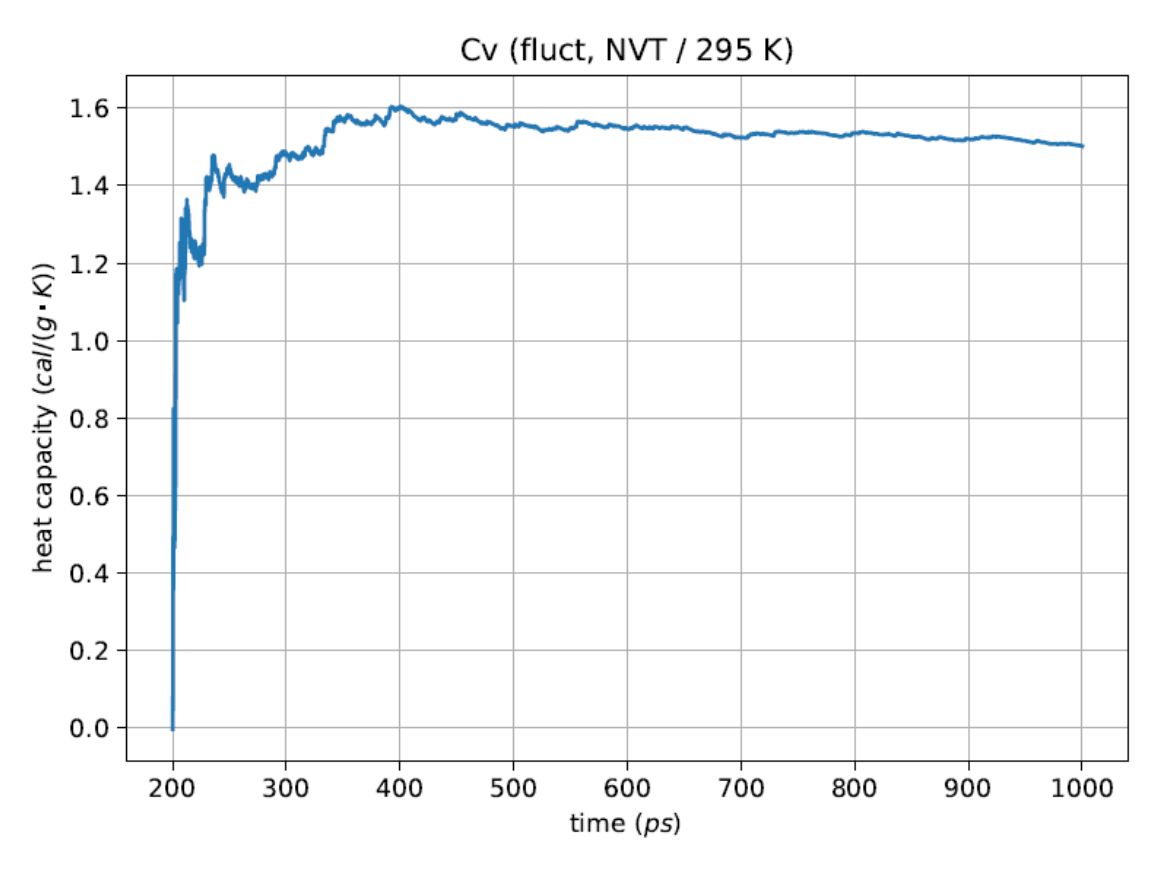

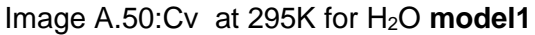

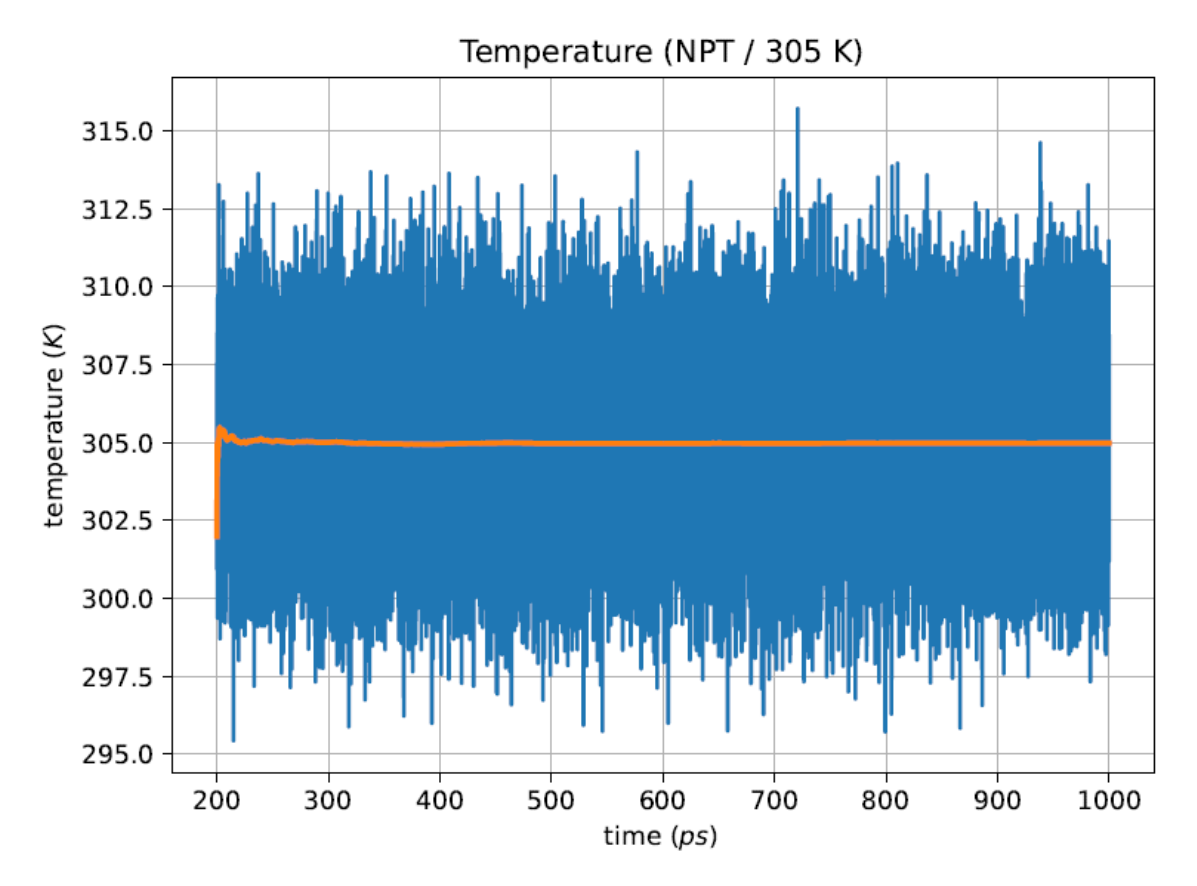

Image A.51:NPT temperature at 305K for H2O **model1**

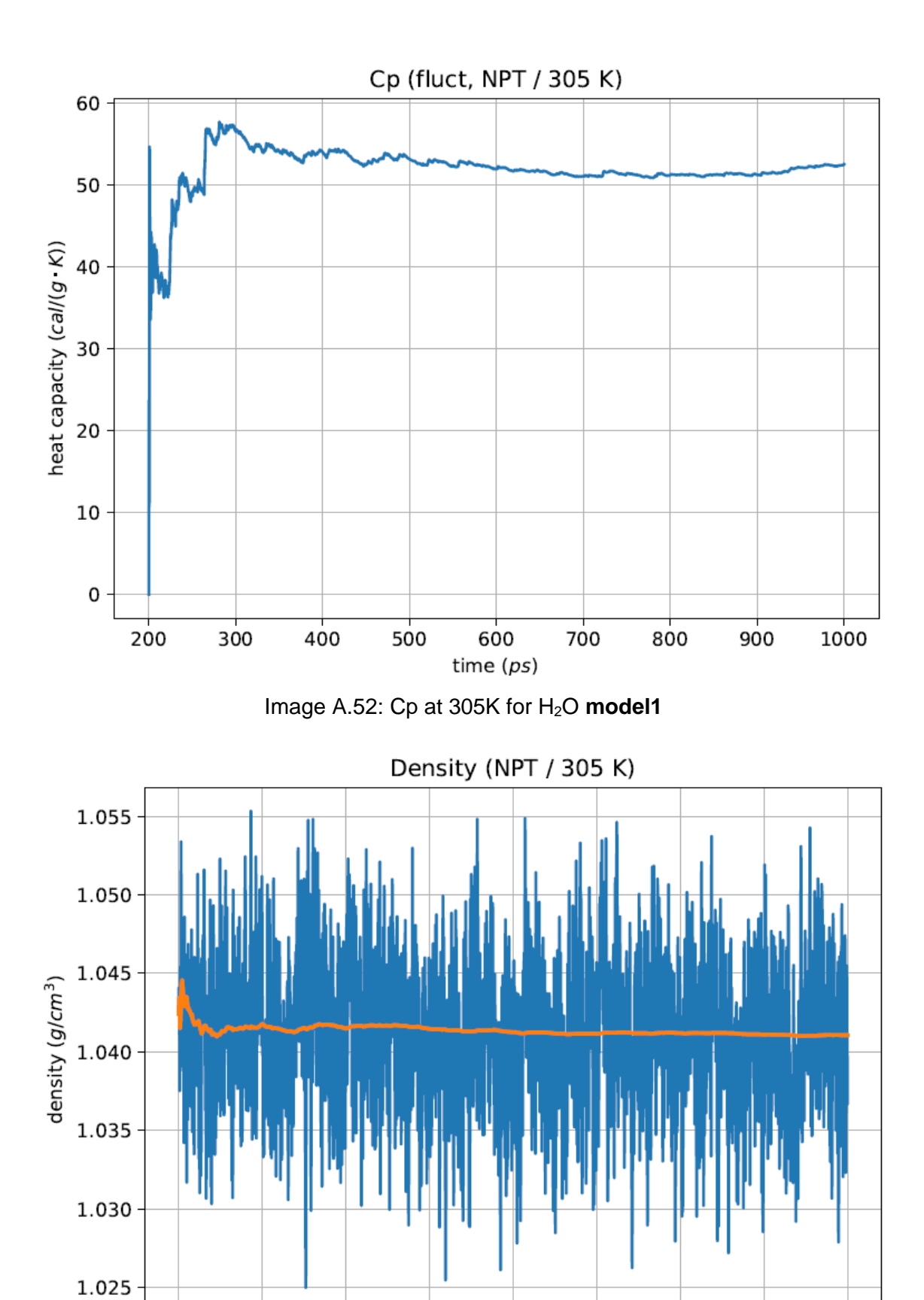

time  $(ps)$ 

Image A.53:NPT Density at 305K for H<sub>2</sub>O model1

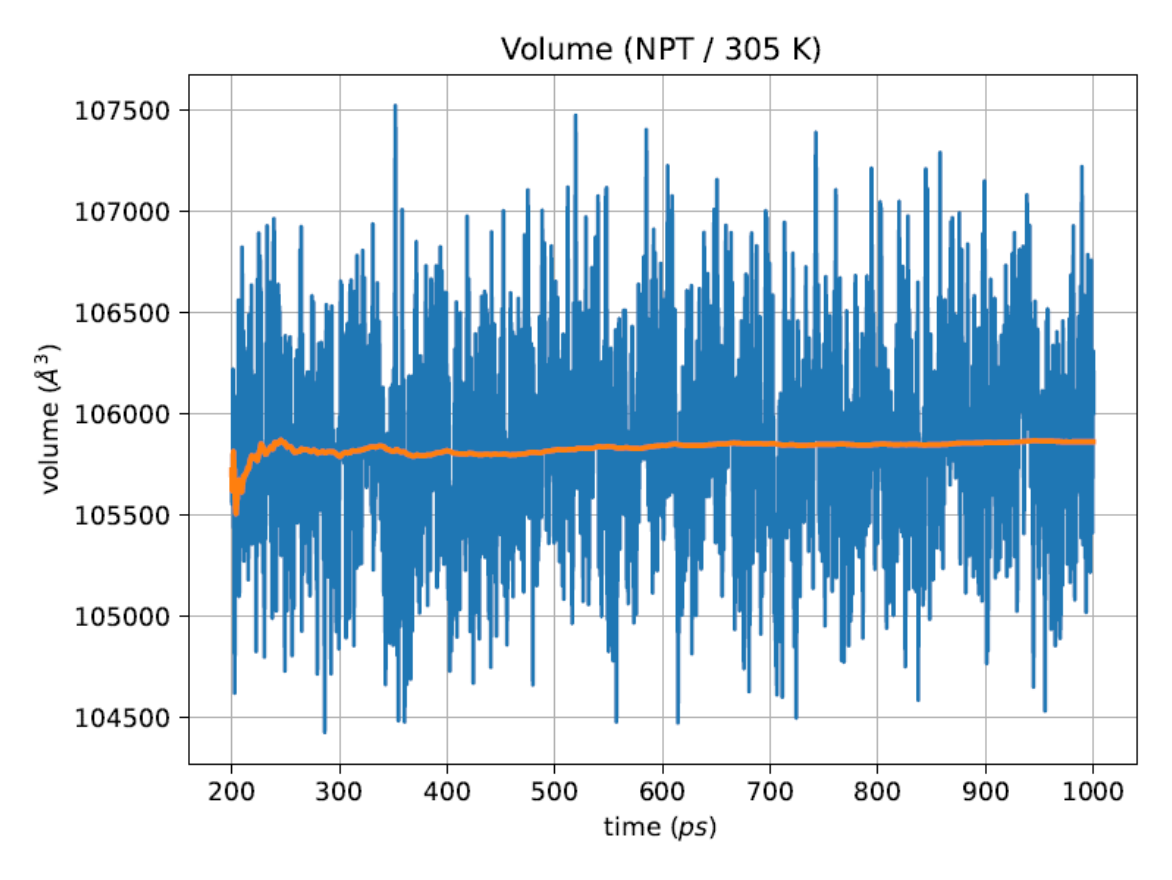

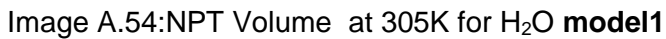

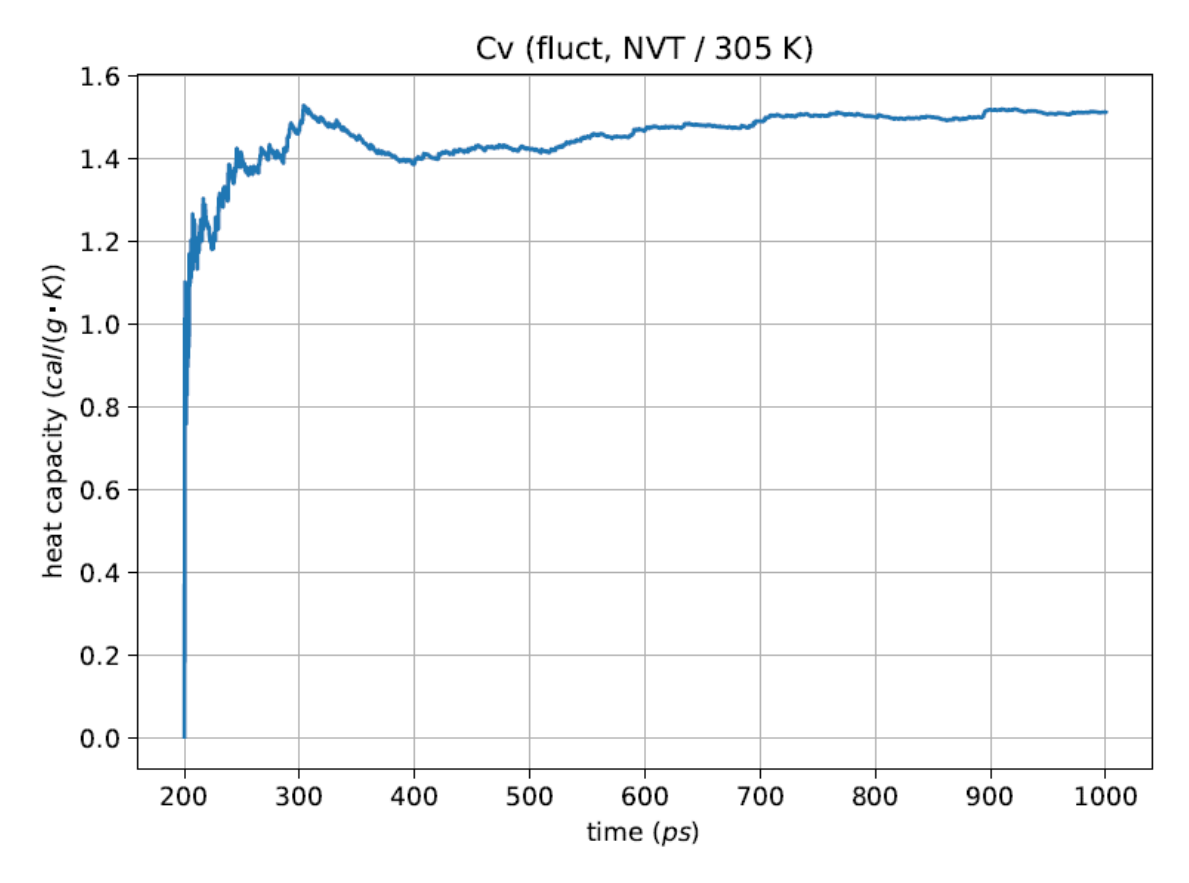

Image A.55:Cv at 305K for H2O **model1**

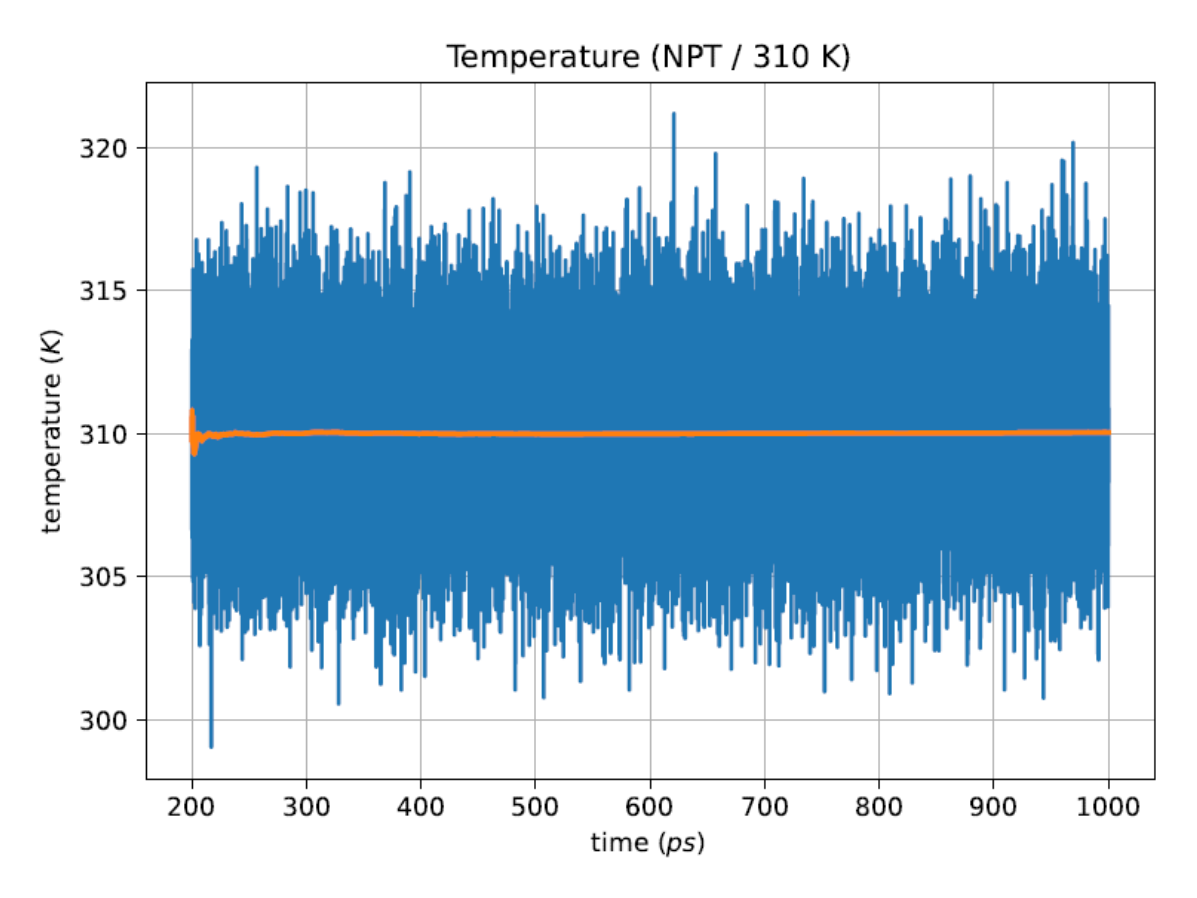

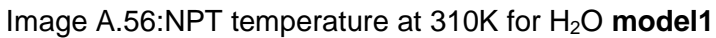

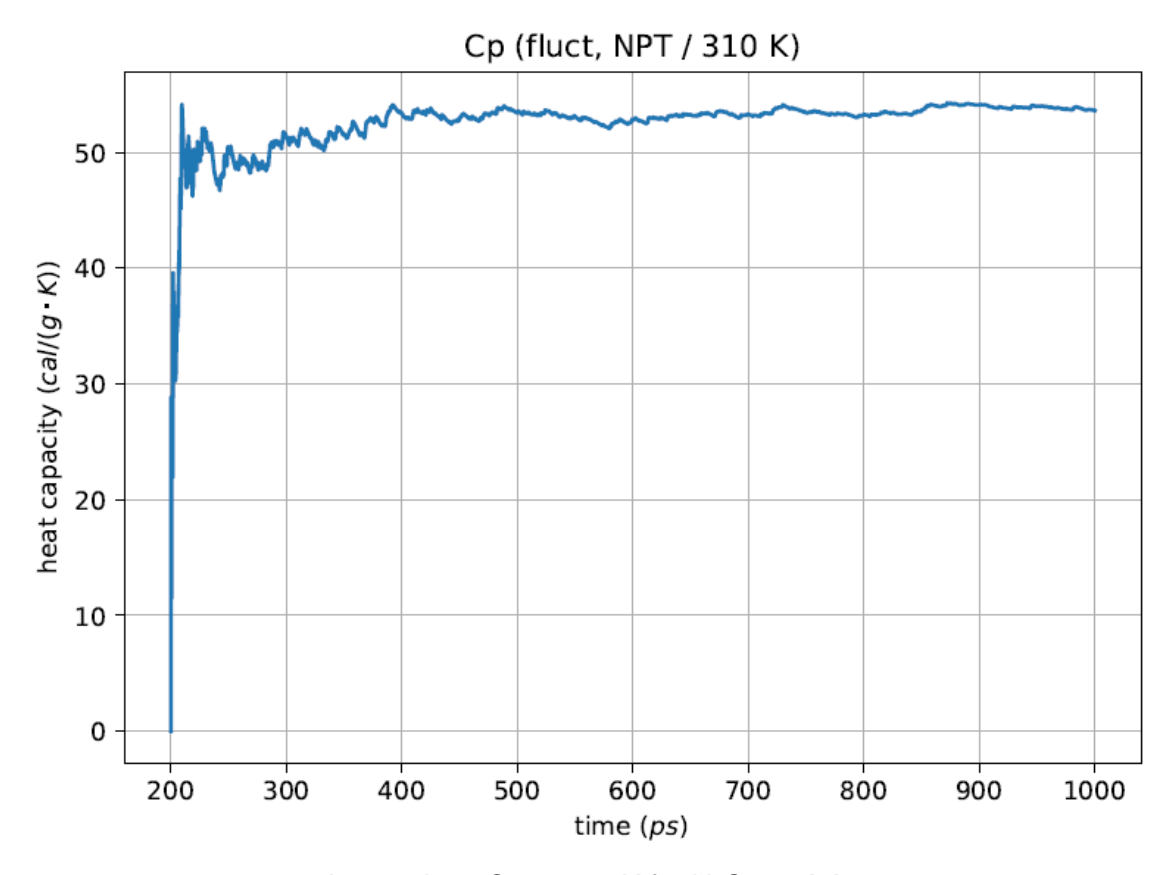

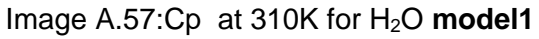

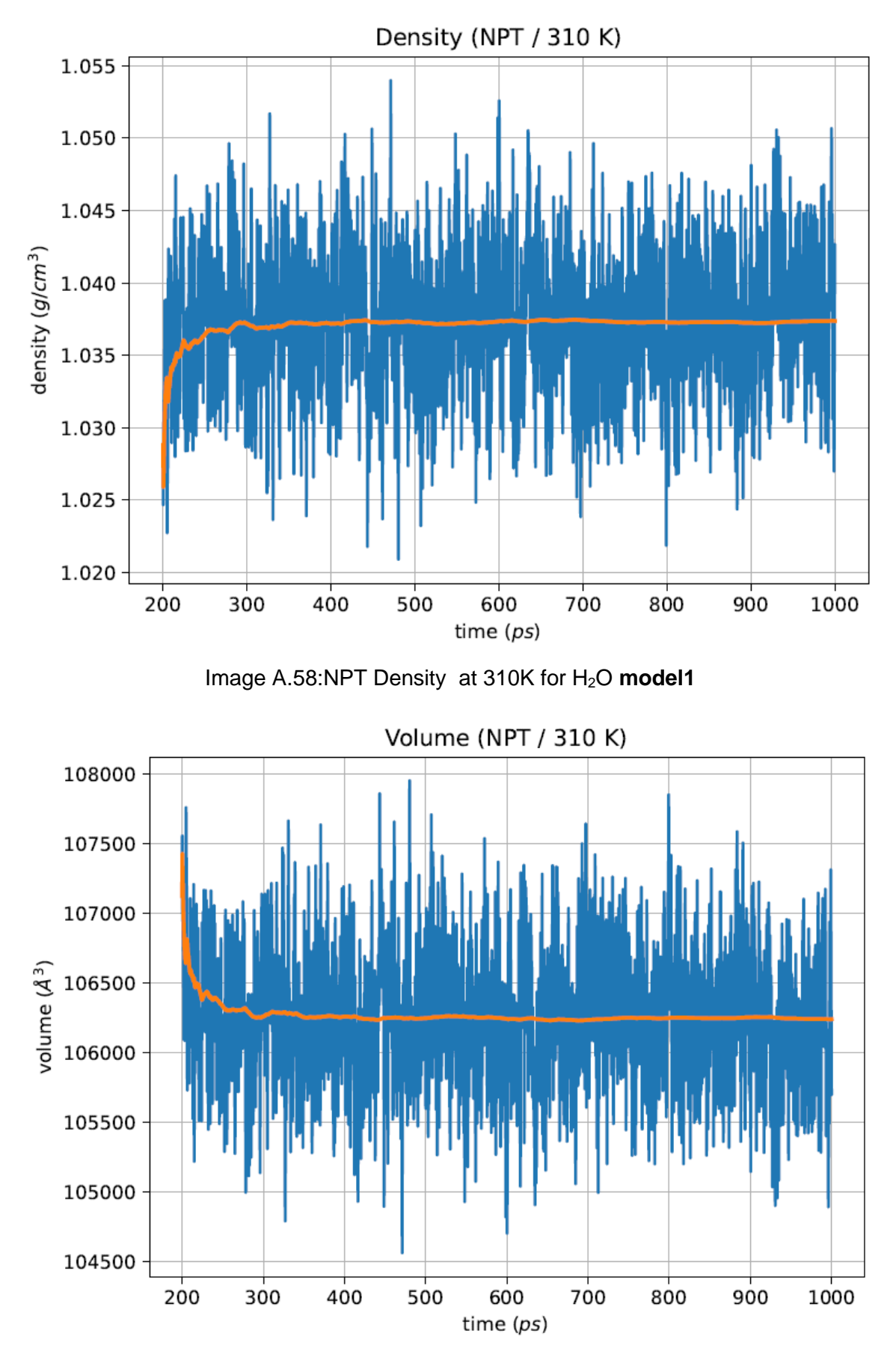

Image A.59:NPT Volume at 310K for H2O **model1**

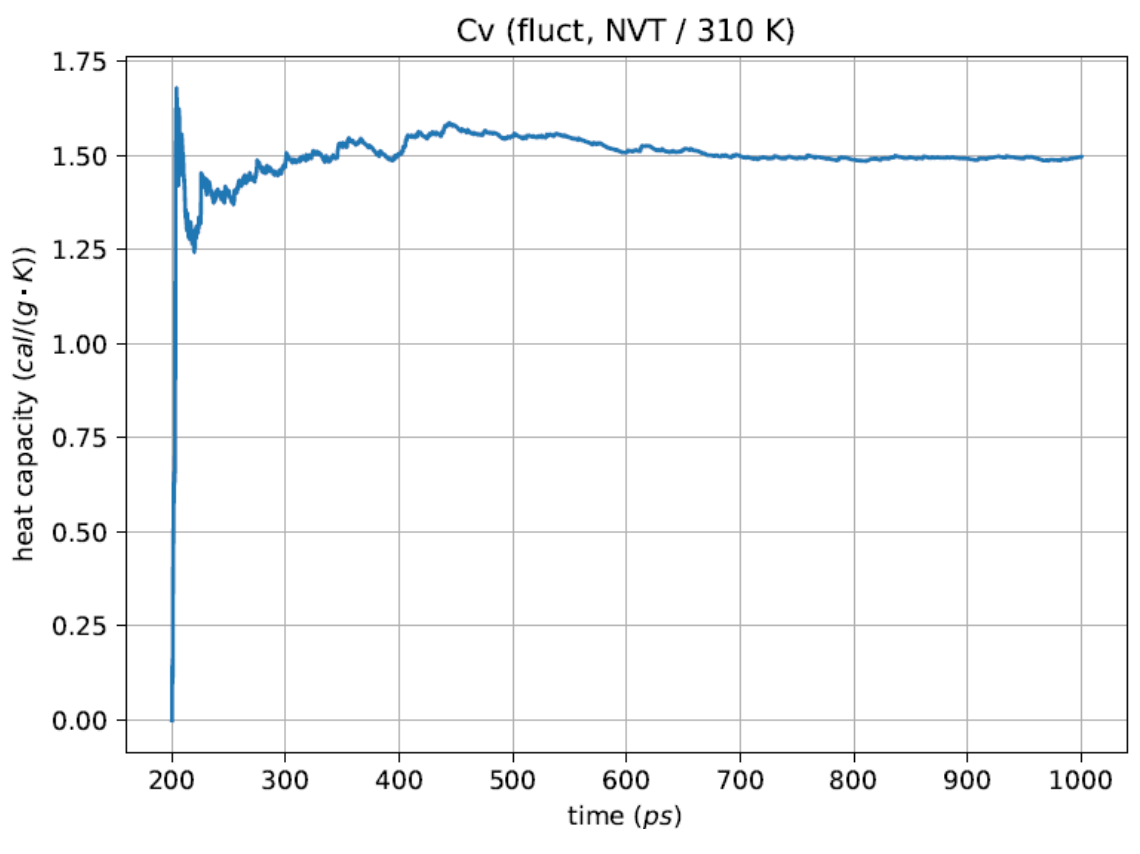

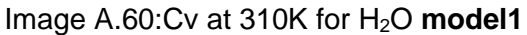

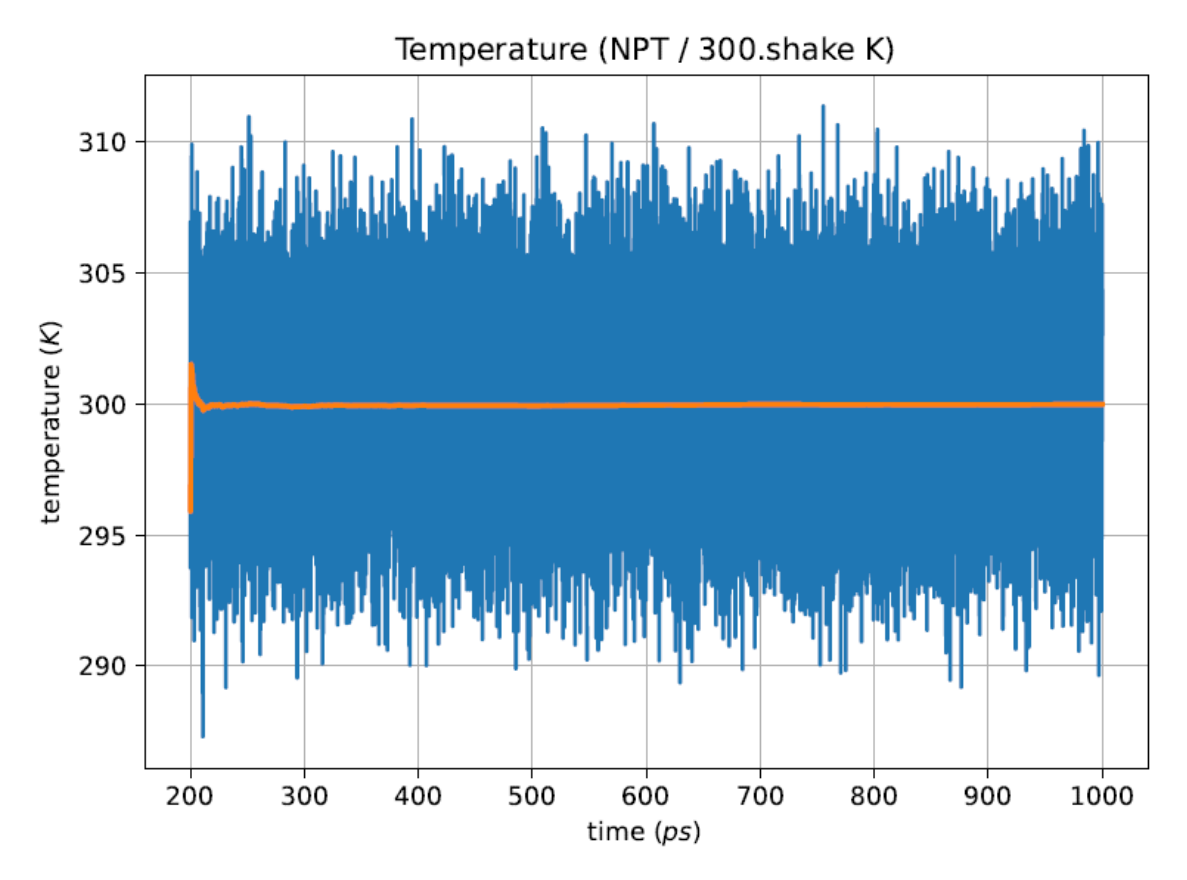

Image A.61:NPT temperature at 300K for H2O rigid **model1**

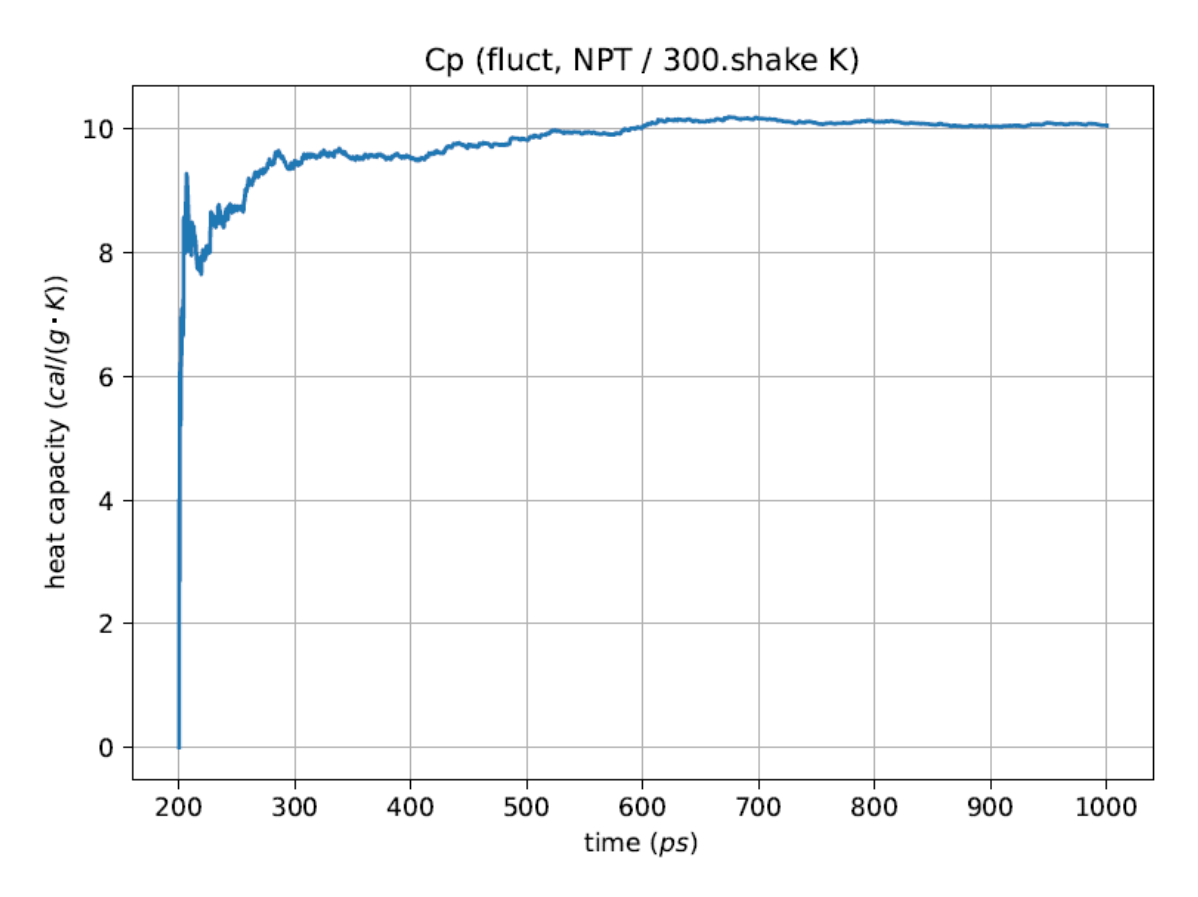

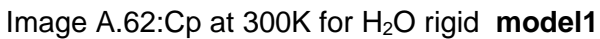

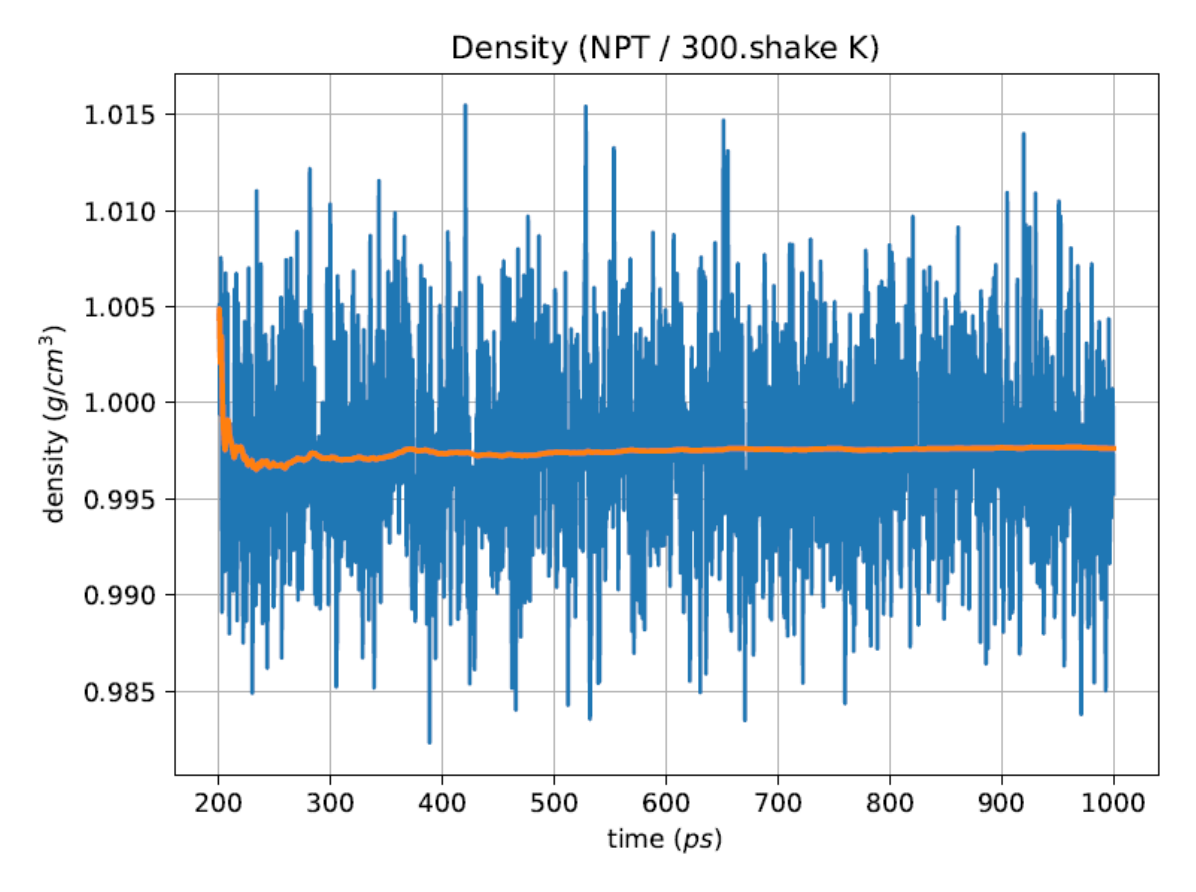

Image A.63:NPT Density at 300K for H<sub>2</sub>O rigid model1

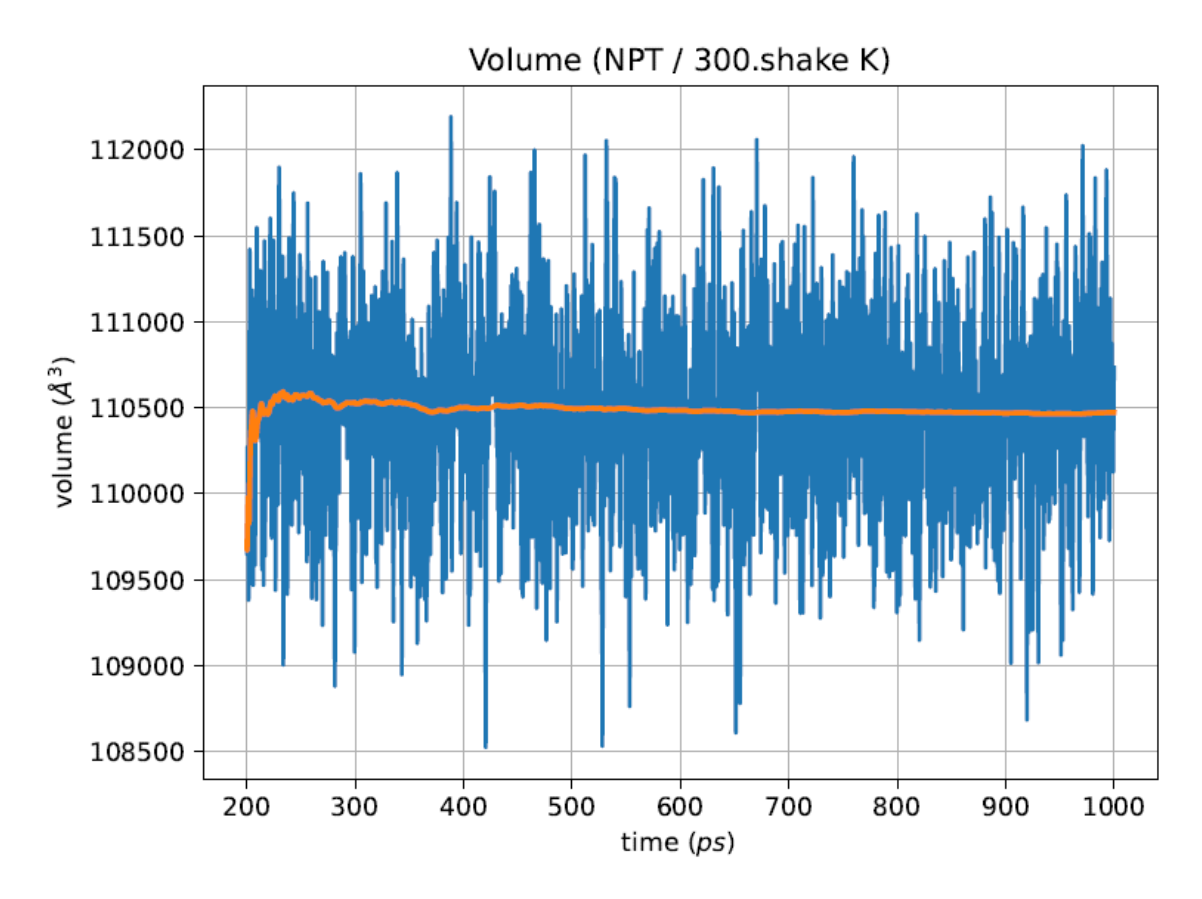

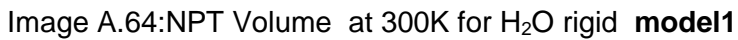

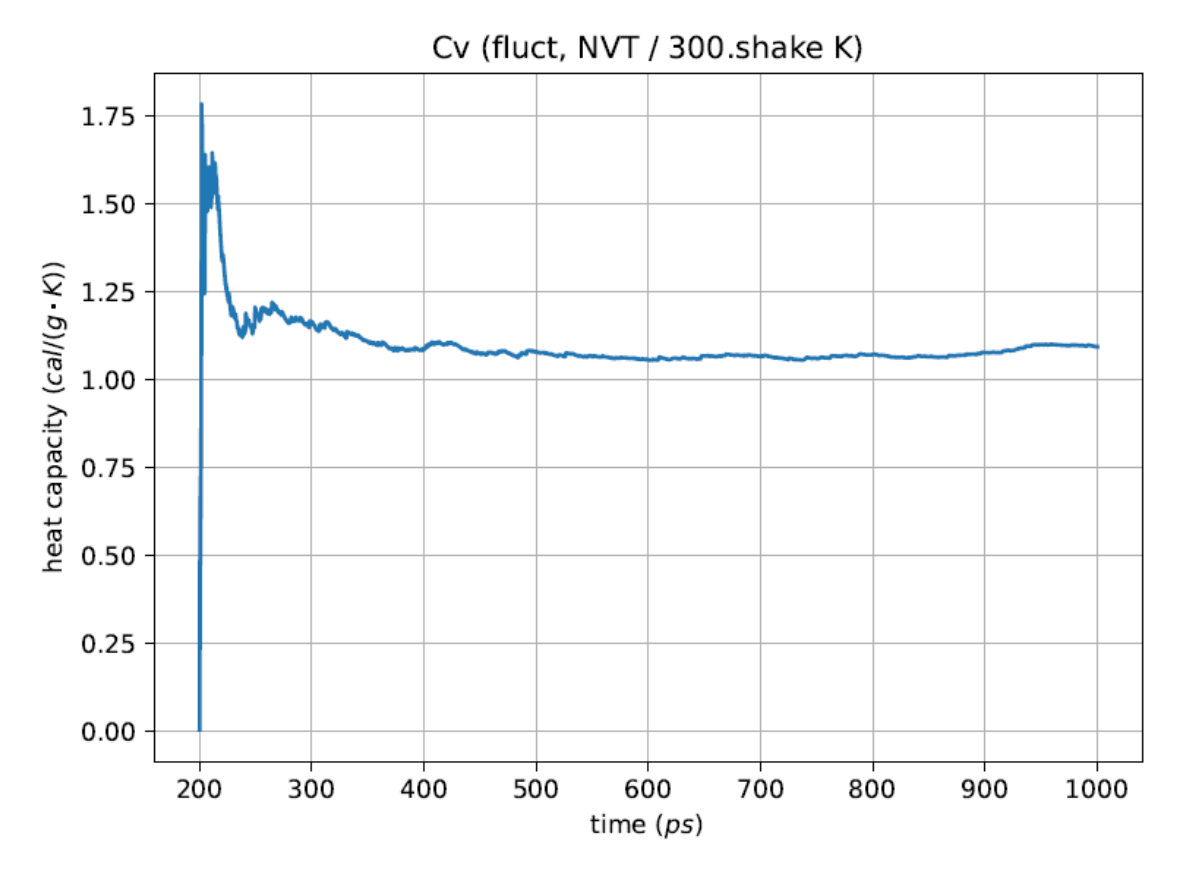

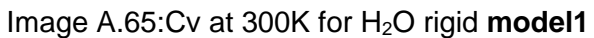

**3.-H2O (model 2):**

**Parameters**

$$
O \ \ 8 \ \ 0.1521 \ \ 3.1507
$$

**H 1 0.000 0.000**

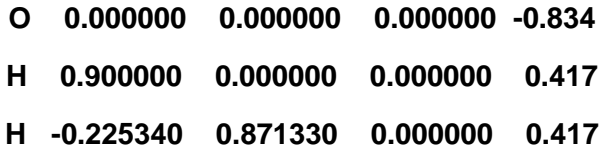

**H O 450.0 0.9572**

**H O H 55.0 104.52**

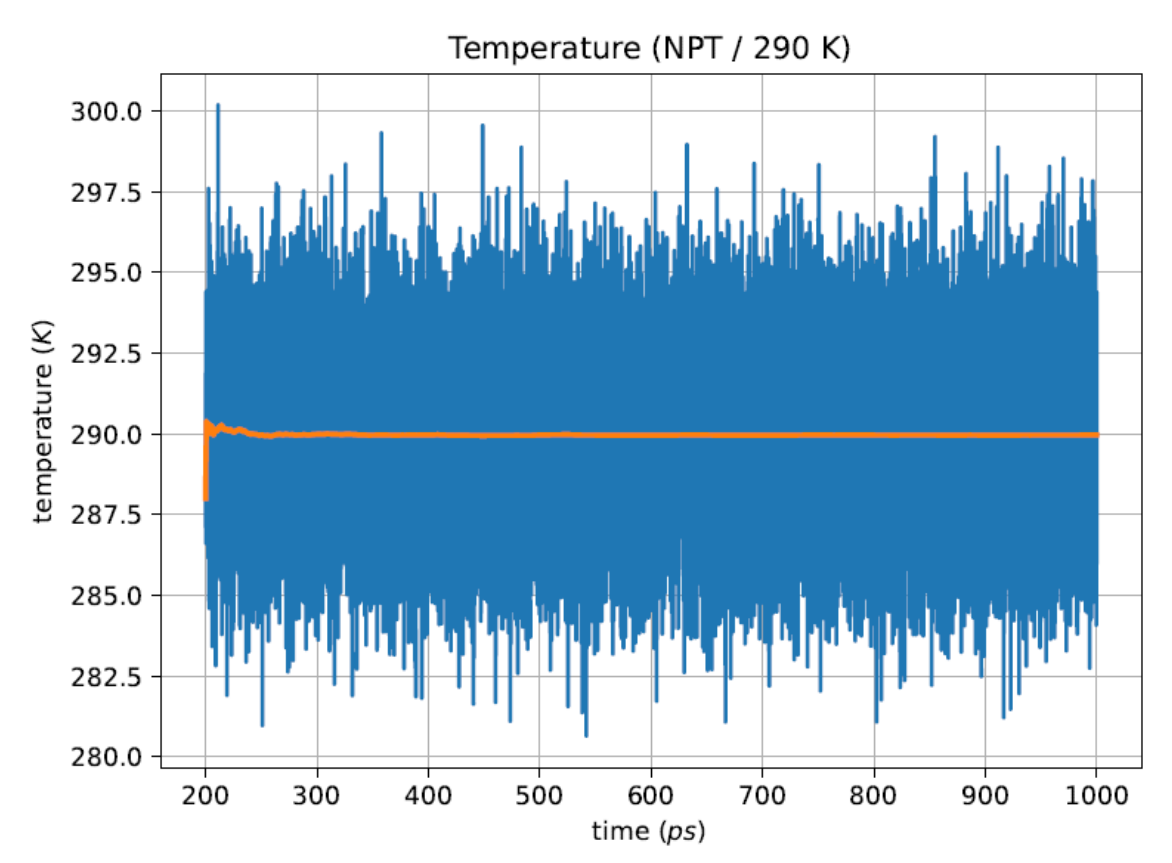

Image A.66:NPT temperature at 290K for H<sub>2</sub>O model2

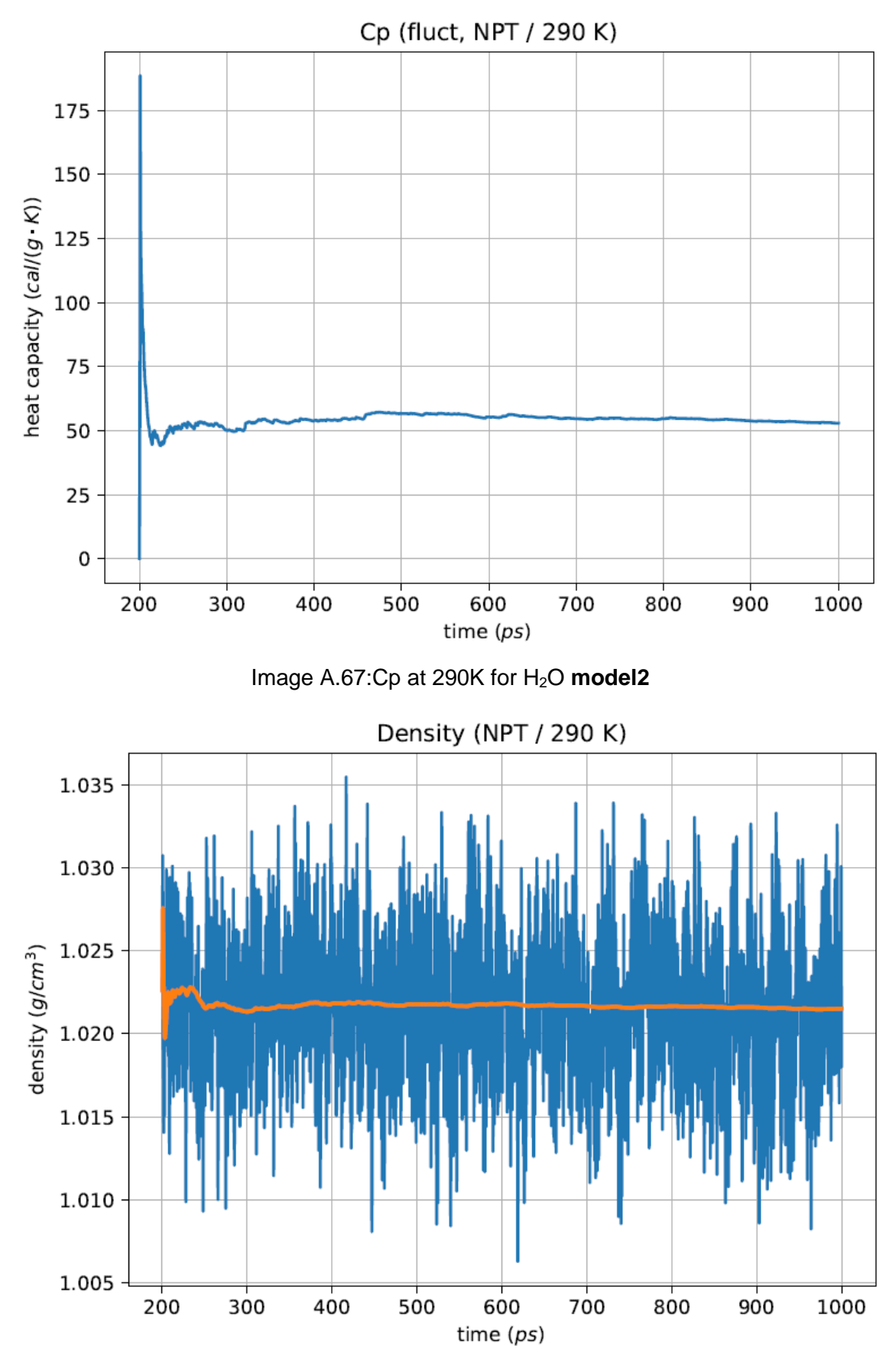

Image A.68:NPT Density at 290K for H<sub>2</sub>O model2

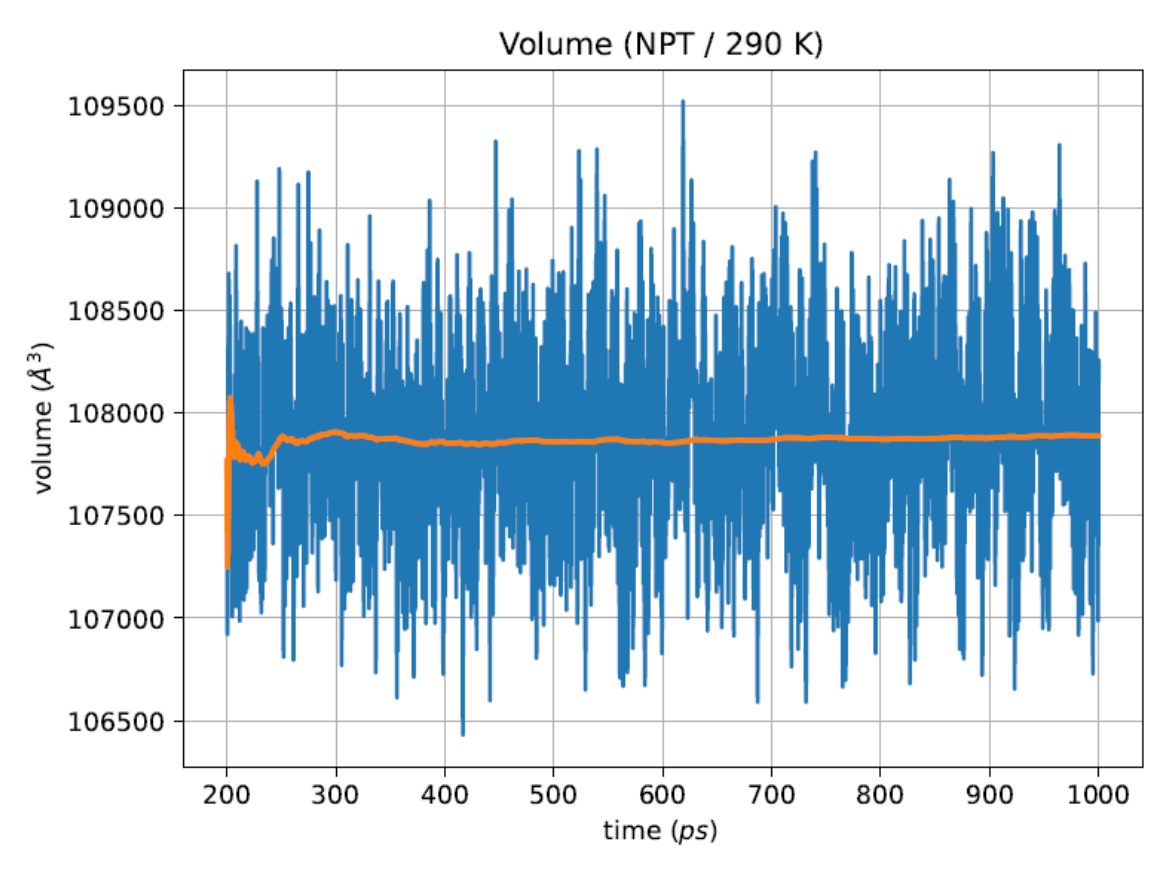

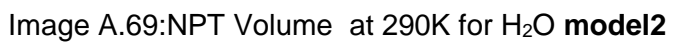

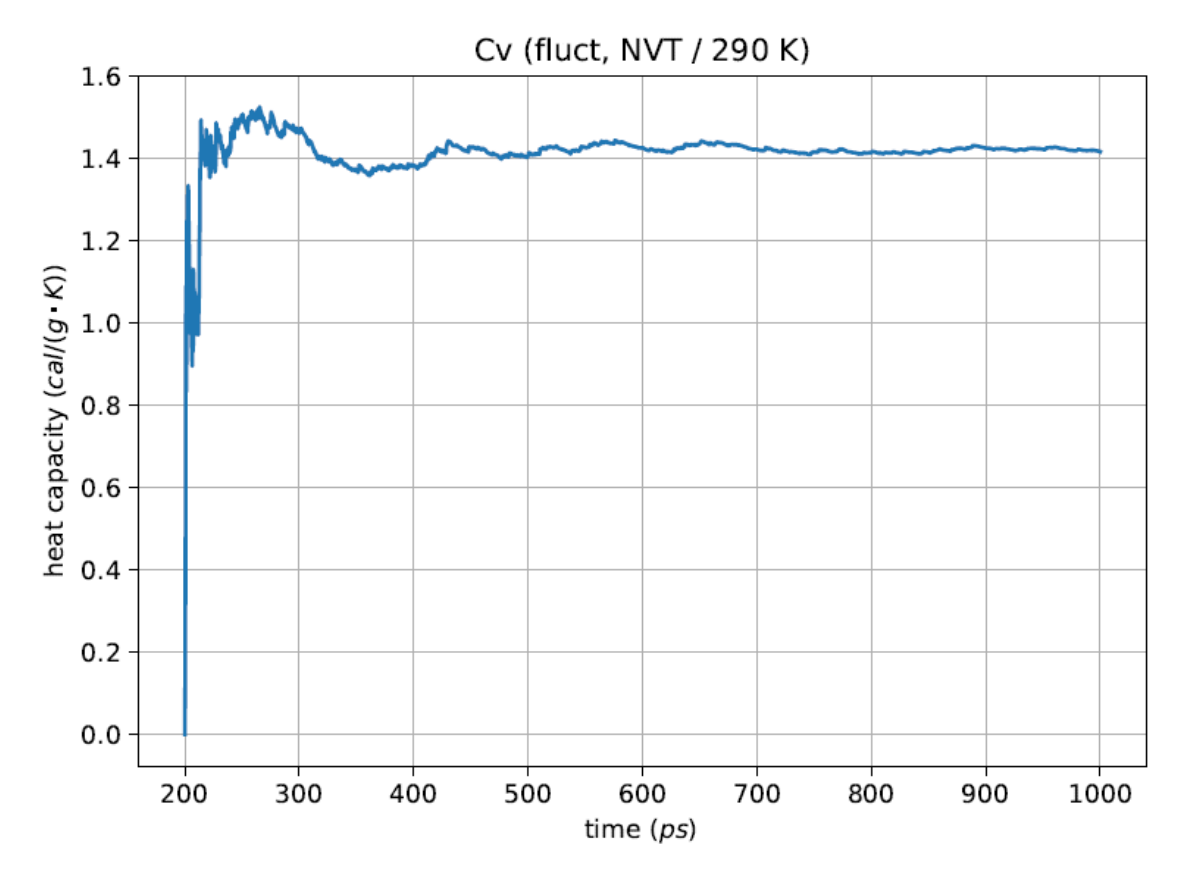

Image A.70:Cv at 290K for H2O **model2**

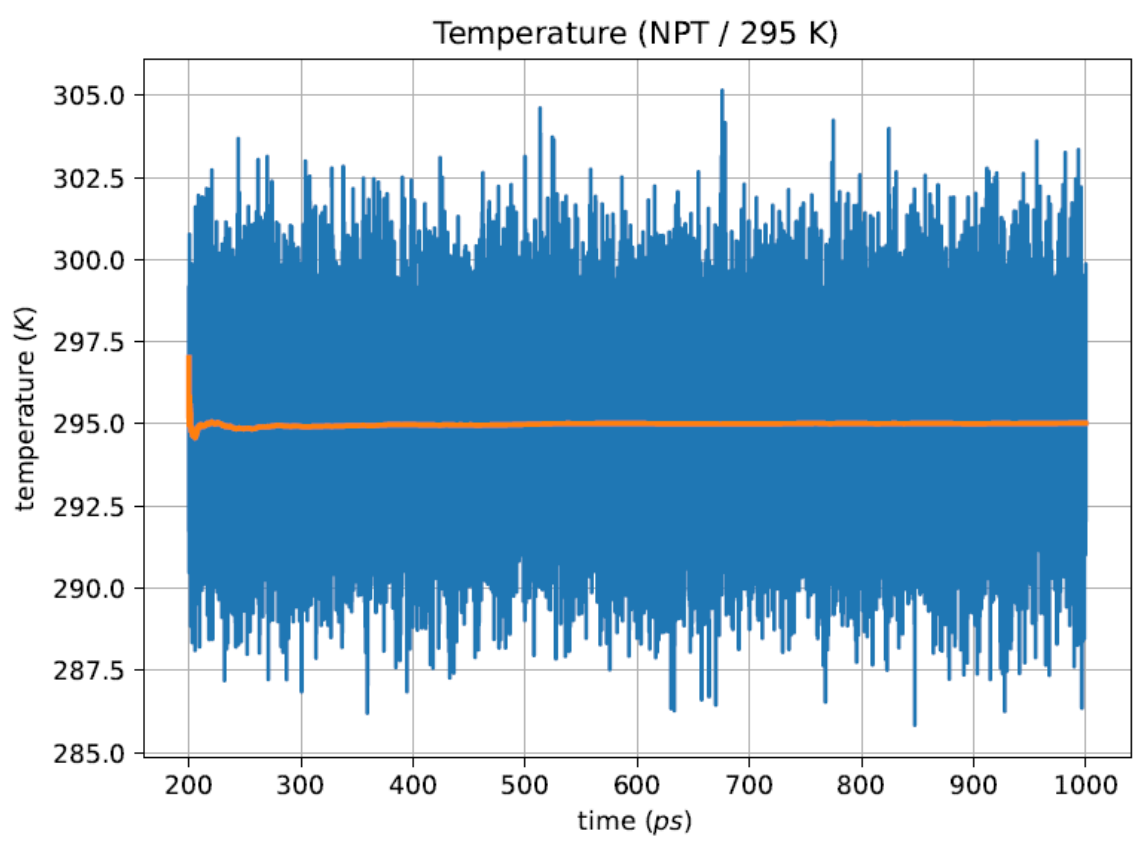

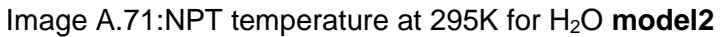

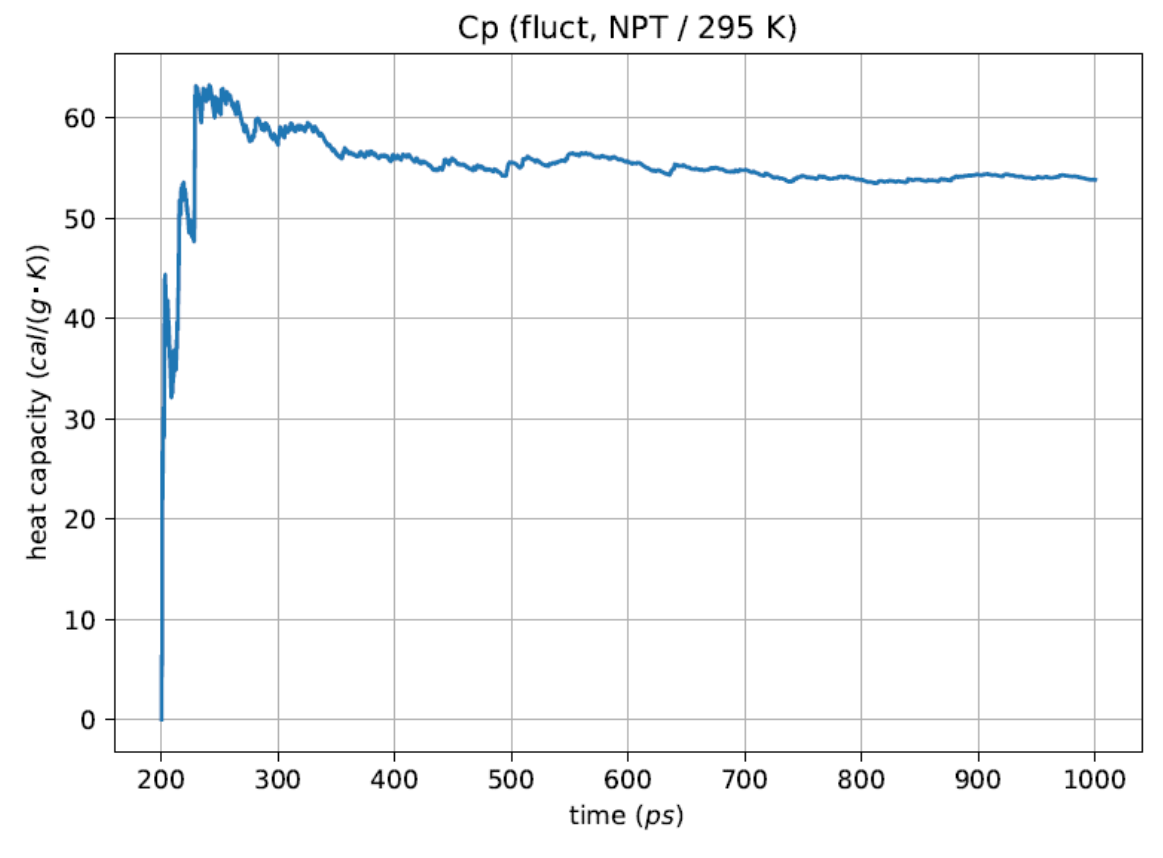

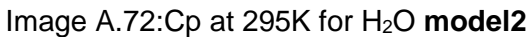

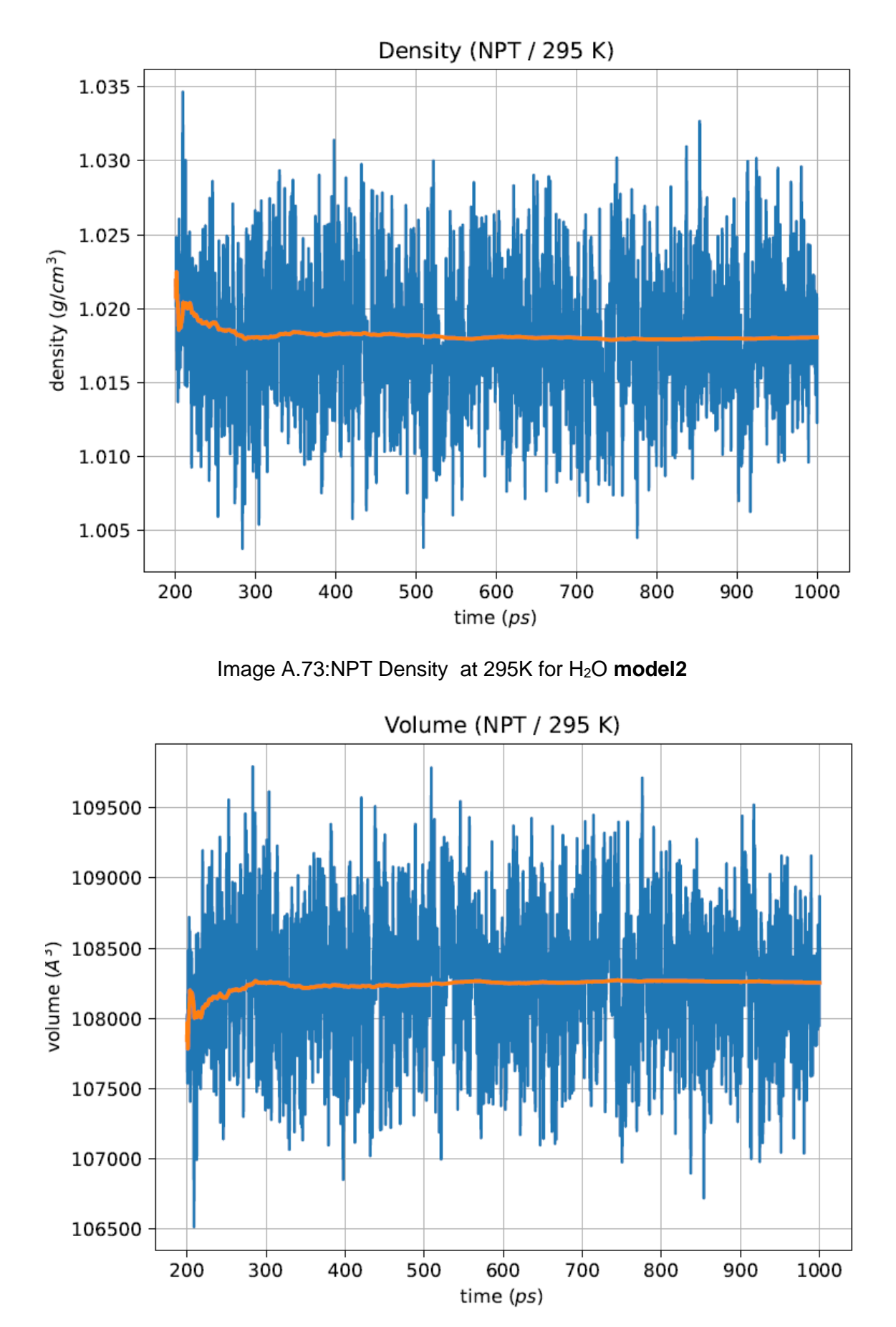

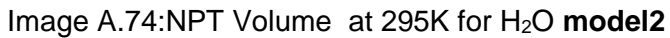

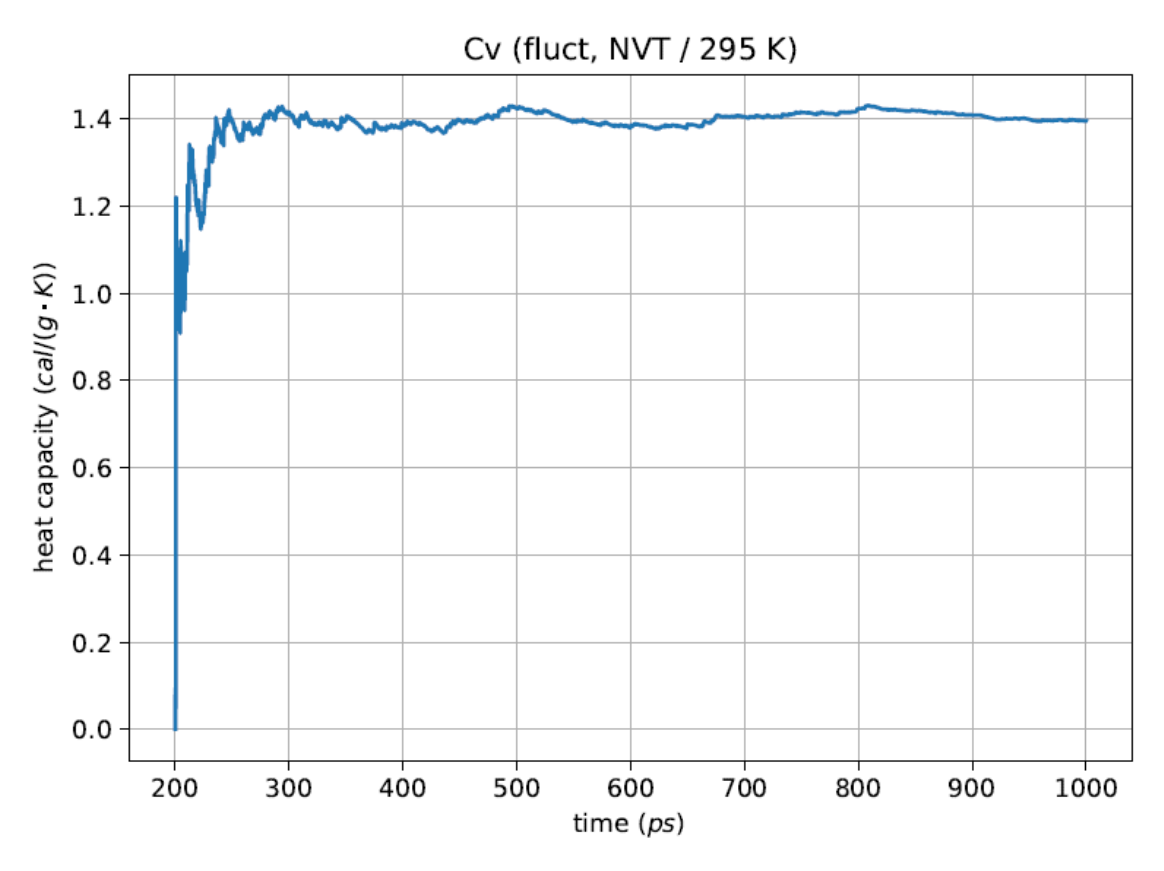

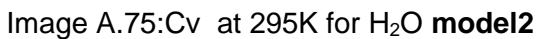

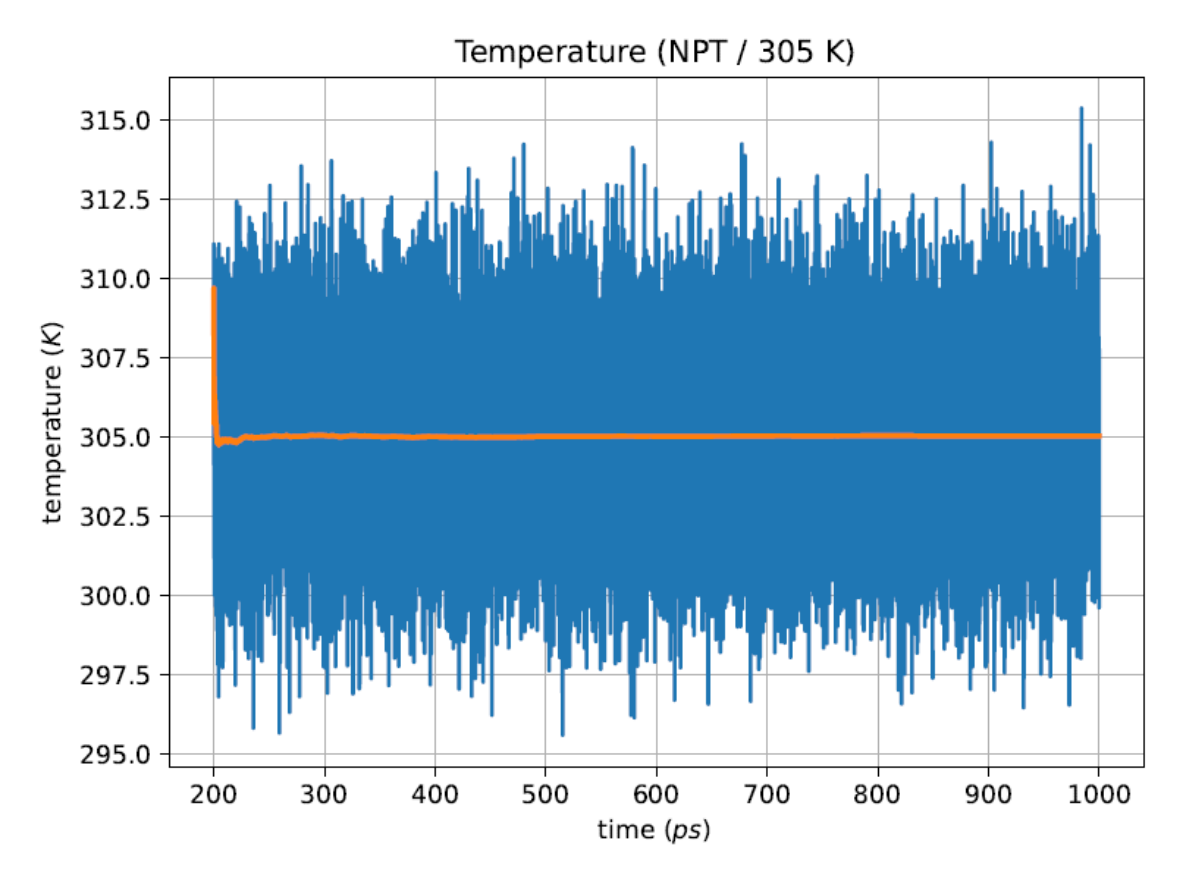

Image A.76:NPT temperature at 305K for H2O **model2**

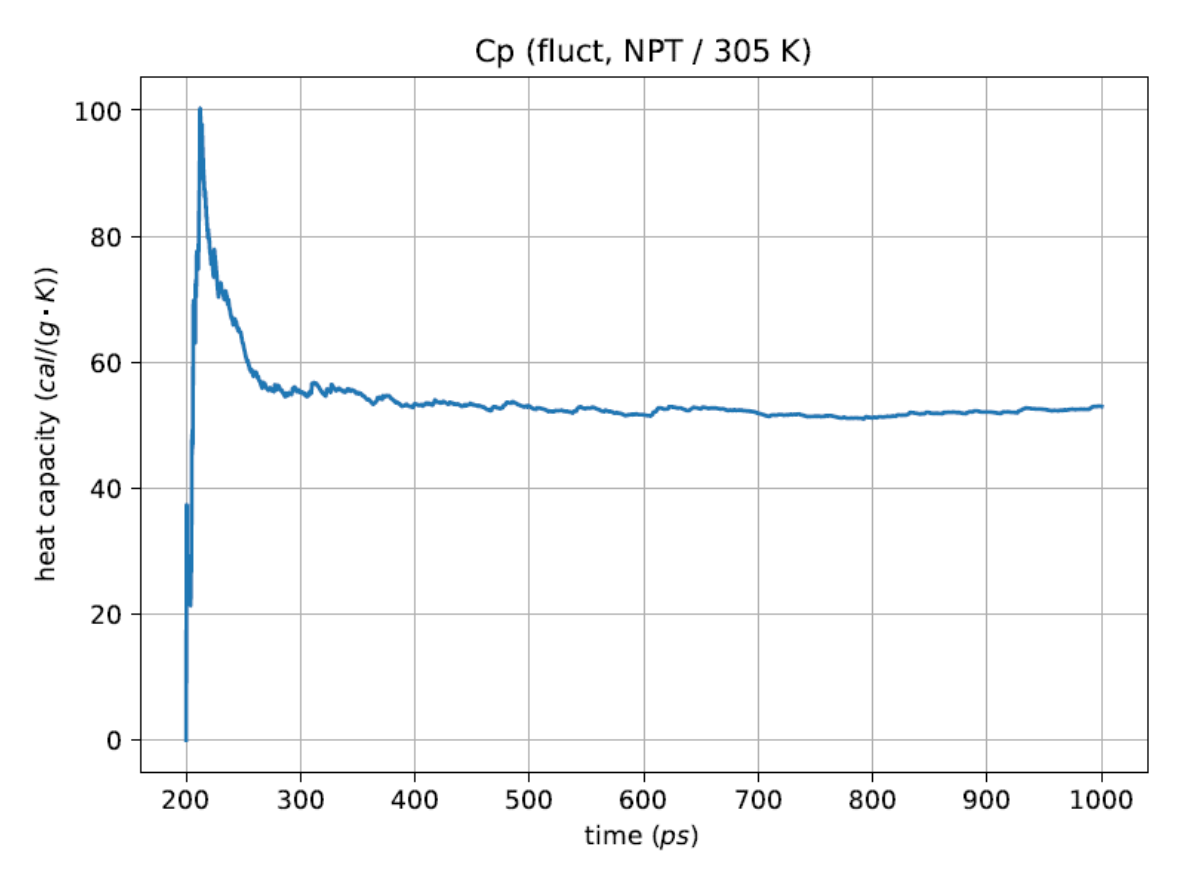

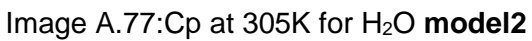

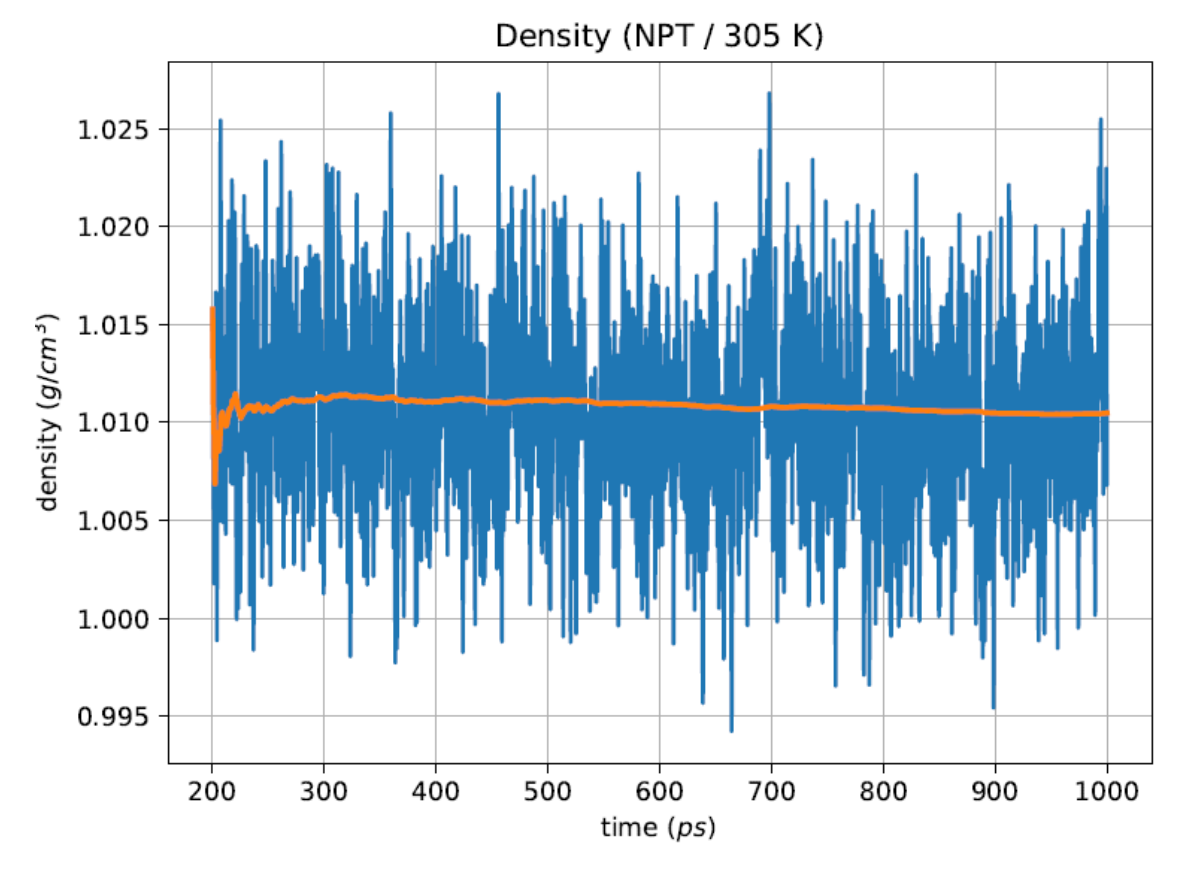

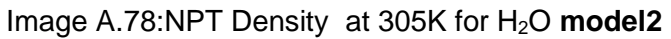

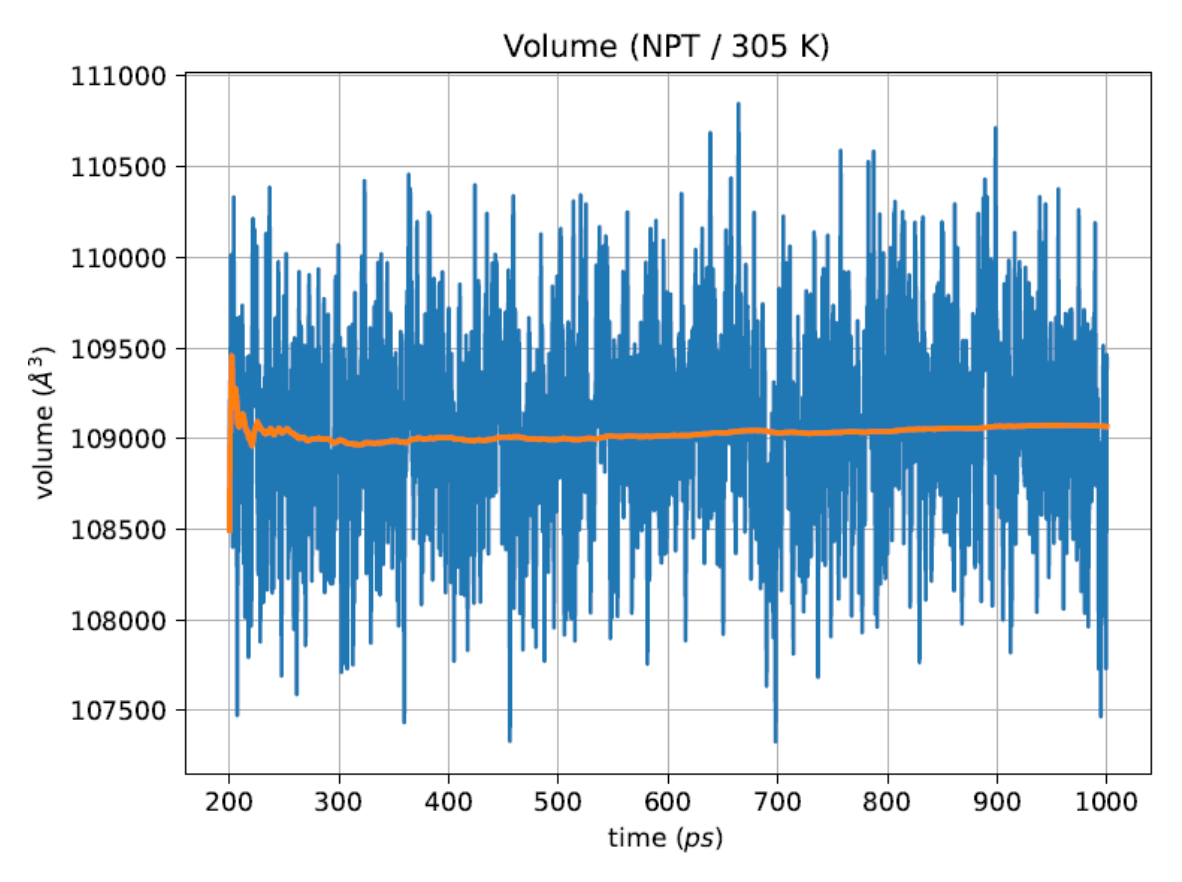

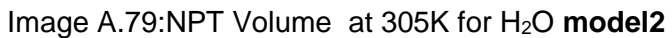

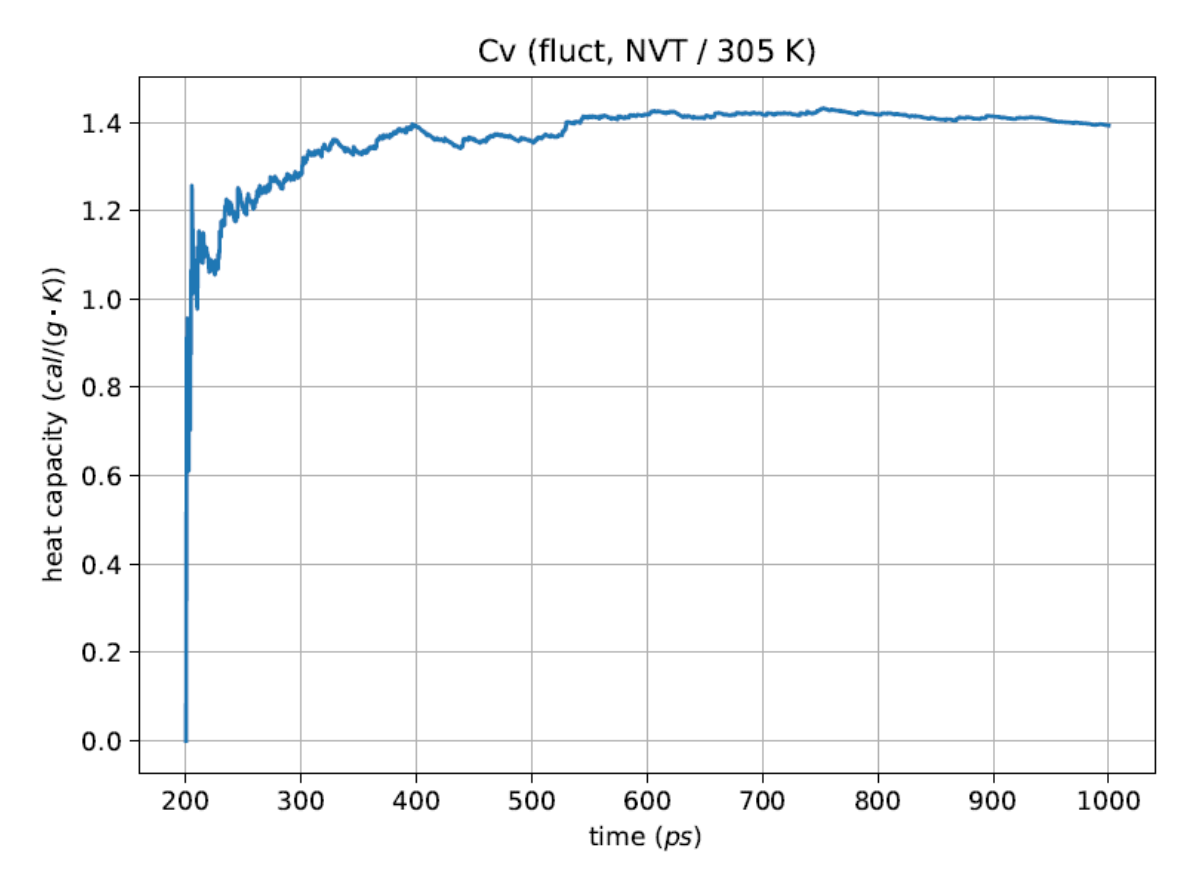

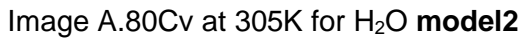

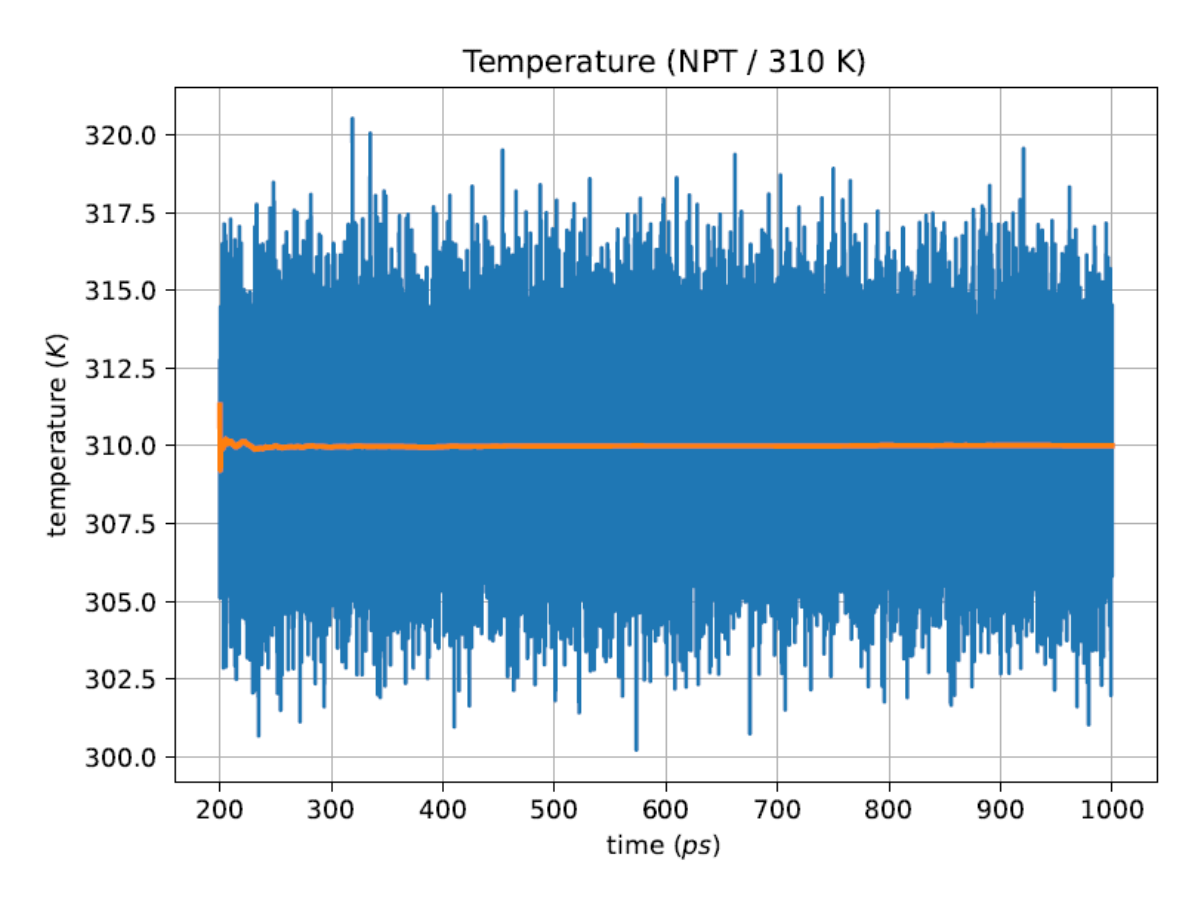

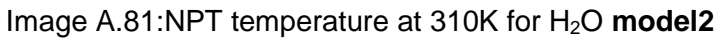

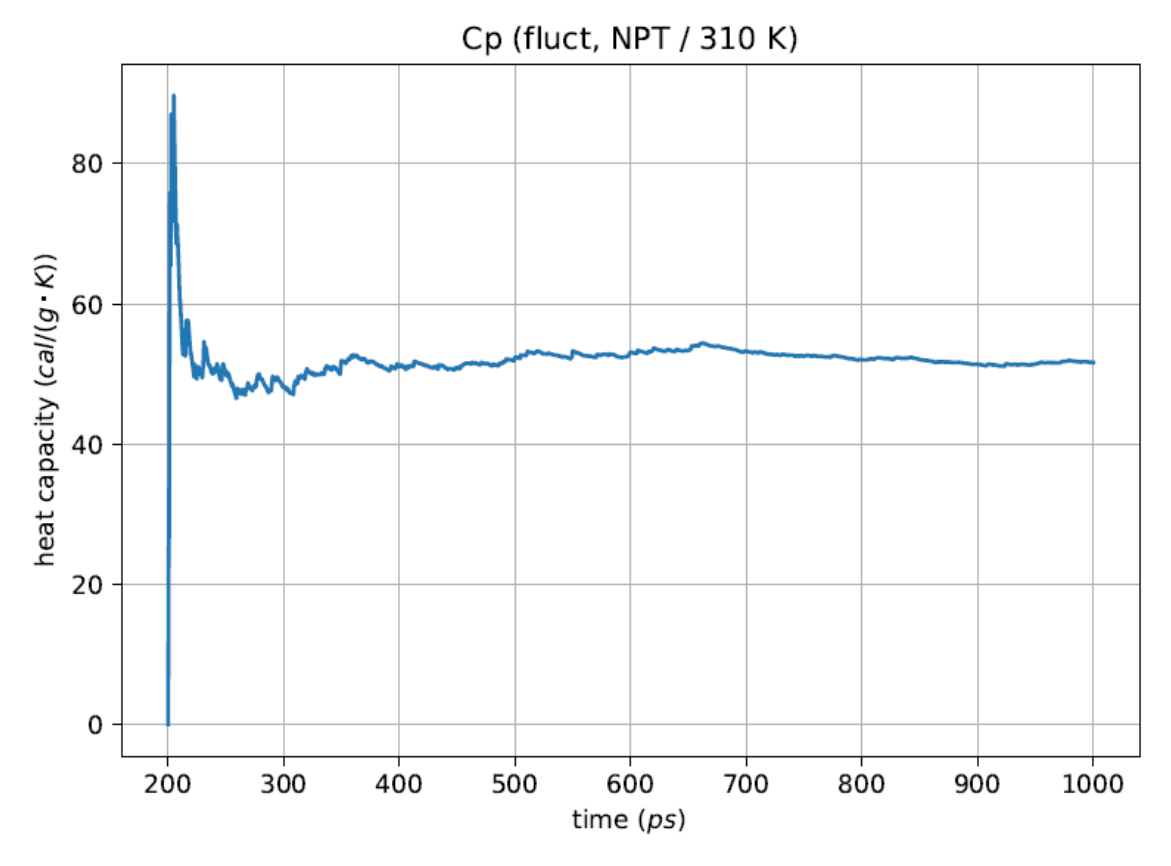

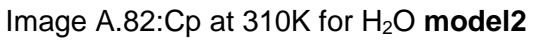

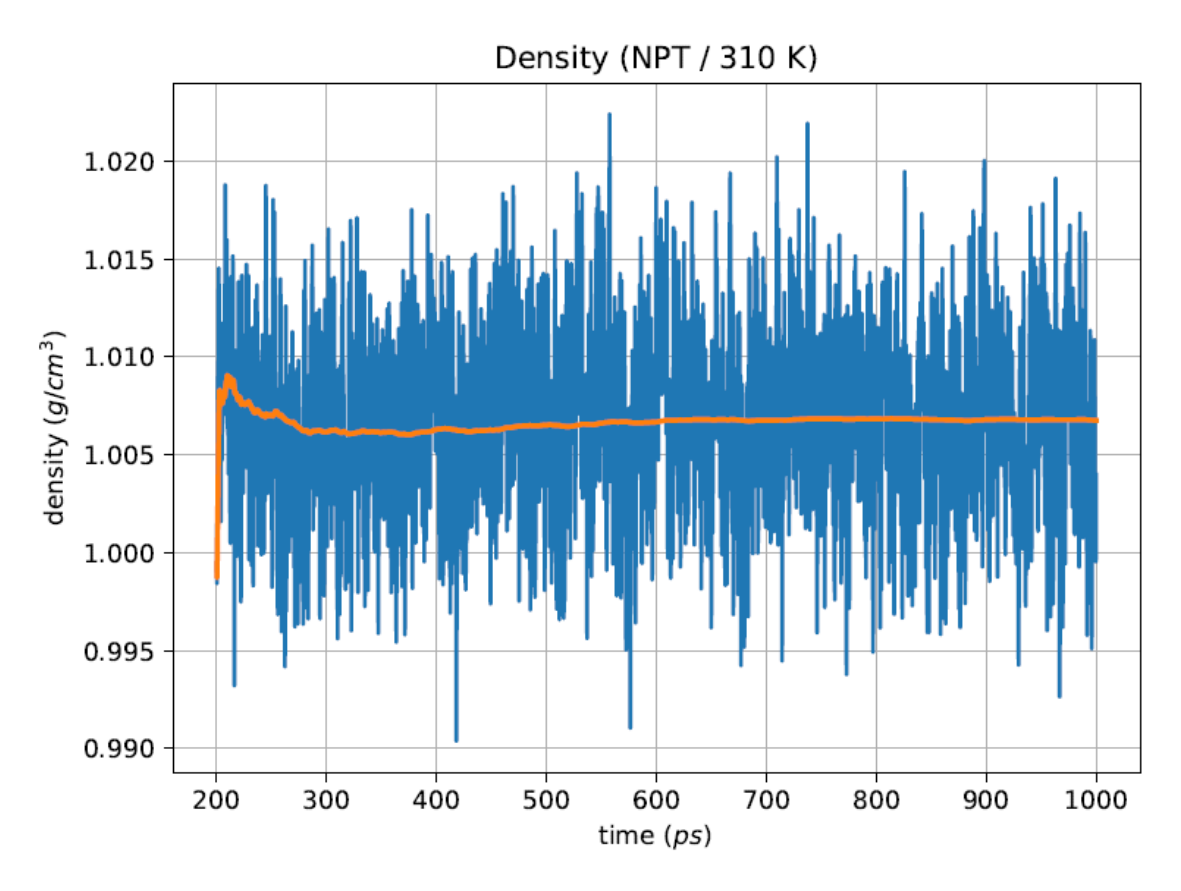

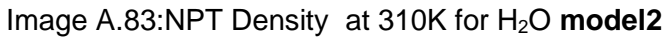

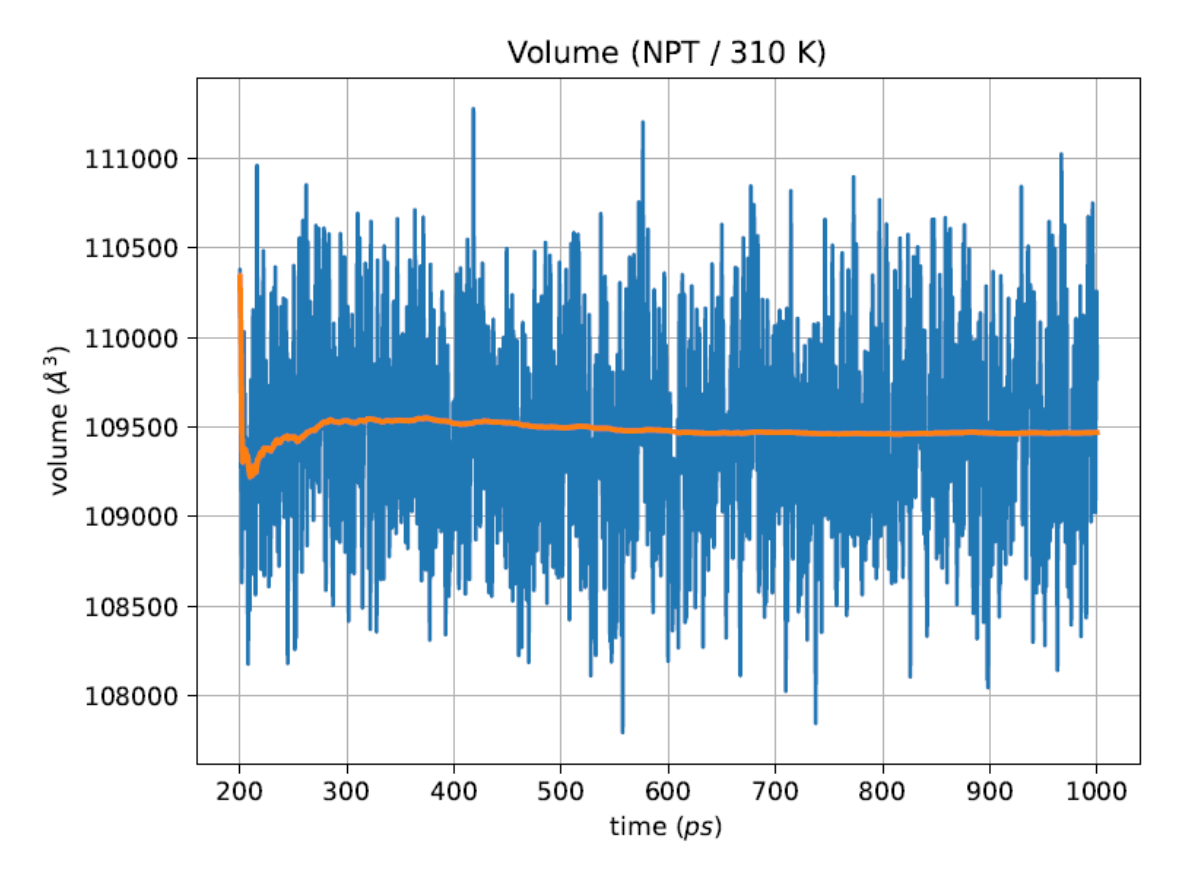

Image A.84:NPT Volume at 310K for H<sub>2</sub>O model2

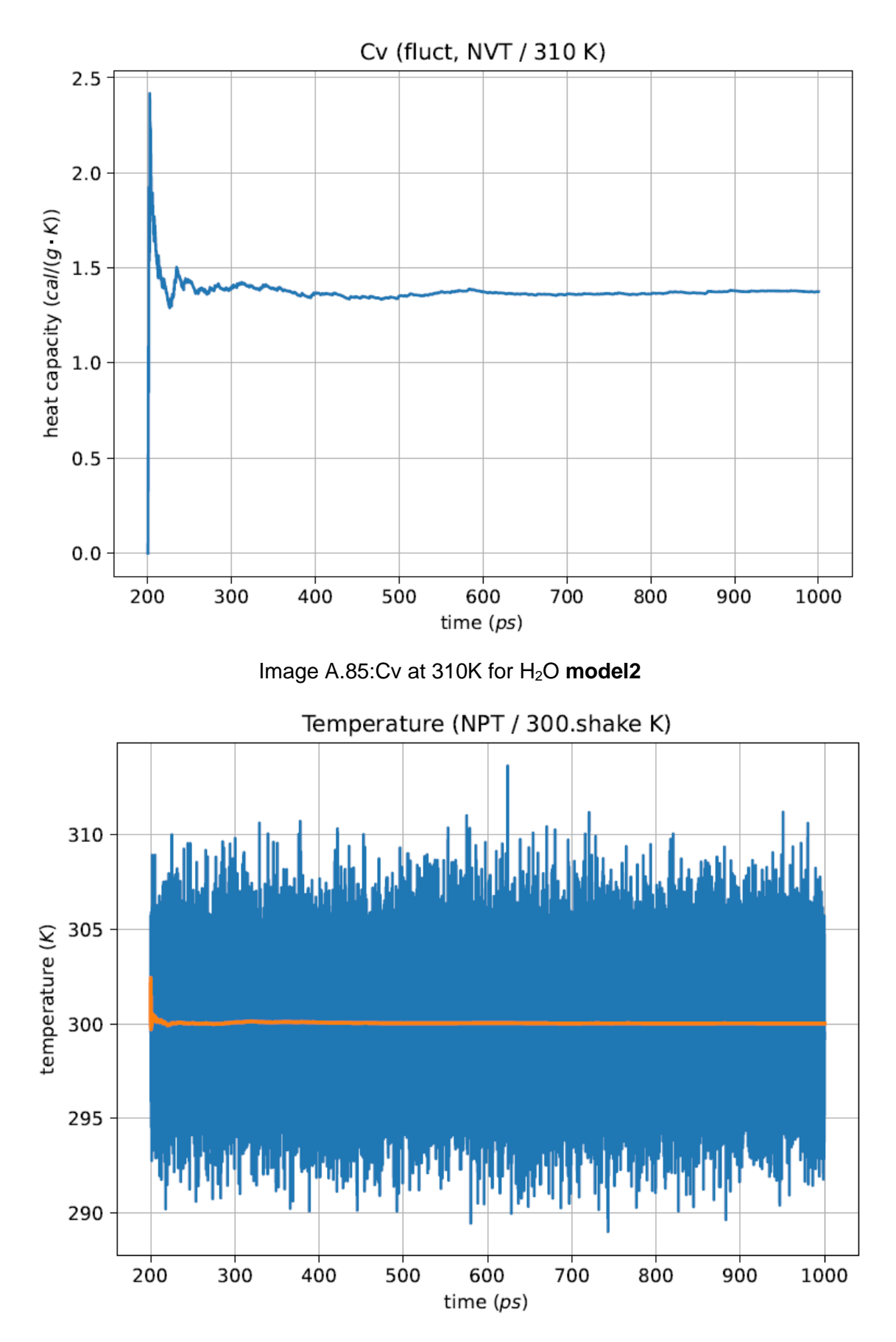

Image A.86:NPT temperature at 300K for H<sub>2</sub>O rigid model2

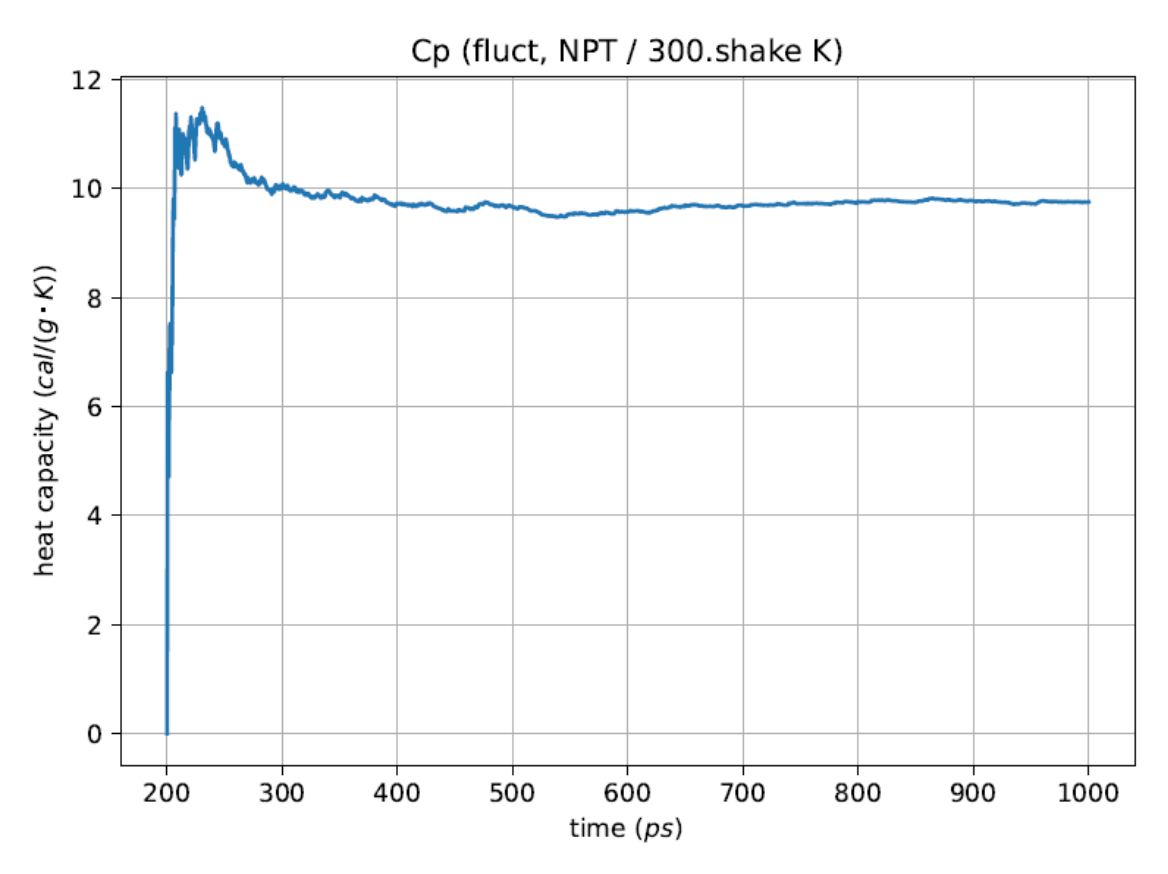

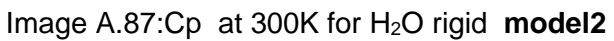

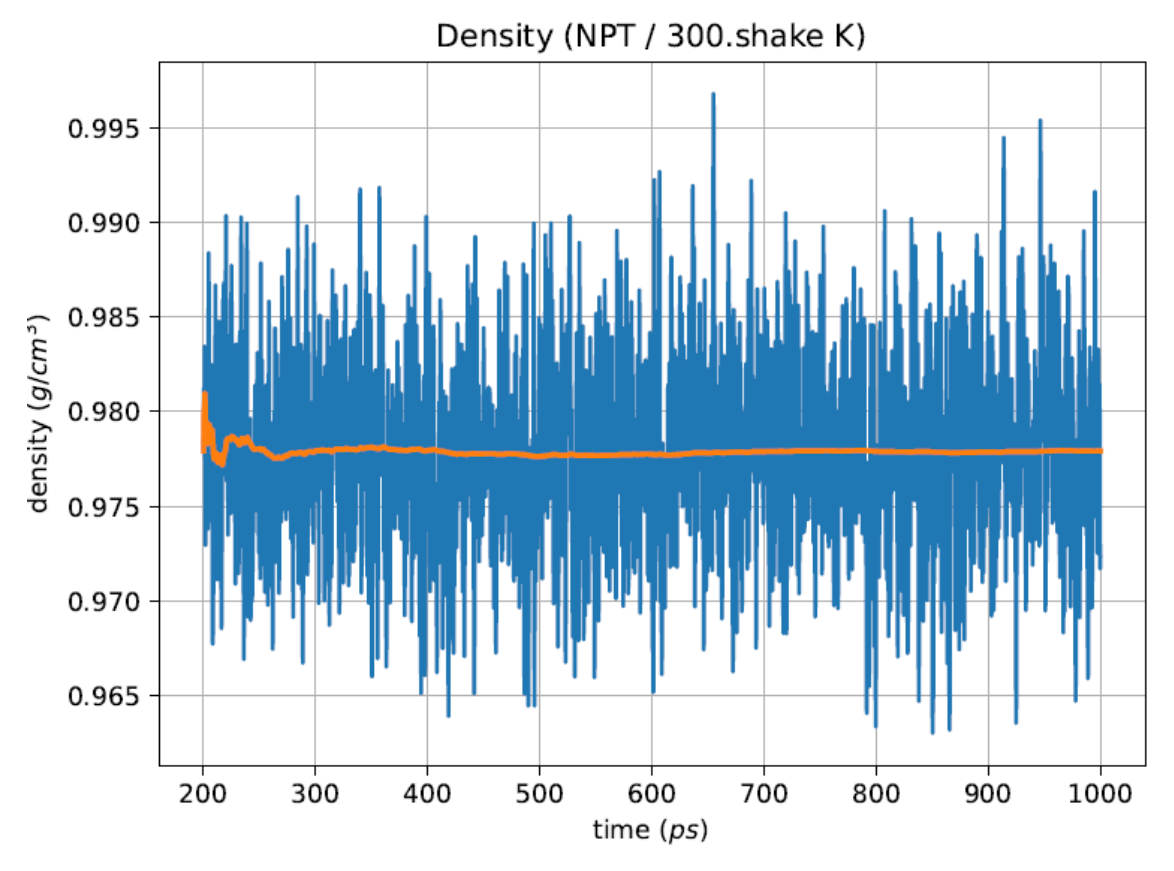

Image A.88:NPT Density at 300K for H<sub>2</sub>O rigid **model2** 

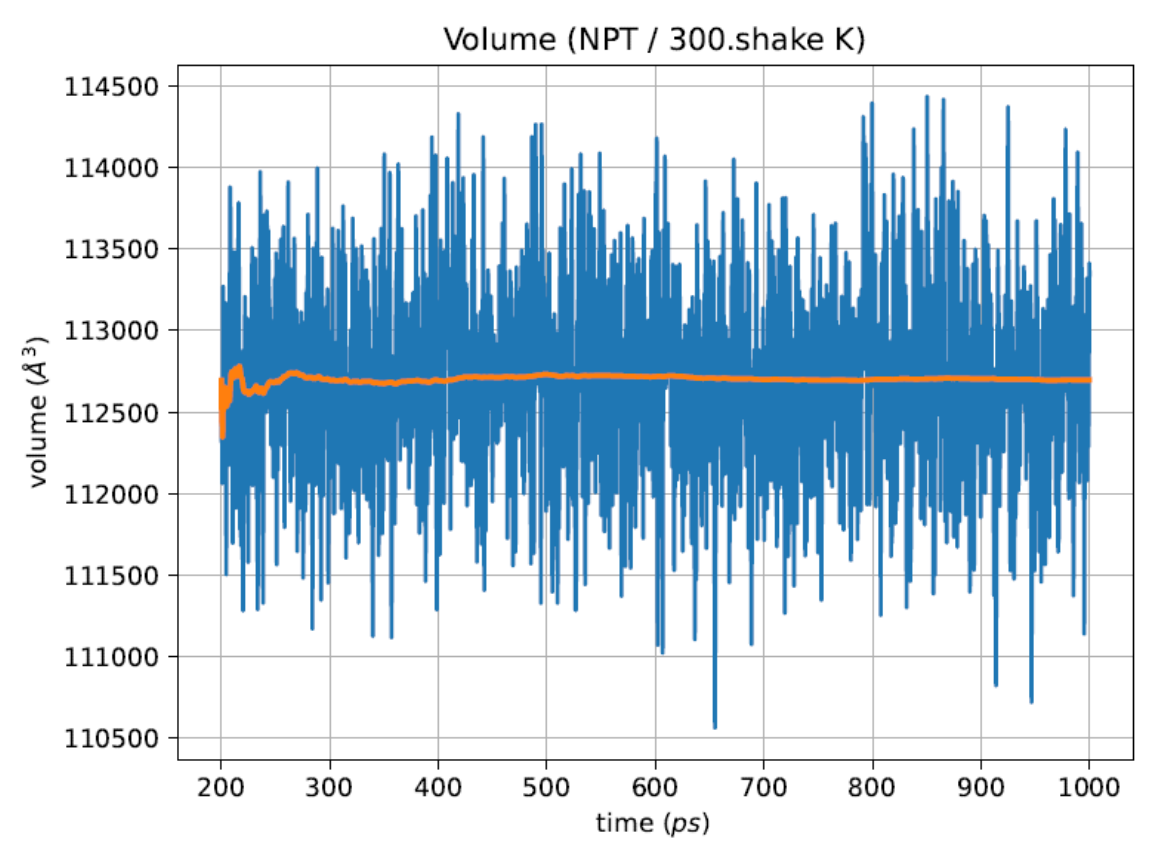

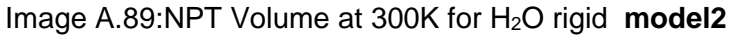

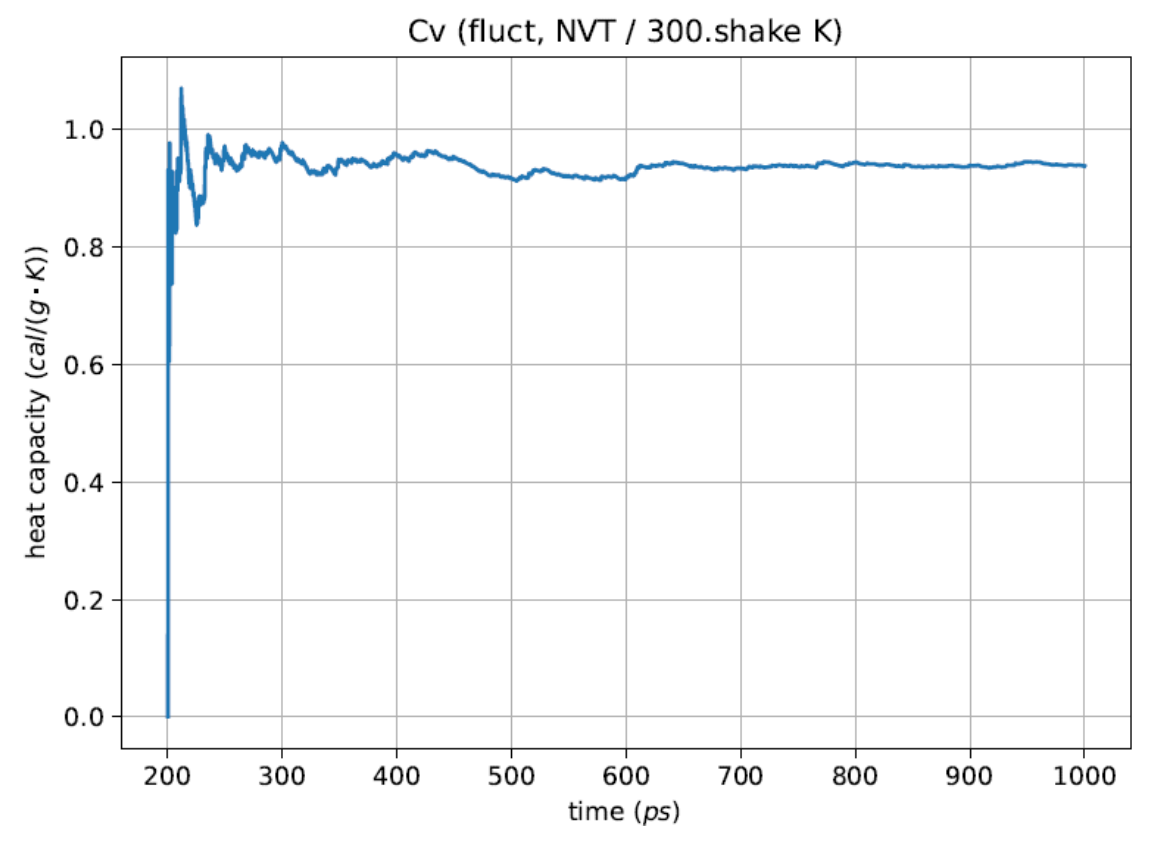

Image A.90:Cv at 300K for H2O rigid **model2**

**5.- H2O graphs (model 3)**

**Parameters**

- **O 8 0.1521 3.1507**
- **H 1 0.0460 0.4000**
- **O 0.000000 0.000000 0.000000 -0.834 H 0.900000 0.000000 0.000000 0.417**
- **H -0.225340 0.871330 0.000000 0.417**
	- **H O 450.0 0.9572**

**H O H 55.0 104.52**

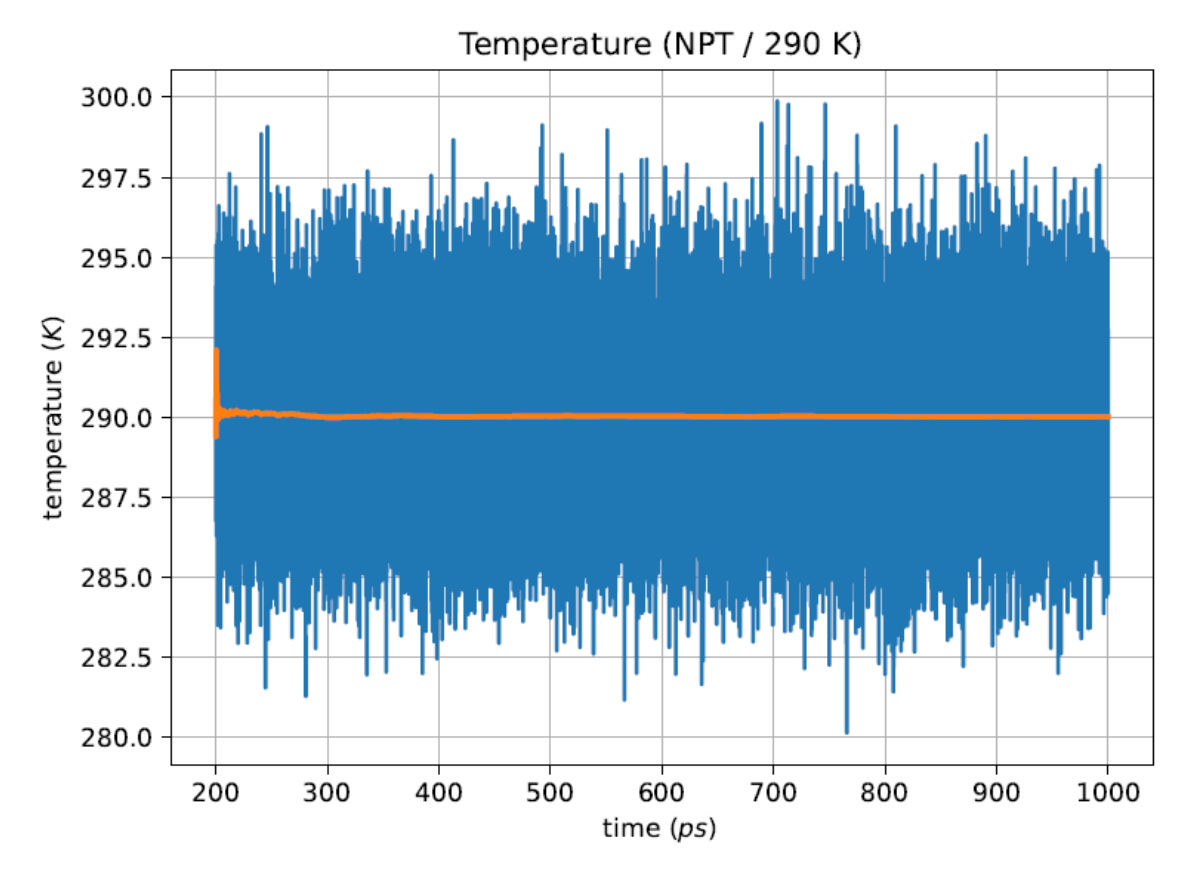

Image A.91:NPT temperature at 290K for H<sub>2</sub>O model3

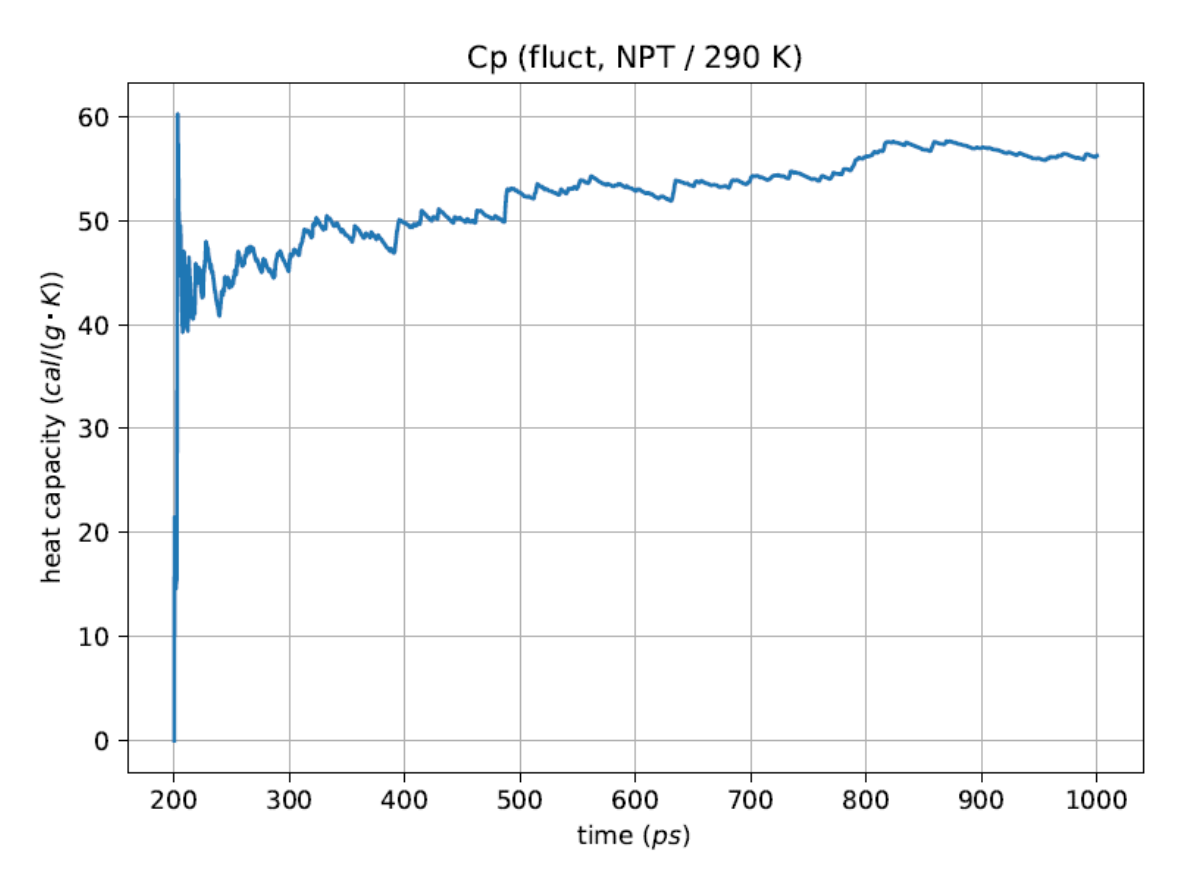

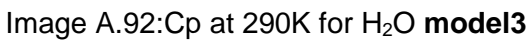

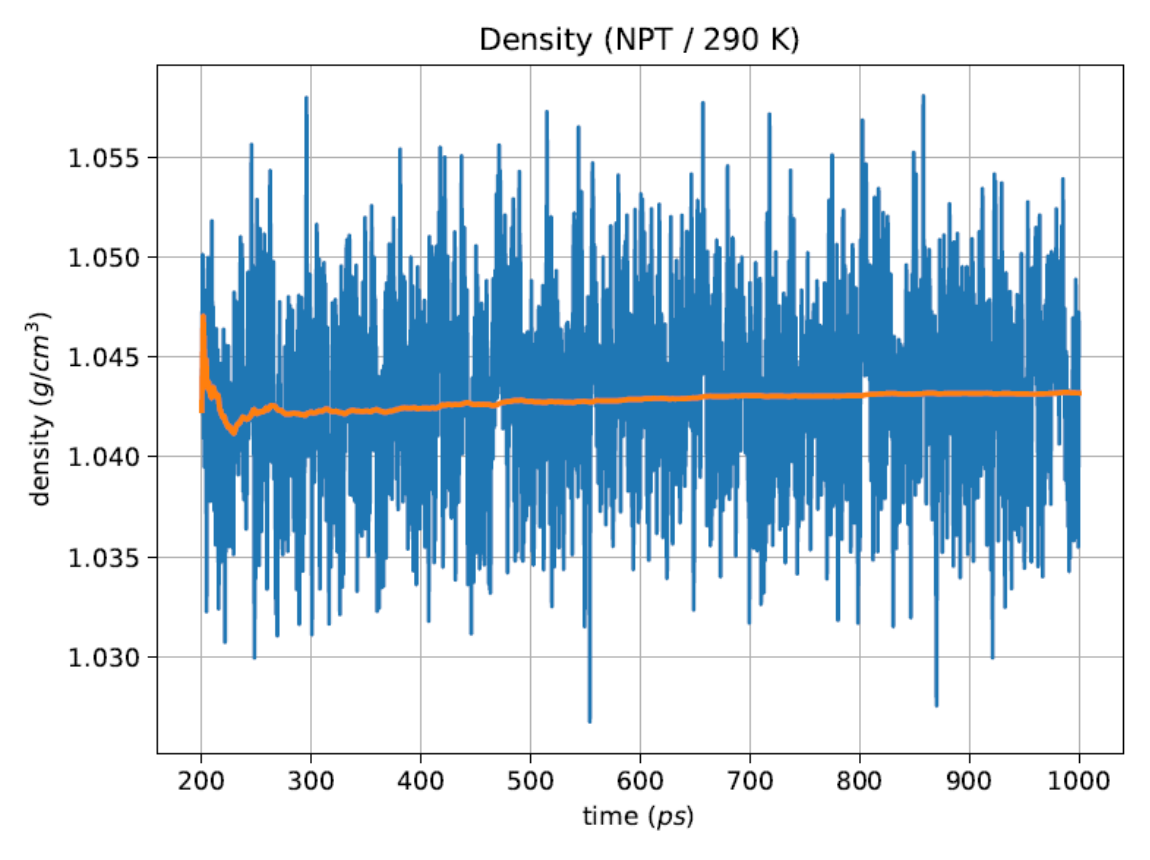

Image A.93:NPT Density at 290K for H<sub>2</sub>O model3

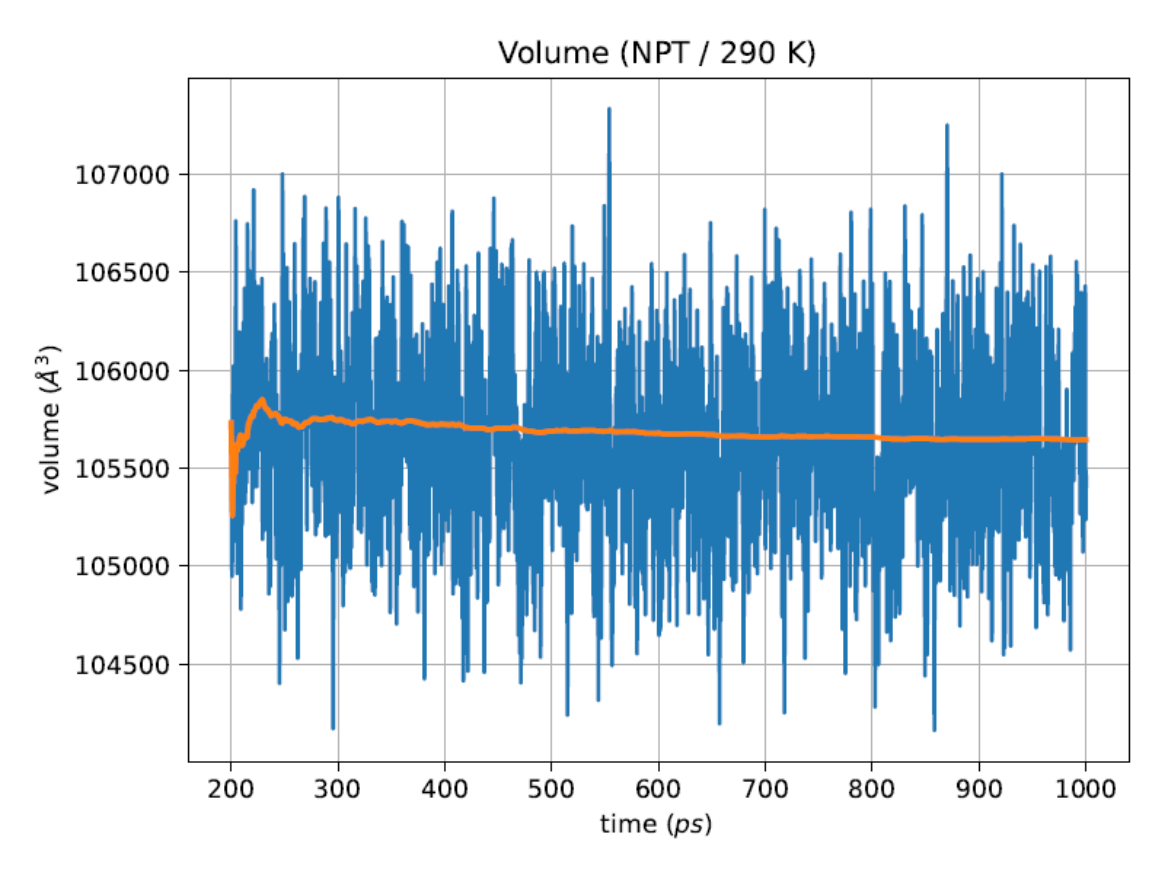

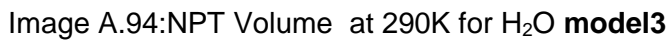

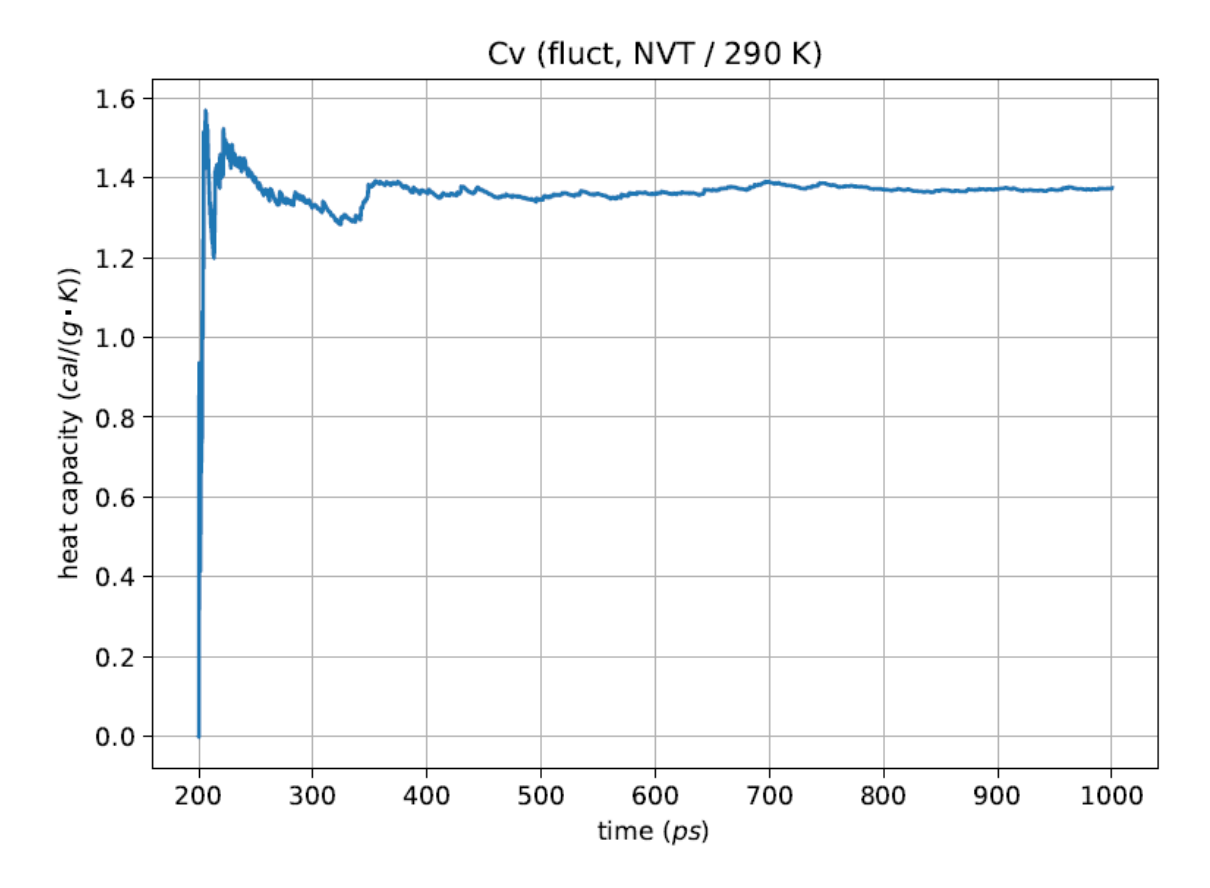

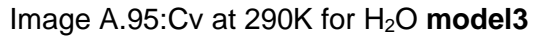

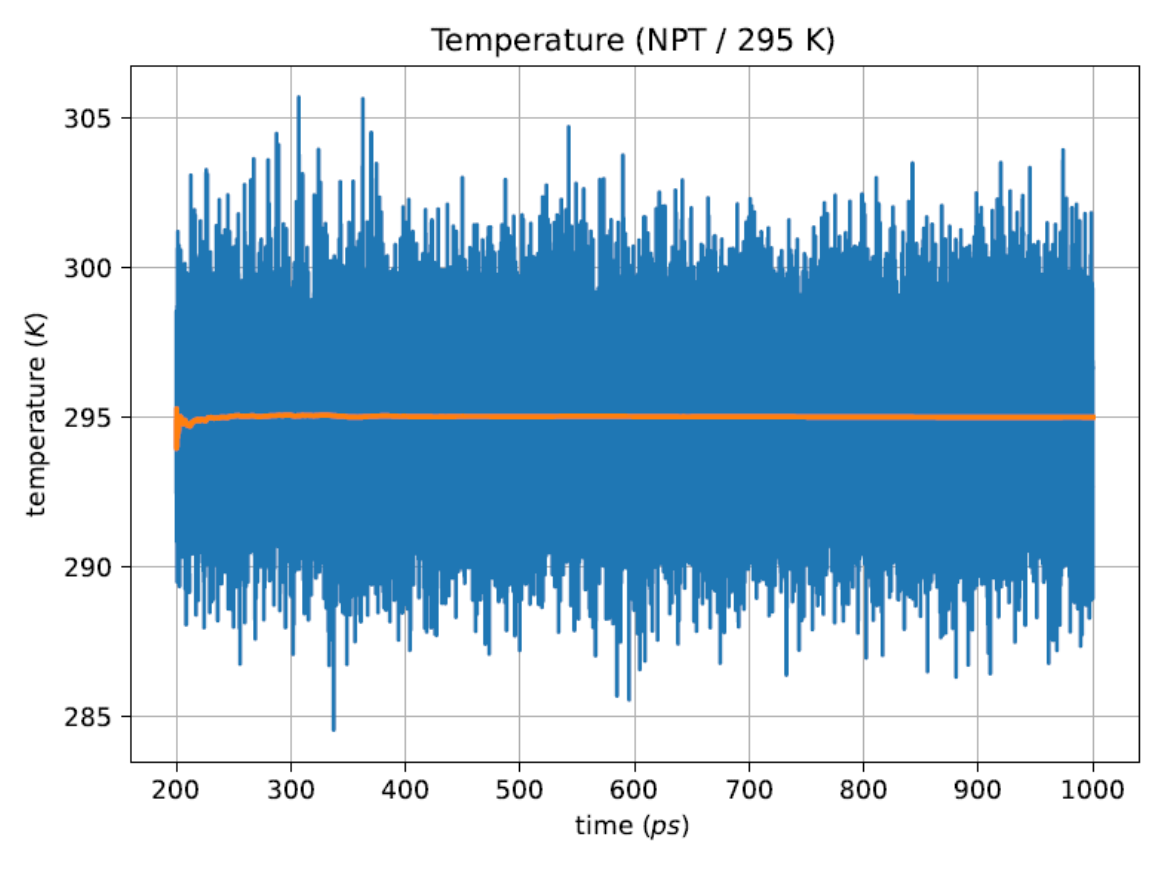

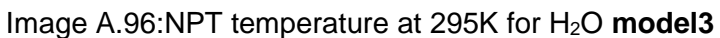

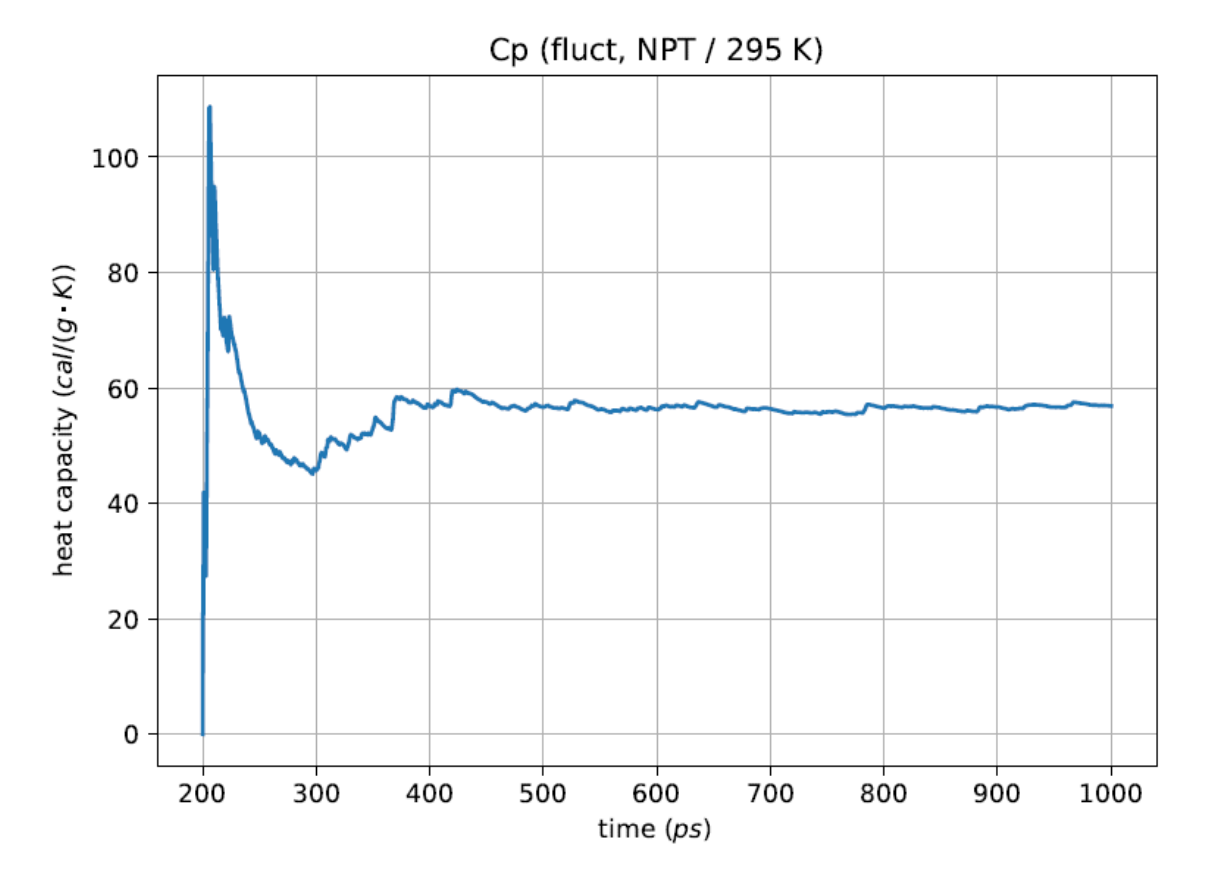

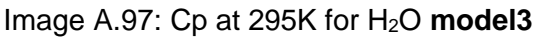

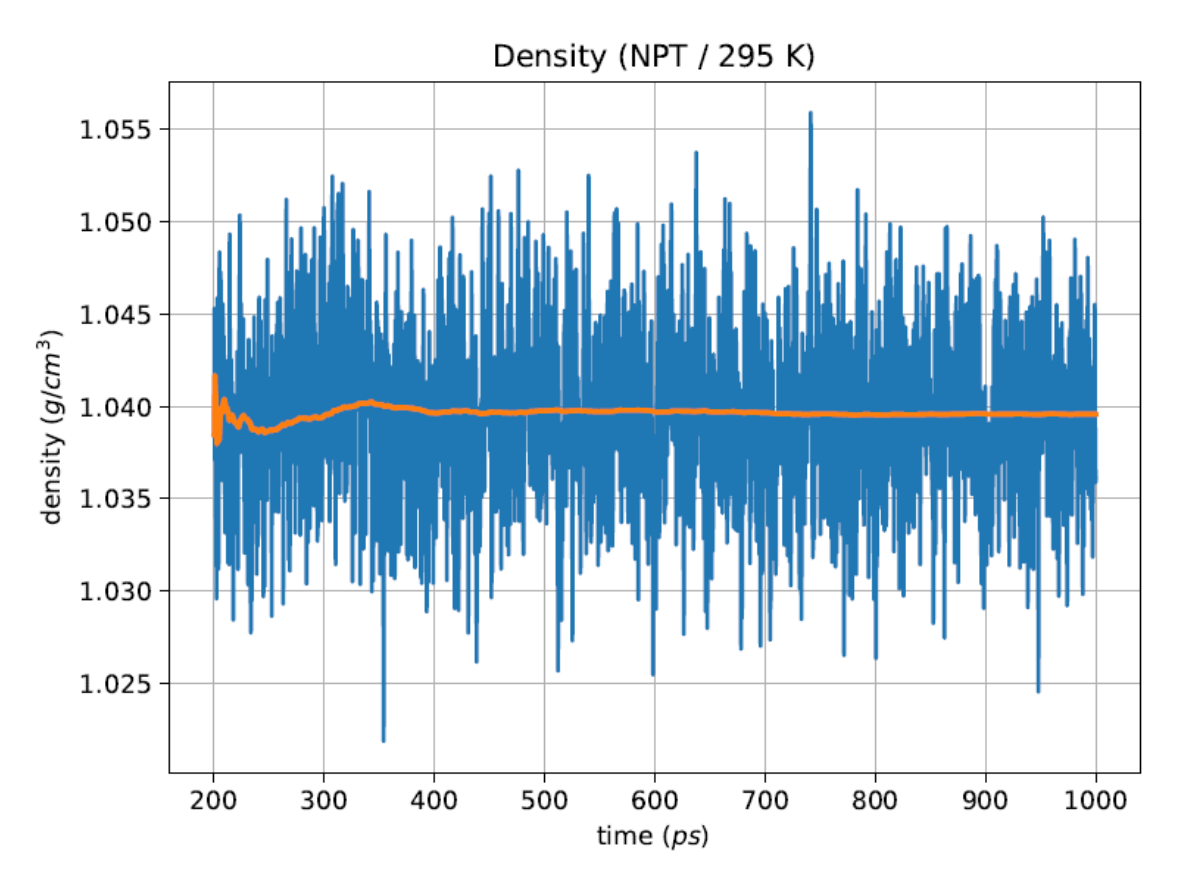

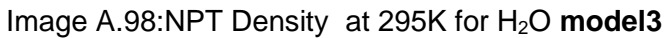

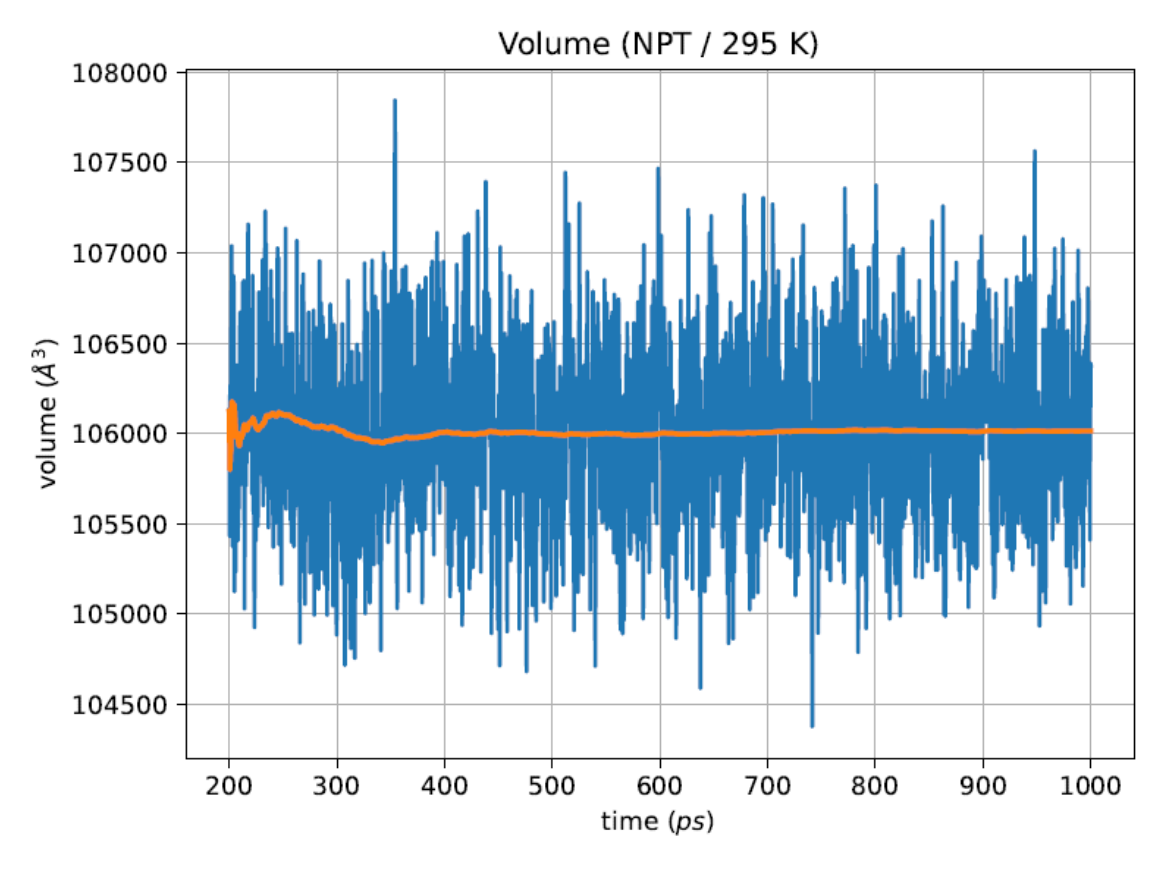

Image A.99:NPT Volume at 295K for H<sub>2</sub>O model3

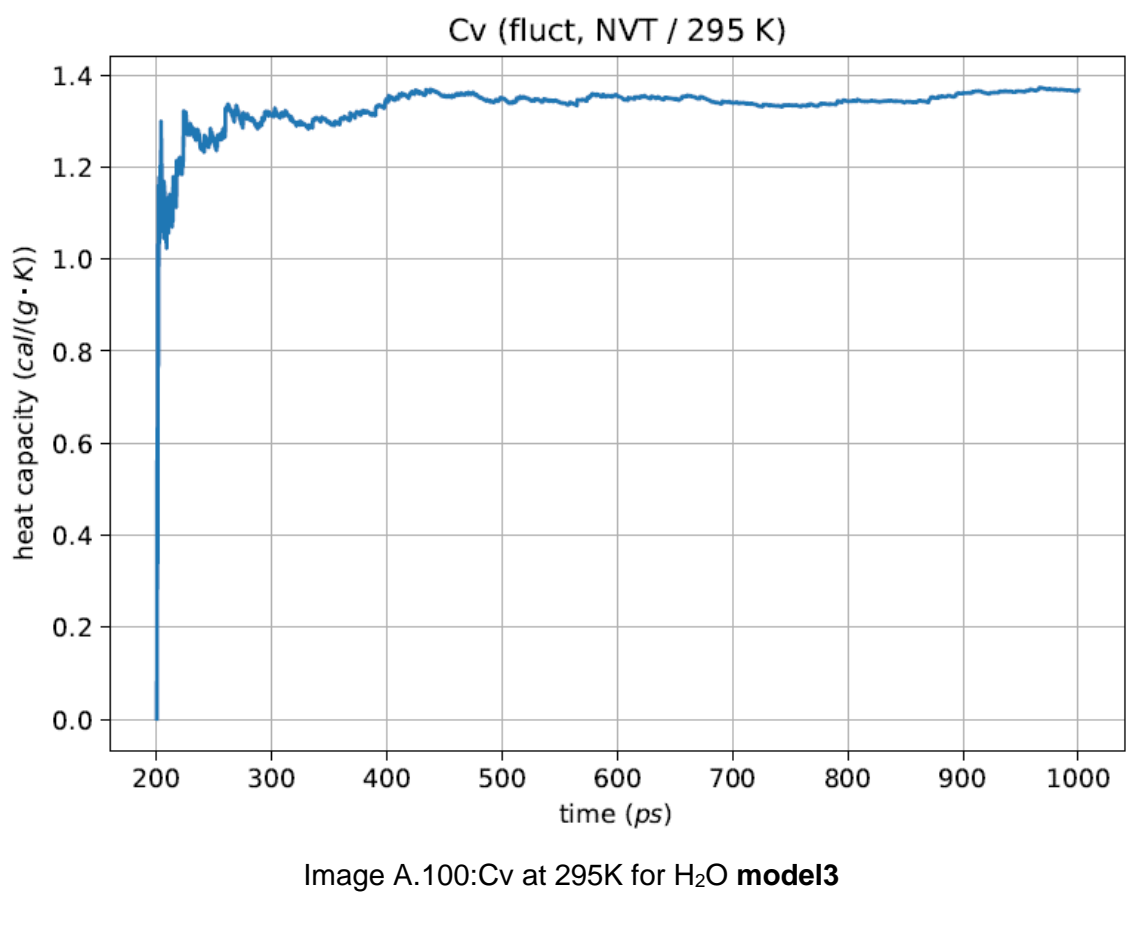

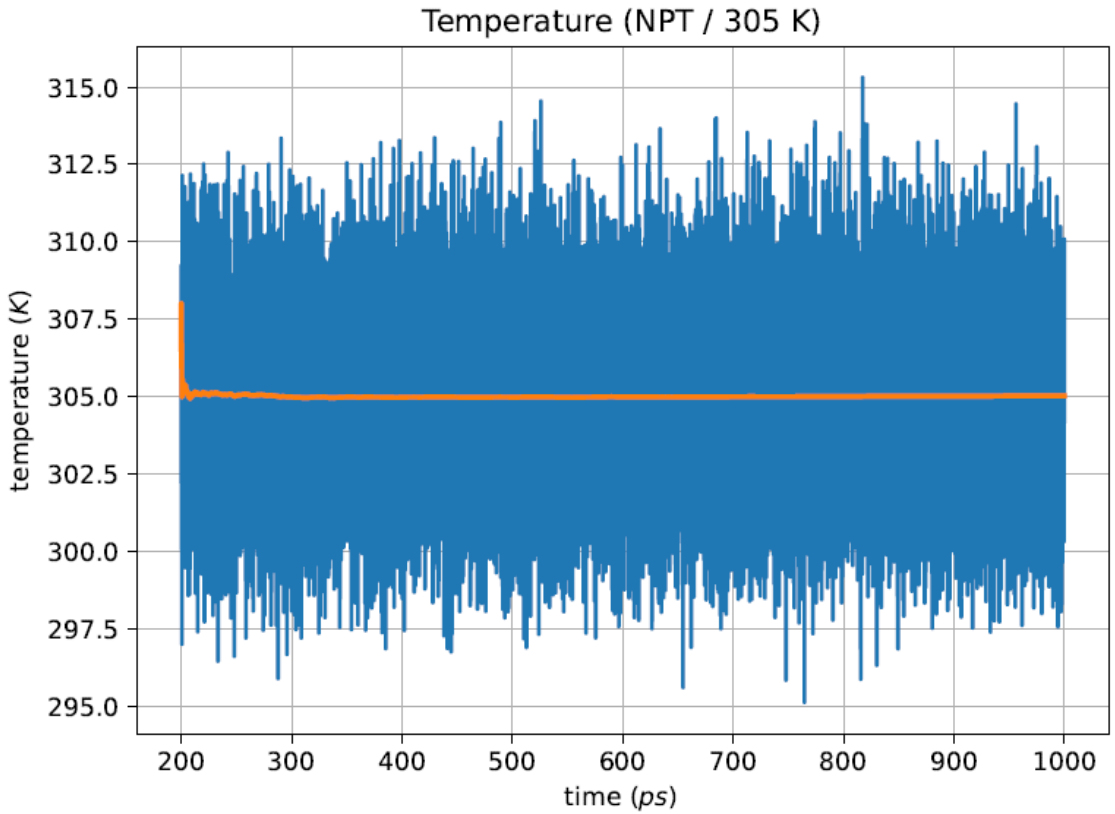

Image A.101:NPT temperature at 305K for H2O **model3**

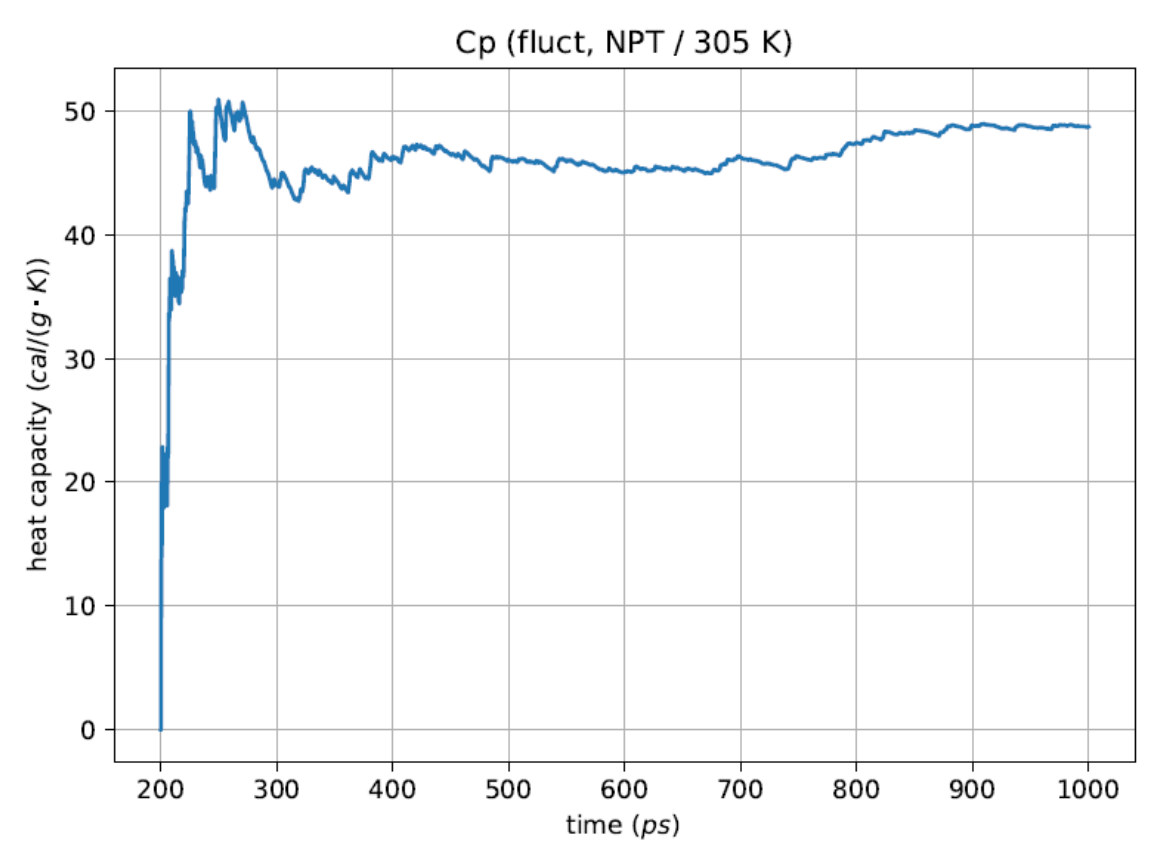

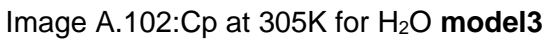

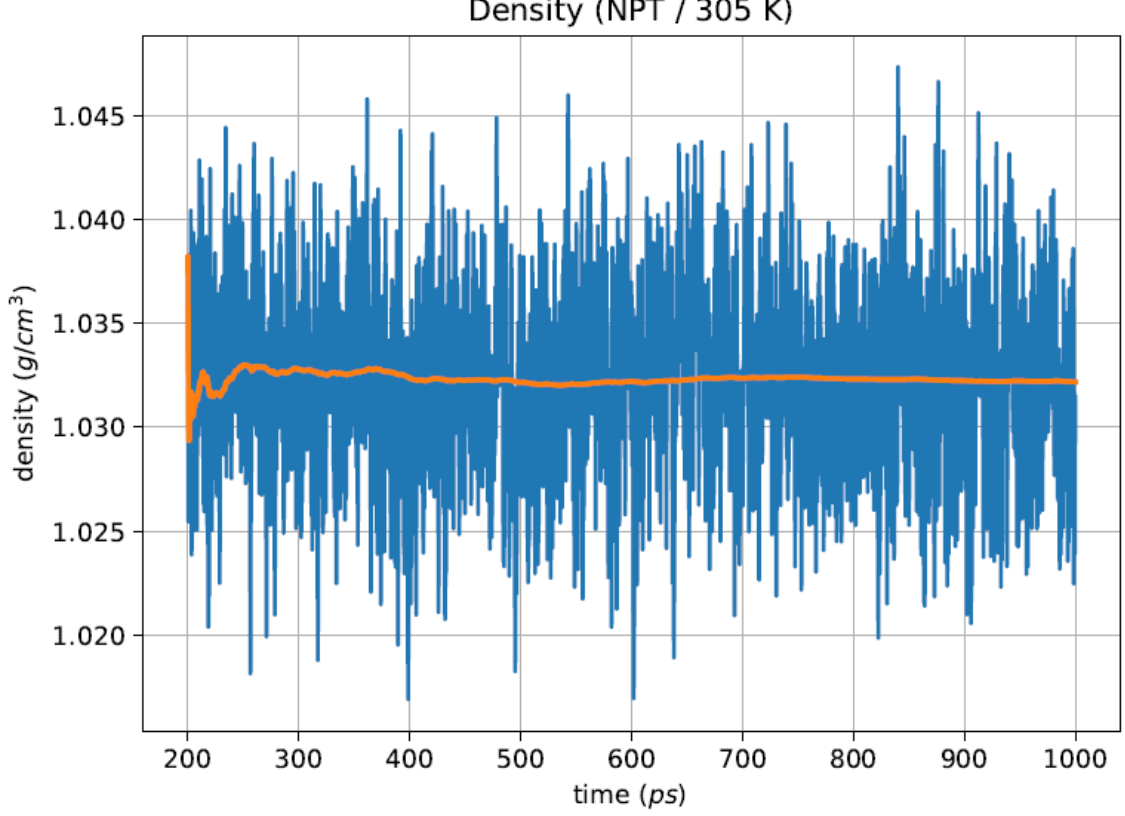

Density (NPT / 305 K)

Image A.103:NPT Density at 305K for H<sub>2</sub>O model3

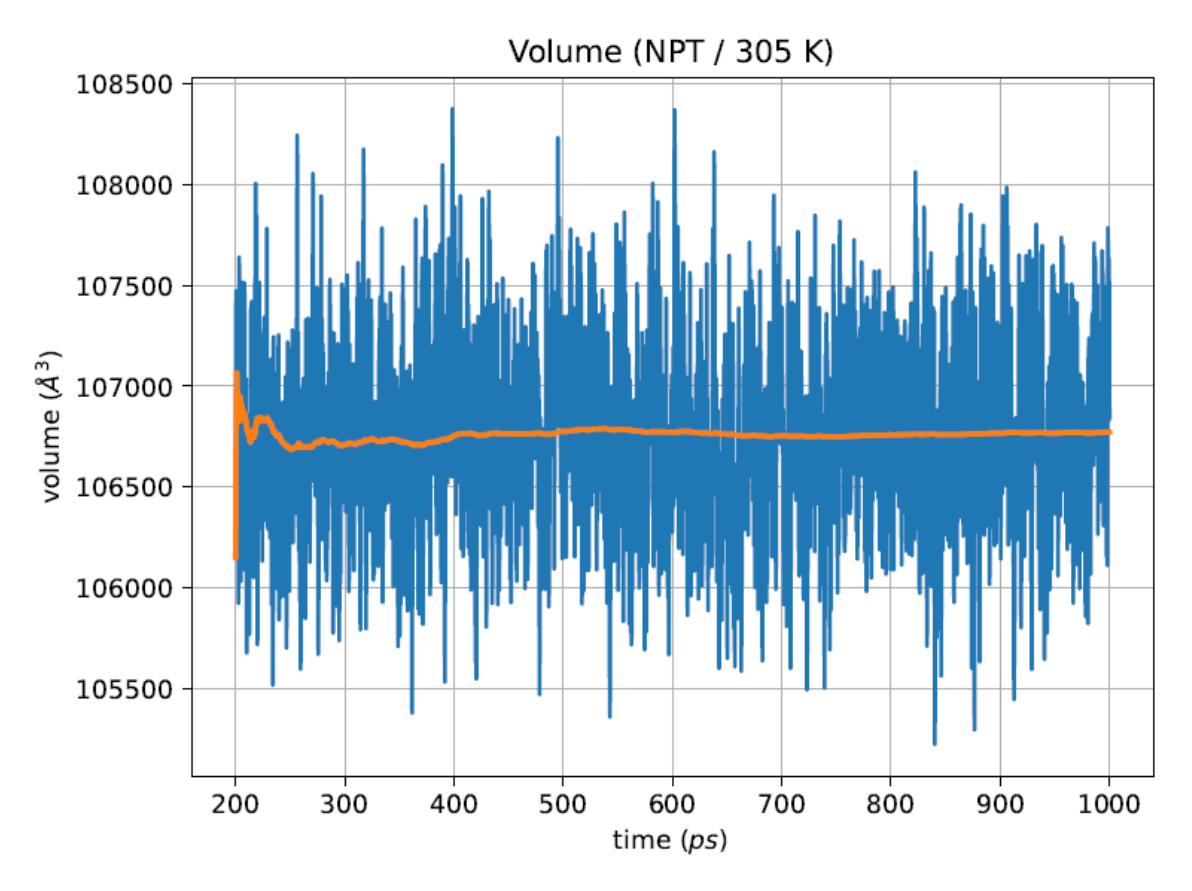

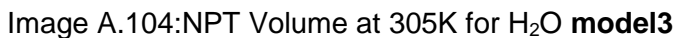

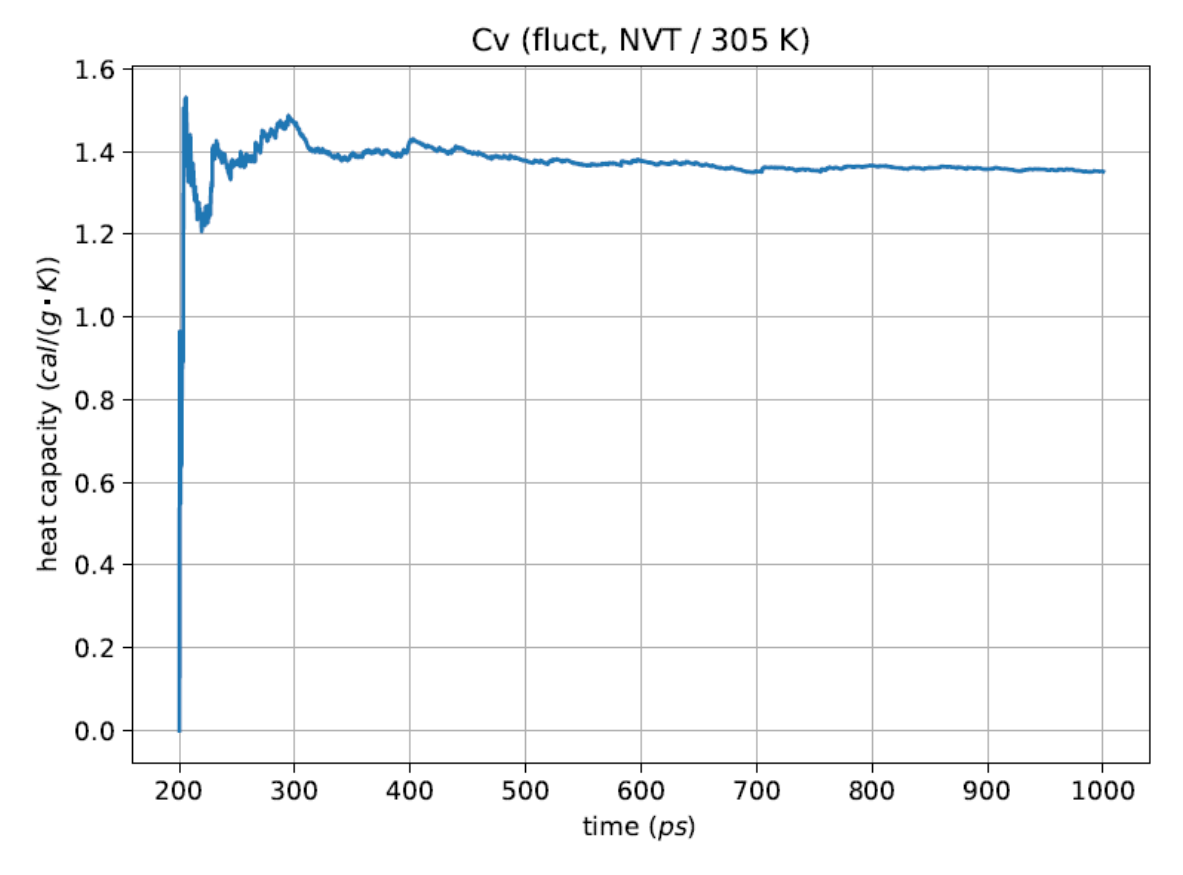

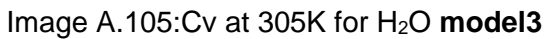
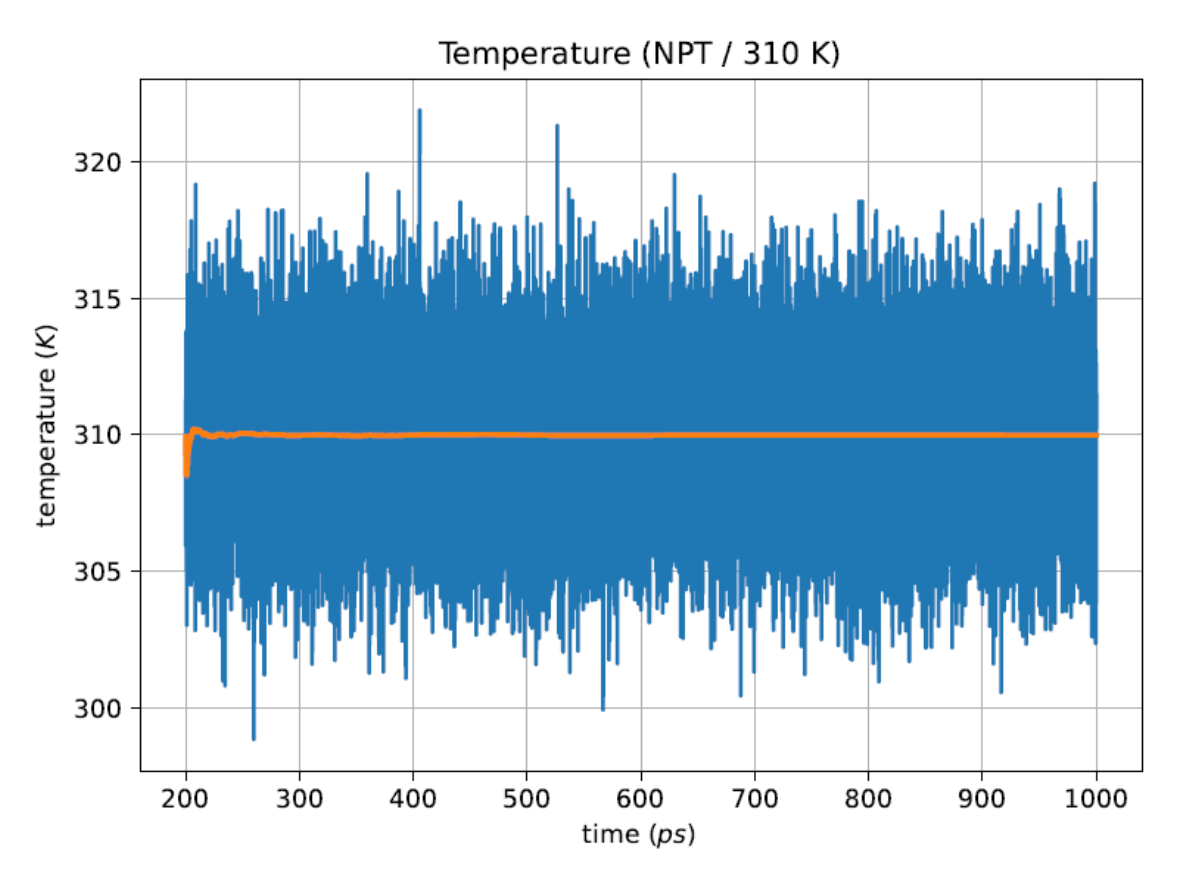

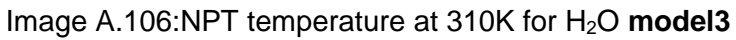

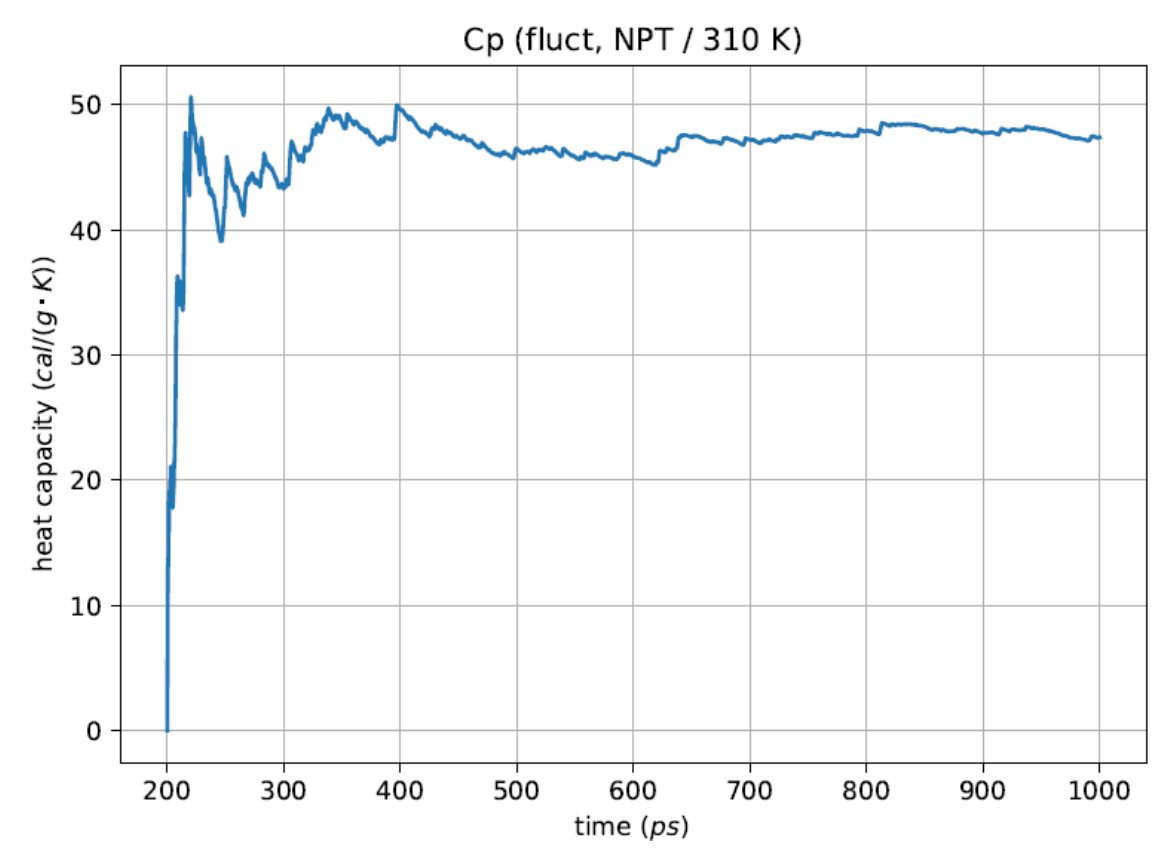

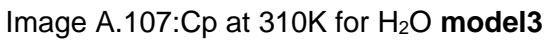

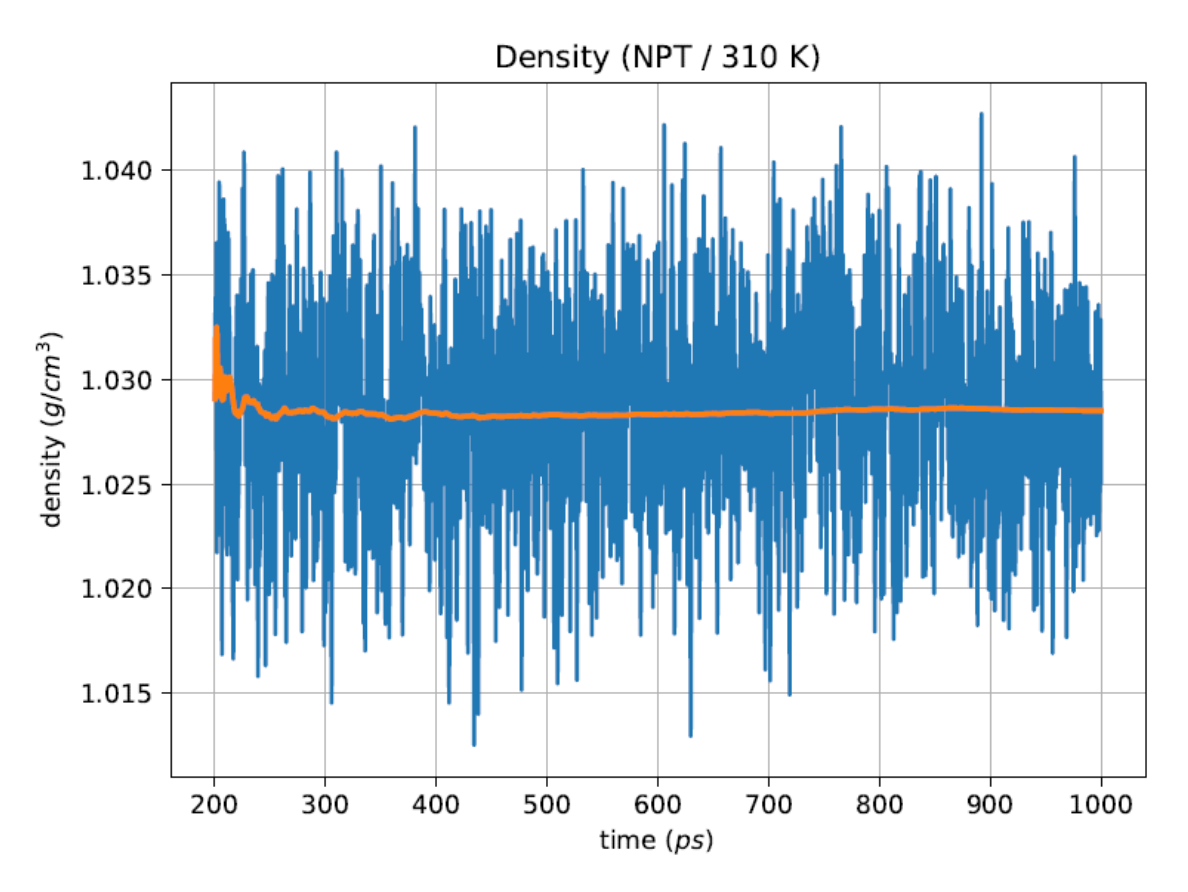

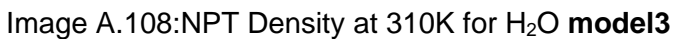

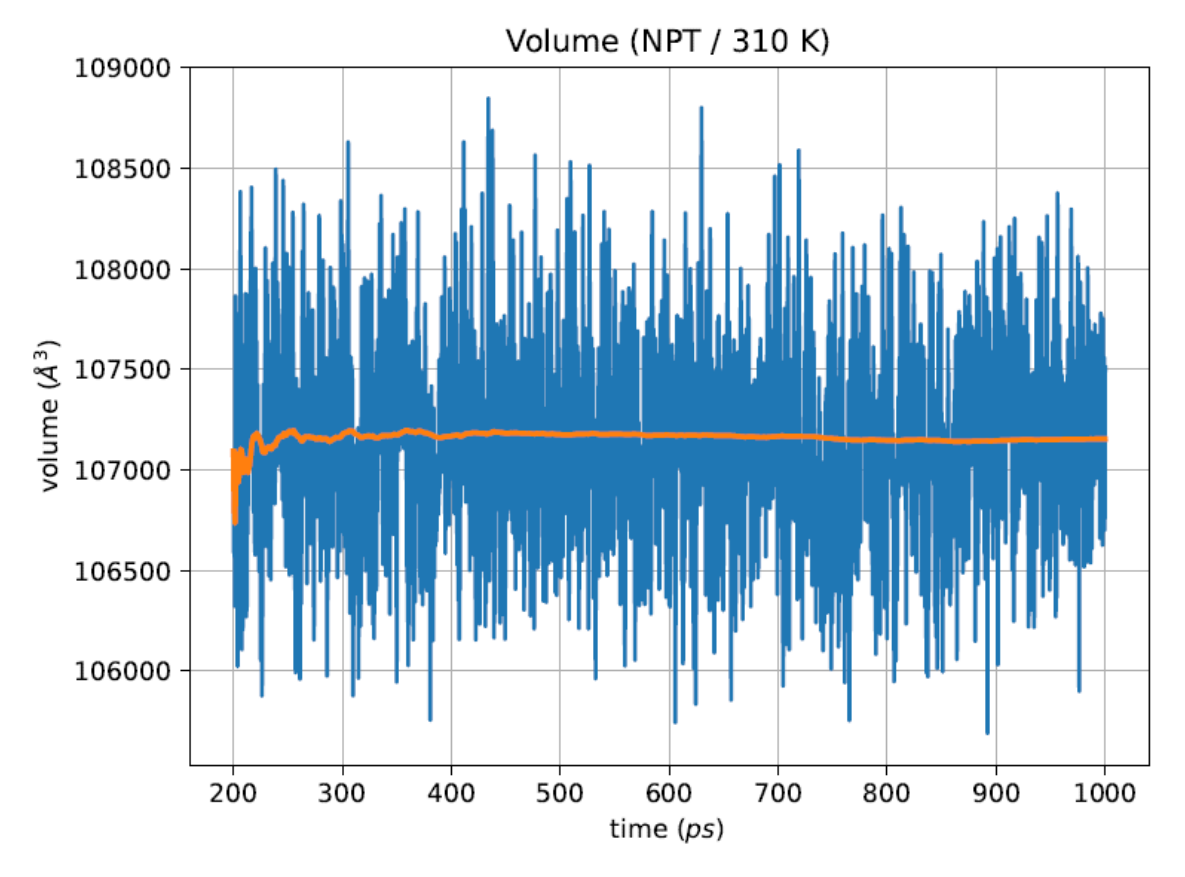

Image A.109:NPT Volume at 310K for H2O **model3**

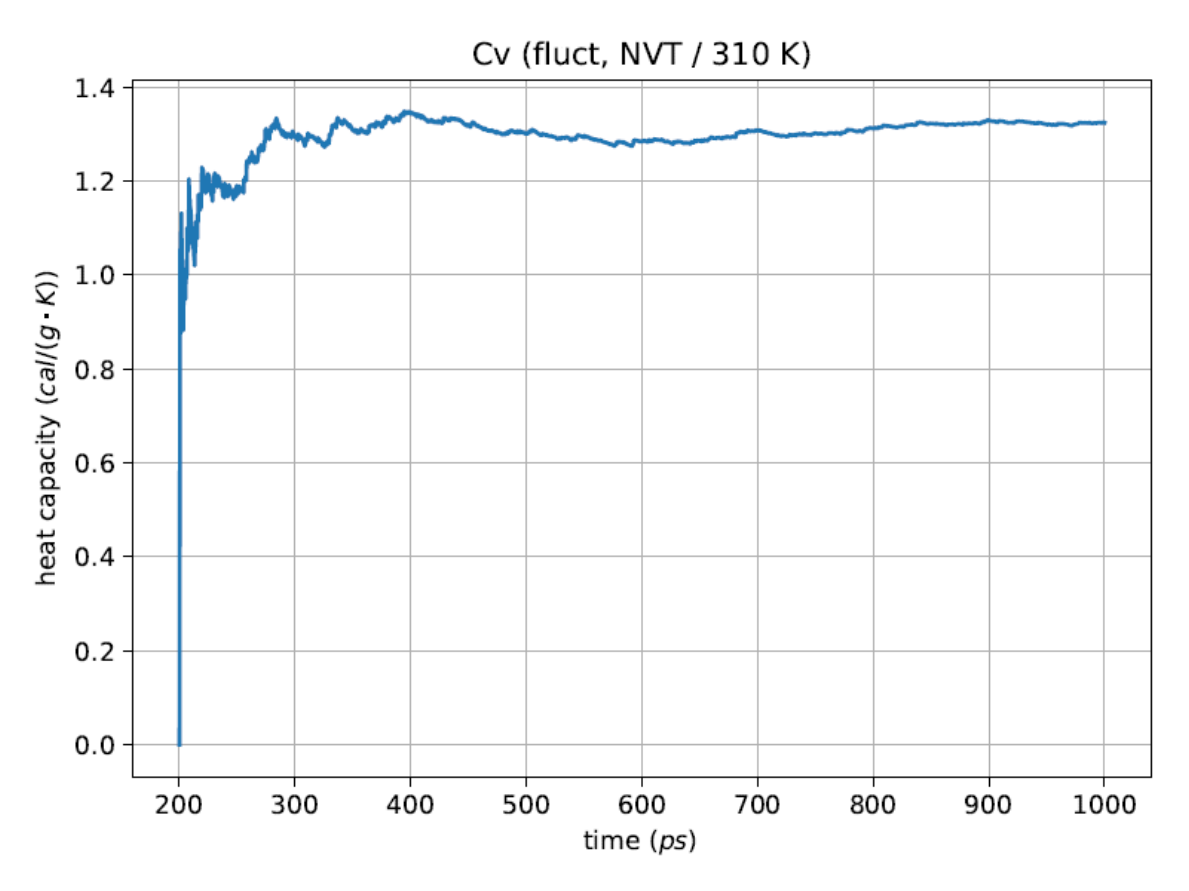

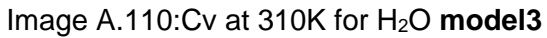

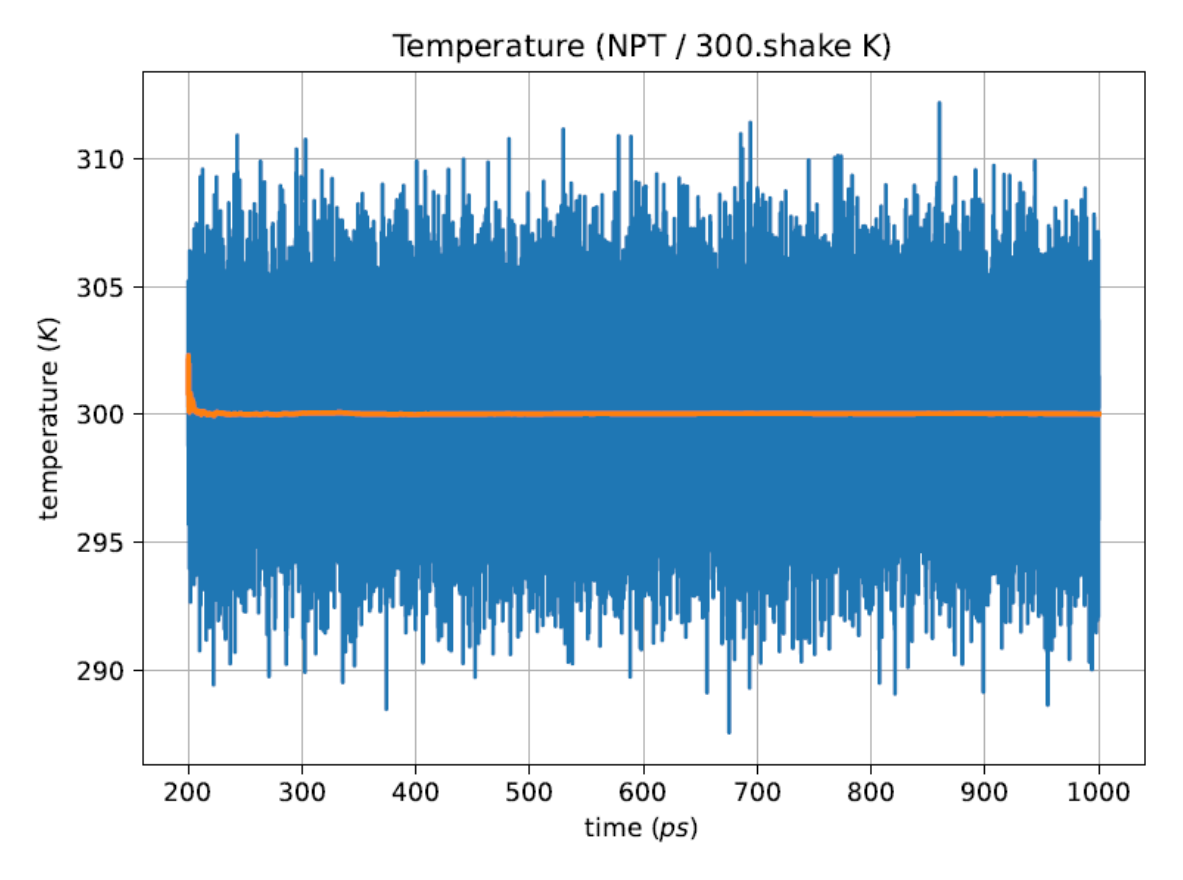

Image A.111:NPT temperature at 300K for H2O rigid **model3**

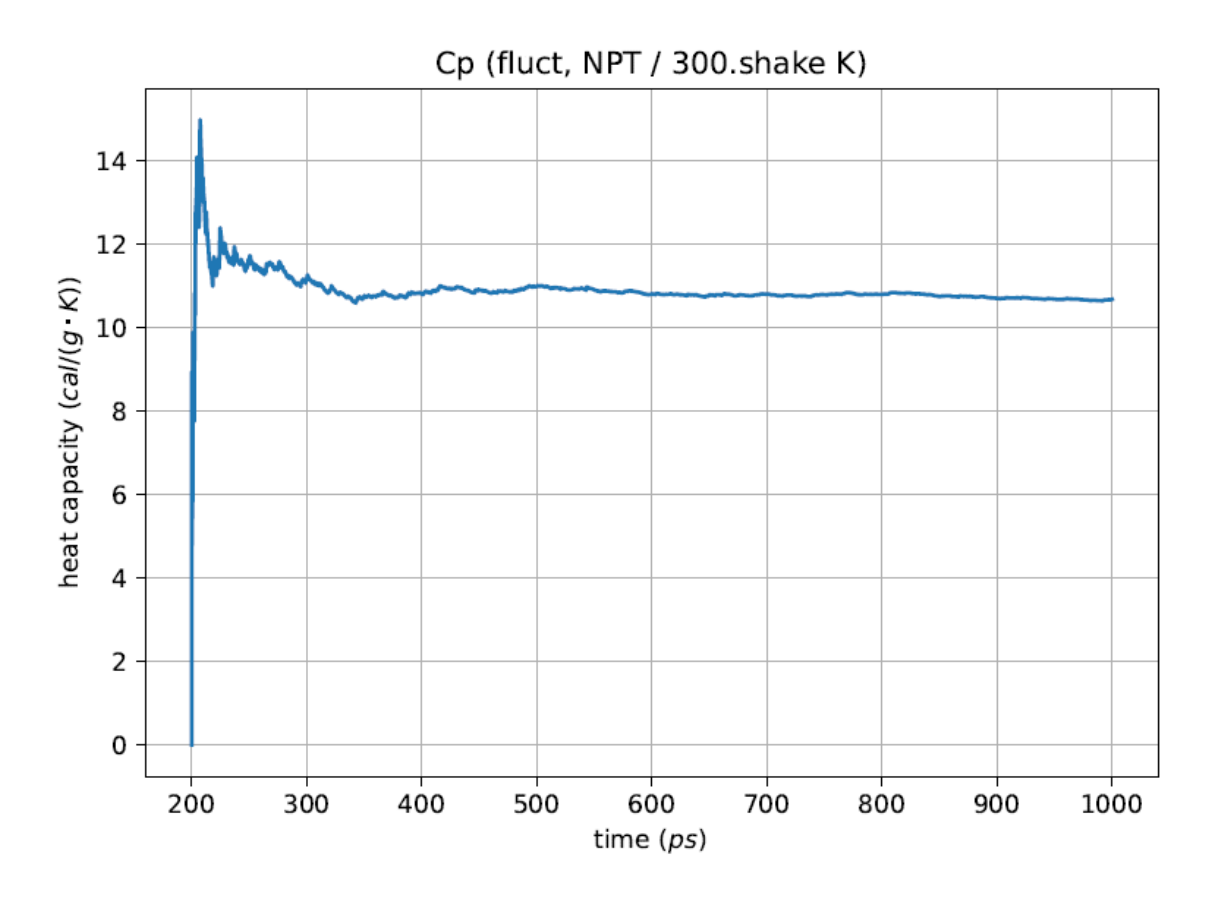

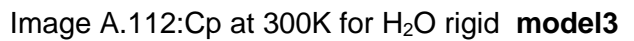

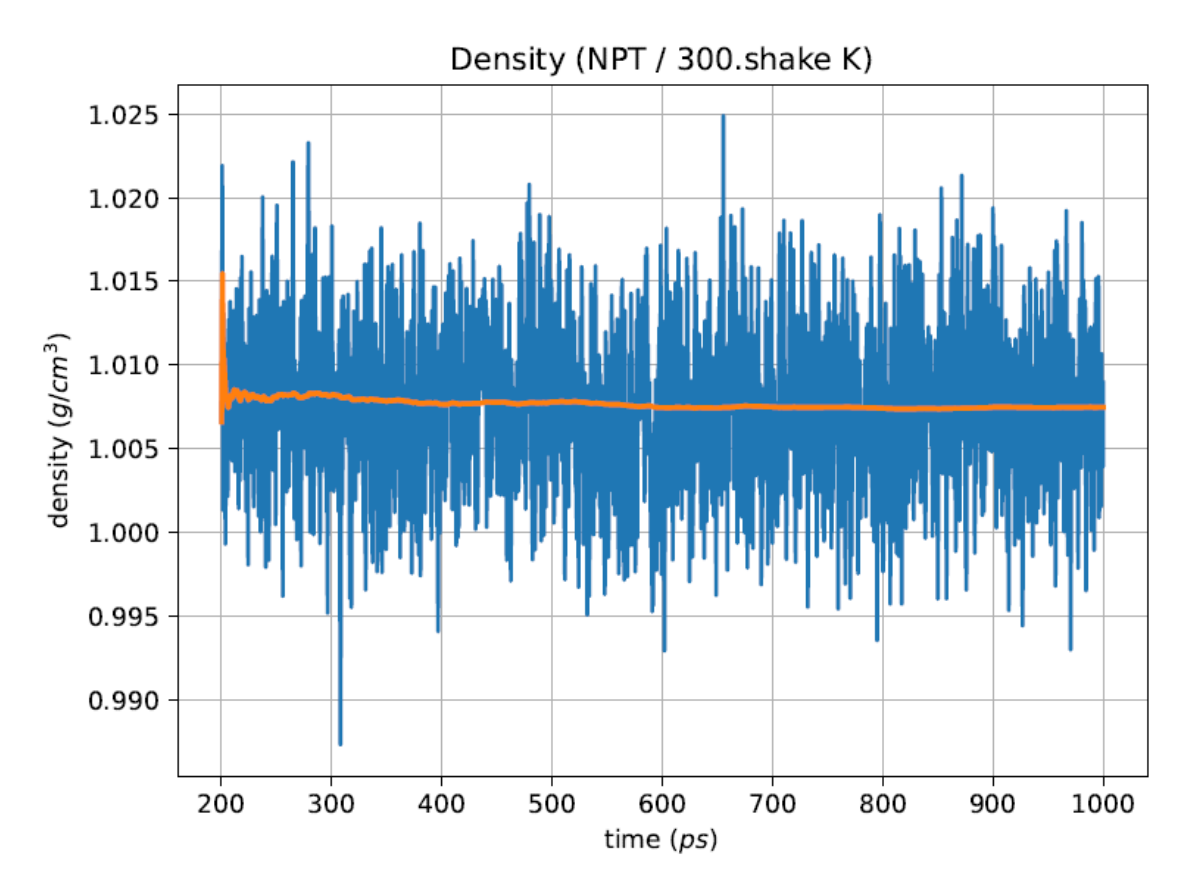

Image A.113:NPT Density at 300K for H2O rigid **model3**

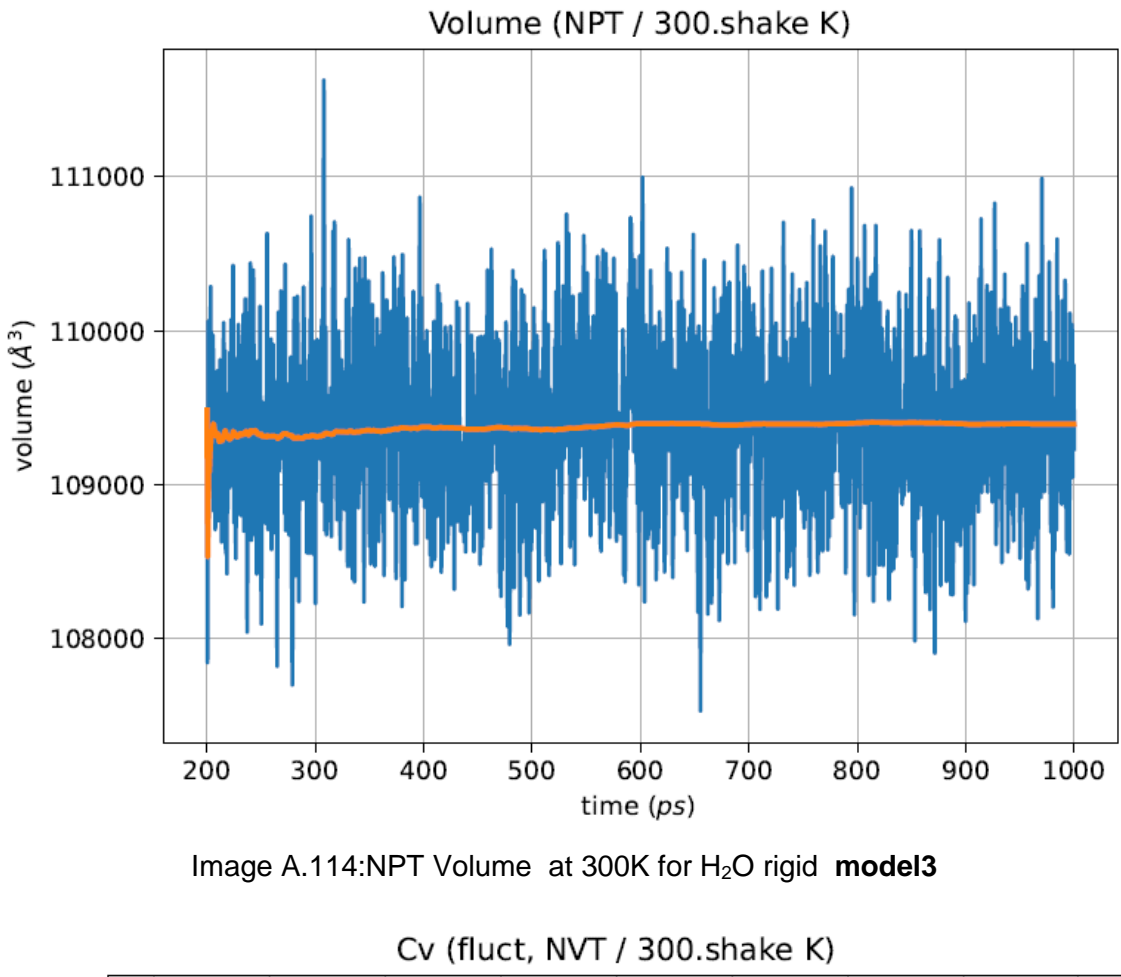

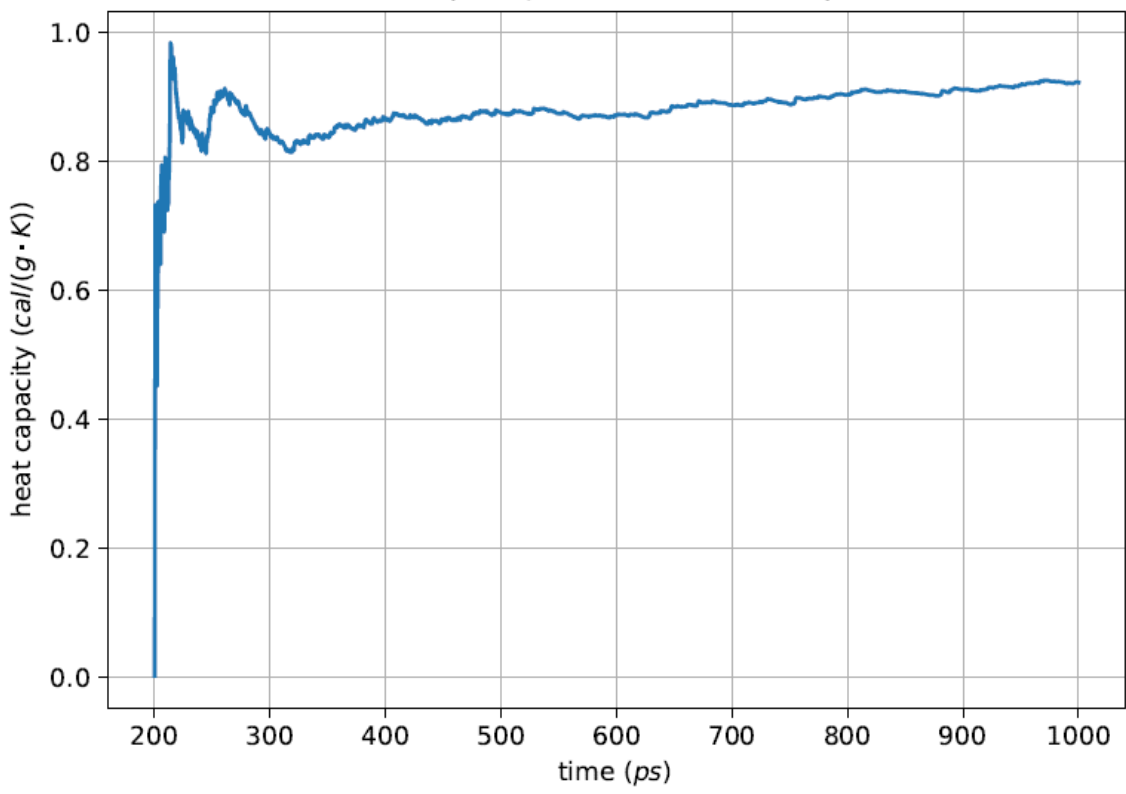

Image A.115:Cv at 300K for H2O rigid **model3**

## **6.- H2O graphs (model 4)**

**Parameters**

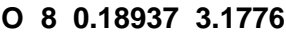

**H 1 0.0000 0.0000**

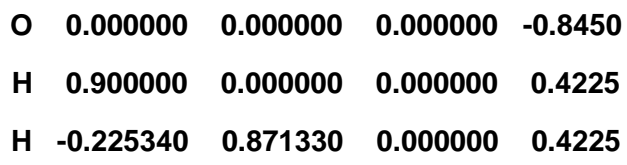

**H O 358.51 1.027**

**H O H 45.77 114.70**

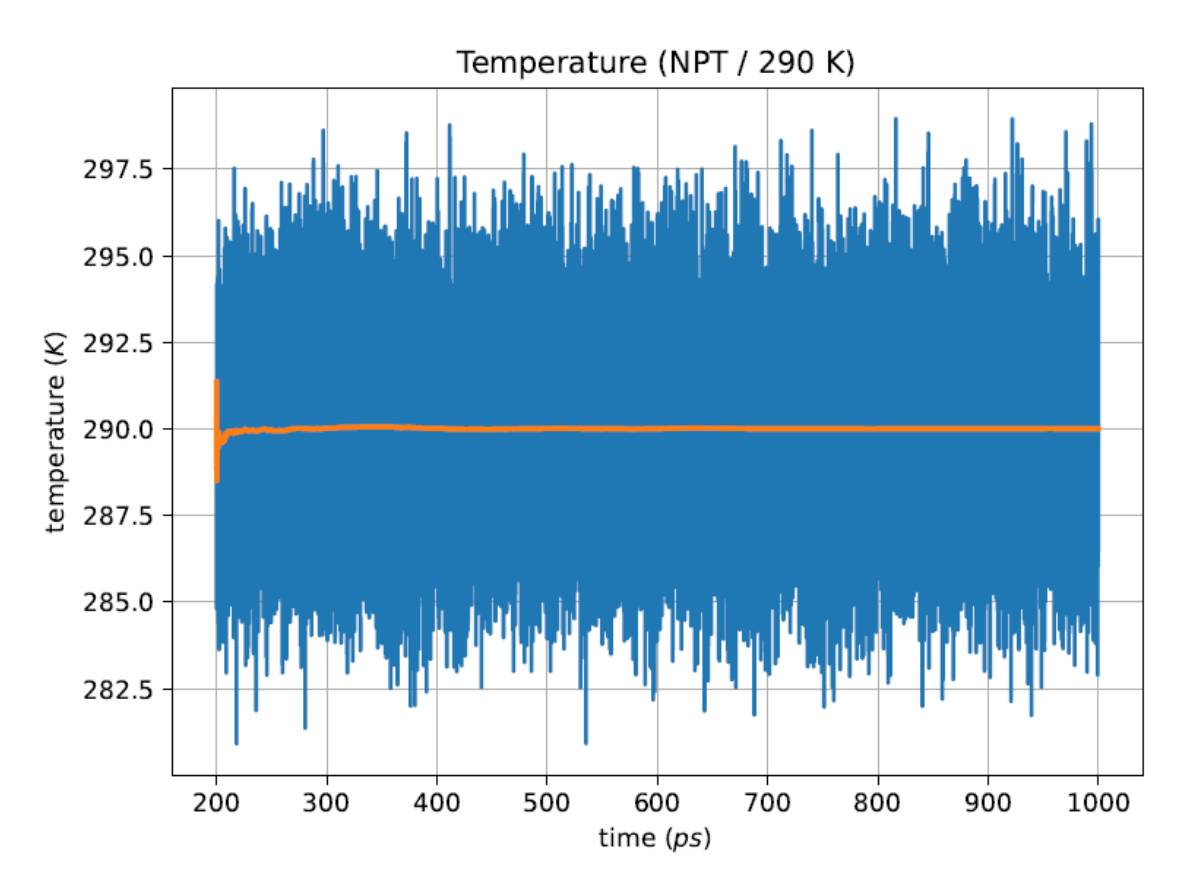

Image A.116:NPT Temperature at 290K for H<sub>2</sub>O model4

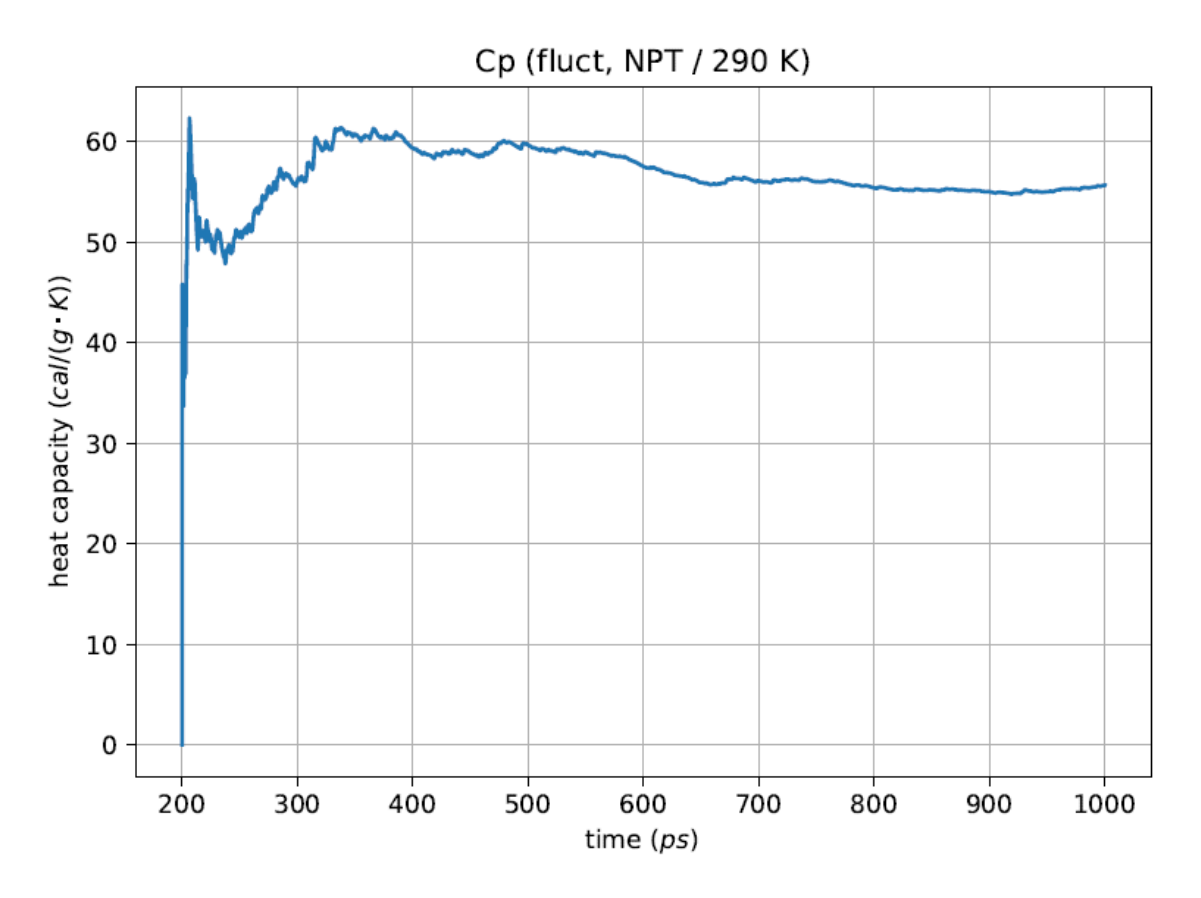

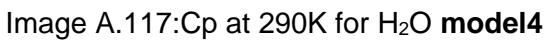

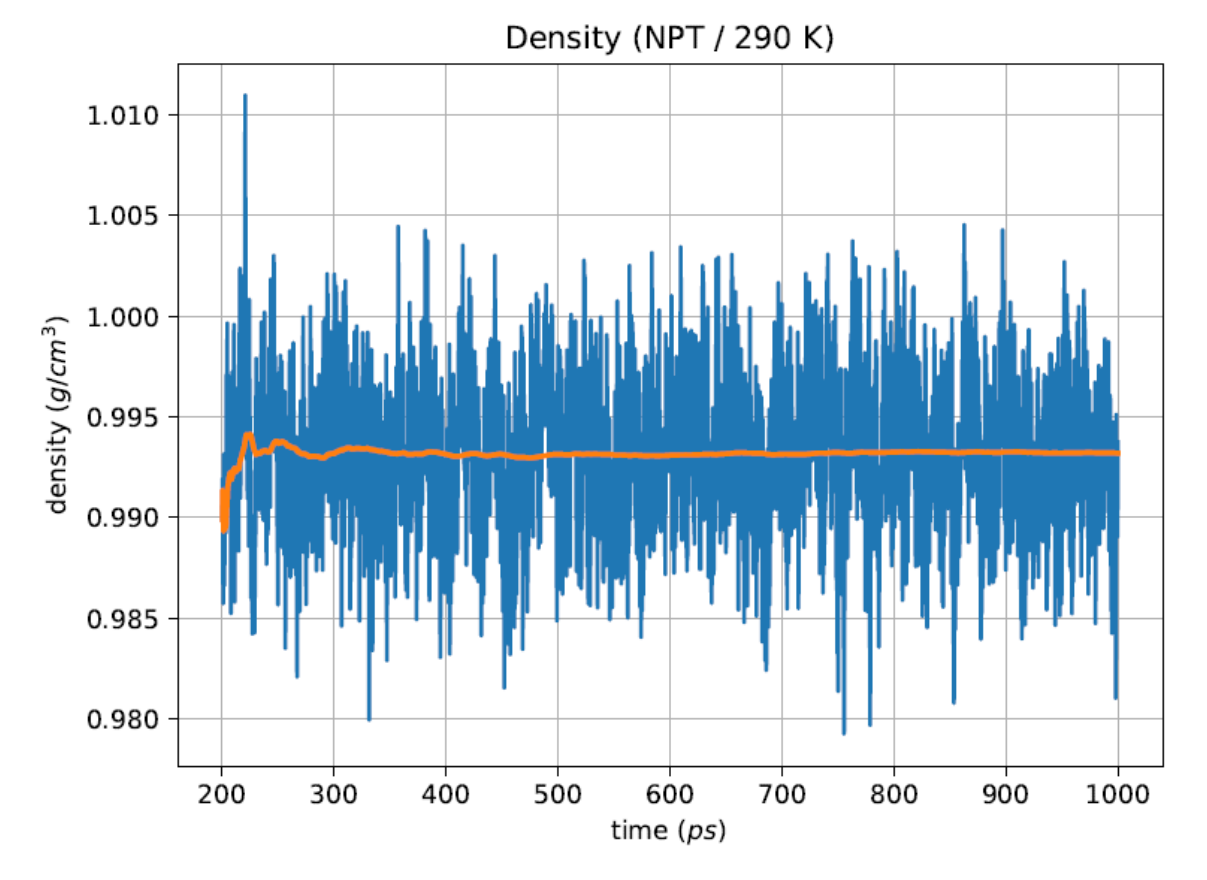

Image A.118:NPT Density at 290K for H<sub>2</sub>O model4

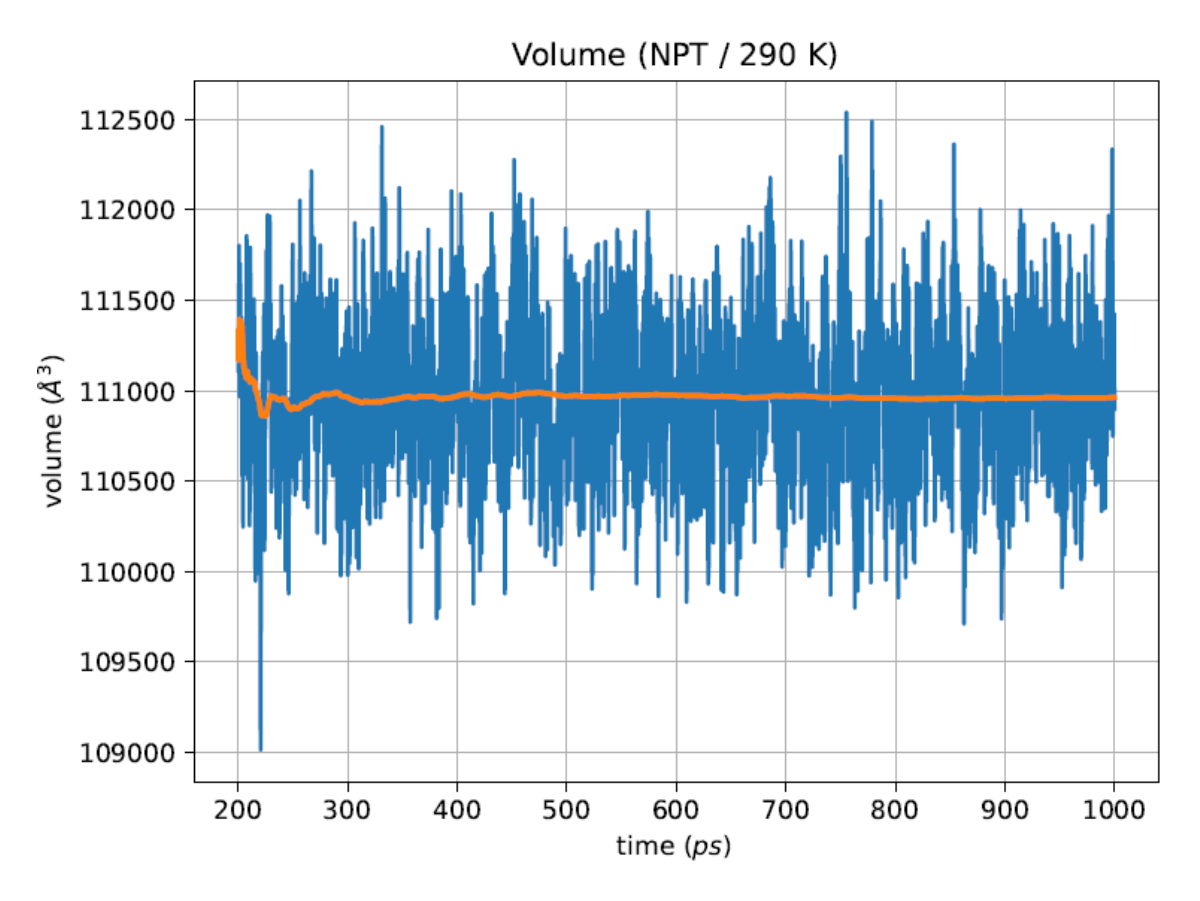

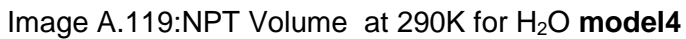

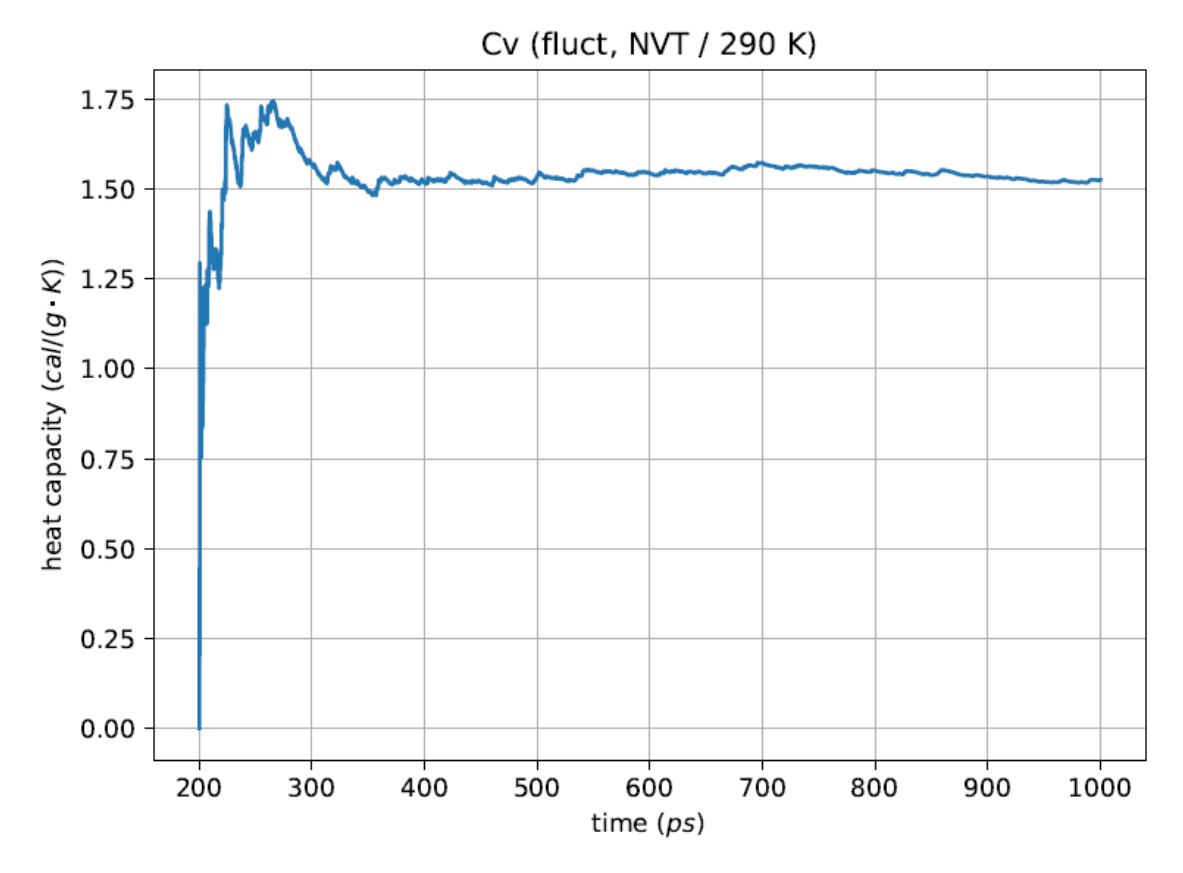

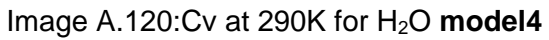

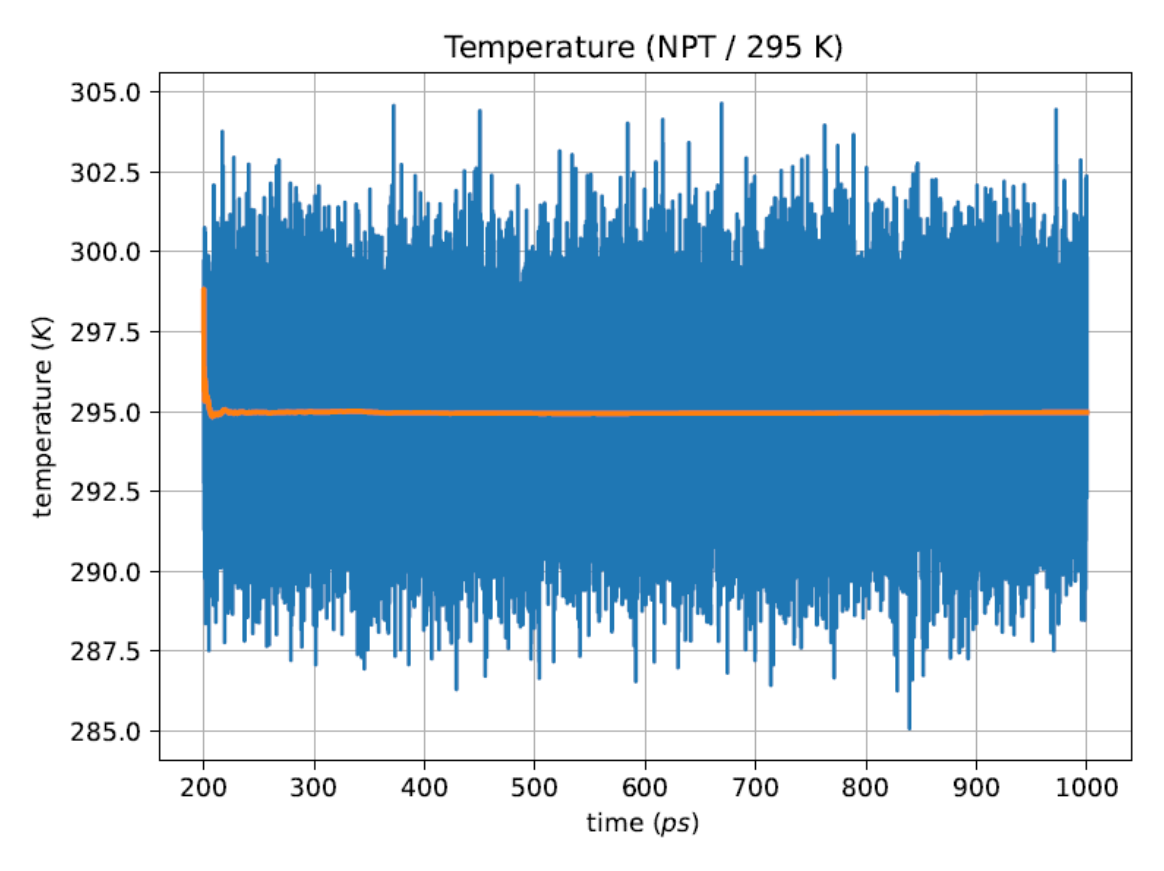

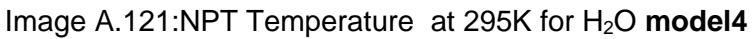

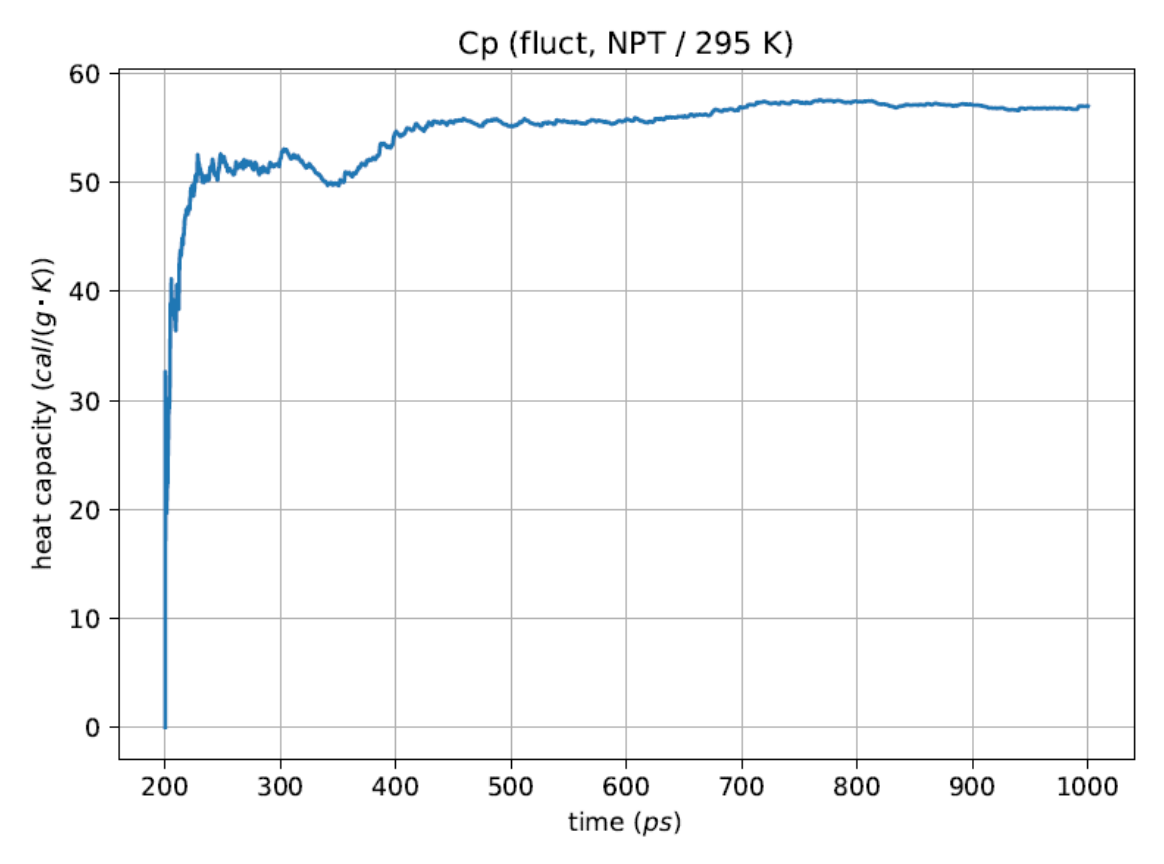

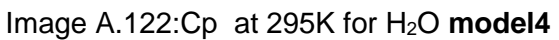

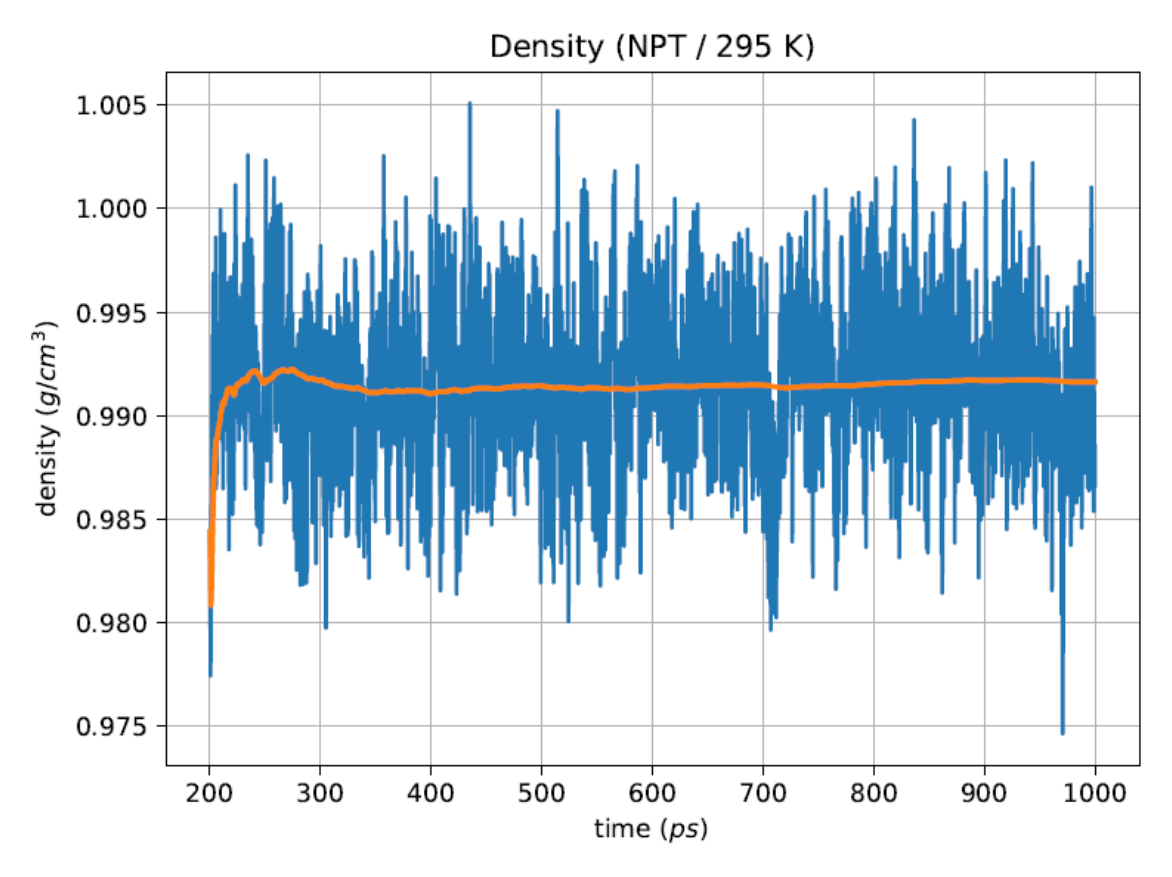

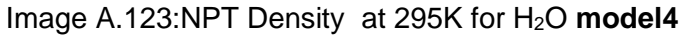

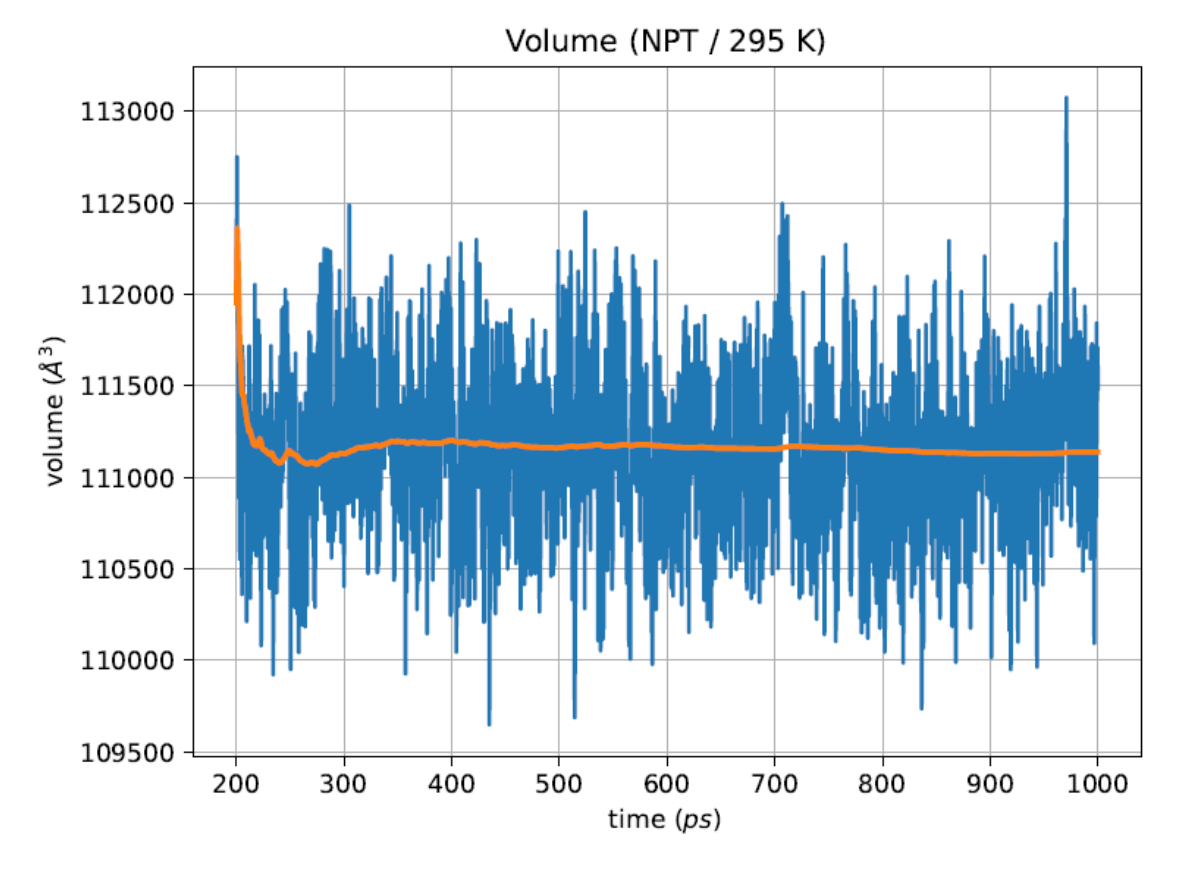

Image A.124:NPT Volume at 295K for H2O **model4**

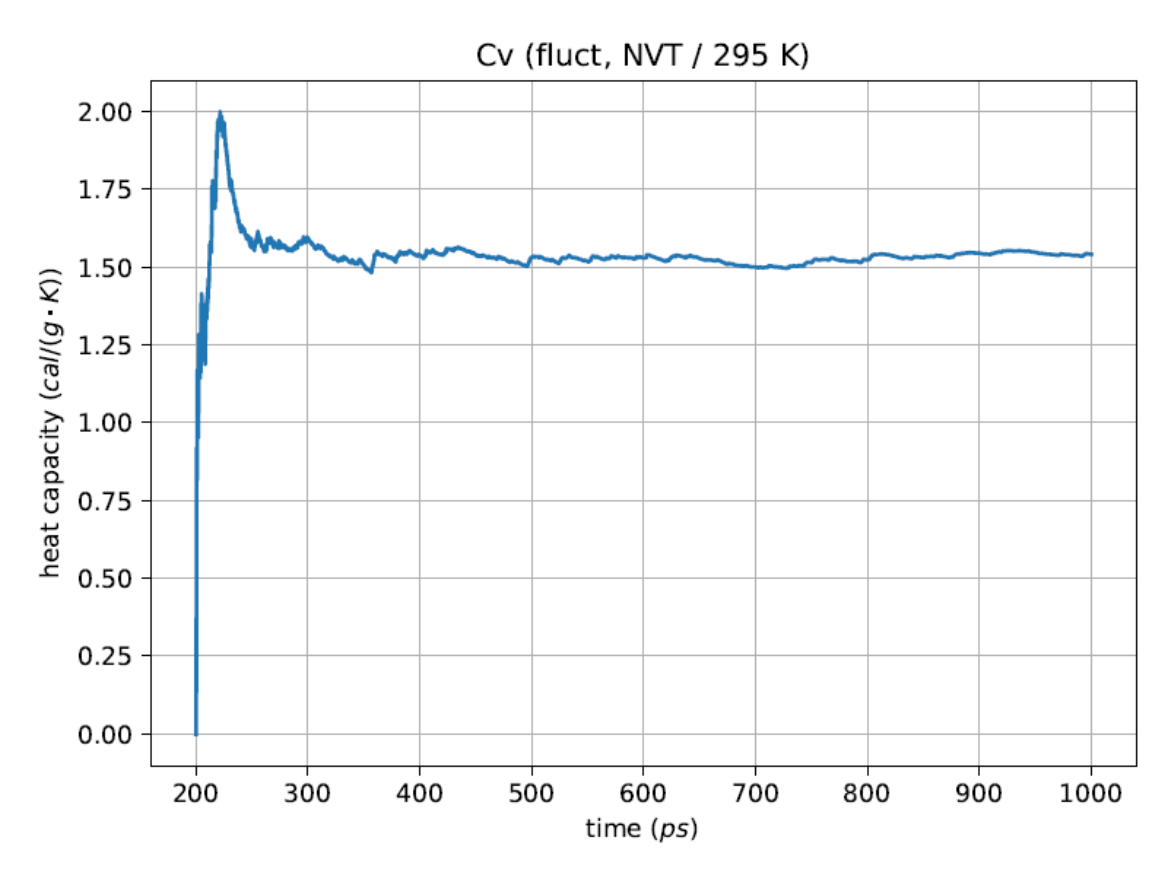

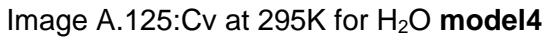

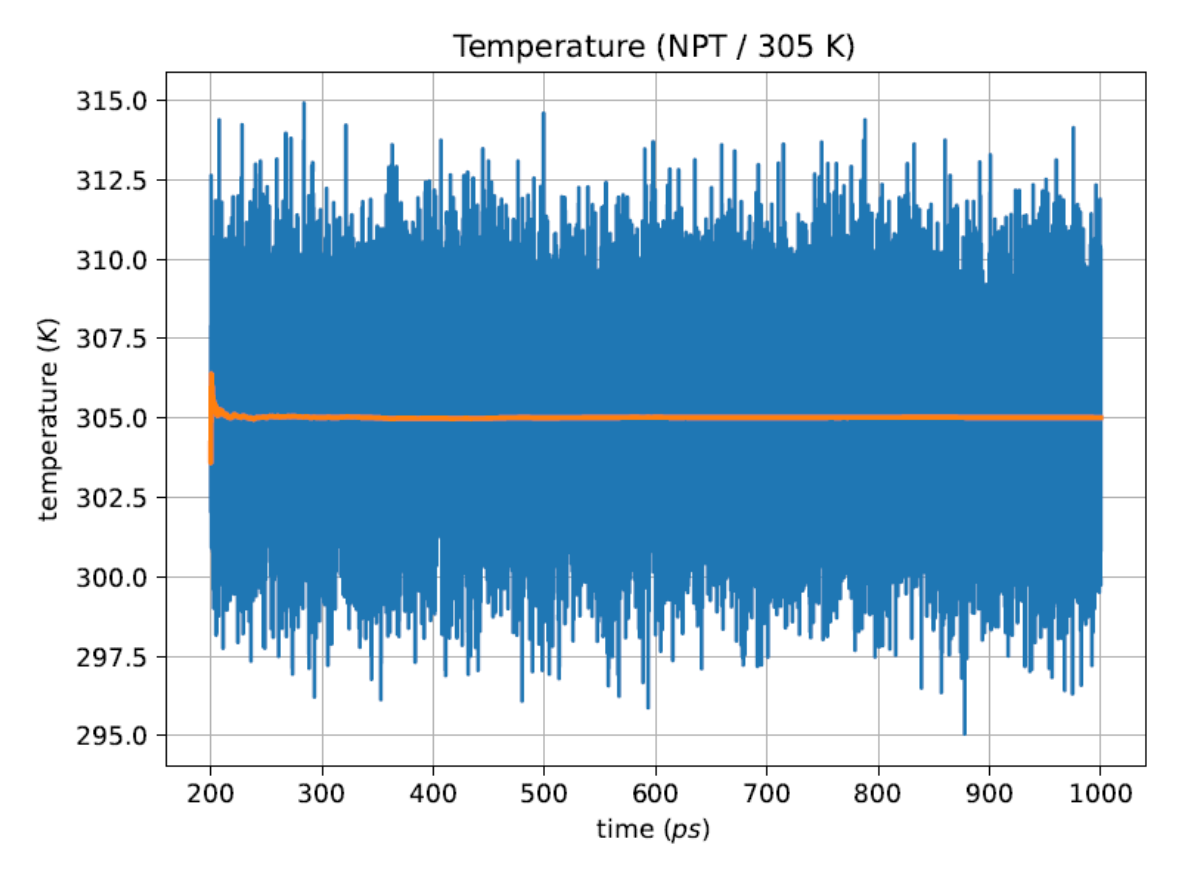

Image A.126:NPT Temperature at 305K for H2O **model4**

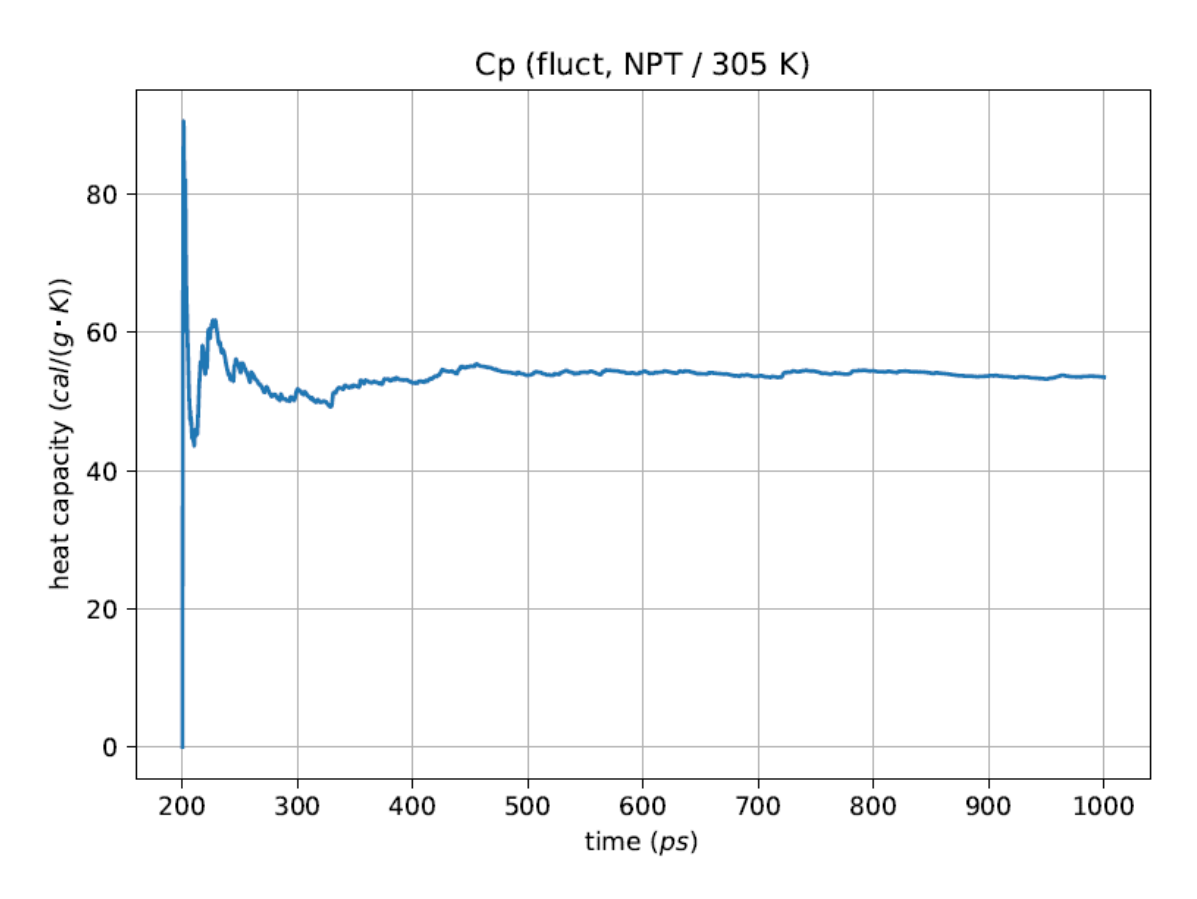

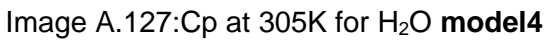

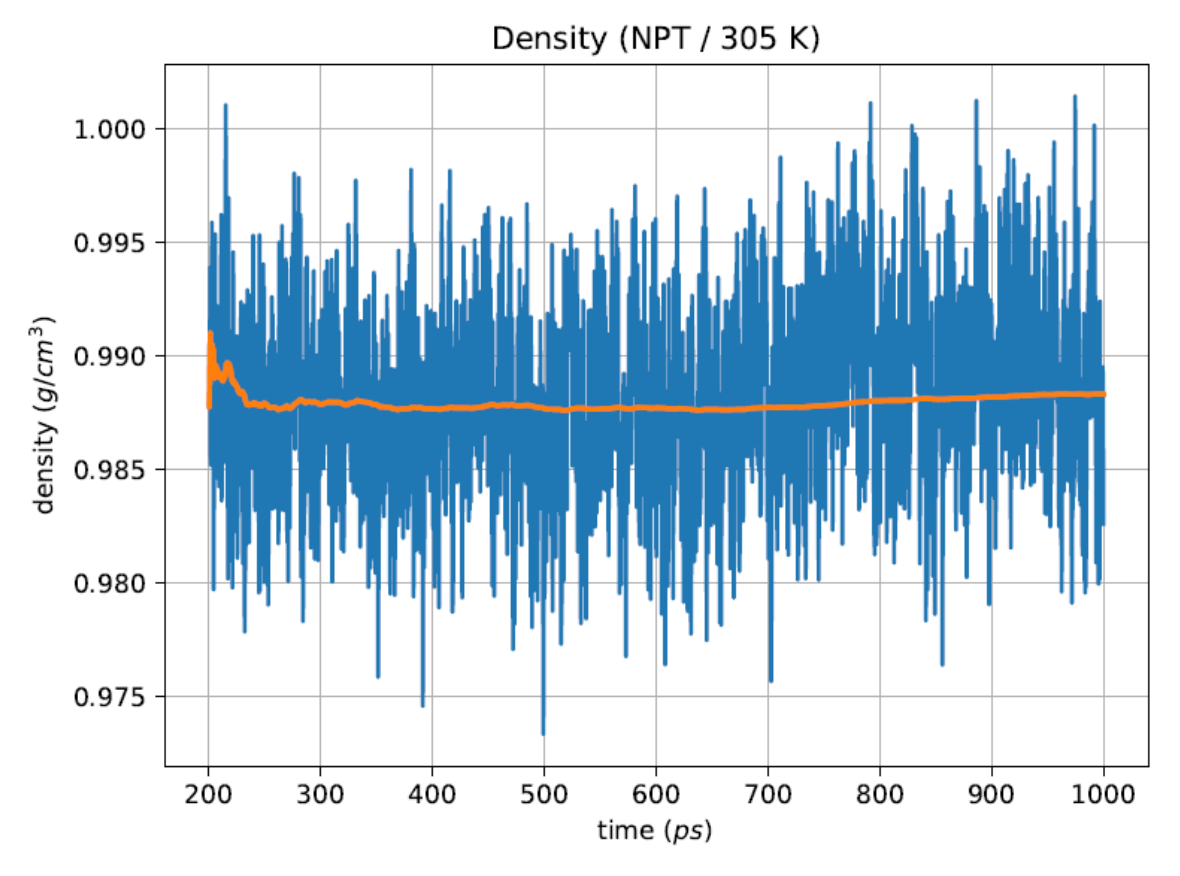

Image A.128:NPT Density at 305K for H<sub>2</sub>O model4

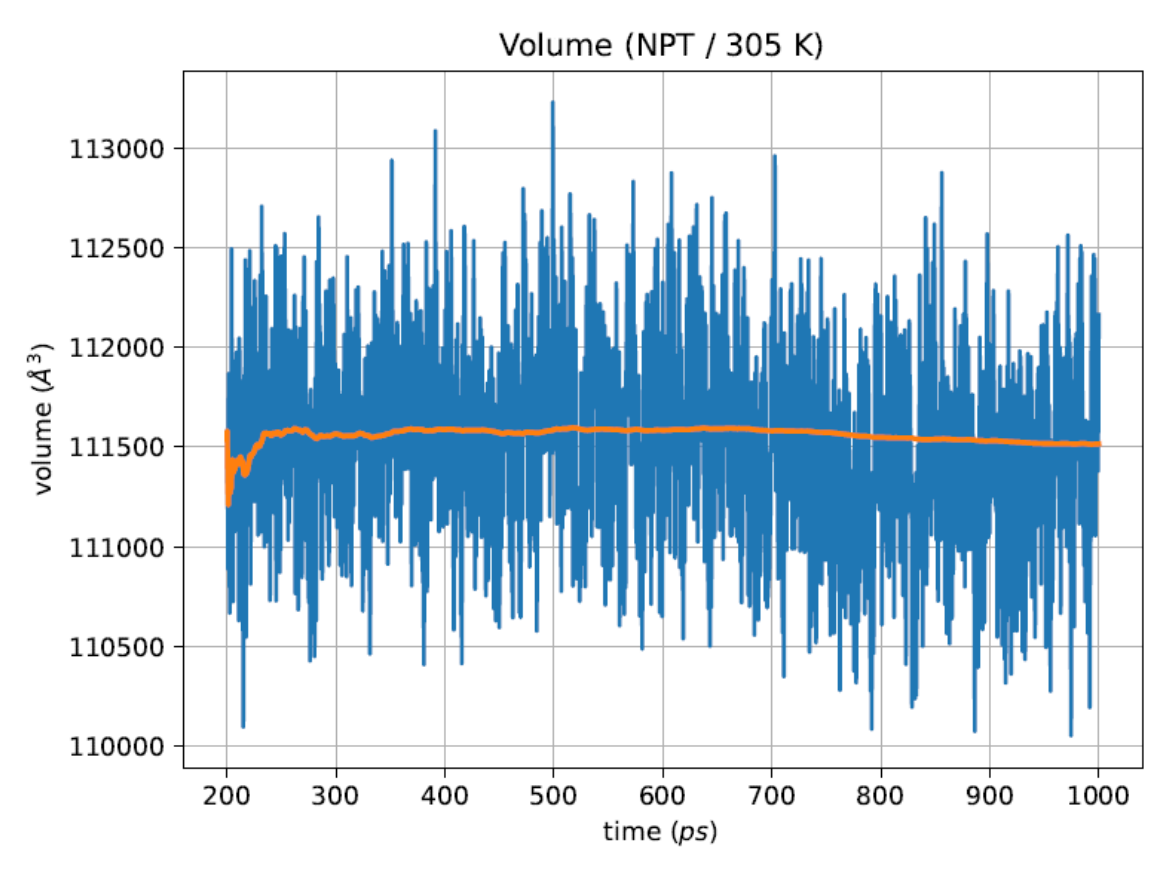

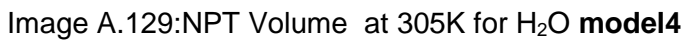

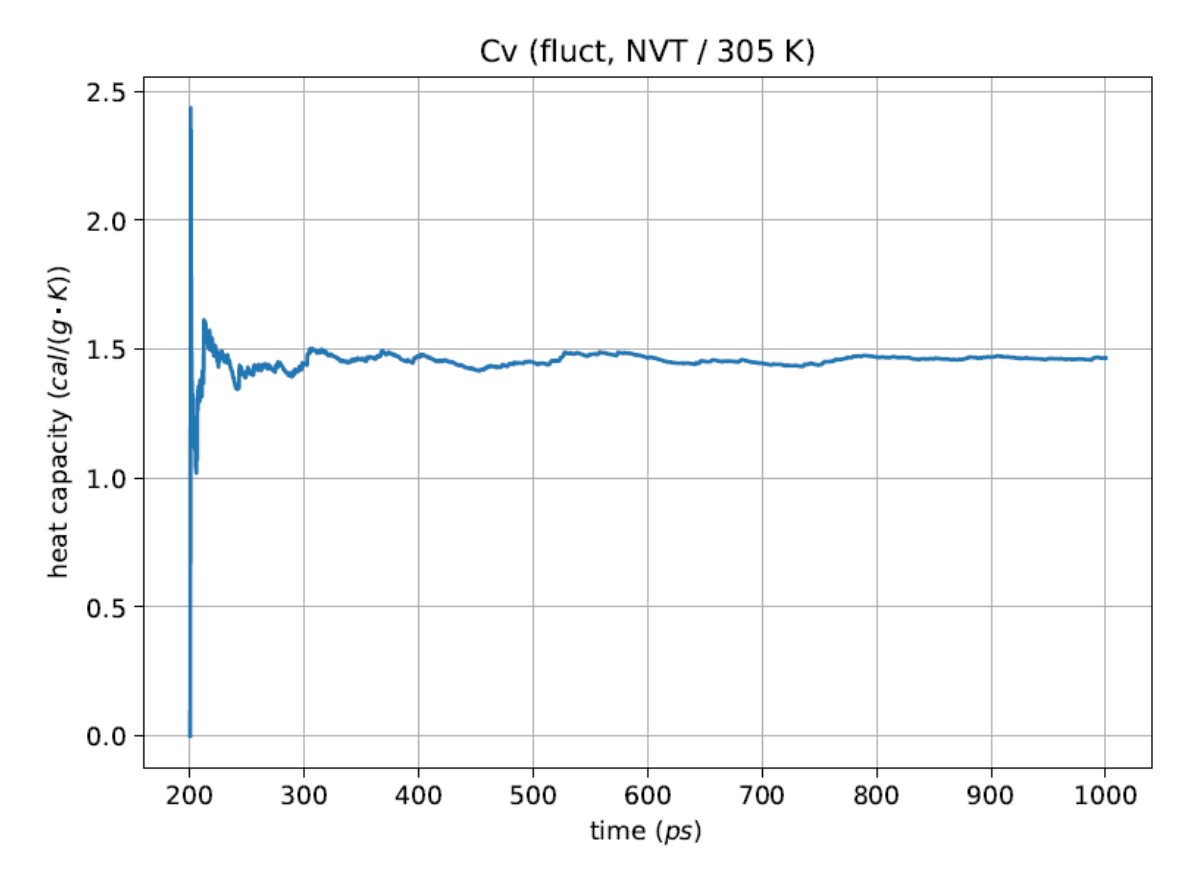

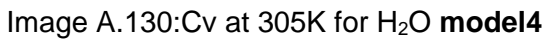

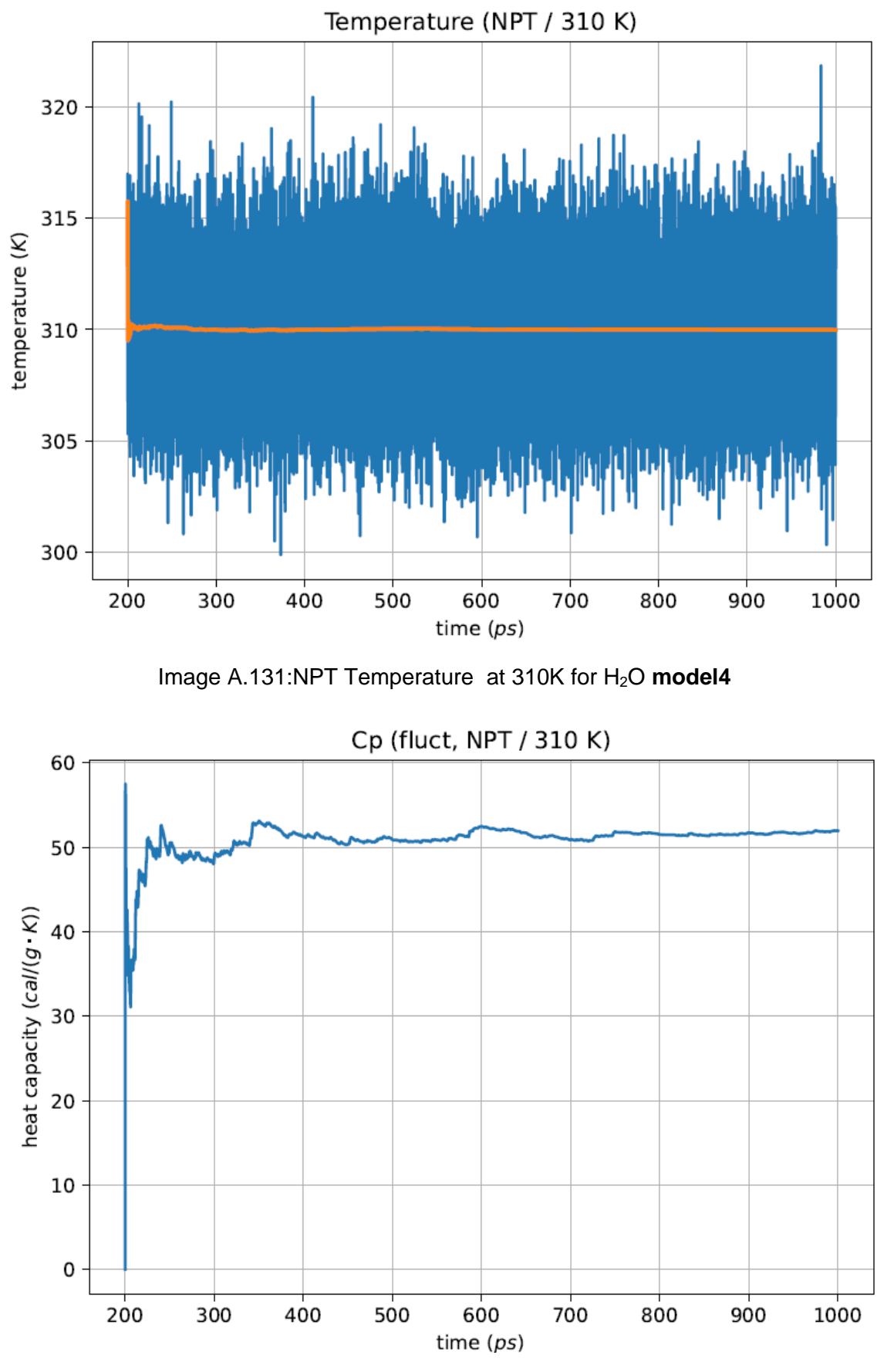

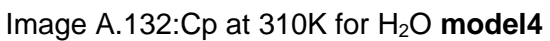

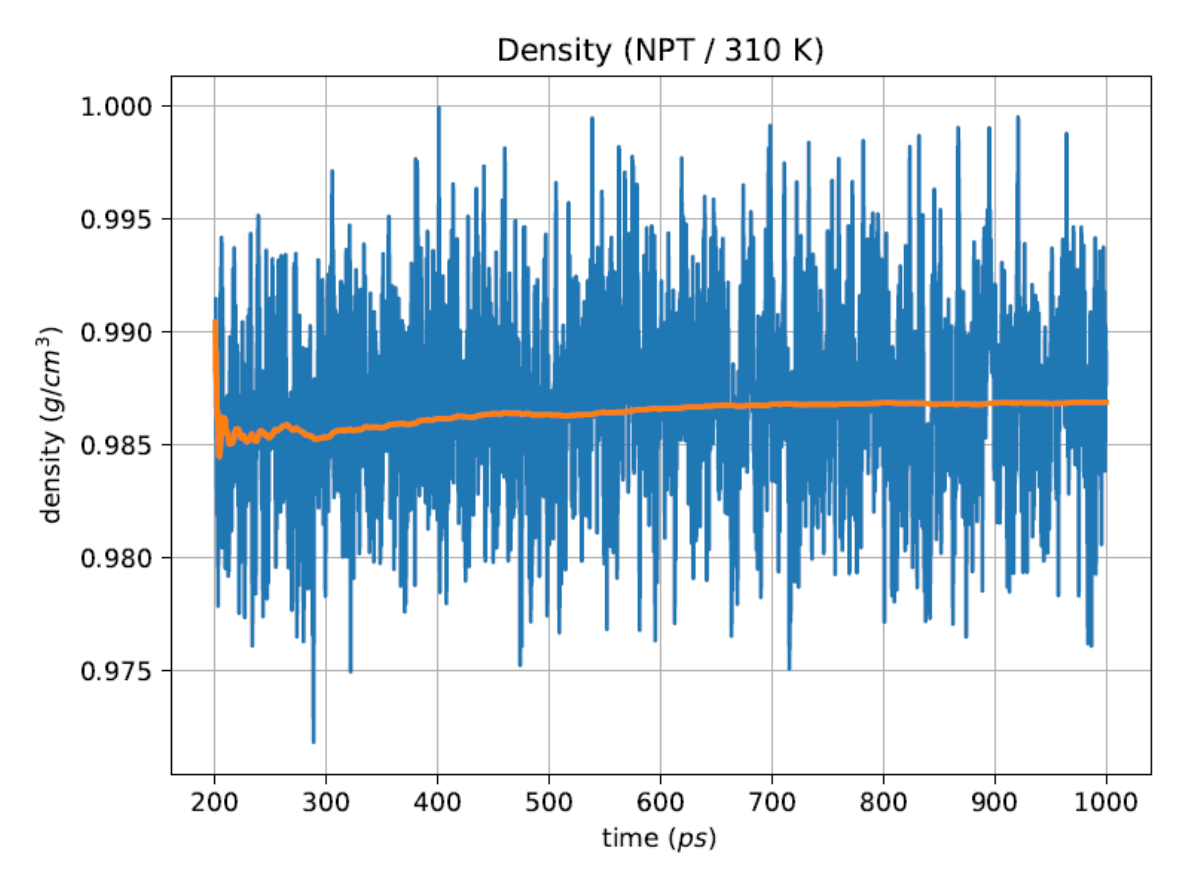

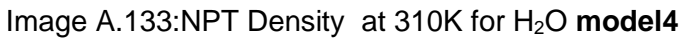

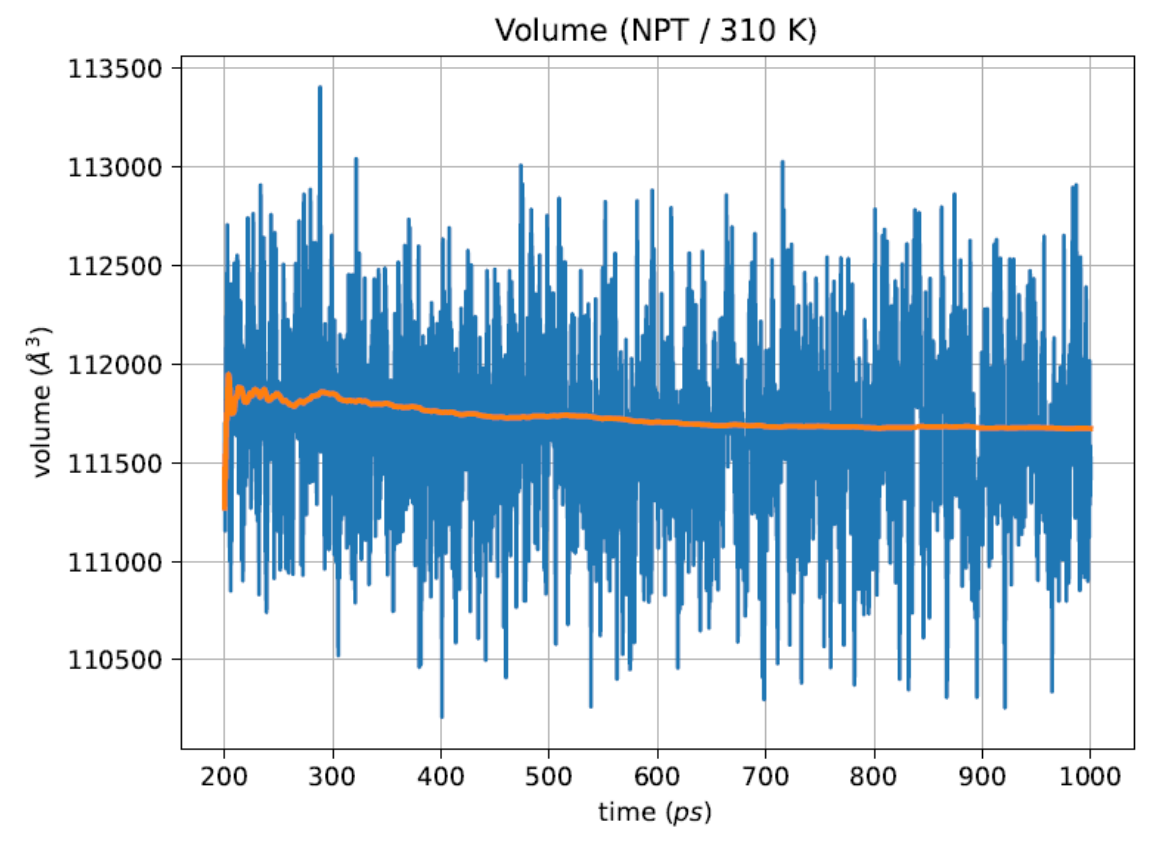

Image A.134:NPT Volume at 310K for H2O **model4**

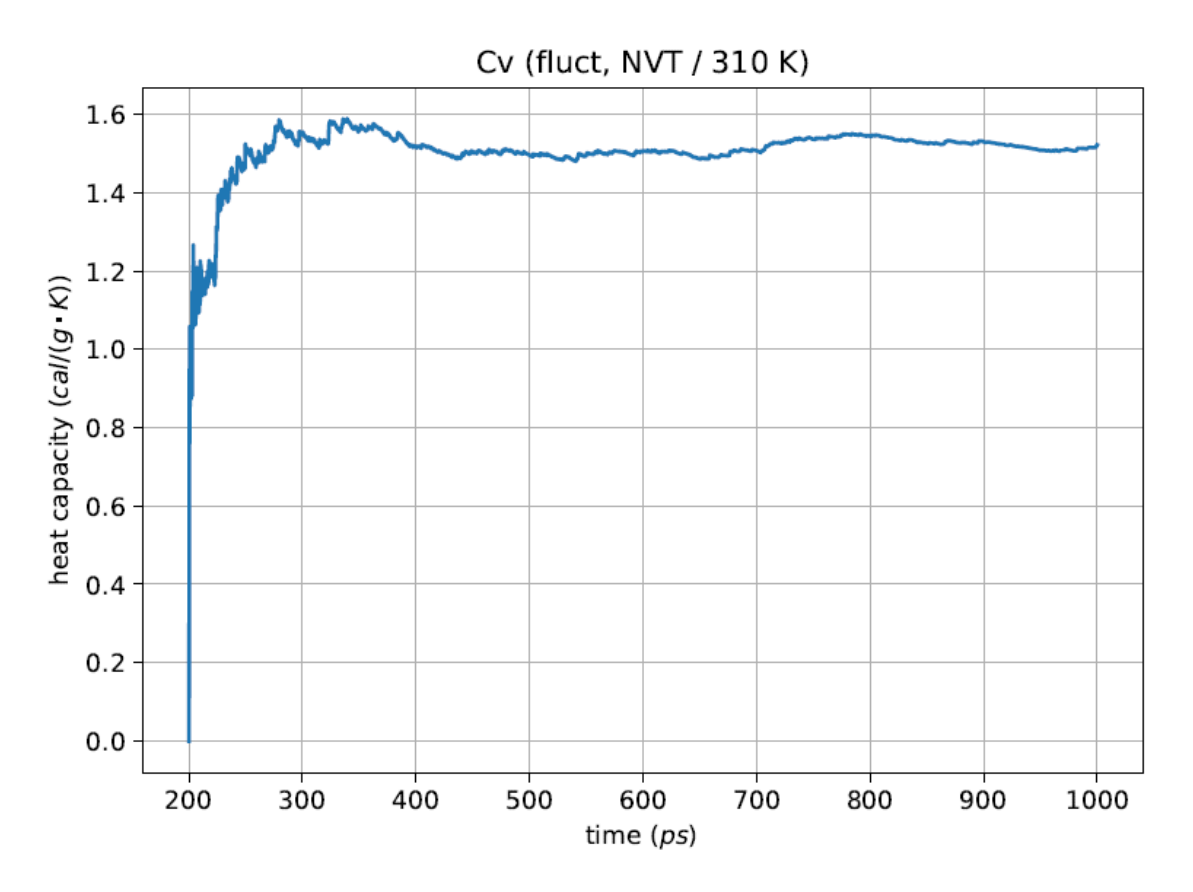

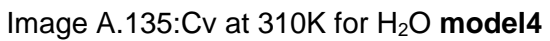

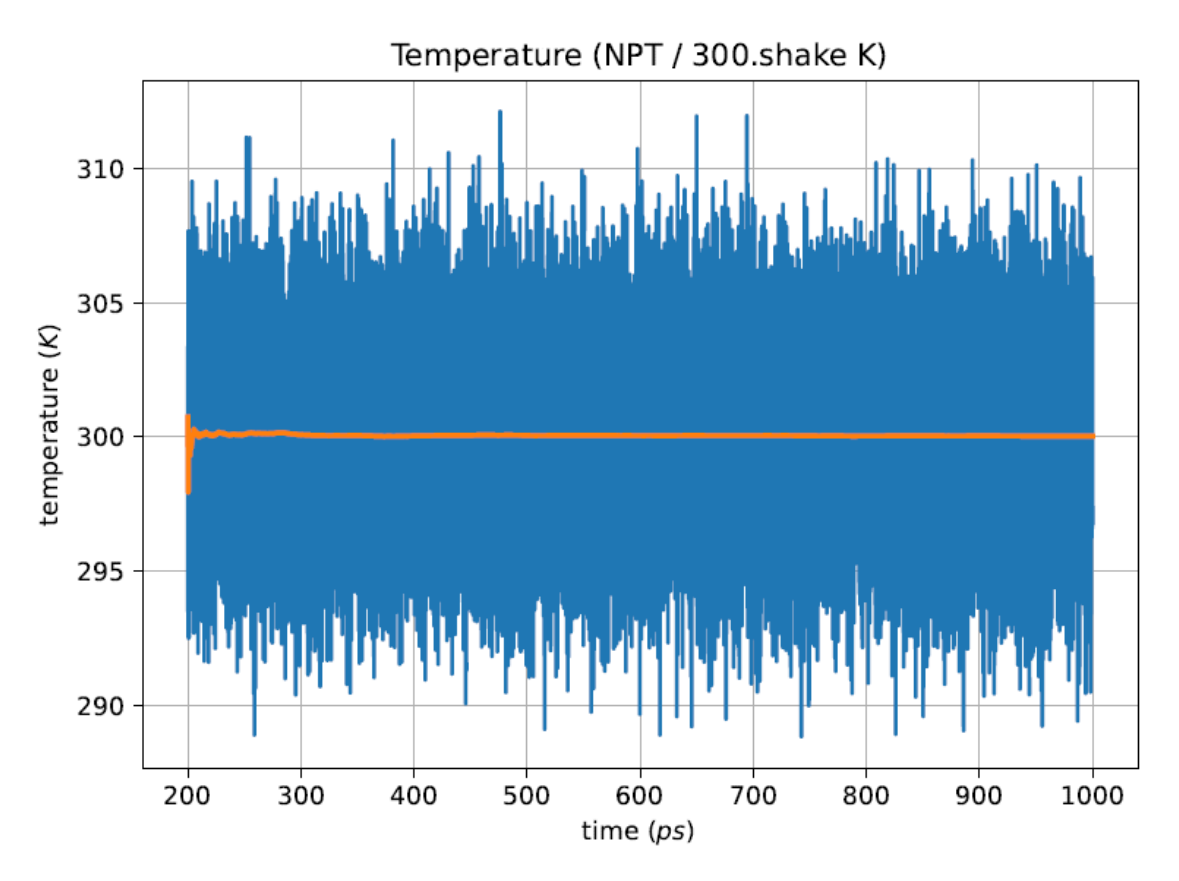

Image A.136:NPT Temperature at 300K for H2O **model4**

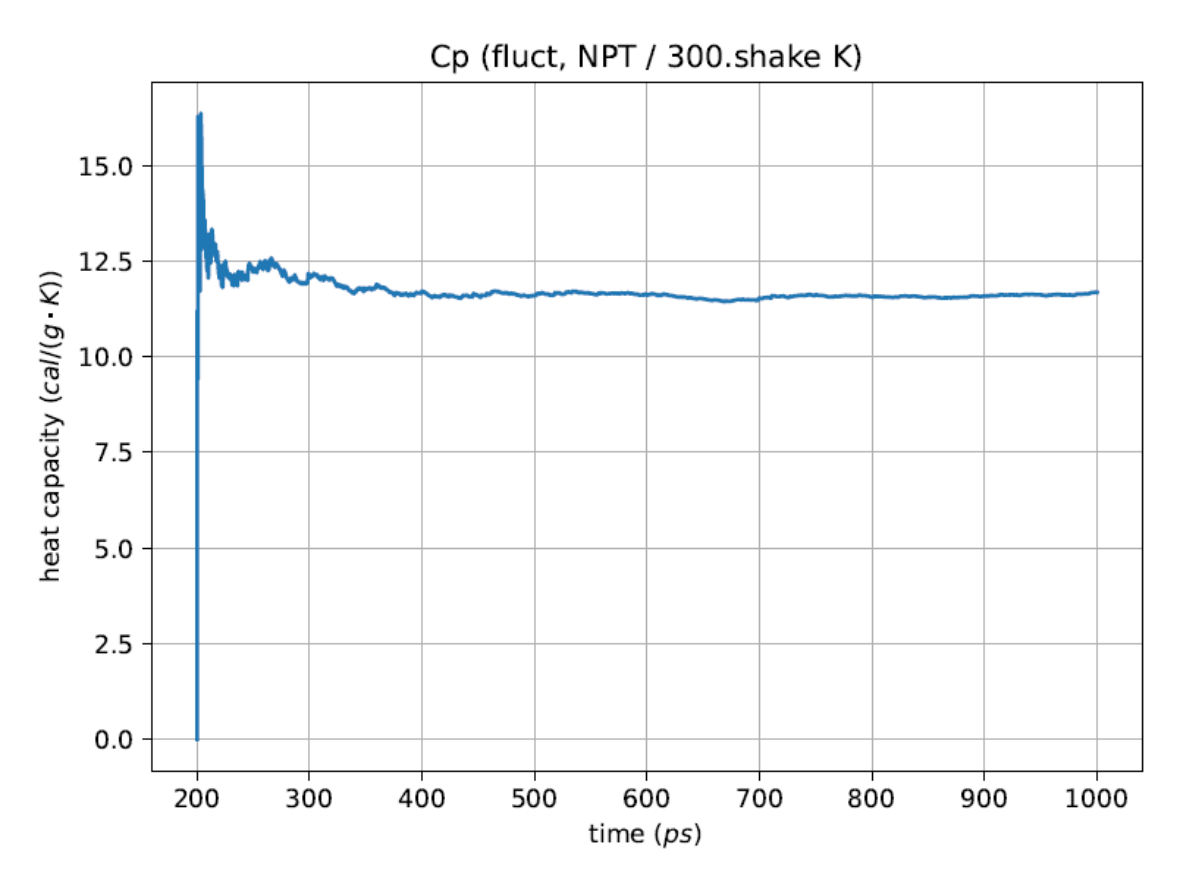

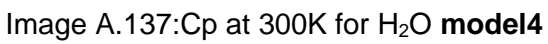

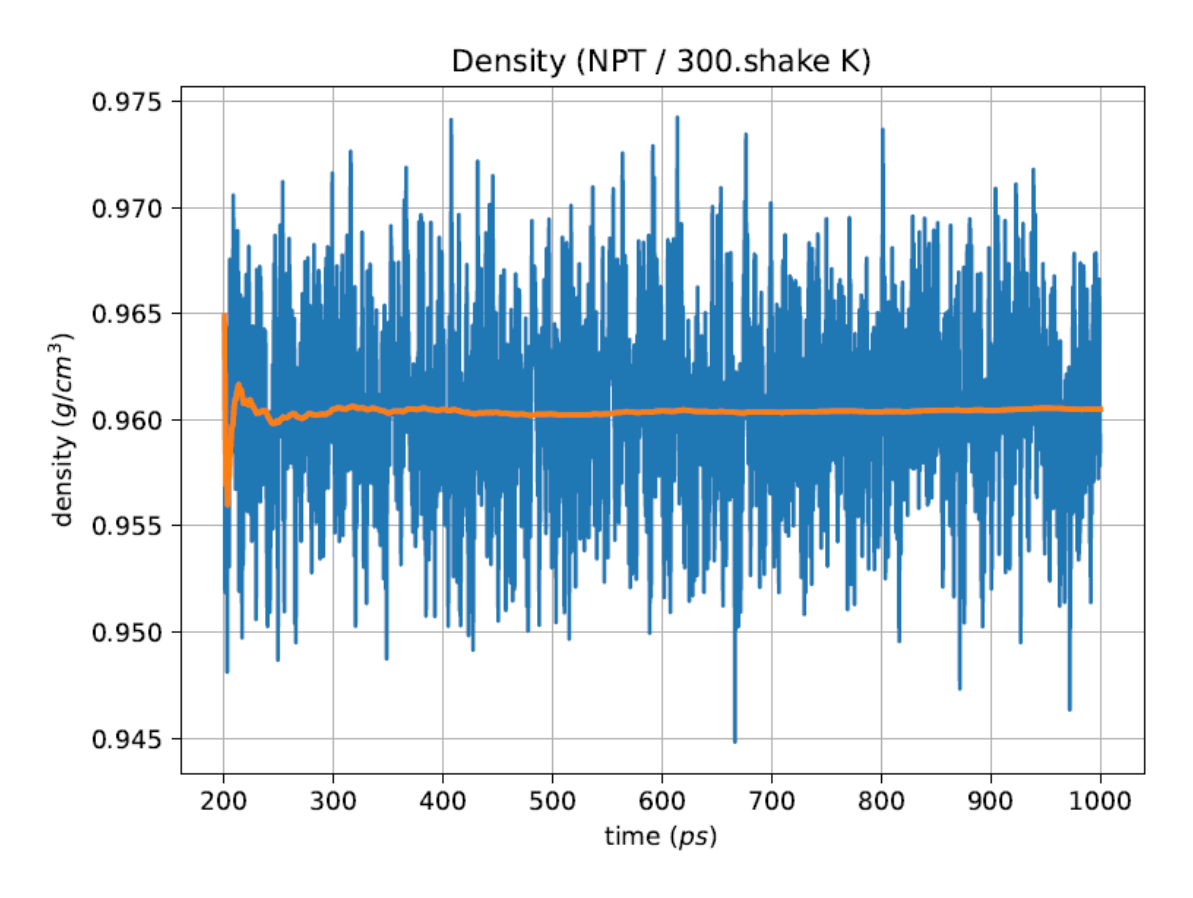

Image A.138:NPT Density at 300K for H2O **model4**

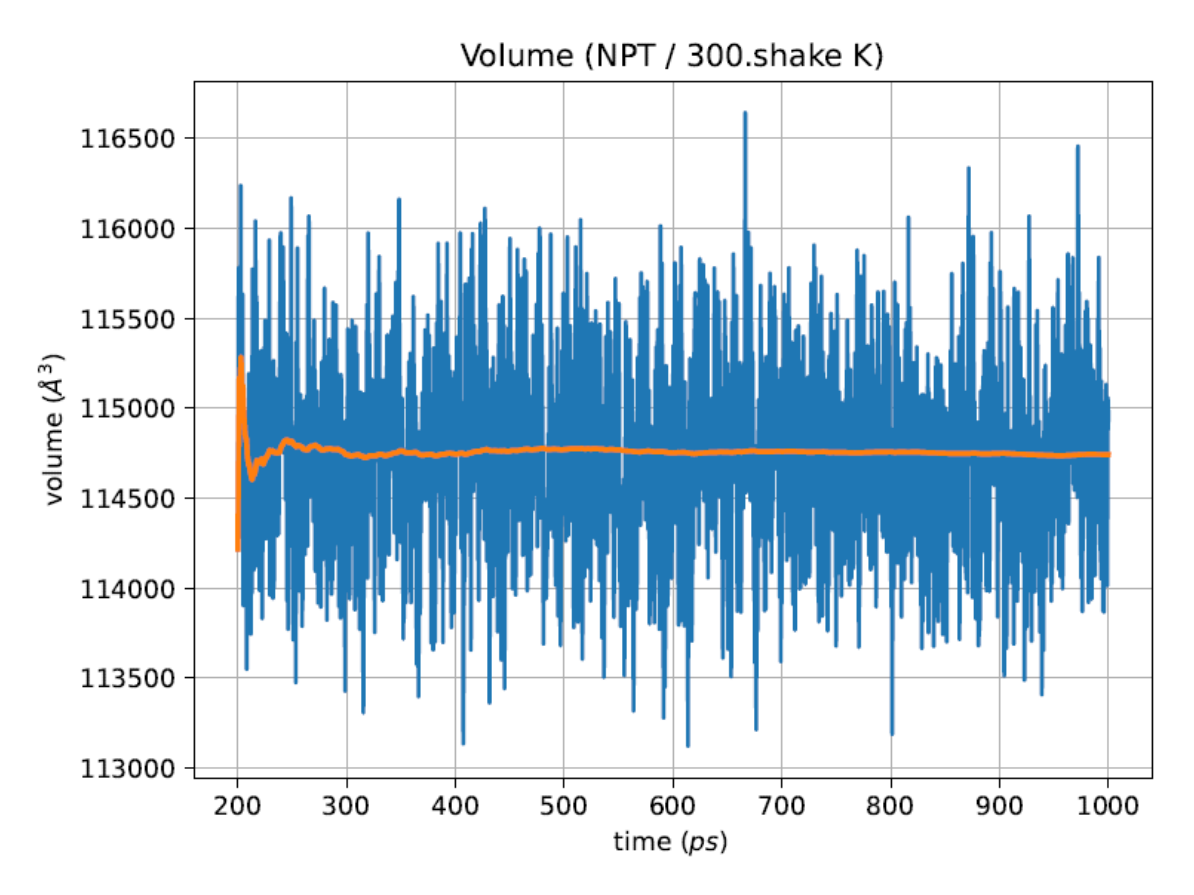

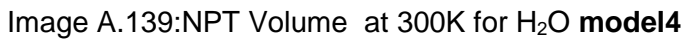

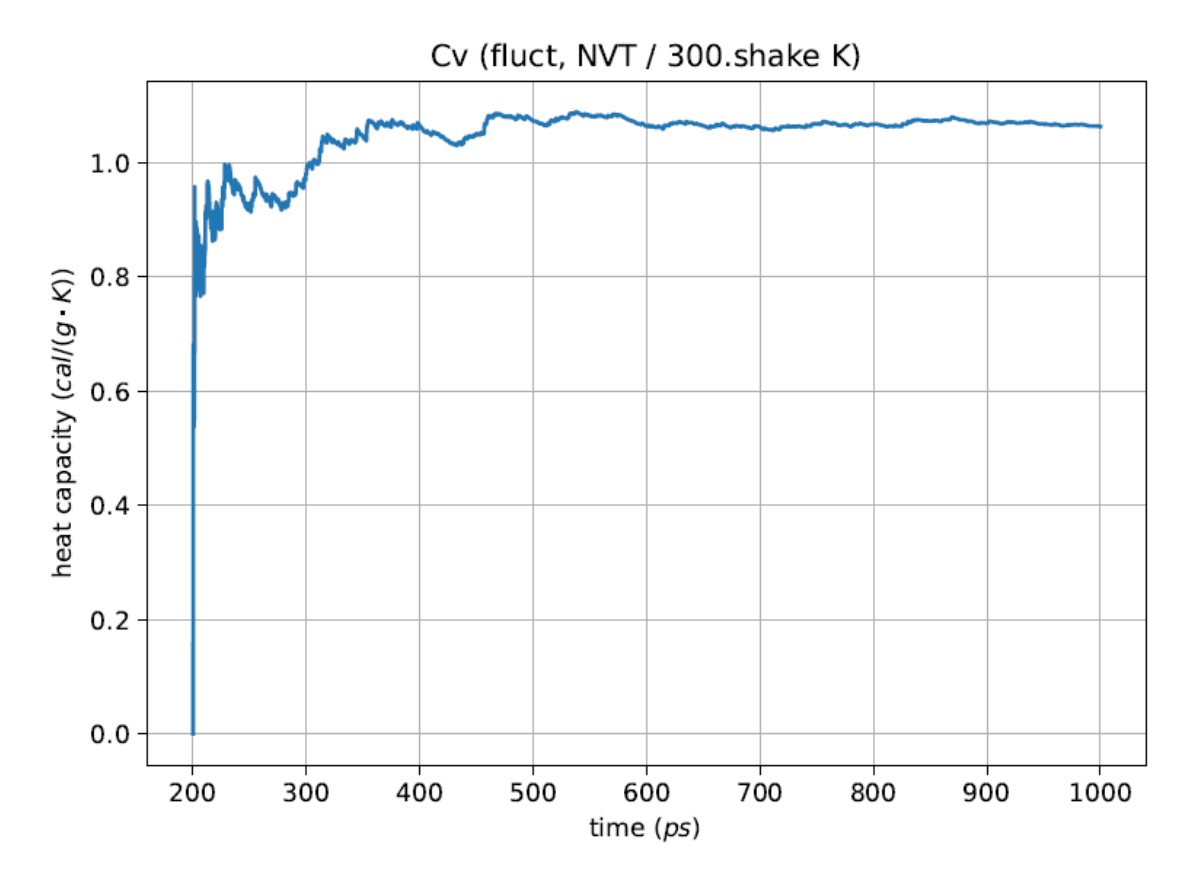

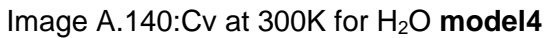